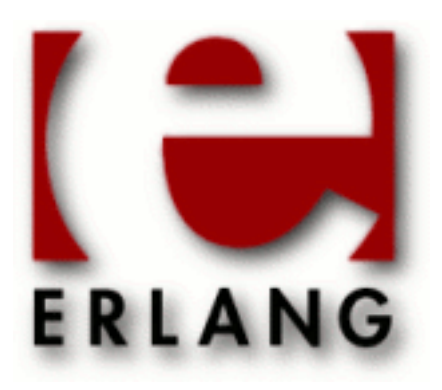

# Erlang Run-Time System Application (ERTS)

Copyright © 1997-2015 Ericsson AB. All Rights Reserved. Erlang Run-Time System Application (ERTS) 7.1 September 22, 2015

#### **Copyright © 1997-2015 Ericsson AB. All Rights Reserved.**

Licensed under the Apache License, Version 2.0 (the "License"); you may not use this file except in compliance with the License. You may obtain a copy of the License at http://www.apache.org/licenses/LICENSE-2.0 Unless required by applicable law or agreed to in writing, software distributed under the License is distributed on an "AS IS" BASIS, WITHOUT WARRANTIES OR CONDITIONS OF ANY KIND, either express or implied. See the License for the specific language governing permissions and limitations under the License. Ericsson AB. All Rights Reserved..

**September 22, 2015**

Ericsson AB. All Rights Reserved.: Erlang Run-Time System Application (ERTS) | 1

# 1 **ERTS User's Guide**

The Erlang Runtime System Application *ERTS*.

# 1.1 Communication in Erlang

Communication in Erlang is conceptually performed using asynchronous signaling. All different executing entities such as processes, and ports communicate via asynchronous signals. The most commonly used signal is a message. Other common signals are exit, link, unlink, monitor, demonitor signals.

# 1.1.1 Passing of Signals

The amount of time that passes between a signal being sent and the arrival of the signal at the destination is unspecified but positive. If the receiver has terminated, the signal will not arrive, but it is possible that it triggers another signal. For example, a link signal sent to a non-existing process will trigger an exit signal which will be sent back to where the link signal originated from. When communicating over the distribution, signals may be lost if the distribution channel goes down.

The only signal ordering guarantee given is the following. If an entity sends multiple signals to the same destination entity, the order will be preserved. That is, if A sends a signal S1 to B, and later sends the signal S2 to B, S1 is guaranteed not to arrive after S2.

# 1.1.2 Synchronous Communication

Some communication is synchronous. If broken down into pieces, a synchronous communication operation, consists of two asynchronous signals. One request signal and one reply signal. An example of such a synchronous communication is a call to process\_info/2 when the first argument is not self(). The caller will send an asynchronous signal requesting information, and will then wait for the reply signal containing the requested information. When the request signal reaches its destination the destination process replies with the requested information.

# 1.1.3 Implementation

The implementation of different asynchronous signals in the VM may vary over time, but the behaviour will always respect this concept of asynchronous signals being passed between entities as described above.

By inspecting the implementation you might notice that some specific signal actually gives a stricter guarantee than described above. It is of vital importance that such knowledge about the implementation is *not* used by Erlang code, since the implementation might change at any time without prior notice.

Some example of major implementation changes:

- As of ERTS version 5.5.2 exit signals to processes are truly asynchronously delivered.
- As of ERTS version 5.10 all signals from processes to ports are truly asynchronously delivered.

# 1.2 Time and Time Correction in Erlang

# 1.2.1 New Extended Time Functionality

### Note:

As of OTP 18 (ERTS version 7.0) the time functionality of Erlang has been extended. This both includes a *new API* for time, as well as *time warp modes* which alters the behavior of the system when system time changes.

The *default time warp mode* has the same behavior as before, and the old API will still work, so you are not required to change anything unless you want to. However, *you are strongly encouraged to use the new API* instead of the old API based on erlang:now/0. erlang:now/0 has been deprecated since it is and forever will be a scalability bottleneck. By using the new API you will automatically get scalability and performance improvements. This will also enable you to use the *multi time warp mode* which improves accuracy, and precision of time measurements.

# 1.2.2 Some Terminology

In order to make it easier to understand this document we first define some terminology. This is a mixture of our own terminology (Erlang/OS system time, Erlang/OS monotonic time, time warp) and globally accepted terminology.

### Monotonically Increasing

In a monotonically increasing sequence of values, all values that have a predecessor are either larger than, or equal to its predecessor.

# Strictly Monotonically Increasing

In a strictly monotonically increasing sequence of values, all values that have a predecessor are larger than its predecessor.

# UT<sub>1</sub>

Universal Time. Based on the rotation of the earth. Conceptually mean solar time at 0° longitude.

# **UTC**

Coordinated Universal Time. UTC almost align with *UT1*, however, UTC uses the SI definition of a second which is not exactly of the same length as the second used by UT1. This means that UTC slowly drifts from UT1. In order to keep UTC relatively in sync with UT1, leap seconds are inserted, and potentially also deleted. That is, an UTC day may be 86400, 86401, or 86399 seconds long.

### POSIX Time

Time since **[Epoch](href)**. Epoch is defined to be 00:00:00 *UTC*, January 1, 1970. **[A day in POSIX time](href)** is defined to be exactly 86400 seconds long. Strangely enough Epoch is defined to be a time in UTC, and UTC have another definition of how long a day is. Quoting the Open Group **["POSIX time is therefore not necessarily UTC, despite its](href) [appearance"](href)**. The effect of this is that when an UTC leap second is inserted, POSIX time either stops for a second, or repeats the last second. If an UTC leap second would be deleted (has never happened yet), POSIX time would make a one second leap forward.

# Time Resolution

The shortest time interval that can be distinguished when reading time values.

### Time Precision

The shortest time interval that can be be distinguished repeatedly and reliably when reading time values. Precision is limited by the *resolution*, but resolution and precision might differ significantly.

# Time Accuracy

The correctness of time values.

### Time Warp

A time warp is a leap forwards or backwards in time. That is, the difference of time values taken before and after the time warp will not correspond to the actual elapsed time.

# OS System Time

The operating systems view of *POSIX time*. It can be retrieved by calling  $\circ s$ : system\_time(). This may or may not be an accurate view of POSIX time. This time may typically be adjusted both backwards and forwards without limitation. That is, *time warps* may be observed. You can get information about the Erlang runtime system's source of OS system time by calling erlang:system\_info(os\_system\_time\_source).

### OS Monotonic Time

A monotonically increasing time provided by the operating system. This time does not leap and have a relatively steady frequency although not completely correct. However, it is not uncommon that the OS monotonic time stops if the system is suspended. This time typically increase since some unspecified point in time that is not connected to *OS system time*. Note that this type of time is not necessarily provided by all operating systems. You can get information about the Erlang runtime system's source of OS monotonic time by calling erlang:system\_info(os\_monotonic\_time\_source).

# Erlang System Time

The Erlang runtime systems view of *POSIX time*. It can be retrieved by calling  $erlang:system_time()$ . This time may or may not be an accurate view of POSIX time, and may or may not align with *OS system time*. The runtime system works towards aligning the two system times. Depending on *time warp mode* used, this may be achieved by letting the Erlang system time perform a *time warp*.

# Erlang Monotonic Time

A monotonically increasing time provided by the Erlang runtime system. The Erlang monotonic time increase since some unspecified point in time. It can be retrieved by calling erlang:monotonic\_time(). The *accuracy*, and *precision* of Erlang monotonic time heavily depends on the accuracy and precision of *OS monotonic time*, the accuracy and precision of *OS system time* as well as on the *time warp mode* used. On a system that is lacking OS monotonic time, the Erlang monotonic time can only guarantee monotonicity and can more or less not give any other guarantees. The frequency adjustments made to the Erlang monotonic time depends on the time warp mode used.

Internally in the runtime system the Erlang monotonic time is the "time engine" that is used for more or less everything that has anything to do with time. All timers regardless of it is a receive ... after timer, BIF timer, or a timer in the timer module are triggered relative Erlang monotonic time. Even *Erlang system time* is based on Erlang monotonic time. By adding current Erlang monotonic time with current time offset you get current Erlang system time. Current time offset can be retrieved by calling  $erlang:time\_offset/0$ .

# 1.2.3 Introduction

Time is vital to an Erlang program and, more importantly, *correct* time is vital to an Erlang program. As Erlang is a language with soft real time properties and we have the possibility to express time in our programs, the Virtual Machine and the language has to be very careful about what is considered a correct point in time and in how time functions behave.

In the beginning, Erlang was constructed assuming that the wall clock time in the system showed a monotonic time moving forward at exactly the same pace as the definition of time. That more or less meant that an atomic clock (or better) was expected to be attached to your hardware and that the hardware was then expected to be locked away from any human (or unearthly) tinkering for all eternity. While this might be a compelling thought, it's simply never the case.

A "normal" modern computer can not keep time. Not on itself and not unless you actually have a chip level atomic clock wired to it. Time, as perceived by your computer, will normally need to be corrected. Hence the NTP protocol that together with the ntpd process will do it's best to keep your computers time in sync with the "real" time in the universe. Between NTP corrections, usually a less potent time-keeper than an atomic clock is used.

But NTP is not fail safe. The NTP server can be unavailable, the ntp.conf can be wrongly configured or your computer may from time to time be disconnected from the internet. Furthermore you can have a user (or even system administrator) on your system that thinks the right way to handle daylight saving time is to adjust the clock one hour two times a year (a tip, that is not the right way to do it...). To further complicate things, this user fetched your software from the internet and has never ever thought about what's the correct time as perceived by a computer. The user simply does not care about keeping the wall clock in sync with the rest of the universe. The user expects your program to have omnipotent knowledge about the time.

Most programmers also expect time to be reliable, at least until they realize that the wall clock time on their workstation is of by a minute. Then they simply set it to the correct time, maybe or maybe not in a smooth way. Most probably not in a smooth way.

The amount of problems that arise when you expect the wall clock time on the system to always be correct may be immense. Therefore Erlang introduced the "corrected estimate of time", or the "time correction" many years ago. The time correction relies on the fact that most operating systems have some kind of monotonic clock, either a real time extension or some built in "tick counter" that is independent of the wall clock settings. This counter may have microsecond resolution or much less, but generally it has a drift that is not to be ignored.

# 1.2.4 Time Correction

If time correction is enabled, the Erlang runtime system will make use of both *OS system time* and *OS monotonic time*, in order to make adjustments of the frequency of the Erlang monotonic clock. Time correction will ensure that *Erlang monotonic time* will not warp, and that the frequency is relatively accurate. The type of adjustments made to the frequency depends on the time warp mode used. This will be discussed in more details in the *time warp modes* section below.

By default time correction will be enabled if support for it on the specific platform exist. Support for it includes both an OS monotonic time provided by the OS, and an implementation in the Erlang runtime system utilizing the OS monotonic time. You can check if your system has support for OS monotonic time by calling erlang: system\_info(os\_monotonic\_time\_source), and you can check if time correction is enabled on your system by calling erlang: system\_info(time\_correction).

Time correction is enabled or disabled by passing the  $+c$  [true|false] command line argument to erl.

If time correction is disabled, Erlang monotonic time may warp forwards, it may stop and even freeze for extended periods of time, and there are no guarantees that the frequency of the Erlang monotonic clock is accurate or stable.

*You typically never want to disable time correction*. Previously there was a performance penalty associated with time correction, but nowadays it is most often the other way around. By disabling time correction you are likely to get bad scalability, bad performance, and bad time measurements.

# 1.2.5 Time Warp Safe Code

Time warp safe code is code that is able to handle a *time warp* of *Erlang system time*.

 $erlang:now/0$  behaves very bad when Erlang system time warps. When Erlang system time do a time warp backwards, the values returned from erlang:now/0 will freeze (if you disregard the micro second increments made due to the actual call) until OS system time reach the point of the last value returned by exlang:now/0. This freeze

might continue for very long periods of time. It might take years, decades, and even longer than this until the freeze stops.

All uses of erlang:now/0 are not necessarily time warp unsafe. If you do not use it to get time, it will be time warp safe. However *all uses of exlang:now/0 are suboptimal* from a performance and scalability perspective. So you really want to replace the usage of it with other functionality. For examples of how to replace the usage of erlang:now/0, see the *Dos and Donts* section.

# 1.2.6 Time Warp Modes

Current *Erlang system time* is determined by adding current *Erlang monotonic time* with current *time offset*. The time offset is managed differently depending on which time warp mode you use. The time warp mode is set by passing the +C [no\_time\_warp|single\_time\_warp|multi\_time\_warp] command line argument to erl.

### No Time Warp Mode

The time offset is determined at runtime system start and will after this not change. This is the default behavior. Not because it is the best mode (which it isn't). It is default *only* because this is how the runtime system always has behaved up until ERTS version 7.0, and you have to ensure that your Erlang code that may execute during a time warp is *time warp safe* before you can enable other modes.

Since the time offset is not allowed to change, time correction needs to adjust the frequency of the Erlang monotonic clock in order to smoothly align Erlang system time with OS system time. A big downside of this approach is that we on purpose will use a faulty frequency on the Erlang monotonic clock if adjustments are needed. This error may be as big as 1%. This error will show up in all time measurements in the runtime system.

If time correction is not enabled, the Erlang monotonic time will freeze when the OS system time leap backwards. The freeze of the monotonic time will continue until OS system time catch up. The freeze may continue for a very long time. When OS system time leaps forwards, Erlang monotonic time will also leap forward.

### Single Time Warp Mode

This mode is more or less a backwards compatibility mode as of its introduction.

On an embedded system it is not uncommon that the system has no power supply at all, not even a battery, when it is shut off. The system clock on such a system will typically be way off when the system boots. If the *no time warp mode* is used, and the Erlang runtime system is started before the OS system time has been corrected, the Erlang system time may be wrong for a very long time, even centuries or more.

If you for some reason need to use Erlang code that is not *time warp safe*, and you need to start the Erlang runtime system before the OS system time has been corrected, you may want to use the single time warp mode. Note that there are limitations to when you can execute time warp unsafe code using this mode. If it is possible to only utilize time warp safe code, it is *much* better to use the *multi time warp mode* instead.

Using the single time warp mode, the time offset is handled in two phases:

#### Preliminary Phase

The preliminary phase starts when the runtime system starts. A preliminary time offset based on current OS system time is determined. This offset will from now on be fixed during the whole preliminary phase.

If time correction is enabled, adjustments to the Erlang monotonic clock will be made to keep its frequency as correct as possible, but *no* adjustments will be made trying to align Erlang system time and OS system time. That is, during the preliminary Erlang system time and OS system time might diverge from each other, and no attempt to prevent this will be made.

If time correction is disabled, changes in OS system time will effect the monotonic clock the same way as when the *no time warp mode* is used.

Final Phase

The final phase begin when the user finalize the time offset by calling erlang: system\_flag(time\_offset, finalize). The finalization can only be performed once.

During finalization, the time offset is adjusted and fixated so that current Erlang system time align with current OS system time. Since the time offset may change during the finalization, the Erlang system time may do a time warp at this point. The time offset will from now on be fixed until the runtime system terminates. If time correction has been enabled, the time correction will from now on also make adjustments in order to align Erlang system time with OS system time. When the system is in the final phase it behaves exactly as in the *no time warp mode*.

In order for this to work properly there are two requirements that the user needs to ensure are satisfied:

Forward Time Warp

The time warp made when finalizing the time offset can only be done forwards without encountering problems. This implies that the user has to ensure that the OS system time is set to a time earlier or equal to actual POSIX time before starting the Erlang runtime system. If you are not completely sure the OS system time is correct, set it to a time that is guaranteed to be earlier than actual POSIX time before starting the Erlang runtime system just to be safe.

Finalize Correct OS System Time

The OS system time needs to be correct when the the user finalizes the time offset.

If these requirements are not fulfilled, the system may behave very bad.

Assuming that the requirements above are fulfilled, time correction is enabled, and that the OS system time is adjusted using some time adjustment protocol like NTP or similar, only small adjustments of the Erlang monotonic time should be needed in order to keep system times aligned after finilization. As long as the system is not suspended, the largest adjustments needed should be for inserted (or deleted) leap seconds.

#### Warning:

In order to be able to use this mode you have to ensure that all Erlang code that will execute in both phases are *time warp safe*.

Code that only execute in the final phase does not have to be able to cope with the time warp.

#### Multi Time Warp Mode

*Multi time warp mode in combination with time correction is the preferred configuration*. This since, on almost all platforms, the Erlang runtime system will have better performance, will scale better, will behave better, and since the accuracy, and precision of time measurements will be better. Only Erlang runtime systems executing on ancient platforms will benefit from another configuration.

The time offset may change at any time without limitations. That is, Erlang system time may perform time warps both forwards and backwards at *any* time. Since we align the Erlang system time with the OS system time by changing the time offset, we can enable a time correction that tries to adjust the frequency of the Erlang monotonic clock to be as correct as possible. This will make time measurements using the Erlang monotonic time more accurate and precise.

If time correction is disabled, Erlang monotonic time will leap forward if OS system time leaps forward. If the OS system time leaps backwards, Erlang monotonic time will stop briefly but it does not freeze for extended periods of time. This since the time offset is changed in order to align Erlang system time with OS system time.

### Warning:

In order to be able to use this mode you have to ensure that all Erlang code that will execute on the runtime system is *time warp safe*.

# 1.2.7 The New Time API

The old time API is based on  $erlang:now/0$ . The major issue with  $erlang:now/0$  is that it was intended to be used for so many unrelated things. This tied these unrelated operations together and unnecessarily caused performance, scalability as well as accuracy, and precision issues for operations that do not need to have such issues. The new API spreads different functionality over multiple functions in order to improve on this.

In order to be backwards compatible erlang:now/0 will remain as is, but *you are strongly discouraged from using it*. A lot of uses of erlang:now/0 will also prevent you from using the new *multi time warp mode* which is an important part of this new time functionality improvement.

Some of the new BIFs on some systems, perhaps surprisingly, return negative integer values on a newly started run time system. This is not a bug, but a memory usage optimization.

The new API consists of a number of new BIFs:

- erlang: convert\_time\_unit/3
- erlang: monotonic\_time/0
- erlang: monotonic\_time/1
- erlang: system\_time/0
- erlang: system\_time/1
- erlang:time\_offset/0
- erlang:time\_offset/1
- erlang: timestamp/0
- erlang: unique\_integer/0
- erlang:unique\_integer/1
- os:system\_time/0
- os:system\_time/1

and a number of extensions of existing BIFs:

- erlang:monitor(time offset, clock service)
- erlang: system flag(time offset, finalize)
- erlang: system\_info(os\_monotonic\_time\_source)
- erlang: system\_info(os\_system\_time\_source)
- erlang:system\_info(time\_offset)
- erlang: system\_info(time\_warp\_mode)
- erlang: system\_info(time\_correction)
- erlang: system\_info(start\_time)
- erlang: system\_info(end\_time)

#### The New Erlang Monotonic Time

The Erlang monotonic time as such is new as of ERTS version 7.0. It has been introduced in order to be able to detach time measurements such as elapsed time from calender time. It is very common that one is interested in measuring elapsed time or specifying a time relative to another point in time without having any need to know what the involved

times are in UTC or any other globally defined time scale. By introducing a time scale that has a local definition of where it starts, it is possible to manage time that do not concern calender time on that time scale. Erlang monotonic time use such a time scale with a locally defined start.

The introduction of Erlang monotonic time gives us the possibility to adjust the two Erlang times (Erlang monotonic time and Erlang system time) separately. By doing this, accuracy of elapsed time does not have to suffer just because the system time happened to be wrong at some point in time. Separate adjustments of the two times are only performed in the time warp modes, and only fully separated in the *multi time warp mode*. All other modes than the multi time warp mode are there for backwards compatibility reasons, and when using these the accuracy of Erlang monotonic time suffer since the adjustments of Erlang monotonic time in these modes are more or less tied to the Erlang system time.

The adjustment of system time could have been made smother than using a time warp approach, but we think that would be a bad choice. Since we are able to express and measure time that aren't connected to calender time by the use of Erlang monotonic time, it is better to expose the change in Erlang system time immediately. This since it makes it possible for the Erlang applications executing on the system to react on the change in system time as soon as possible. This is also more or less exactly how most OSes handle this (OS monotonic time and OS system time). By adjusting system time smoothly we would just hide the fact that system time changed and make it harder for the Erlang applications to react to the change in a sensible way.

In order to be able to react to a change in Erlang system time you have to be able to detect that it happened. The change in Erlang system time occurs when current time offset is changed. We have therefore introduced the possibility to monitor the time offset using erlang: monitor(time\_offset, clock\_service). A process monitoring the time offset will be sent a message on the following format when the time offset is changed:

{'CHANGE', MonitorReference, time\_offset, clock\_service, NewTimeOffset}

#### Unique Values

Besides reporting time erlang:now/0 also produce unique and strictly monotonically increasing values. In order to detach this functionality from time measurements we have introduced  $erlang:unique$  integer().

#### Dos and Don'ts

Previously  $erlang:now/0$  was the only option for doing quite a lot of things. We will look at a few different things erlang:now/0 could be used for, and how you want to do this using the new API:

#### Retrieve Erlang System Time

#### Don't:

use erlang:now/0 in order to retrieve current Erlang system time.

#### Do:

use erlang:system\_time/1 in order to retrieve current Erlang system time on the *time unit* of your choice. If you want the same format as returned by  $erlang:now/0$ , use  $erlang:timestamp/0$ .

#### Measure Elapsed Time

#### Don't:

take timestamps with  $erlang:now/0$  and calculate the difference in time with  $timer:now$   $diff/2$ .

#### Do:

take timestamps with  $erlang:monotonic_time/0$  and calculate the time difference using ordinary subtraction. The result will be in native *time unit*. If you want to convert the result to another time unit you can do this using erlang:convert\_time\_unit/3.

Another easier way of doing this is to use  $erlang:monotonic_time/1$  with desired time unit. However, you may lose accuracy, and precision this way.

#### Determine Order of Events

#### Don't:

determine the order of events by saving a timestamp with  $erlang:now/0$  when the event happens.

### Do:

determine the order of events by saving the integer returned by erlang: unique integer([monotonic]) when the event happens. These integers will be strictly monotonically ordered on current runtime system instance corresponding to creation time.

Determine Order of Events With Time of the Event

#### Don't:

determine the order of events by saving a timestamp with erlang:now/0 when the event happens.

### Do:

determine the order of events by saving a tuple containing *monotonic time* and a *strictly monotonically increasing integer* like this:

```
Time = erlang:monotonictime(),
UMI = erlang:unique integer([monotonic]),
EventTag = \{Time, UMI\}
```
These tuples will be strictly monotonically ordered on the current runtime system instance according to creation time. Note that it is important that the monotonic time is in the first element (the most significant element when comparing 2-tuples). Using the monotonic time in the tuples, you can calculate time between events.

If you are interested in the Erlang system time at the time when the event occurred you can also save the time offset before or after saving the events using  $erlang:time\_offset/0$ . Erlang monotonic time added with the time offset corresponds to Erlang system time.

If you are executing in a mode where time offset may change and you want to be able to get the actual Erlang system time when the event occurred you can save the time offset as a third element in the tuple (the least significant element when comparing 3-tuples).

Create a Unique Name

#### Don't:

use the values returned from exlang:now/0 in order to create a name unique on the current runtime system instance.

#### Do:

use the value returned from  $erlang:unique\_integer/0$  in order to create a name unique on the current runtime system instance. If you only want positive integers, you can use erlang:unique\_integer([positive]).

#### Seed Random Number Generation With a Unique Value

#### Don't:

seed random number generation using erlang:now().

### Do:

seed random number generation using a combination of  $erlang{:monotonic_time}($ ), erlang:time\_offset(), erlang:unique\_integer(), and other functionality.

To sum this section up: *Don't use* erlang:now/0*!*

# 1.2.8 Supporting Both New and Old OTP Releases

Your code may be required to be able to run on a variety of OTP installations of different OTP releases. If so, you can not just use the new API out of the box, since it will not be available on old pre OTP 18 releases. The solution is *not* to avoid using the new API, since your code then won't be able to benefit from the scalability and accuracy improvements made. Instead you want to use the new API when available, and fall back on erlang:now/0 when it is not available. Fortunately almost all of the new API can easily be implemented using existing primitives (except for erlang: system\_info(start\_time), erlang:system\_info(end\_time), erlang:system\_info(os\_monotonic\_time\_source), and erlang:system\_info(os\_system\_time\_source)). By wrapping the API with functions that fall back on erlang:now/0 when the new API is not available, and using these wrappers instead of using the API directly the problem is solved. These wrappers can for example be implemented as in **[\\$ERL\\_TOP/erts/example/](href) [time\\_compat.erl](href)**.

# 1.3 Match specifications in Erlang

A "match specification" (match\_spec) is an Erlang term describing a small "program" that will try to match something (either the parameters to a function as used in the erlang:trace\_pattern/2 BIF, or the objects in an ETS table.). The match spec in many ways works like a small function in Erlang, but is interpreted/compiled by the Erlang runtime system to something much more efficient than calling an Erlang function. The match\_spec is also very limited compared to the expressiveness of real Erlang functions.

Match specifications are given to the BIF erlang: trace\_pattern/2 to execute matching of function arguments as well as to define some actions to be taken when the match succeeds (the MatchBody part). Match specifications can also be used in ETS, to specify objects to be returned from an  $ets:select/2$  call (or other select calls). The semantics and restrictions differ slightly when using match specifications for tracing and in ETS, the differences are defined in a separate paragraph below.

The most notable difference between a match\_spec and an Erlang fun is of course the syntax. Match specifications are Erlang terms, not Erlang code. A match\_spec also has a somewhat strange concept of exceptions. An exception (e.g., badarg) in the MatchCondition part, which resembles an Erlang guard, will generate immediate failure, while an exception in the MatchBody part, which resembles the body of an Erlang function, is implicitly caught and results in the single atom 'EXIT'.

# 1.3.1 Grammar

A match\_spec used in tracing can be described in this *informal* grammar:

- MatchExpression  $::= [$  MatchFunction, ...  $]$
- MatchFunction ::= { MatchHead, MatchConditions, MatchBody }
- MatchHead ::= MatchVariable | '\_' | [ MatchHeadPart, ... ]
- MatchHeadPart ::= term() | MatchVariable |  $'$
- MatchVariable ::= '\$<number>'
- MatchConditions ::=  $[MatchCondition, ...] | [ ]$
- MatchCondition ::= { GuardFunction } | { GuardFunction, ConditionExpression, ... }
- BoolFunction ::= is\_atom | is\_float | is\_integer | is\_list | is\_number | is\_pid | is\_port | is reference | is tuple | is map | is binary | is function | is record | is seq trace | 'and' | 'or' | 'not' | 'xor' | andalso | orelse
- ConditionExpression ::= ExprMatchVariable | { GuardFunction } | { GuardFunction, ConditionExpression, ... } | TermConstruct
- ExprMatchVariable ::= MatchVariable (bound in the MatchHead) | ' $\dot{s}$  ' | ' $\dot{s}$ '
- TermConstruct = {{}} | {{ ConditionExpression, ... } | [] | [ConditionExpression, ...] | #{ } | #{term() => ConditionExpression, ...} | NonCompositeTerm | Constant
- NonCompositeTerm ::= term() (not list or tuple or map)
- Constant  $::= \{ const, term() \}$
- GuardFunction ::= BoolFunction | abs | element | hd | length | node | round | size | tl | trunc | '+' | '-' | '\*' | 'div' | 'rem' | 'band' | 'bor' | 'bxor' | 'bnot' | 'bsl' | 'bsr' | '>' | '>=' | '<' | '=<' | '=:=' | '==' | '=/=' | '/=' | self | get\_tcw
- MatchBody ::=  $[$  ActionTerm  $]$
- ActionTerm ::= ConditionExpression | ActionCall
- ActionCall ::= {ActionFunction} | {ActionFunction, ActionTerm, ...}
- ActionFunction ::= set\_seq\_token | get\_seq\_token | message | return\_trace | exception\_trace | process\_dump | enable\_trace | disable\_trace | trace | display | caller | set\_tcw | silent

A match\_spec used in ets can be described in this *informal* grammar:

- MatchExpression  $::= [$  MatchFunction, ...  $]$
- MatchFunction ::= { MatchHead, MatchConditions, MatchBody }
- MatchHead ::= MatchVariable | '\_' | { MatchHeadPart, ... }
- MatchHeadPart ::= term() | MatchVariable |  $'$
- MatchVariable ::= '\$<number>'
- MatchConditions ::=  $[MatchCondition, ...] | [ ]$
- MatchCondition ::= { GuardFunction } | { GuardFunction, ConditionExpression, ... }
- BoolFunction ::= is\_atom | is\_float | is\_integer | is\_list | is\_number | is\_pid | is\_port | is\_reference | is\_tuple | is\_map | is\_binary | is\_function | is\_record | is\_seq\_trace | 'and' | 'or' | 'not' | 'xor' | andalso | orelse
- ConditionExpression ::= ExprMatchVariable | { GuardFunction } | { GuardFunction, ConditionExpression, ... } | TermConstruct
- ExprMatchVariable ::= MatchVariable (bound in the MatchHead) | '\$\_' | '\$\$'
- TermConstruct =  $\{\{\}\}\$   $\{\$  ConditionExpression, ...  $\}\$  | [] | [ConditionExpression, ...] | # $\{\}\$  | # $\{\text{term}()$  => ConditionExpression, ...} | NonCompositeTerm | Constant
- NonCompositeTerm ::= term() (not list or tuple or map)
- Constant  $::= \{ const, term() \}$
- GuardFunction ::= BoolFunction | abs | element | hd | length | node | round | size | tl | trunc | '+' | '-' | '\*' | 'div' | 'rem' | 'band' | 'bor' | 'bxor' | 'bnot' | 'bsl' | 'bsr' | '>' | '>=' | '<' | '=<' | '=:=' | '==' | '=/=' | '/=' | self | get\_tcw
- MatchBody ::=  $[ConditionExpression, ...]$

# 1.3.2 Function descriptions

#### Functions allowed in all types of match specifications

The different functions allowed in match\_spec work like this:

*is\_atom, is\_float, is\_integer, is\_list, is\_number, is\_pid, is\_port, is\_reference, is\_tuple, is\_map, is\_binary, is\_function:* Like the corresponding guard tests in Erlang, return true or false.

*is\_record:* Takes an additional parameter, which SHALL be the result of record\_info(size, <record\_type>), like in {is\_record, '\$1', rectype, record\_info(size, rectype)}.

*'not':* Negates its single argument (anything other than false gives false).

*'and':* Returns true if all its arguments (variable length argument list) evaluate to true, else false. Evaluation order is undefined.

*'or':* Returns true if any of its arguments evaluates to true. Variable length argument list. Evaluation order is undefined.

*andalso:* Like 'and', but quits evaluating its arguments as soon as one argument evaluates to something else than true. Arguments are evaluated left to right.

*orelse:* Like 'or', but quits evaluating as soon as one of its arguments evaluates to true. Arguments are evaluated left to right.

*'xor':* Only two arguments, of which one has to be true and the other false to return true; otherwise 'xor' returns false.

*abs, element, hd, length, node, round, size, tl, trunc, '+', '-', '\*', 'div', 'rem', 'band', 'bor', 'bxor', 'bnot', 'bsl', 'bsr', '>', '>=', '<', '=<', '=:=', '==', '=/=', '/=', self:* Work as the corresponding Erlang bif's (or operators). In case of bad arguments, the result depends on the context. In the MatchConditions part of the expression, the test fails immediately (like in an Erlang guard), but in the MatchBody, exceptions are implicitly caught and the call results in the atom 'EXIT'.

#### Functions allowed only for tracing

*is seq trace:* Returns true if a sequential trace token is set for the current process, otherwise false.

*set\_seq\_token:* Works like seq\_trace:set\_token/2, but returns true on success and 'EXIT' on error or bad argument. Only allowed in the MatchBody part and only allowed when tracing.

*get\_seq\_token:* Works just like seq\_trace:get\_token/0, and is only allowed in the MatchBody part when tracing.

*message:* Sets an additional message appended to the trace message sent. One can only set one additional message in the body; subsequent calls will replace the appended message. As a special case, {message, false} disables sending of trace messages ('call' and 'return to') for this function call, just like if the match spec had not matched, which can be useful if only the side effects of the MatchBody are desired. Another special case is {message, true} which sets the default behavior, as if the function had no match spec, trace message is sent with no extra information (if no other calls to message are placed before {message, true}, it is in fact a "noop").

Takes one argument, the message. Returns true and can only be used in the MatchBody part and when tracing.

*return\_trace:* Causes a return\_from trace message to be sent upon return from the current function. Takes no arguments, returns true and can only be used in the MatchBody part when tracing. If the process trace flag silent is active the return\_from trace message is inhibited.

NOTE! If the traced function is tail recursive, this match spec function destroys that property. Hence, if a match spec executing this function is used on a perpetual server process, it may only be active for a limited time, or the emulator will eventually use all memory in the host machine and crash. If this match spec function is inhibited using the silent process trace flag tail recursiveness still remains.

*exception\_trace:* Same as *return\_trace*, plus; if the traced function exits due to an exception, an exception\_from trace message is generated, whether the exception is caught or not.

*process\_dump:* Returns some textual information about the current process as a binary. Takes no arguments and is only allowed in the MatchBody part when tracing.

*enable trace:* With one parameter this function turns on tracing like the Erlang call  $erlang:trace(self()$ , true,  $[p2]$ ), where P2 is the parameter to enable trace. With two parameters, the first parameter should be either a process identifier or the registered name of a process. In this case tracing is turned on for the designated process in the same way as in the Erlang call erlang:trace(P1, true, [P2]), where P1 is the first and P2 is the second argument. The process P1 gets its trace messages sent to the same tracer as the process executing the statement uses. P1 can *not* be one of the atoms all, new or existing (unless, of course, they are registered names). P2 can *not* be cpu timestamp nor {tracer, }. Returns true and may only be used in the MatchBody part when tracing.

*disable trace:* With one parameter this function disables tracing like the Erlang call erlang: trace(self(), false, [P2]), where P2 is the parameter to disable trace. With two parameters it works like the Erlang call erlang:trace(P1, false, [P2]), where P1 can be either a process identifier or a registered name and is given as the first argument to the match\_spec function. P2 can *not* be cpu\_timestamp nor {tracer,\_}. Returns true and may only be used in the MatchBody part when tracing.

*trace:* With two parameters this function takes a list of trace flags to disable as first parameter and a list of trace flags to enable as second parameter. Logically, the disable list is applied first, but effectively all changes are applied atomically. The trace flags are the same as for erlang:trace/3 not including cpu\_timestamp but including  $\{ \text{tracer}, \}$ . If a tracer is specified in both lists, the tracer in the enable list takes precedence. If no tracer is specified the same tracer as the process executing the match spec is used. With three parameters to this function the first is either a process identifier or the registered name of a process to set trace flags on, the second is the disable list, and the third is the enable list. Returns true if any trace property was changed for the trace target process or false if not. It may only be used in the MatchBody part when tracing.

*caller:* Returns the calling function as a tuple {Module, Function, Arity} or the atom undefined if the calling function cannot be determined. May only be used in the MatchBody part when tracing.

Note that if a "technically built in function" (i.e. a function not written in Erlang) is traced, the caller function will sometimes return the atom undefined. The calling Erlang function is not available during such calls.

*display:* For debugging purposes only; displays the single argument as an Erlang term on stdout, which is seldom what is wanted. Returns true and may only be used in the MatchBody part when tracing.

*get tcw:* Takes no argument and returns the value of the node's trace control word. The same is done by erlang:system\_info(trace\_control\_word).

The trace control word is a 32-bit unsigned integer intended for generic trace control. The trace control word can be tested and set both from within trace match specifications and with BIFs. This call is only allowed when tracing.

*set\_tcw:* Takes one unsigned integer argument, sets the value of the node's trace control word to the value of the argument and returns the previous value. The same is done by erlang:system\_flag(trace\_control\_word, Value). It is only allowed to use set\_tcw in the MatchBody part when tracing.

*silent:* Takes one argument. If the argument is true, the call trace message mode for the current process is set to silent for this call and all subsequent, i.e call trace messages are inhibited even if {message, true} is called in the MatchBody part for a traced function.

This mode can also be activated with the silent flag to erlang: trace/3.

If the argument is false, the call trace message mode for the current process is set to normal (non-silent) for this call and all subsequent.

If the argument is neither true nor false, the call trace message mode is unaffected.

*Note* that all "function calls" have to be tuples, even if they take no arguments. The value of self is the atom() self, but the value of  $\{self\}$  is the pid() of the current process.

# 1.3.3 Variables and literals

Variables take the form '\$<number>' where <number> is an integer between 0 (zero) and 100000000 (1e+8), the behavior if the number is outside these limits is *undefined*. In the MatchHead part, the special variable '\_' matches anything, and never gets bound (like \_ in Erlang). In the MatchCondition/MatchBody parts, no unbound variables are allowed, why '\_' is interpreted as itself (an atom). Variables can only be bound in the MatchHead part. In the MatchBody and MatchCondition parts, only variables bound previously may be used. As a special case,

in the MatchCondition/MatchBody parts, the variable '\$\_' expands to the whole expression which matched the MatchHead (i.e., the whole parameter list to the possibly traced function or the whole matching object in the ets table) and the variable ' $\frac{1}{2}$ ' expands to a list of the values of all bound variables in order (i.e. [' $\frac{1}{2}$ ', ' $\frac{2}{3}$ ', ...]).

In the MatchHead part, all literals (except the variables noted above) are interpreted as is. In the MatchCondition/MatchBody parts, however, the interpretation is in some ways different. Literals in the MatchCondition/MatchBody can either be written as is, which works for all literals except tuples, or by using the special form  $\{\text{const}, \text{T}\}$ , where T is any Erlang term. For tuple literals in the match\_spec, one can also use double tuple parentheses, i.e., construct them as a tuple of arity one containing a single tuple, which is the one to be constructed. The "double tuple parenthesis" syntax is useful to construct tuples from already bound variables, like in  $\{\{\,^\prime\,\$1\}$ , [a,b, ' $\$2\prime$ ]}. Some examples may be needed:

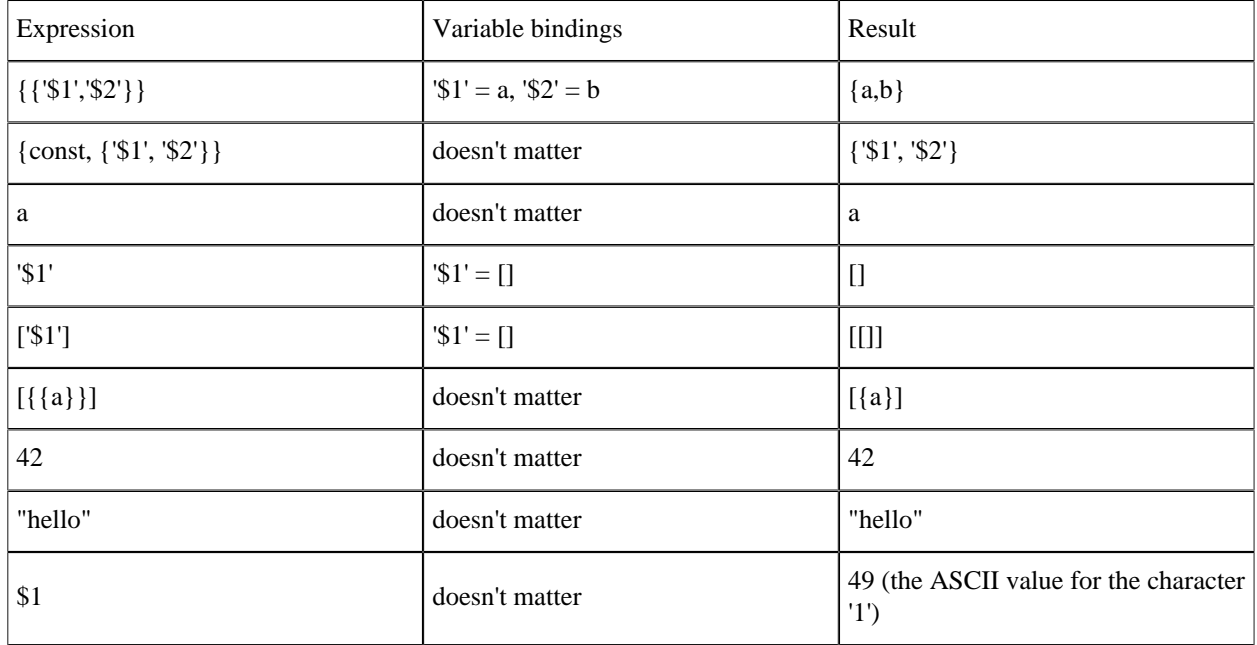

Table 3.1: Literals in the MatchCondition/MatchBody parts of a match\_spec

# 1.3.4 Execution of the match

The execution of the match expression, when the runtime system decides whether a trace message should be sent, goes as follows:

For each tuple in the MatchExpression list and while no match has succeeded:

- Match the MatchHead part against the arguments to the function, binding the '\$<number>' variables (much like in ets:match/2). If the MatchHead cannot match the arguments, the match fails.
- Evaluate each MatchCondition (where only '\$<number>' variables previously bound in the MatchHead can occur) and expect it to return the atom true. As soon as a condition does not evaluate to true, the match fails. If any BIF call generates an exception, also fail.
- • *If the match\_spec is executing when tracing:* Evaluate each ActionTerm in the same way as the MatchConditions, but completely ignore the return values. Regardless of what happens in this part, the match has succeeded.
	- *If the match\_spec is executed when selecting objects from an ETS table:* Evaluate the expressions in order and return the value of the last expression (typically there is only one expression in this context)

16 | Ericsson AB. All Rights Reserved.: Erlang Run-Time System Application (ERTS)

# 1.3.5 Differences between match specifications in ETS and tracing

ETS match specifications are there to produce a return value. Usually the MatchBody contains one single ConditionExpression which defines the return value without having any side effects. Calls with side effects are not allowed in the ETS context.

When tracing there is no return value to produce, the match specification either matches or doesn't. The effect when the expression matches is a trace message rather then a returned term. The ActionTerm's are executed as in an imperative language, i.e. for their side effects. Functions with side effects are also allowed when tracing.

In ETS the match head is a tuple() (or a single match variable) while it is a list (or a single match variable) when tracing.

# 1.3.6 Examples

Match an argument list of three where the first and third arguments are equal:

```
[{\{['$1', ' '', '$1']},[],
  [ ] \} ]
```
Match an argument list of three where the second argument is a number greater than three:

```
[\{[\}'_-, \ \$1', \ ]_+],
 [{ '>', '$1', 3}],
[ ] \} ]
```
Match an argument list of three, where the third argument is a tuple containing argument one and two *or* a list beginning with argument one and two (i. e. [a,b,[a,b,c]] or  $[a, b, \{a, b\}]$ ):

```
[{['$1', '$2', '$3'],
     [{orelse,
             {' :=: =', ' $3', {'} {`41', ' $2'} } {'and', 
{\{\,}'=:-\,, '$1', {\{hd, \,}'\$3'}},
{\{\,\mathsf{'}=\mathsf{:=}\,\,\mathsf{'}\,\,\mathsf{*}\mathsf{S}\,\mathsf{2}\,\,\mathsf{'}\,\,\,\{\mathsf{hd}\,\,\,\,\{\mathsf{t}\,\mathsf{l}\,\,\,\,\,\,\mathsf{'}\mathsf{S}\,\mathsf{3}\,\,\mathsf{'}\,\}\}\,\}}\,\} \,} \, ,[1]
```
The above problem may also be solved like this:

 $[{\{[\,51', \,52', \, {\{51', \, 52\} \}, \, {\{1, \, 1\}}, \, \}]}$ {['\$1', '\$2', ['\$1', '\$2' | '\_']], [], []}]

Match two arguments where the first is a tuple beginning with a list which in turn begins with the second argument times two (i. e.  $[{([4,x],y],2] \text{ or } [[8], y, z],4])$ 

 $[\{['$1', '$2'], [\{''}=:=', {'*', 2, '$2'}\}, \{hd, \{element, 1, '$1'}\}]\$ ,

#### $[1]$ ]

Match three arguments. When all three are equal and are numbers, append the process dump to the trace message, else let the trace message be as is, but set the sequential trace token label to 4711.

```
[{['$1', '$1', '$1'],
 [{is_number, '$1'}],
  [{message, {process_dump}}]},
 {'_', [], [{set_seq_token, label, 4711}]}]
```
As can be noted above, the parameter list can be matched against a single MatchVariable or an '\_'. To replace the whole parameter list with a single variable is a special case. In all other cases the MatchHead has to be a *proper* list.

Match all objects in an ets table where the first element is the atom 'strider' and the tuple arity is 3 and return the whole object.

 $[{$ {strictder, ' ' ', ' '}}  $\Box$ ['\$\_']}]

Match all objects in an ets table with arity  $> 1$  and the first element is 'gandalf', return element 2.

```
[{'$1',
 [{'==', gandalf, {element, 1, '$1'}},{'>=',{size, '$1'},2}],
  [{element,2,'$1'}]}]
```
In the above example, if the first element had been the key, it's much more efficient to match that key in the MatchHead part than in the MatchConditions part. The search space of the tables is restricted with regards to the MatchHead so that only objects with the matching key are searched.

Match tuples of 3 elements where the second element is either 'merry' or 'pippin', return the whole objects.

```
[{({}{}'{}'_\_',merry,'{}'_\_}\},
  [],
[ \frac{1}{2} \frac{1}{2},
{({'_{-}}',pippin,'_{-})},
   [1, 1] ['$_']}]
```
The function  $ets:test_{ms}/2$  can be useful for testing complicated ets matches.

# 1.4 How to interpret the Erlang crash dumps

This document describes the erl\_crash.dump file generated upon abnormal exit of the Erlang runtime system.

*Important:* For OTP release R9C the Erlang crash dump has had a major facelift. This means that the information in this document will not be directly applicable for older dumps. However, if you use the Crashdump Viewer tool on older dumps, the crash dumps are translated into a format similar to this.

The system will write the crash dump in the current directory of the emulator or in the file pointed out by the environment variable (whatever that means on the current operating system) ERL\_CRASH\_DUMP. For a crash dump to be written, there has to be a writable file system mounted.

Crash dumps are written mainly for one of two reasons: either the builtin function erlang:halt/1 is called explicitly with a string argument from running Erlang code, or else the runtime system has detected an error that cannot be handled. The most usual reason that the system can't handle the error is that the cause is external limitations, such as running out of memory. A crash dump due to an internal error may be caused by the system reaching limits in the emulator itself (like the number of atoms in the system, or too many simultaneous ets tables). Usually the emulator or the operating system can be reconfigured to avoid the crash, which is why interpreting the crash dump correctly is important.

On systems that support OS signals, it is also possible to stop the runtime system and generate a crash dump by sending the SIGUSR1.

The erlang crash dump is a readable text file, but it might not be very easy to read. Using the Crashdump Viewer tool in the observer application will simplify the task. This is an wx-widget based tool for browsing Erlang crash dumps.

# 1.4.1 General information

The first part of the dump shows the creation time for the dump, a slogan indicating the reason for the dump, the system version, of the node from which the dump originates, the compile time of the emulator running the originating node, the number of atoms in the atom table and the runtime system thread that caused the crash dump to happen.

### Reasons for crash dumps (slogan)

The reason for the dump is noted in the beginning of the file as *Slogan: <reason>* (the word "slogan" has historical roots). If the system is halted by the BIF example  $\text{half}, \text{the slogan}$  is the string parameter passed to the BIF, otherwise it is a description generated by the emulator or the (Erlang) kernel. Normally the message should be enough to understand the problem, but nevertheless some messages are described here. Note however that the suggested reasons for the crash are *only suggestions*. The exact reasons for the errors may vary depending on the local applications and the underlying operating system.

- "*<A>*: Cannot allocate *<N>* bytes of memory (of type "*<T>*")." The system has run out of memory. <A> is the allocator that failed to allocate memory,  $\langle N \rangle$  is the number of bytes that  $\langle A \rangle$  tried to allocate, and  $\langle T \rangle$ is the memory block type that the memory was needed for. The most common case is that a process stores huge amounts of data. In this case  $\langle T \rangle$  is most often heap, old\_heap, heap\_frag, or binary. For more information on allocators see *erts\_alloc(3)*.
- "*<A>*: Cannot reallocate *<N>* bytes of memory (of type "*<T>*")." Same as above with the exception that memory was being reallocated instead of being allocated when the system ran out of memory.
- "Unexpected op code *N*" Error in compiled code, beam file damaged or error in the compiler.
- "Module *Name* undefined" | "Function *Name* undefined" | "No function *Name*:*Name*/1" | "No function *Name*:start/2" - The kernel/stdlib applications are damaged or the start script is damaged.
- "Driver select called with too large file descriptor  $N$ " The number of file descriptors for sockets exceed 1024 (Unix only). The limit on file-descriptors in some Unix flavors can be set to over 1024, but only 1024 sockets/ pipes can be used simultaneously by Erlang (due to limitations in the Unix select call). The number of open regular files is not affected by this.
- "Received SIGUSR1" Sending the SIGUSR1 signal to a Erlang machine (Unix only) forces a crash dump. This slogan reflects that the Erlang machine crash-dumped due to receiving that signal.
- "Kernel pid terminated (*Who*) (*Exit-reason*)" The kernel supervisor has detected a failure, usually that the application controller has shut down (Who = application controller, Why = shutdown).

The application controller may have shut down for a number of reasons, the most usual being that the node name of the distributed Erlang node is already in use. A complete supervisor tree "crash" (i.e., the top supervisors have exited) will give about the same result. This message comes from the Erlang code and not from the virtual machine itself. It is always due to some kind of failure in an application, either within OTP or a "user-written" one. Looking at the error log for your application is probably the first step to take.

- "Init terminating in do\_boot ()" The primitive Erlang boot sequence was terminated, most probably because the boot script has errors or cannot be read. This is usually a configuration error - the system may have been started with a faulty -boot parameter or with a boot script from the wrong version of OTP.
- "Could not start kernel pid (*Who*) ()" One of the kernel processes could not start. This is probably due to faulty arguments (like errors in a -config argument) or faulty configuration files. Check that all files are in their correct location and that the configuration files (if any) are not damaged. Usually there are also messages written to the controlling terminal and/or the error log explaining what's wrong.

Other errors than the ones mentioned above may occur, as the erlang:halt/1 BIF may generate any message. If the message is not generated by the BIF and does not occur in the list above, it may be due to an error in the emulator. There may however be unusual messages that I haven't mentioned, that still are connected to an application failure. There is a lot more information available, so more thorough reading of the crash dump may reveal the crash reason. The size of processes, the number of ets tables and the Erlang data on each process stack can be useful for tracking down the problem.

#### Number of atoms

The number of atoms in the system at the time of the crash is shown as *Atoms: <number>*. Some ten thousands atoms is perfectly normal, but more could indicate that the BIF erlang: list\_to\_atom/1 is used to dynamically generate a lot of *different* atoms, which is never a good idea.

# 1.4.2 Scheduler information

Under the tag *=scheduler* information about the current state and statistics of the schedulers in the runtime system is displayed. On OSs that do allow instant suspension of other threads, the data within this section will reflect what the runtime system looks like at the moment when the crash happens.

The following fields can exist for a process:

```
=scheduler:id
```
Header, states the scheduler identifier.

*Scheduler Sleep Info Flags*

If empty the scheduler was doing some work. If not empty the scheduler is either in some state of sleep, or suspended. This entry is only present in a SMP enabled emulator

*Scheduler Sleep Info Aux Work*

If not empty, a scheduler internal auxiliary work is scheduled to be done.

*Current Port*

The port identifier of the port that is currently being executed by the scheduler.

*Current Process*

The process identifier of the process that is currently being executed by the scheduler. If there is such a process this entry is followed by the *State*,*Internal State*, *Program Counter*, *CP* of that same process. See *Process Information* for a description what the different entries mean. Keep in mind that this is a snapshot of what the entries are exactly when the crash dump is starting to be generated. Therefore they will most likely be different (and more telling) then the entries for the same processes found in the *=proc* section. If there is no currently running process, only the *Current Process* entry will be printed.

*Current Process Limited Stack Trace*

This entry only shows up if there is a current process. It is very similar to *=proc\_stack*, except that only the function frames are printed (i.e. the stack variables are omited). It is also limited to only print the top and

bottom part of the stack. If the stack is small (less that 512 slots) then the entire stack will be printed. If not, an entry stating

skipping ## slots

will be printed where ## is replaced by the number of slots that has been skipped.

*Run Queue*

Displays statistics about how many processes and ports of different priorities are scheduled on this scheduler. *\*\* crashed \*\**

This entry is normally not printed. It signifies that getting the rest of the information about this scheduler failed for some reason.

# 1.4.3 Memory information

Under the tag *=memory* you will find information similar to what you can obtain on a living node with *erlang:memory()*.

# 1.4.4 Internal table information

The tags *=hash\_table:<table\_name>* and *=index\_table:<table\_name>* presents internal tables. These are mostly of interest for runtime system developers.

# 1.4.5 Allocated areas

Under the tag *=allocated* areas you will find information similar to what you can obtain on a living node with *erlang:system\_info(allocated\_areas)*.

# 1.4.6 Allocator

Under the tag *=allocator:* <A> you will find various information about allocator <A>. The information is similar to what you can obtain on a living node with *erlang:system\_info({allocator, <A>})*. For more information see the documentation of *erlang:system\_info({allocator, <A>})*, and the *erts\_alloc(3)* documentation.

# 1.4.7 Process information

The Erlang crashdump contains a listing of each living Erlang process in the system. The process information for one process may look like this (line numbers have been added):

The following fields can exist for a process:

```
=proc:<pid>
```
Heading, states the process identifier

*State*

The state of the process. This can be one of the following:

- *Scheduled* The process was scheduled to run but not currently running ("in the run queue").
- *Waiting* The process was waiting for something (in receive).
- *Running* The process was currently running. If the BIF erlang:halt/1 was called, this was the process calling it.
- *Exiting* The process was on its way to exit.
- *Garbing* This is bad luck, the process was garbage collecting when the crash dump was written, the rest of the information for this process is limited.
- *Suspended* The process is suspended, either by the BIF erlang: suspend\_process/1 or because it is trying to write to a busy port.

#### *Registered name*

The registered name of the process, if any.

#### *Spawned as*

The entry point of the process, i.e., what function was referenced in the spawn or spawn link call that started the process.

#### *Last scheduled in for | Current call*

The current function of the process. These fields will not always exist.

#### *Spawned by*

The parent of the process, i.e. the process which executed spawn or spawn\_link.

#### *Started*

The date and time when the process was started.

#### *Message queue length*

The number of messages in the process' message queue.

### *Number of heap fragments*

The number of allocated heap fragments.

#### *Heap fragment data*

Size of fragmented heap data. This is data either created by messages being sent to the process or by the Erlang BIFs. This amount depends on so many things that this field is utterly uninteresting.

#### *Link list*

Process id's of processes linked to this one. May also contain ports. If process monitoring is used, this field also tells in which direction the monitoring is in effect, i.e., a link being "to" a process tells you that the "current" process was monitoring the other and a link "from" a process tells you that the other process was monitoring the current one.

#### *Reductions*

The number of reductions consumed by the process.

*Stack+heap*

The size of the stack and heap (they share memory segment)

#### *OldHeap*

The size of the "old heap". The Erlang virtual machine uses generational garbage collection with two generations. There is one heap for new data items and one for the data that have survived two garbage collections. The assumption (which is almost always correct) is that data that survive two garbage collections can be "tenured" to a heap more seldom garbage collected, as they will live for a long period. This is a quite usual technique in virtual machines. The sum of the heaps and stack together constitute most of the process's allocated memory.

#### *Heap unused, OldHeap unused*

The amount of unused memory on each heap. This information is usually useless.

#### *Stack*

If the system uses shared heap, the fields *Stack+heap*, *OldHeap*, *Heap unused* and *OldHeap unused* do not exist. Instead this field presents the size of the process' stack.

*Memory*

The total memory used by this process. This includes call stack, heap and internal structures. Same as *erlang:process\_info(Pid,memory)*.

#### *Program counter*

The current instruction pointer. This is only interesting for runtime system developers. The function into which the program counter points is the current function of the process.

#### *CP*

The continuation pointer, i.e. the return address for the current call. Usually useless for other than runtime system developers. This may be followed by the function into which the CP points, which is the function calling the current function.

*Arity*

The number of live argument registers. The argument registers, if any are live, will follow. These may contain the arguments of the function if they are not yet moved to the stack.

*Internal State*

A more detailed internal represantation of the state of this process.

See also the section about *process data*.

### 1.4.8 Port information

This section lists the open ports, their owners, any linked processed, and the name of their driver or external process.

# 1.4.9 ETS tables

This section contains information about all the ETS tables in the system. The following fields are interesting for each table:

*=ets:<owner>*

Heading, states the owner of the table (a process identifier)

*Table*

The identifier for the table. If the table is a named\_table, this is the name.

*Name*

The name of the table, regardless of whether it is a named\_table or not.

*Hash table, Buckets*

This occurs if the table is a hash table, i.e. if it is not an ordered set.

*Hash table, Chain Length*

Only applicable for hash tables. Contains statistics about the hash table, such as the max, min and avg chain length. Having a max much larger than the avg, and a std dev much larger that the expected std dev is a sign that the hashing of the terms is behaving badly for some reason.

*Ordered set (AVL tree), Elements*

This occurs only if the table is an ordered\_set. (The number of elements is the same as the number of objects in the table.)

*Fixed*

If the table is fixed using ets:safe\_fixtable or some internal mechanism.

*Objects*

The number of objects in the table

*Words*

The number of words (usually 4 bytes/word) allocated to data in the table.

*Type*

The type of the table, i.e. set, bag, dublicate\_bag or ordered\_set.

*Compressed*

If this table was compressed.

*Protection*

The protection of this table.

*Write Concurrency*

If write concurrency was enabled for this table.

*Read Concurrency*

If read\_concurrency was enabled for this table.

# 1.4.10 Timers

This section contains information about all the timers started with the BIFs exlang: start timer/3 and erlang: send\_after/3. The following fields exists for each timer:

*=timer:<owner>*

Heading, states the owner of the timer (a process identifier) i.e. the process to receive the message when the timer expires.

*Message*

The message to be sent.

*Time left*

Number of milliseconds left until the message would have been sent.

# 1.4.11 Distribution information

If the Erlang node was alive, i.e., set up for communicating with other nodes, this section lists the connections that were active. The following fields can exist:

*=node:<node\_name>*

The name of the node

*no\_distribution*

This will only occur if the node was not distributed.

*=visible\_node:<channel>*

Heading for a visible nodes, i.e. an alive node with a connection to the node that crashed. States the channel number for the node.

*=hidden\_node:<channel>*

Heading for a hidden node. A hidden node is the same as a visible node, except that it is started with the " hidden" flag. States the channel number for the node.

*=not\_connected:<channel>*

Heading for a node which is has been connected to the crashed node earlier. References (i.e. process or port identifiers) to the not connected node existed at the time of the crash. exist. States the channel number for the node.

*Name*

The name of the remote node.

*Controller*

The port which controls the communication with the remote node.

*Creation*

An integer (1-3) which together with the node name identifies a specific instance of the node.

*Remote monitoring: <local\_proc> <remote\_proc>*

The local process was monitoring the remote process at the time of the crash.

*Remotely monitored by: <local\_proc> <remote\_proc>*

The remote process was monitoring the local process at the time of the crash.

*Remote link: <local\_proc> <remote\_proc>*

A link existed between the local process and the remote process at the time of the crash.

# 1.4.12 Loaded module information

This section contains information about all loaded modules. First, the memory usage by loaded code is summarized. There is one field for "Current code" which is code that is the current latest version of the modules. There is also a field for "Old code" which is code where there exists a newer version in the system, but the old version is not yet purged. The memory usage is in bytes.

All loaded modules are then listed. The following fields exist:

```
=mod:<module_name>
```
Heading, and the name of the module.

*Current size*

Memory usage for the loaded code in bytes

*Old size*

Memory usage for the old code, if any.

*Current attributes*

Module attributes for the current code. This field is decoded when looked at by the Crashdump Viewer tool.

*Old attributes*

Module attributes for the old code, if any. This field is decoded when looked at by the Crashdump Viewer tool. *Current compilation info*

Compilation information (options) for the current code. This field is decoded when looked at by the Crashdump Viewer tool.

*Old compilation info*

Compilation information (options) for the old code, if any. This field is decoded when looked at by the Crashdump Viewer tool.

# 1.4.13 Fun information

In this section, all funs are listed. The following fields exist for each fun:

*=fun* Heading *Module* The name of the module where the fun was defined. *Uniq, Index* Identifiers *Address* The address of the fun's code. *Native\_address* The address of the fun's code when HiPE is enabled. *Refc*

The number of references to the fun.

### 1.4.14 Process Data

For each process there will be at least one *=proc\_stack* and one *=proc\_heap* tag followed by the raw memory information for the stack and heap of the process.

For each process there will also be a *=proc\_messages* tag if the process' message queue is non-empty and a *=proc\_dictionary* tag if the process' dictionary (the put/2 and get/1 thing) is non-empty.

The raw memory information can be decoded by the Crashdump Viewer tool. You will then be able to see the stack dump, the message queue (if any) and the dictionary (if any).

The stack dump is a dump of the Erlang process stack. Most of the live data (i.e., variables currently in use) are placed on the stack; thus this can be quite interesting. One has to "guess" what's what, but as the information is symbolic, thorough reading of this information can be very useful. As an example we can find the state variable of the Erlang primitive loader on line (5) in the example below:

```
(1) 3cac44 Return addr 0x13BF58 (<terminate process normally>)<br>(2) y(0) ["/view/siri_r10_dev/clearcase/otp/erts/lib/kernel/
(2) y(0) ["/view/siri_r10_dev/clearcase/otp/erts/lib/kernel/ebin","/view/siri_r10_dev/<br>(3) clearcase/otp/erts/lib/stdlib/ebin"]
      (3) clearcase/otp/erts/lib/stdlib/ebin"]
(4) y(1) <0.1.0><br>(5) y(2) {state,
                   {state,[],none,#Fun<erl_prim_loader.6.7085890>,undefined,#Fun<erl_prim_loader.7.9000327>,#Fun<
(6) y(3) infinity
```
When interpreting the data for a process, it is helpful to know that anonymous function objects (funs) are given a name constructed from the name of the function in which they are created, and a number (starting with 0) indicating the number of that fun within that function.

# 1.4.15 Atoms

Now all the atoms in the system are written. This is only interesting if one suspects that dynamic generation of atoms could be a problem, otherwise this section can be ignored.

Note that the last created atom is printed first.

# 1.4.16 Disclaimer

The format of the crash dump evolves between releases of OTP. Some information here may not apply to your version. A description as this will never be complete; it is meant as an explanation of the crash dump in general and as a help when trying to find application errors, not as a complete specification.

# 1.5 How to implement an alternative carrier for the Erlang distribution

This document describes how one can implement ones own carrier protocol for the Erlang distribution. The distribution is normally carried by the TCP/IP protocol. What's explained here is the method for replacing TCP/IP with another protocol.

The document is a step by step explanation of the uds dist example application (seated in the kernel applications examples directory). The uds\_dist application implements distribution over Unix domain sockets and is written for the Sun Solaris 2 operating environment. The mechanisms are however general and applies to any operating system Erlang runs on. The reason the C code is not made portable, is simply readability.

### Note:

This document was written a long time ago. Most of it is still valid, but some things have changed since it was first written. Most notably the driver interface. There have been some updates to the documentation of the driver presented in this documentation, but more could be done and are planned for the future. The reader is encouraged to also read the *erl\_driver*, and the *driver\_entry* documentation.

# 1.5.1 Introduction

To implement a new carrier for the Erlang distribution, one must first make the protocol available to the Erlang machine, which involves writing an Erlang driver. There is no way one can use a port program, there *has* to be an Erlang driver. Erlang drivers can either be statically linked to the emulator, which can be an alternative when using the open source distribution of Erlang, or dynamically loaded into the Erlang machines address space, which is the only alternative if a precompiled version of Erlang is to be used.

Writing an Erlang driver is by no means easy. The driver is written as a couple of call-back functions called by the Erlang emulator when data is sent to the driver or the driver has any data available on a file descriptor. As the driver call-back routines execute in the main thread of the Erlang machine, the call-back functions can perform no blocking activity whatsoever. The call-backs should only set up file descriptors for waiting and/or read/write available data. All I/O has to be non blocking. Driver call-backs are however executed in sequence, why a global state can safely be updated within the routines.

When the driver is implemented, one would preferably write an Erlang interface for the driver to be able to test the functionality of the driver separately. This interface can then be used by the distribution module which will cover the details of the protocol from the net\_kernel. The easiest path is to mimic the inet and inet\_tcp interfaces, but a lot of functionality in those modules need not be implemented. In the example application, only a few of the usual interfaces are implemented, and they are much simplified.

When the protocol is available to Erlang through a driver and an Erlang interface module, a distribution module can be written. The distribution module is a module with well defined call-backs, much like a gen server (there is no compiler support for checking the call-backs though). The details of finding other nodes (i.e. talking to epmd or something similar), creating a listen port (or similar), connecting to other nodes and performing the handshakes/cookie verification are all implemented by this module. There is however a utility module, dist\_util, that will do most of the hard work of handling handshakes, cookies, timers and ticking. Using dist\_util makes implementing a distribution module much easier and that's what we are doing in the example application.

The last step is to create boot scripts to make the protocol implementation available at boot time. The implementation can be debugged by starting the distribution when all of the system is running, but in a real system the distribution should start very early, why a boot-script and some command line parameters are necessary. This last step also implies that the Erlang code in the interface and distribution modules is written in such a way that it can be run in the startup phase. Most notably there can be no calls to the application module or to any modules not loaded at boot-time (i.e. only kernel, stdlib and the application itself can be used).

# 1.5.2 The driver

Although Erlang drivers in general may be beyond the scope of this document, a brief introduction seems to be in place.

# Drivers in general

An Erlang driver is a native code module written in C (or assembler) which serves as an interface for some special operating system service. This is a general mechanism that is used throughout the Erlang emulator for all kinds of I/ O. An Erlang driver can be dynamically linked (or loaded) to the Erlang emulator at runtime by using the erl ddll Erlang module. Some of the drivers in OTP are however statically linked to the runtime system, but that's more an optimization than a necessity.

The driver data-types and the functions available to the driver writer are defined in the header file erl\_driver.h (there is also an deprecated version called driver.h, don't use that one.) seated in Erlang's include directory (and in \$ERL\_TOP/erts/emulator/beam in the source code distribution). Refer to that file for function prototypes etc.

When writing a driver to make a communications protocol available to Erlang, one should know just about everything worth knowing about that particular protocol. All operation has to be non blocking and all possible situations should be accounted for in the driver. A non stable driver will affect and/or crash the whole Erlang runtime system, which is seldom what's wanted.

The emulator calls the driver in the following situations:

- When the driver is loaded. This call-back has to have a special name and will inform the emulator of what callbacks should be used by returning a pointer to a ErlDrvEntry struct, which should be properly filled in (see below).
- When a port to the driver is opened (by a open\_port call from Erlang). This routine should set up internal data structures and return an opaque data entity of the type ErlDrvData, which is a data-type large enough to hold a pointer. The pointer returned by this function will be the first argument to all other call-backs concerning this particular port. It is usually called the port handle. The emulator only stores the handle and does never try to interpret it, why it can be virtually anything (well anything not larger than a pointer that is) and can point to anything if it is a pointer. Usually this pointer will refer to a structure holding information about the particular port, as i t does in our example.
- When an Erlang process sends data to the port. The data will arrive as a buffer of bytes, the interpretation is not defined, but is up to the implementor. This call-back returns nothing to the caller, answers are sent to the caller as messages (using a routine called driver\_output available to all drivers). There is also a way to talk in a synchronous way to drivers, described below. There can be an additional call-back function for handling data that is fragmented (sent in a deep io-list). That interface will get the data in a form suitable for Unix writev rather than in a single buffer. There is no need for a distribution driver to implement such a call-back, so we wont.

#### 1.5 How to implement an alternative carrier for the Erlang distribution

- When a file descriptor is signaled for input. This call-back is called when the emulator detects input on a file descriptor which the driver has marked for monitoring by using the interface driver select. The mechanism of driver select makes it possible to read non blocking from file descriptors by calling driver select when reading is needed and then do the actual reading in this call-back (when reading is actually possible). The typical scenario is that driver\_select is called when an Erlang process orders a read operation, and that this routine sends the answer when data is available on the file descriptor.
- When a file descriptor is signaled for output. This call-back is called in a similar way as the previous, but when writing to a file descriptor is possible. The usual scenario is that Erlang orders writing on a file descriptor and that the driver calls driver\_select. When the descriptor is ready for output, this call-back is called an the driver can try to send the output. There may of course be queuing involved in such operations, and there are some convenient queue routines available to the driver writer to use in such situations.
- When a port is closed, either by an Erlang process or by the driver calling one of the driver\_failure\_XXX routines. This routine should clean up everything connected to one particular port. Note that when other callbacks call a driver\_failure\_XXX routine, this routine will be immediately called and the call-back routine issuing the error can make no more use of the data structures for the port, as this routine surely has freed all associated data and closed all file descriptors. If the queue utility available to driver writes is used, this routine will however *not* be called until the queue is empty.
- When an Erlang process calls erlang: port\_control/3, which is a synchronous interface to drivers. The control interface is used to set driver options, change states of ports etc. We'll use this interface quite a lot in our example.
- When a timer expires. The driver can set timers with the function driver\_set\_timer. When such timers expire, a specific call-back function is called. We will not use timers in our example.
- When the whole driver is unloaded. Every resource allocated by the driver should be freed.

### The distribution driver's data structures

The driver used for Erlang distribution should implement a reliable, order maintaining, variable length packet oriented protocol. All error correction, re-sending and such need to be implemented in the driver or by the underlying communications protocol. If the protocol is stream oriented (as is the case with both TCP/IP and our streamed Unix domain sockets), some mechanism for packaging is needed. We will use the simple method of having a header of four bytes containing the length of the package in a big endian 32 bit integer (as Unix domain sockets only can be used between processes on the same machine, we actually don't need to code the integer in some special endianess, but I'll do it anyway because in most situation you do need to do it. Unix domain sockets are reliable and order maintaining, so we don't need to implement resends and such in our driver.

Lets start writing our example Unix domain sockets driver by declaring prototypes and filling in a static ErlDrvEntry structure.

( 1) #include <stdio.h> ( 2) #include <stdlib.h> ( 3) #include <string.h> ( 4) #include <unistd.h>  $(5)$  #include <errno.h> ( 6) #include <sys/types.h> ( 7) #include <sys/stat.h> ( 8) #include <sys/socket.h> ( 9) #include <sys/un.h> (10) #include <fcntl.h> (11) #define HAVE\_UIO\_H (12) #include "erl\_driver.h"  $(13)$  /\* (14) \*\* Interface routines (15) \*/

```
(16) static ErlDrvData uds_start(ErlDrvPort port, char *buff);
(17) static void uds_stop(ErlDrvData handle);
(18) static void uds_command(ErlDrvData handle, char *buff, int bufflen);
(19) static void uds_input(ErlDrvData handle, ErlDrvEvent event);
(20) static void uds output(ErlDrvData handle, ErlDrvEvent event);
(21) static void uds_finish(void);
(22) static int uds_control(ErlDrvData handle, unsigned int command, (23)
                                      char* buf, int count, char** res, int res size);
(24) /* The driver entry */
(25) static ErlDrvEntry uds_driver_entry = {
(26) NULL, / init, N/A */(27) uds_start, \frac{1}{28} us at \frac{1}{28} us stop, \frac{1}{28} us stop, \frac{1}{28} us stop, \frac{1}{28} us stop, \frac{1}{28} us stop, \frac{1}{28} us stop, \frac{1}{28} us stop, \frac{1}{28} us stop, \frac{1}{28} us stop, \frac{1}{28uds_stop, \frac{1}{2} uds_stop, \frac{1}{2} uds_stop, called when port is closed */
(29) uds_command, /* output, called when erlang has sent */
(30) uds_input, /* ready_input, called when input
(31) descriptor ready */<br>(32) design descriptor ready \rightarrow ready output, calle
(32) uds_output, /* ready_output, called when output (33)
            descriptor ready */<br>"uds drv", \begin{array}{ccc} & & \text{descriptor } * & \text{d} \end{array}(34) "uds_drv", \frac{1}{2} /* char *driver_name, the argument (35)
(35) to open_port */
(36) uds_finish, \begin{array}{ccc} \text{(36)} & \text{(37)} & \text{(37)} \\ \text{(37)} & \text{(38)} & \text{(39)} \\ \text{(30)} & \text{(30)} & \text{(31)} \end{array}\frac{7}{2} void * that is not used (BC) */
(38) uds_control, /* control, port_control callback */
(39) NULL, \frac{1}{2} NULL, \frac{1}{2} NULL, \frac{1}{2} NULL, \frac{1}{2} NULL, \frac{1}{2} NULL, \frac{1}{2} NULL, \frac{1}{2} NULL, \frac{1}{2} NULL, \frac{1}{2} NULL, \frac{1}{2} NULL, \frac{1}{2} NULL, \frac{1}{2} NULL, \frac{1}{2} NULL, \frac(40) NULL, \begin{array}{ccc} \text{(40)} & \text{NULL} \end{array} NULL, \begin{array}{ccc} \text{(41)} & \text{NULL} \end{array}(41) NULL, \begin{array}{ccc} \text{(42)} & \text{NULL} \end{array} NULL, \begin{array}{ccc} \text{(42)} & \text{NULL} \end{array}(42) NULL, \begin{array}{ccc} \text{(43)} & \text{NULL}, \end{array} \begin{array}{ccc} \text{(43)} & \text{NULL}, \end{array}(4) NULL, \begin{array}{ccc} \text{NULL} \end{array}, \begin{array}{ccc} \text{NULL} \end{array}, \begin{array}{ccc} \text{NULL} \end{array}, \begin{array}{ccc} \text{NULL} \end{array}(44) NULL, /* event callback */(45) ERL_DRV_EXTENDED_MARKER, <br>(46) ERL_DRV_EXTENDED_MAJOR_VERSION. /* Maior_version_number */
(46) ERL_DRV_EXTENDED_MAJOR_VERSION, /* Major version number */<br>(47) FRI DRV EXTENDED MINOR VERSION (* Minor version number */
(47) ERL_DRV_EXTENDED_MINOR_VERSION, /* Minor version number */<br>(48) ERL_DRV_FLAG_SOFT_BUSY, /* Driver_flags. Soft_busy
(48) ERL_DRV_FLAG_SOFT_BUSY, /* Driver flags. Soft busy flag is
                                                              required for distribution drivers */(50) NULL, /* Reserved for internal use */<br>(51) NULL, /* process exit callback */
            NULL,<br>
\frac{1}{100} \frac{1}{100} \frac{1}{100} \frac{1}{100} \frac{1}{100} \frac{1}{100} \frac{1}{100} \frac{1}{100} \frac{1}{100} \frac{1}{100} \frac{1}{100} \frac{1}{100} \frac{1}{100} \frac{1}{100} \frac{1}{100} \frac{1}{100} \frac{1}{100} \frac{1}{100}(52) NULL /* stop_select callback */
(53) };
```
On line 1 to 10 we have included the OS headers needed for our driver. As this driver is written for Solaris, we know that the header uio.h exists, why we can define the preprocessor variable HAVE\_UIO\_H before we include erl driver.h at line 12. The definition of HAVE\_UIO\_H will make the I/O vectors used in Erlang's driver queues to correspond to the operating systems ditto, which is very convenient.

The different call-back functions are declared ("forward declarations") on line 16 to 23.

The driver structure is similar for statically linked in drivers and dynamically loaded. However some of the fields should be left empty (i.e. initialized to NULL) in the different types of drivers. The first field (the init function pointer) is always left blank in a dynamically loaded driver, which can be seen on line 26. The NULL on line 37 should always be there, the field is no longer used and is retained for backward compatibility. We use no timers in this driver, why no call-back for timers is needed. The output v field (line 40) can be used to implement an interface similar to Unix writev for output. The Erlang runtime system could previously not use outputv for the distribution, but since erts version 5.7.2 it can. Since this driver was written before erts version 5.7.2 it does not use the outputv callback. Using the outputv callback is preferred since it reduces copying of data. (We will however use scatter/ gather I/O internally in the driver).

As of erts version 5.5.3 the driver interface was extended with version control and the possibility to pass capability information. Capability flags are present at line 48. As of erts version 5.7.4 the *ERL\_DRV\_FLAG\_SOFT\_BUSY* flag is required for drivers that are to be used by the distribution. The soft busy flag implies that the driver is capable of handling calls to the output and outputv callbacks even though it has marked itself as busy. This has always

been a requirement on drivers used by the distribution, but there have previously not been any capability information available about this. For more information see *set\_busy\_port()*).

This driver was written before the runtime system had SMP support. The driver will still function in the runtime system with SMP support, but performance will suffer from lock contention on the driver lock used for the driver. This can be alleviated by reviewing and perhaps rewriting the code so that each instance of the driver safely can execute in parallel. When instances safely can execute in parallel it is safe to enable instance specific locking on the driver. This is done by passing *ERL\_DRV\_FLAG\_USE\_PORT\_LOCKING* as a driver flag. This is left as an exercise for the reader.

Our defined call-backs thus are:

- uds\_start, which shall initiate data for a port. We wont create any actual sockets here, just initialize data structures.
- uds\_stop, the function called when a port is closed.
- uds\_command, which will handle messages from Erlang. The messages can either be plain data to be sent or more subtle instructions to the driver. We will use this function mostly for data pumping.
- uds input, this is the call-back which is called when we have something to read from a socket.
- uds\_output, this is the function called when we can write to a socket.
- uds finish, which is called when the driver is unloaded. A distribution driver will actually (or hopefully) never be unloaded, but we include this for completeness. Being able to clean up after oneself is always a good thing.
- uds\_control, the erlang:port\_control/2 call-back, which will be used a lot in this implementation.

The ports implemented by this driver will operate in two major modes, which i will call the *command* and *data* modes. In command mode, only passive reading and writing (like gen tcp:recv/gen tcp:send) can be done, and this is the mode the port will be in during the distribution handshake. When the connection is up, the port will be switched to data mode and all data will be immediately read and passed further to the Erlang emulator. In data mode, no data arriving to the uds\_command will be interpreted, but just packaged and sent out on the socket. The uds\_control call-back will do the switching between those two modes.

While the net\_kernel informs different subsystems that the connection is coming up, the port should accept data to send, but not receive any data, to avoid that data arrives from another node before every kernel subsystem is prepared to handle it. We have a third mode for this intermediate stage, lets call it the *intermediate* mode.

Lets define an enum for the different types of ports we have:

```
( 1) typedef enum {<br>( 2) portTypeUnknown,<br>( 3) portTypeListener
                                             /* An uninitialized port */(3) portTypeListener, /* A listening port/socket */<br>
(4) portTypeAcceptor, /* An intermediate stage when
( 4) portTypeAcceptor, \gamma^* An intermediate stage when accepting<br>( 5) on a listen port \gammaon a listen port */
( 6) portTypeConnector, \begin{array}{ccc} \n/ * & An intermediate stage when connecting */\n(7) & portTypeCommand, & \n/ * & connected open port in command mode */\n\end{array}portTypeCommand, \frac{1}{2} /* A connected open port in command mode */
( 8) portTypeIntermediate, /* A connected open port in special<br>( 9) balf active mode */
                                                  half active mode */
(10) portTypeData /* A connectec open port in data mode */ 
(11) } PortType;
```
Lets look at the different types:

- portTypeUnknown The type a port has when it's opened, but not actually bound to any file descriptor.
- portTypeListener A port that is connected to a listen socket. This port will not do especially much, there will be no data pumping done on this socket, but there will be read data available when one is trying to do an accept on the port.
- portTypeAcceptor This is a port that is to represent the result of an accept operation. It is created when one wants to accept from a listen socket, and it will be converted to a portTypeCommand when the accept succeeds.
- portTypeConnector Very similar to portTypeAcceptor, an intermediate stage between the request for a connect operation and that the socket is really connected to an accepting ditto in the other end. As soon as the sockets are connected, the port will switch type to portTypeCommand.
- portTypeCommand A connected socket (or accepted socket if you want) that is in the command mode mentioned earlier.
- portTypeIntermediate The intermediate stage for a connected socket. There should be no processing of input for this socket.
- portTypeData The mode where data is pumped through the port and the uds\_command routine will regard every call as a call where sending is wanted. In this mode all input available will be read and sent to Erlang as soon as it arrives on the socket, much like in the active mode of a gen\_tcp socket.

Now lets look at the state we'll need for our ports. One can note that not all fields are used for all types of ports and that one could save some space by using unions, but that would clutter the code with multiple indirections, so i simply use one struct for all types of ports, for readability.

```
( 1) typedef unsigned char Byte;
( 2) typedef unsigned int Word;
( 3) typedef struct uds_data {<br>( 4) int fd;<br>( 5) ErlDrvPort port;
           ( 4) int fd; /* File descriptor */
( 5) ErlDrvPort port; /* The port identifier */
( 5) Littlewist port, \frac{1}{2} intervent port, \frac{1}{2} intervent port, \frac{1}{2} intervent port, \frac{1}{2} intervent port, \frac{1}{2} intervent port, \frac{1}{2} intervent port, \frac{1}{2} intervent port, \frac{1}{2} interve
                                               case of listen sockets */( 8) Byte creation; /* The creation serial derived from the 
( 9) lockfile */
                                           /* Type of port */(11) char *name; \overline{y} /* Short name of socket for unlink */<br>(12) Word sent; \overline{y} /* Bytes sent */
                                           (12) Word sent */<br>
The Bytes sent */<br>
The Bytes received */
(13) Word received; /* Bytes received */
(14) struct uds_data *partner; /* The partner in an accept/listen pair */
(15) struct uds<sup>-</sup>data *next; /* Next structure in list */<br>(16) /* The input buffer and its data */
(16) \frac{1}{2} /* The input buffer and its data */<br>(17) int buffer size: \frac{1}{2} /* The al
(17) int buffer_size; /* The allocated size of the input buffer */
(18) int buffer_pos; /* Current position in input buffer */
(19) int header_pos; /* Where the current header is in the 
(20) \qquad \qquad \text{input buffer} * / \text{(21)} Byte *buffer: \qquad \qquad \text{/* The actual input}/* The actual input buffer */(22) } UdsData;
```
This structure is used for all types of ports although some fields are useless for some types. The least memory consuming solution would be to arrange this structure as a union of structures, but the multiple indirections in the code to access a field in such a structure will clutter the code to much for an example.

Let's look at the fields in our structure:

- fd The file descriptor of the socket associated with the port.
- port The port identifier for the port which this structure corresponds to. It is needed for most driver\_XXX calls from the driver back to the emulator.
- lockfd If the socket is a listen socket, we use a separate (regular) file for two purposes:
	- We want a locking mechanism that gives no race conditions, so that we can be sure of if another Erlang node uses the listen socket name we require or if the file is only left there from a previous (crashed) session.
	- We store the *creation* serial number in the file. The *creation* is a number that should change between different instances of different Erlang emulators with the same name, so that process identifiers from one emulator

won't be valid when sent to a new emulator with the same distribution name. The creation can be between 0 and 3 (two bits) and is stored in every process identifier sent to another node.

In a system with TCP based distribution, this data is kept in the *Erlang port mapper daemon* (epmd), which is contacted when a distributed node starts. The lock-file and a convention for the UDS listen socket's name will remove the need for epmd when using this distribution module. UDS is always restricted to one host, why avoiding a port mapper is easy.

- creation The creation number for a listen socket, which is calculated as (the value found in the lock-file  $+ 1$ ) rem 4. This creation value is also written back into the lock-file, so that the next invocation of the emulator will found our value in the file.
- type The current type/state of the port, which can be one of the values declared above.
- name The name of the socket file (the path prefix removed), which allows for deletion (unlink) when the socket is closed.
- sent How many bytes that have been sent over the socket. This may wrap, but that's no problem for the distribution, as the only thing that interests the Erlang distribution is if this value has changed (the Erlang net kernel *ticker* uses this value by calling the driver to fetch it, which is done through the erlang: port control routine).
- received How many bytes that are read (received) from the socket, used in similar ways as sent.
- partner A pointer to another port structure, which is either the listen port from which this port is accepting a connection or the other way around. The "partner relation" is always bidirectional.
- next Pointer to next structure in a linked list of all port structures. This list is used when accepting connections and when the driver is unloaded.
- buffer\_size, buffer\_pos, header\_pos, buffer data for input buffering. Refer to the source code (in the kernel/ examples directory) for details about the input buffering. That certainly goes beyond the scope of this document.

#### Selected parts of the distribution driver implementation

The distribution drivers implementation is not completely covered in this text, details about buffering and other things unrelated to driver writing are not explained. Likewise are some peculiarities of the UDS protocol not explained in detail. The chosen protocol is not important.

Prototypes for the driver call-back routines can be found in the erl driver. h header file.

The driver initialization routine is (usually) declared with a macro to make the driver easier to port between different operating systems (and flavours of systems). This is the only routine that has to have a well defined name. All other call-backs are reached through the driver structure. The macro to use is named DRIVER\_INIT and takes the driver name as parameter.

```
(1) /* Beginning of linked list of ports */
(2) static UdsData *first data;
(3) DRIVER_INIT(uds_drv)
(4) {<br>(5)
        first data = NULL;(6) return &uds_driver_entry;
(7) }
```
The routine initializes the single global data structure and returns a pointer to the driver entry. The routine will be called when erl\_ddll:load\_driver is called from Erlang.

The uds start routine is called when a port is opened from Erlang. In our case, we only allocate a structure and initialize it. Creating the actual socket is left to the uds command routine.

```
( 1) static ErlDrvData uds_start(ErlDrvPort port, char *buff)
( 2) 4<br>( 3)UdsData *ud;
(4)<br>(5)( 5) ud = ALLOC(sizeof(UdsData));<br>( 6) ud \rightarrow fd = -1;( 6) ud \rightarrow fd = -1;<br>( 7) ud \rightarrow lockfd =( 7) ud \rightarrow lockfd = -1;<br>( 8) ud \rightarrow creation = 0ud\text{-}x creation = 0:
( 9) ud\rightarrow port = port;<br>(10) ud\rightarrow type = portTud->type = portTypeUnknown;
(11) ud->name = NULL;<br>(12) ud->buffer size
(12) ud\rightarrow buffer\_size = 0;<br>(13) ud\rightarrow buffer\_pos = 0:ud->buffer_pos = 0;
(14) ud->header_pos = 0;<br>(15) ud->buffer = NULL:
               ud->buffer = NULL;
(16) ud\text{-}sent = 0;<br>(17) ud\text{-}received =(17) ud-received = 0;<br>(18) ud-partner = NULL(18) ud->partner = NULL;<br>(19) ud->next = first da
(19) ud->next = first_data;<br>(20) first_data = ud;
               first_data = ud;(21)<br>(22)return((ErlDrvData) ud);
(23) }
```
Every data item is initialized, so that no problems will arise when a newly created port is closed (without there being any corresponding socket). This routine is called when open\_port({spawn, "uds\_drv"},[]) is called from Erlang.

The uds\_command routine is the routine called when an Erlang process sends data to the port. All asynchronous commands when the port is in *command mode* as well as the sending of all data when the port is in *data mode* is handled in this9s routine. Let's have a look at it:

```
( 1) static void uds_command(ErlDrvData handle, char *buff, int bufflen)
( 2) \{ 3)UdsData *ud = (UdsData * ) handle;
( 4) if (ud->type == portTypeData || ud->type == portTypeIntermediate) {<br>( 5) DEBUGF(("Passive do send %d",bufflen));
( 5) DEBUGF(("Passive do_send %d", bufflen));<br>( 6) do_send(ud, buff + 1, bufflen - 1); /*
( 6) do_send(ud, buff + 1, bufflen - 1); /* XXX */<br>( 7) return;
              r return;
( 8) }<br>( 9) i
( 9) if (bufflen == 0) {<br>(10) = 10return;
(11) }
(12) switch (*buff) {
(13) case 'L':
(14) if (ud->type != portTypeUnknown) {
(15) driver_failure_posix(ud->port, ENOTSUP);
                   return;
(17) }<br>(18) u
(18) uds_command_listen(ud,buff,bufflen);<br>(19) return:
              return:
(20) case 'A':<br>(21) if (u
              if (ud->type != portTypeUnknown) {
(22) driver_failure_posix(ud->port, ENOTSUP);
              (2) return;
(24)<br>(25)(25) uds_command_accept(ud,buff,bufflen);<br>(26) return;
              return:
(27) case 'C':
(28) if (ud->type != portTypeUnknown) {
```

```
(29) driver_failure_posix(ud->port, ENOTSUP);
                          return:
(31)<br>(32)uds command connect(ud,buff,bufflen);
(33) return;
(34) case 'S':
                   if (ud->type != portTypeCommand) {
(36) driver_failure_posix(ud->port, ENOTSUP);
                         return:
(38)<br>(39)(39) \frac{d0 \text{ }\rho}{dt} do \frac{d0 \text{ }\rho}{dt} and \frac{d0 \text{ }\rho}{dt} and \frac{d0 \text{ }\rho}{dt} and \frac{d0 \text{ }\rho}{dt} and \frac{d0 \text{ }\rho}{dt} and \frac{d0 \text{ }\rho}{dt} and \frac{d0 \text{ }\rho}{dt} and \frac{d0 \text{ }\rho}{dt} and \frac{d0 \text{ }\rho}{dt} and \frac{d0 \text{ }\rho}{dt} a
(40) return;<br>(41) case 'R':
             (41) case 'R':
(42) if (ud->type != portTypeCommand) {
(43) driver_failure_posix(ud->port, ENOTSUP);
(44) return;
(45)<br>(46)(d6) do_recv(ud);<br>(47) return:
(47) return;<br>(48) default:
             default:
(49) return;
(50) }
(51) }
```
The command routine takes three parameters; the handle returned for the port by uds start, which is a pointer to the internal port structure, the data buffer and the length of the data buffer. The buffer is the data sent from Erlang (a list of bytes) converted to an C array (of bytes).

If Erlang sends i.e. the list  $[\xi a, \xi b, \xi c]$  to the port, the bufflen variable will be 3 ant the buff variable will contain  $\{a',b',c'\}$  (no null termination). Usually the first byte is used as an opcode, which is the case in our driver to (at least when the port is in command mode). The opcodes are defined as:

- 'L'<socketname>: Create and listen on socket with the given name.
- 'A'<listennumber as 32 bit bigendian>: Accept from the listen socket identified by the given identification number. The identification number is retrieved with the uds\_control routine.
- 'C'<socketname>: Connect to the socket named <socketname>.
- 'S'<data>: Send the data <data> on the connected/accepted socket (in command mode). The sending is acked when the data has left this process.
- 'R': Receive one packet of data.

One may wonder what is meant by "one packet of data" in the 'R' command. This driver always sends data packeted with a 4 byte header containing a big endian 32 bit integer that represents the length of the data in the packet. There is no need for different packet sizes or some kind of streamed mode, as this driver is for the distribution only. One may wonder why the header word is coded explicitly in big endian when an UDS socket is local to the host. The answer simply is that I see it as a good practice when writing a distribution driver, as distribution in practice usually cross the host boundaries.

On line 4-8 we handle the case where the port is in data or intermediate mode, the rest of the routine handles the different commands. We see (first on line 15) that the routine uses the driver failure  $posix()$  routine to report errors. One important thing to remember is that the failure routines make a call to our uds\_stop routine, which will remove the internal port data. The handle (and the casted handle ud) is therefore *invalid pointers* after a driver\_failure call and we should *immediately return*. The runtime system will send exit signals to all linked processes.

The uds\_input routine gets called when data is available on a file descriptor previously passed to the driver\_select routine. Typically this happens when a read command is issued and no data is available. Lets look at the do\_recv routine:
```
( 1) static void do_recv(UdsData *ud)
( 2) {<br>( 3)<br>( 4)
         int res;
         char *ibuf;( 5) for(;;) {
            if ((res = buffered read package(ud, \deltaibuf)) < 0) {
( 7) if (res == NORMAL_READ_FAILURE) {<br>( 8) driver select(ud->port, (ErlD
( 8) \text{driver\_select(ud->port, (ErlDrvEvent) ud->fd, DO\_READ, 1)};<br>( 9) \text{else } \{\}( 9) } else {
(10) driver failure eof(ud->port);
(11) }
(12) return;
(13) }<br>(14) /
             /* Got a package */(15) if (ud->type == portTypeCommand) {
(16) ibuf[-1] = 'R'; /* There is always room for a single byte
(17) opcode before the actual buffer 
(18) (where the packet header was) */<br>(19) driver output(ud->port.ibuf - 1, res + 1);
                 driver\_output(ud->port,ibuf - 1, res + 1);(20) driver_select(ud->port, (ErlDrvEvent) ud->fd, DO_READ,0);<br>(21) return;
                 return;
(22) } else {<br>(23) ibuf
                 ibuf[-1] = DIST MAGIC RECV TAG; /* XXX */
(24) driver output(ud->port,ibuf - 1, res + 1);
(25) driver_select(ud->port, (ErlDrvEvent) ud->fd, DO_READ,1);<br>(26) }
(26)<br>(27) }
(27)(28) }
```
The routine tries to read data until a packet is read or the buffered read package routine returns a NORMAL\_READ\_FAILURE (an internally defined constant for the module that means that the read operation resulted in an EWOULDBLOCK). If the port is in command mode, the reading stops when one package is read, but if it is in data mode, the reading continues until the socket buffer is empty (read failure). If no more data can be read and more is wanted (always the case when socket is in data mode) driver select is called to make the uds input call-back be called when more data is available for reading.

When the port is in data mode, all data is sent to Erlang in a format that suits the distribution, in fact the raw data will never reach any Erlang process, but will be translated/interpreted by the emulator itself and then delivered in the correct format to the correct processes. In the current emulator version, received data should be tagged with a single byte of 100. Thats what the macro DIST\_MAGIC\_RECV\_TAG is defined to. The tagging of data in the distribution will possibly change in the future.

The uds\_input routine will handle other input events (like nonblocking accept), but most importantly handle data arriving at the socket by calling do\_recv:

```
( 1) static void uds_input(ErlDrvData handle, ErlDrvEvent event)
(2) {
( 3) UdsData *ud = (UdsData *) handle;
( 4) if (ud->type == portTypeListener) {<br>( 5) UdsData *ad = ud->partner;
( 5) UdsData *ad = ud->partner;
             struct sockaddr un peer;
( 7) int pl = sizeof(struct sockaddr_un);
             int fd;
( 9) if ((fd = accept(ud->fd, (struct sockaddr *) &peer, &pl)) < 0) {
(10) if (errno != EWOULDBLOCK) {<br>(11) driver_failure_posix(ud
(11) driver_failure_posix(ud->port, errno);
                  \begin{matrix} 1 \\ 1 \end{matrix}(13)
```

```
(14) return;<br>(15) }
(15)<br>(16)(16) SET_NONBLOCKING(fd);<br>(17) ad->fd = fd;
              ad-5fd = fd;(18) ad->partner = NULL;
(19) ad->type = portTypeCommand;<br>(20) ud->partner = NULL:
(20) ud->partner = NULL;<br>(21) driver select(ud->p
(21) driver_select(ud->port, (ErlDrvEvent) ud->fd, DO_READ, 0);
(22) driver_output(ad->port, "Aok",3);
(23) return;
(24)(25) do_recv(ud);
(26) }
```
The important line here is the last line in the function, the do read routine is called to handle new input. The rest of the function handles input on a listen socket, which means that there should be possible to do an accept on the socket, which is also recognized as a read event.

The output mechanisms are similar to the input. Lets first look at the do\_send routine:

```
( 1) static void do_send(UdsData *ud, char *buff, int bufflen) 
( 2) \{ 3)( 3) char header[4];<br>( 4) int written;<br>( 5) SysIOVec iov[2]
           int written;
( 5) SysIOVec iov[2];
           ErlIOVec eio;
( 7) ErlDrvBinary *binv[] = {NULL,NULL};
( 8) put_packet_length(header, bufflen);<br>( 9) iov[0].iov base = (char *) header:
( 9) iv\overline{0}.iov_base = (char *) header;<br>(10) iv[0].iv len = 4;
(10) iv[0].iv\_len = 4;<br>(11) iv[1].iv base = b(11) iv[1].iv\_base = buffer;<br>(12) iv[1].iv\_len = bufferiov[1].iov<sup>-</sup>len = buffer.(13) eio.iov = iov;
(14) eio.binv = binv;<br>(15) eio_vsize = 2;
(15) eio.vsize = 2;
(16) eio.size = bufflen + 4;<br>(17) written = 0;
           written = 0:
(18) if (driver\_sizeq(ud->port) == 0) {<br>(19) if (written = writev(ud->fd), ...(19) if ((\overline{\text{written}} = \text{write}(ud - > fd, \text{iov}, 2)) == \text{eio.size}) {<br>(20) ud - > sent += \text{written};(20) ud\text{-}sent += written;<br>(21) if (ud\text{-}type == port)if (ud->type == portTypeCommand) {
(22) driver_output(ud->port, "Sok", 3);
(23) }<br>(24) r
                       return:
(25) } else if (written < 0) {<br>(26) if (errno != EWOULDBL)
                       if (errno != EWOULDBLOCK) {
(27) driver_failure_eof(ud->port);<br>(28) return;
(28) return;<br>(29) } else {
                      (29) } else {
(30) \text{written} = 0;<br>(31) \}(31)(32) } else {
(33) ud\rightarrow sent += written;<br>(34) }
(34)<br>(35)\left(1+\frac{3}{5}\right) /* Enqueue remaining */
(36)<br>(37)driver enqv(ud->port, &eio, written);
(38) send_out_queue(ud);
(39) }
```
This driver uses the writev system call to send data onto the socket. A combination of writev and the driver output queues is very convenient. An *ErlIOVec* structure contains a *SysIOVec* (which is equivalent to the struct iovec structure defined in uio.h. The ErlIOVec also contains an array of *ErlDrvBinary* pointers, of the same length as the number of buffers in the I/O vector itself. One can use this to allocate the binaries for the queue "manually" in the driver, but we'll just fill the binary array with NULL values (line 7) , which will make the runtime system allocate its own buffers when we call driver\_enqv (line 37).

The routine builds an I/O vector containing the header bytes and the buffer (the opcode has been removed and the buffer length decreased by the output routine). If the queue is empty, we'll write the data directly to the socket (or at least try to). If any data is left, it is stored in the queue and then we try to send the queue (line 38). An ack is sent when the message is delivered completely (line 22). The send\_out\_queue will send acks if the sending is completed there. If the port is in command mode, the Erlang code serializes the send operations so that only one packet can be waiting for delivery at a time. Therefore the ack can be sent simply whenever the queue is empty.

A short look at the send\_out\_queue routine:

```
( 1) static int send_out_queue(UdsData *ud)
( 2) {<br>( 3)<br>( 4)
         for(;;) \{( 4) int vlen;<br>( 5) SysI0Vec
 (5) SysIOVec *tmp = driver\_peekq(ud->port, &vlen);<br>
(5) int wrote;
 (6) int wrote;<br>
(7) if (tmp ==)( 7) if (tmp == NULL) {
                  driver select(ud->port, (ErlDrvEvent) ud->fd, DO WRITE, 0);
( 9) if (ud->type == portTypeCommand) {
(10) driver_output(ud->port, "Sok", 3);
(11)(12) return \theta;
(13) }<br>(14) i
             if (vlen > IO VECTOR MAX) {
(15) vlen = IO_VECTOR_MAX;
(16)(17) if ((wrote = writev(ud->fd, tmp, vlen)) < 0) {<br>(18) if (errno == EWOULDBLOCK) {
(18) if (ermo == EWOLDBLOCK) {<br>(19) driver select(ud > nort)(19) driver_select(ud->port, (ErlDrvEvent) ud->fd, 
(20) DO_WRITE, 1);<br>(21) return \theta:
                      return 0:
(22) } else {
(23) driver_failure_eof(ud->port);<br>(24) return -1;
                      return -1;
(25) }
(26)<br>(27)
(27) driver_deq(ud->port, wrote);<br>(28) ud->sent += wrote;
         ud->sent += wrote;<br>}
(29)(30) }
```
What we do is simply to pick out an I/O vector from the queue (which is the whole queue as an *SysIOVec*). If the I/O vector is to long (IO\_VECTOR\_MAX is defined to 16), the vector length is decreased (line 15), otherwise the writev (line 17) call will fail. Writing is tried and anything written is dequeued (line 27). If the write fails with EWOULDBLOCK (note that all sockets are in nonblocking mode), driver\_select is called to make the uds\_output routine be called when there is space to write again.

We will continue trying to write until the queue is empty or the writing would block.

The routine above are called from the uds\_output routine, which looks like this:

```
( 1) static void uds_output(ErlDrvData handle, ErlDrvEvent event)
( 2) 4<br>( 3)
( 3) UdsData *ud = (UdsData *) handle;<br>( 4) if (ud->type == portTypeConnector
        if (ud->type == portTypeConnector) {
( 5) ud->type = portTypeCommand;
( 6) driver_select(ud->port, (ErlDrvEvent) ud->fd, DO_WRITE, 0);
( 7) driver_output(ud->port, "Cok",3);
(8) return;<br>(9) }
(9)(10) send out queue(ud);
(11) }
```
The routine is simple, it first handles the fact that the output select will concern a socket in the business of connecting (and the connecting blocked). If the socket is in a connected state it simply sends the output queue, this routine is called when there is possible to write to a socket where we have an output queue, so there is no question what to do.

The driver implements a control interface, which is a synchronous interface called when Erlang calls erlang: port control/3. This is the only interface that can control the driver when it is in data mode and it may be called with the following opcodes:

- 'C': Set port in command mode.
- 'I': Set port in intermediate mode.
- 'D': Set port in data mode.
- 'N': Get identification number for listen port, this identification number is used in an accept command to the driver, it is returned as a big endian 32 bit integer, which happens to be the file identifier for the listen socket.
- 'S': Get statistics, which is the number of bytes received, the number of bytes sent and the number of bytes pending in the output queue. This data is used when the distribution checks that a connection is alive (ticking). The statistics is returned as 3 32 bit big endian integers.
- 'T': Send a tick message, which is a packet of length 0. Ticking is done when the port is in data mode, so the command for sending data cannot be used (besides it ignores zero length packages in command mode). This is used by the ticker to send dummy data when no other traffic is present. *Note* that it is important that the interface for sending ticks is not blocking. This implementation uses erlang:port\_control/3 which does not block the caller. If erlang:port\_command is used, use erlang:port\_command/3 and pass [force] as option list; otherwise, the caller can be blocked indefinitely on a busy port and prevent the system from taking down a connection that is not functioning.
- 'R': Get creation number of listen socket, which is used to dig out the number stored in the lock file to differentiate between invocations of Erlang nodes with the same name.

The control interface gets a buffer to return its value in, but is free to allocate its own buffer is the provided one is to small. Here is the code for uds\_control:

```
( 1) static int uds_control(ErlDrvData handle, unsigned int command,<br>
( 2) char* buf, int count, char** res, int re
                                       char* buf, int count, char** res, int res_size)
( 3) {
(4) /* Local macro to ensure large enough buffer. */
( 5) #define ENSURE(N) \setminus ( 6) do {
( 6 ) do { \qquad \qquad \qquad ( 6 ) do { \qquad \qquad ( \qquad \qquad ( \qquad \qquad ( \qquad \qquad ( \qquad \qquad ( \qquad \qquad ( \qquad \qquad ( \qquad \qquad ( \qquad \qquad ( \qquad \qquad ( \qquad \qquad ( \qquad \qquad ( \qquad \qquad ( \qquad \qquad ( \qquad \qquad ( \qquad \qquad ( \qquad \qquad( 7) if (res_size < N) { \setminus( 8) *res = ALLOC(N);<br>( 9) *( 9) }
(10) } while(0)
(11) UdsData *ud = (UdsData *) handle;
(12) switch (command) {<br>(13) case 'S':
           (13) case 'S':
```

```
(14) {<br>(15)
(15) \text{ENSURE}(13);<br>(16) ** res = 0;
(16) **res = 0;<br>(17) ... put packet
(17) put_packet_length((*res) + 1, ud->received);
(18) put_packet_length((*res) + 5, ud->sent);
(19) put\_packet\_length((*res) + 9, driver\_size(ud - sport));<br>(20) return 13:
             return 13;<br>}
(21)<br>(22)(22) case 'C':
(23) if (ud->type < portTypeCommand) {
                  (24) return report_control_error(res, res_size, "einval");
(25) }<br>(26) u
(26) ud->type = portTypeCommand;<br>(27) driver select(ud->nort. (Fr
             driver_select(ud->port, (ErlDrvEvent) ud->fd, DO_READ, 0);
(28) ENSURE(1);<br>(29) **res = 0;**res = 0:
(30) return 1;<br>(31) case 'I':
(31) case 'I':
(32) if (ud->type < portTypeCommand) {
                  return report control error(res, res size, "einval");
(34) }<br>(35) u
(35) ud->type = portTypeIntermediate;<br>(36) driver select(ud->port, (ErlDrvE)
             driver select(ud->port, (ErlDrvEvent) ud->fd, DO READ, 0);
(37) ENSURE(1);<br>(38) **res = 0;
              **res = 0;
(39) return 1;<br>(40) case 'D':
(40) case 'D':<br>(41) if (u
(41) if (ud->type < portTypeCommand) {
                  return report_control_error(res, res_size, "einval");
(43) }
(44) ud->type = portTypeData;
(45) do_recv(ud);<br>(46) ENSURE(1):
(46) EN\overline{S}URE(1);<br>(47) **res = 0;(47) **res = 0;<br>(48) *trans = 1;return 1;
(49) case 'N':
(50) if (ud->type != portTypeListener) {
                  (51) return report_control_error(res, res_size, "einval");
(52)<br>(53)
             ENSURE(5);
(54) (*res)[0] = 0;<br>(55) but packet len
(55) put_packet_length((*res) + 1, ud-*\text{fd});<br>(56) return 5;
(56) return 5;<br>(57) case 'T': /*(57) case 'T': /* tick */<br>(58) if (ud->type !=
             if (ud->type != portTypeData) {
(59) return report_control_error(res, res_size, "einval");
(60) }
(61) \log_{10}(62) do_send(ud,"",0);
             EN\overline{S}URE(1);
(63) **res = 0;<br>(64) *trans = 1;(64) return 1;<br>(65) case 'R':
(65) case 'R':
(66) if (ud->type != portTypeListener) {
                  (67) return report_control_error(res, res_size, "einval");
(68) }
(69) ENSURE(2);
(70) (*res)[0] = 0;<br>(71) (*res)[1] = ud(71) (*res)[1] = ud-zereation;<br>(72) return 2;(72) return 2;<br>(73) default:
(73) default:
              (74) return report_control_error(res, res_size, "einval");
(75)(76) #undef ENSURE
(77) }
```
The macro ENSURE (line 5 to 10) is used to ensure that the buffer is large enough for our answer. We switch on the command and take actions, there is not much to say about this routine. Worth noting is that we always has read select active on a port in data mode (achieved by calling do\_recv on line 45), but turn off read selection in intermediate and command modes (line 27 and 36).

The rest of the driver is more or less UDS specific and not of general interest.

#### 1.5.3 Putting it all together

To test the distribution, one can use the net\_kernel: start/1 function, which is useful as it starts the distribution on a running system, where tracing/debugging can be performed. The net\_kernel:start/1 routine takes a list as its single argument. The lists first element should be the node name (without the "@hostname") as an atom, and the second (and last) element should be one of the atoms shortnames or longnames. In the example case shortnames is preferred.

For net kernel to find out which distribution module to use, the command line argument -proto\_dist is used. The argument is followed by one or more distribution module names, with the "\_dist" suffix removed, i.e. uds\_dist as a distribution module is specified as -proto\_dist uds.

If no epmd (TCP port mapper daemon) is used, one should also specify the command line option -no\_epmd, which will make Erlang skip the epmd startup, both as a OS process and as an Erlang ditto.

The path to the directory where the distribution modules reside must be known at boot, which can either be achieved by specifying  $-pa$   $\leq$   $p$   $\leq$   $p$   $\leq$   $p$   $\leq$   $p$  on the command line or by building a boot script containing the applications used for your distribution protocol (in the uds dist protocol, it's only the uds dist application that needs to be added to the script).

The distribution will be started at boot if all the above is specified and an  $-$ sname  $\le$ name  $\le$  flag is present at the command line, here follows two examples:

```
$ erl -pa $ERL_TOP/lib/kernel/examples/uds_dist/ebin -proto_dist uds -no_epmd
Erlang (BEAM) emulator version 5.0 
Eshell V5.0 (abort with ^G)
1> net kernel:start([bing,shortnames]).
\{ok, <0.30.0>}
(bing@hador)2>
```
...

```
$ erl -pa $ERL_TOP/lib/kernel/examples/uds_dist/ebin -proto_dist uds \ 
      -no epmd -sname bong
Erlang (BEAM) emulator version 5.0 
Eshell V5.0 (abort with ^G)
(bong@hador)1>
```
One can utilize the ERL\_FLAGS environment variable to store the complicated parameters in:

```
$ ERL_FLAGS=-pa $ERL_TOP/lib/kernel/examples/uds_dist/ebin \ 
       -proto_dist uds -no_epmd
$ export ERL FLAGS
$ erl -sname bang
Erlang (BEAM) emulator version 5.0 
Eshell V5.0 (abort with ^G)
```
40 | Ericsson AB. All Rights Reserved.: Erlang Run-Time System Application (ERTS)

(bang@hador)1>

The ERL\_FLAGS should preferably not include the name of the node.

# 1.6 The Abstract Format

This document describes the standard representation of parse trees for Erlang programs as Erlang terms. This representation is known as the *abstract format*. Functions dealing with such parse trees are compile:forms/[1,2] and functions in the modules epp, erl\_eval, erl\_lint, erl\_pp, erl\_parse, and io. They are also used as input and output for parse transforms (see the module compile).

We use the function Rep to denote the mapping from an Erlang source construct C to its abstract format representation R, and write  $R = \text{Rep}(C)$ .

The word LINE below represents an integer, and denotes the number of the line in the source file where the construction occurred. Several instances of LINE in the same construction may denote different lines.

Since operators are not terms in their own right, when operators are mentioned below, the representation of an operator should be taken to be the atom with a printname consisting of the same characters as the operator.

# 1.6.1 Module declarations and forms

A module declaration consists of a sequence of forms that are either function declarations or attributes.

- If D is a module declaration consisting of the forms  $F_1, ..., F_k$ , then Rep(D) = [Rep(F<sub>1</sub>), ...,  $Rep(F_k)$ ].
- If F is an attribute  $-module(Mod), then Rep(F) = {attribute, LINE, module, Mod}.$
- If F is an attribute  $-\text{export}$  ([Fun\_1/A\_1, ..., Fun\_k/A\_k]), then Rep(F) =  $\{\text{attribute}, \text{LINE}, \text{expert}, [\text{Fun}_1, A_1], \ldots, \text{Fun}_k, A_k\}]\}.$
- If F is an attribute -import (Mod, [Fun\_1/A\_1, ..., Fun\_k/A\_k]), then Rep(F) =  $\{\text{attribute}, \text{LINE}, \text{import}, \{\text{Mod}, [\{\text{Fun}_1, \text{A}_1\}, \dots, \{\text{Fun}_k, \text{A}_k\}] \}\}.$
- If F is an attribute -compile(Options), then  $Rep(F) = \{$  attribute, LINE, compile, Options $\}$ .
- If F is an attribute  $-file$  (File,Line), then  $Rep(F) = \{$  attribute,LINE, file,  $\{$  File,Line $\}$ .
- If F is a record declaration -record (Name,  $\{V_1, \ldots, V_k\}$ ), then Rep(F) = {attribute,LINE, record, {Name, [Rep(V\_1), ..., Rep(V\_k)]}}. For Rep(V), see below.
- If F is a type attribute (i.e. opaque or type) -Attr Name  $(A_1, ..., A_k)$ : T where each A i is a variable, then  $Rep(F) = \{$  attribute, LINE, Attr,  $\{Name,Rep(T),[Rep(A_1), ..., A_n]\}$  $Rep(A_k)$ ] } }. For  $Rep(T)$ , see below.
- If F is a type spec (i.e. callback or spec) -Attr F  $Tc_1$ ; ...;  $Tc_k$ , where each  $Tc_i$  is a fun type clause with an argument sequence of the same length  $Arity$ , then  $Rep(F) = \{Attr, LINE, \{\{F, Arity\}, F, Arity\}, H, H, H, H\}$  $[Rep(Tc_1), \ldots, Rep(Tc_k)]$ . For  $Rep(Tc_i),$  see below.
- If F is a type spec (i.e. callback or spec) -Attr Mod:F Tc 1; ...; Tc k, where each Tc i is a fun type clause with an argument sequence of the same length  $Arity$ , then  $Rep(F) = \{Attr, LINE,$  $\{\{\text{Mod}, F, \text{Arity}\}, [\text{Rep(Tc_1)}, ..., \text{Rep(Tc_k)}]\}.$  For  $\text{Rep(Tc_i)}, \text{see below.}$
- If F is a wild attribute  $-A(T)$ , then  $Rep(F) = \{$  attribute, LINE, A, T $\}$ .
- If F is a function declaration Name Fc 1 ; ... ; Name Fc k, where each Fc i is a function clause with a pattern sequence of the same length  $Arity$ , then  $Rep(F) = \{ function, LINE, Name, Arity,$  $[Rep(Fc_1), \ldots, Rep(Fc_k)]$ .

#### Type clauses

If T is a fun type clause (A\_1, ..., A\_n) -> Ret, where each A\_i and Ret are types, then Rep(T) =  $\{type, LINK, 'fun', [\{type, LINE, product, [Rep(A_1), ..., Rep(A_n)]\}, Rep(Ret)]\}.$  • If T is a bounded fun type clause  $Tc$  when  $Tg$ , where  $Tc$  is an unbounded fun type clause and  $Tg$  is a type guard sequence, then  $Rep(T) = \{ type, LINE, bounded\,fun, [Rep(Tc),Rep(Tq)]\}.$ 

#### Type guards

- If G is a constraint  $F(A_1, \ldots, A_k)$ , where F is an atom and each A i is a type, then Rep(G) =  $\{type, LINE, constraint, [Rep(F), [Rep(A_1), ..., Rep(A_k)]\}].$
- If G is a type definition Name  $\therefore$  Type, where Name is a variable and Type is a type, then Rep(G) = {type,LINE,constraint,[{atom,LINE,is\_subtype},[Rep(Name),Rep(Type)]]}.

#### **Types**

- If T is a type definition Name  $\because$  Type, where Name is a variable and Type is a type, then Rep(T) = {ann\_type,LINE,[Rep(Name),Rep(Type)]}.
- If T is a type union A\_1 | ... | A\_k, where each A\_i is a type, then Rep(T) = {type, LINE, union,  $[Rep(A_1), ..., Rep(A_k)]$ .
- If T is a type range L .. R, where L and R are types, then  $Rep(T) = \{ type, LINE, range, [Rep(L)],$  $Rep(R)]$ .
- If T is a binary operation  $L$  Op R, where Op is an arithmetic or bitwise binary operator and  $L$  and R are types, then  $Rep(T) = \{ op, LINE, Op, Rep(L), Rep(R) \}.$
- If T is Op A, where Op is an arithmetic or bitwise unary operator and A is a type, then  $\text{Rep}(T) =$  $\{op, LINE, Op, Rep(A)\}.$
- If T is a fun type  $fun($ , then  $Rep(T) = \{ type, LINE, 'fun', [] \}.$
- If T is a variable V, then Rep(T) =  $\{var, LINE, A\}$ , where A is an atom with a printname consisting of the same characters as V.
- If T is an atomic literal L and L is not a string literal, then  $Rep(T) = Rep(L)$ .
- If T is a tuple or map type  $F()$  (i.e. tuple or map), then  $Rep(T) = \{ type, LINE, F, any\}.$
- If T is a type  $F(A_1, \ldots, A_k)$ , where each  $A_i$  is a type, then  $Rep(T) = \{user\_type, LINK, F, F, I\}$  $[Rep(A_1), \ldots, Rep(A_k)]$ .
- If T is a remote type M:  $F(A_1, \ldots, A_k)$ , where each  $A_i$  is a type and M and F, then Rep(T) =  ${remote\_type, LINK, [Rep(M),Rep(F), [Rep(A_1), ..., Rep(A_k)]}.$
- If T is the nil type  $[]$ , then  $Rep(T) = \{ type$ , LINE, nil,  $[] \}.$
- If T is a list type [A], where A is a type, then  $Rep(T) = \{ type$ , LINE, list, [Rep(A)].
- If T is a non-empty list type  $[A, \ldots]$ , where A is a type, then Rep(T) = {type,LINE,nonempty\_list,[Rep(A)]}.
- If T is a map type  $\#\{P_1, \ldots, P_k\}$ , where each  $P_i$  is a map pair type, then Rep(T) =  $\{type, LINE,map, [Rep(P_1), ..., Rep(P_k)]\}.$
- If T is a map pair type K => V, where K and V are types, then  $Rep(T)$  =  $\{type, LINE,map\_field\_assoc,[Rep(K),Rep(V)]\}.$
- If T is a tuple type  ${A_1, \ldots, A_k}$ , where each  $A_i$  is a type, then  $Rep(T) = {type, LINE, tuple}$ ,  $[Rep(A_1), \ldots, Rep(A_k)]$ .
- If T is a record type  $\#\text{Name} \{\}$ , where Name is an atom, then  $\text{Rep}(T) = \{\text{type}, \text{LINE}, \text{record}, \text{True}\}$ [Rep(Name)]}.
- If T is a record type  $\#\text{Name} \{F_1, \ldots, F_k\}$ , where Name is an atom, then Rep(T) =  $\{type, LINE, record, [Rep(Name), [Rep(F_1), ..., Rep(F_k)]\}.$
- If T is a record field type Name  $\because$  Type, where Name is an atom, then Rep(T) = {type,LINE,field\_type,[Rep(Name),Rep(Type)]}.
- If T is a record field type <<>>, then  $Rep(T) = \{ type, LINK, binary, [\{ integer, LINE, 0\},\}$  $\{integer, LINE, 0\}$ ] }.
- If T is a binary type  $\lt\lt$  : B  $\gt$ , where B is a type, then Rep(T) = {type, LINE, binary, [Rep(B), {integer,LINE,0}]}.
- If T is a binary type  $\langle \cdot \rangle$  = :  $\angle$  \* U >>, where U is a type, then Rep(T) = {type, LINE, binary,  $[$ {integer,LINE,0},Rep(U)]}.
- If T is a binary type  $<<$   $\equiv$  :  $\equiv$  B  $\equiv$   $\equiv$   $\equiv$   $\pm$  U  $\ge$ >, where B and U is a type, then Rep(T) = {type,LINE,binary,[Rep(B),Rep(U)]}.
- If T is a fun type  $fun((...)) \rightarrow Ret$ , then  $Rep(T) = \{type, LINE, 'fun',\}$ [{type,LINE,product,[]},Rep(Ret)]}.
- If T is a fun type fun (Tc), where Tc is an unbounded fun type clause, then  $Rep(T) = Rep(Tc)$ .

#### Record fields

Each field in a record declaration may have an optional explicit default initializer expression

- If V is A, then  $Rep(V) = \{ record \ field, LINE,Rep(A)\}.$
- If V is A = E, then  $Rep(V) = \{ record\ field, LINE,Rep(A),Rep(E)\}.$
- If V is  $A : \mathcal{T}$ , where A is an atom and T is a type and it does not contain undefined syntactically, then  $Rep(V) = \{ typed\_record\_field, \{ record\_field, LINE,Rep(A)\}, Rep (undefined \mid T)\}.$ Note that if T is an annotated type, it will be wrapped in parentheses.
- If V is A :: T, where A is an atom and T is a type, then  $\text{Rep}(V) = \{ \text{two odd} \text{ record field}, \}$  ${record field, LINE, Rep(A)}, Rep(T)}.$
- If V is  $A = E :: T$ , where A is an atom, E is an expression and T is a type, then Rep(V) = {typed\_record\_field,{record\_field,LINE,Rep(A),Rep(E)},Rep(T)}.

#### Representation of parse errors and end of file

In addition to the representations of forms, the list that represents a module declaration (as returned by functions in erl parse and epp) may contain tuples  $\{error, E\}$  and  $\{warming, W\}$ , denoting syntactically incorrect forms and warnings, and {eof,LINE}, denoting an end of stream encountered before a complete form had been parsed.

### 1.6.2 Atomic literals

There are five kinds of atomic literals, which are represented in the same way in patterns, expressions and guards:

- If L is an integer or character literal, then  $Rep(L) = \{$  integer, LINE, L $\}$ .
- If L is a float literal, then  $Rep(L) = \{$  <code>float, LINE, L}</code>.
- If L is a string literal consisting of the characters  $C_1$ , ...,  $C_k$ , then  $Rep(L) = \{string, LINE,$  $[C_1, ..., C_k]$ .
- If L is an atom literal, then  $Rep(L) = \{atom, LINE, L\}.$

Note that negative integer and float literals do not occur as such; they are parsed as an application of the unary negation operator.

#### 1.6.3 Patterns

If Ps is a sequence of patterns  $P_1$ , ...,  $P_k$ , then  $Rep(P_S) = [Rep(P_1), \ldots, Rep(P_k)]$ . Such sequences occur as the list of arguments to a function or fun.

Individual patterns are represented as follows:

- If P is an atomic literal L, then  $\text{Rep}(P) = \text{Rep}(L)$ .
- If P is a compound pattern  $P_1 = P_2$ , then  $Rep(P) = \{match, LINE, Rep(P_1), Rep(P_2)\}.$
- If P is a variable pattern V, then Rep(P) = {var, LINE, A}, where A is an atom with a printname consisting of the same characters as V.
- If P is a universal pattern , then  $\text{Rep}(P) = \{ \text{var } L \text{INE } \text{, } \text{ } \}$ .
- If P is a tuple pattern  $\{P_1, \ldots, P_k\}$ , then Rep(P) =  $\{\text{tuple}, \text{LINE}, [\text{Rep}(P_1), \ldots, \text{Rep}(P_k)]\}$  $Rep(P_k)]$ .
- If P is a nil pattern [], then  $Rep(P) = \{nil, LINE\}$ .
- If P is a cons pattern  $[P_h | P_t],$  then  $Rep(P) = \{cons, LINE,Rep(P_h),Rep(P_t)\}.$
- If E is a binary pattern <<P\_1:Size\_1/TSL\_1, ..., P\_k:Size\_k/TSL\_k>>, then Rep(E)  $= {\binom{bin,LINE}{\binom{bin}}{elm}}$  and  $\binom{min,LINE,Rep(P_1),Rep(Size_1),Rep(TSL_1)}, \ldots$ {bin\_element,LINE,Rep(P\_k),Rep(Size\_k),Rep(TSL\_k)}]}. For Rep(TSL), see below. An omitted Size is represented by default. An omitted TSL (type specifier list) is represented by default.
- If P is P  $\perp$  Op P 2, where Op is a binary operator (this is either an occurrence of  $++$  applied to a literal string or character list, or an occurrence of an expression that can be evaluated to a number at compile time), then  $Rep(P) = \{ op, LINE, Op, Rep(P_1), Rep(P_2) \}.$
- If P is Op P\_0, where Op is a unary operator (this is an occurrence of an expression that can be evaluated to a number at compile time), then  $Rep(P) = \{ op, LINK, Op, Rep(P_0)\}.$
- If P is a record pattern  $\#\text{Name} \{ \text{Field}_1 = P_1, \ldots, \text{Field}_k = P_k \}$ , then Rep(P) =  ${record},$  LINE, Name,  $[{record}\_field,$  LINE, Rep(Field $_1)$ , Rep(P $_1)$ ), ..., {record\_field,LINE,Rep(Field\_k),Rep(P\_k)}]}.
- If P is #Name.Field, then  $Rep(P) = \{record\_index, LINE,Name,Rep(Field)\}.$
- If P is ( $P_0$ ), then Rep(P) = Rep(P\_0), i.e., patterns cannot be distinguished from their bodies.

Note that every pattern has the same source form as some expression, and is represented the same way as the corresponding expression.

#### 1.6.4 Expressions

A body B is a sequence of expressions E 1, ..., E k, and Rep(B) =  $[Rep(E_1), ..., Rep(E_k)]$ .

An expression E is one of the following alternatives:

- If P is an atomic literal L, then  $Rep(P) = Rep(L)$ .
- If E is  $P = E_0$ , then  $Rep(E) = \{match, LINE, Rep(P), Rep(E_0)\}.$
- If E is a variable V, then  $Rep(E) = \{var, LINE, A\}$ , where A is an atom with a printname consisting of the same characters as V.
- If E is a tuple skeleton  $\{E_1, \ldots, E_k\}$ , then  $Rep(E) = \{tuple, LINE, [Rep(E_1), \ldots, I_n]\}$  $Rep(E_k)$ ].
- If E is [], then  $Rep(E) = \{nil, LINE\}.$
- If E is a cons skeleton  $[E_h | E_t],$  then Rep(E) = {cons, LINE, Rep(E<sub>h</sub>), Rep(E<sub>t</sub>)}.
- If E is a binary constructor  $< 1:Size  $1/TSL$  1, ..., V k:Size  $k/TSL$  k>>, then Rep(E)$  $=\{\text{bin,LINE},\{\text{bin element},\text{LINE},\text{Rep}(V_1),\text{Rep}(\text{Size 1}),\text{Rep}(\text{TSL 1})\}, \ldots,$ {bin\_element,LINE,Rep(V\_k),Rep(Size\_k),Rep(TSL\_k)}]}. For Rep(TSL), see below. An omitted Size is represented by default. An omitted TSL (type specifier list) is represented by default.
- If E is  $E_1$  Op  $E_2$ , where Op is a binary operator, then Rep(E) =  $\{op, LINE, Op, Rep(E_1), Rep(E_2)\}.$
- If E is Op E\_0, where Op is a unary operator, then  $Rep(E) = \{op, LINE, Op, Rep(E_0)\}.$
- If E is #Name  $\{Field_1=E_1, \ldots, Field_k=E_k\}$ , then  $Rep(E) =$  ${record},$  LINE, Name,  $[{record}\_field,$  LINE,  $Rep(Field_1),$   $Rep(E_1),$   $\ldots$ , {record\_field,LINE,Rep(Field\_k),Rep(E\_k)}]}.
- If E is  $E_0$ #Name{Field\_1= $E_1$ , ..., Field\_k= $E_k$ }, then Rep(E) =  ${record, LINE, Rep(E_0), Name}$ ,

 $[{\text{record field}, {\text{LINE}, \text{Rep}}(Field, 1), {\text{Rep}}(E, 1)]$ , ...

- ${record$  field, LINE, Rep(Field k), Rep(E k) }].
- If E is #Name.Field, then  $Rep(E) = \{ record\_index, LINE, Name, Rep(Field)\}.$
- If E is E\_0#Name.Field, then  $Rep(E) = {record$  field, LINE,  $Rep(E_0)$ , Name,  $Rep(Field)$ .
- If E is  $\# \{W_1, \ldots, W_k\}$  where each  $W_i$  is a map assoc or exact field, then Rep(E) =  $\{map, LINE,$  $[Rep(W_1), \ldots, Rep(W_k)]$ . For  $Rep(W)$ , see below.
- If E is  $E_0$  #  $\{W_1, \ldots, W_k\}$  where  $W_i$  is a map assoc or exact field, then Rep(E) =
- ${mag, LINE, Rep(E_0), [Rep(W_1), ..., Rep(W_k)]}.$  For  $Rep(W),$  see below.
- If E is catch E\_0, then  $Rep(E) = \{ 'catch', LINE,Rep(E_0) \}$ .
- If  $E$  is  $E_0(E_1, \ldots, E_k)$ , then  $Rep(E) = \{call, LINE, Rep(E_0), [Rep(E_1), \ldots, E_k]$  $Rep(E_k)$ ].
- If E is  $E_m: E_0(E_1, \ldots, E_k)$ , then  $Rep(E) = \{call, LINE,$  ${remote, LINE, Rep(E_m), Rep(E_0)}$ ,  $[Rep(E_1), ..., Rep(E_k)]$ .
- If E is a list comprehension [E\_0 || W\_1, ..., W\_k], where each W\_i is a generator or a filter, then  $Rep(E) = \{lc, LINK, Rep(E_0), [Rep(W_1), ..., Rep(W_k)]\}.$  For Rep(W), see below.
- If E is a binary comprehension << $E_0$  ||  $W_1$ , ...,  $W_k$ >, where each  $W_i$  is a generator or a filter, then  $Rep(E) = \{bc, LINE, Rep(E_0), [Rep(W_1), \ldots, Rep(W_k)]\}$ . For  $Rep(W)$ , see below.
- If E is begin B end, where B is a body, then  $Rep(E) = \{block, LINE, Rep(B)\}.$
- If E is if Ic 1 ; ... ; Ic k end, where each Ic i is an if clause then  $Rep(E) = \{'if',LINE,$  $[Rep(IC_1), ..., Rep(IC_k)]$ .
- If E is case  $E_0$  of Cc<sub>\_1</sub> ; ... ; Cc\_k end, where  $E_0$  is an expression and each Cc\_i is a case clause then  $Rep(E) = \{ 'case', LINE, Rep(E_0), [Rep(Cc_1), ..., Rep(Cc_k)] \}.$
- If E is try B catch  $Tc_1$  ; ... ;  $Tc_k$  end, where B is a body and each  $Tc_i$  is a catch clause then  $Rep(E) = \{ 'try', LINK, Rep(B), []$ ,  $[Rep(Tc_1), ..., Rep(Tc_k) ], [] \}.$
- If E is try B of Cc\_1 ; ... ; Cc\_k catch Tc\_1 ; ... ; Tc\_n end, where B is a body, each Cc\_i is a case clause and each  $Tc_j$  is a catch clause then  $Rep(E) = \{ 'try', LINE, Rep(B), \}$  $[Rep(Cc_1), \ldots, Rep(Cc_k)]$ ,  $[Rep(Tc_1), \ldots, Rep(Tc_n)]$
- If E is try B after A end, where B and A are bodies then  $Rep(E) = \{ 'try', LINE, Rep(B), [] \}$  $[$ ], Rep $(A)$ .
- If E is try B of  $Cc_1$  ; ... ;  $Cc_k$  after A end, where B and A are a bodies and each Cc\_i is a case clause then  $Rep(E) = \{ 'try', \text{LINE}, Rep(B), [Rep(Cc_1), \ldots, Rep(Cc_k)] \}$  $[ ]$ , Rep $(A)$ .
- If E is try B catch Tc 1 ;  $\dots$  ; Tc k after A end, where B and A are bodies and each  $Tc_i$  is a catch clause then  $Rep(E) = \{ 'try', LINK, Rep(B), []$ ,  $[Rep(Tc_1), ..., ]$  $Rep(Tc k)]$ ,  $Rep(A)$ .
- If E is try B of Cc $1$  ; ... ; Cc $_k$  catch Tc $_1$  ; ... ; Tc $_n$  after A end, where B and A are a bodies, each  $Cc_i$  is a case clause and each  $Tc_j$  is a catch clause then Rep(E)  $=\{ 'try', \text{LINE}, \text{Rep}(B), \text{[Rep}(Cc_1), \ldots, \text{Rep}(Cc_k) \text{], [Rep}(Tc_1), \ldots, \text{Rep}(Tc_k) \text{], } \text{Rep}(Tc_1), \ldots, \text{Rep}(Tc_k) \text{], } \text{Rep}(Tc_2) \}$  $Rep(Tc_n)$ ],  $Rep(A)$ .
- If E is receive  $Cc_1$  ; ... ;  $Cc_k$  end, where each  $Cc_i$  is a case clause then Rep(E) =  ${ \text{^\text{'receive',LINE,[Rep(Cc_1), ..., Rep(Cc_k)]}. }$
- If E is receive  $Cc_1$  ; ... ;  $Cc_k$  after  $E_0 \rightarrow B_t$  end, where each  $Cc_i$  is a case clause,  $E_0$  is an expression and B\_t is a body, then  $Rep(E) = \{ 'receive'$ , LINE,  $[Rep(Cc_1), ...,]$  $Rep(Cc_k)$ ],  $Rep(E_0)$ ,  $Rep(B_t)$ .
- If E is fun Name / Arity, then  $Rep(E) = \{ 'fun', LINK, \{ function, Name, Arity \} \}.$
- If E is fun Module: Name/Arity, then  $\text{Rep}(E) = \{ 'fun'$ , LINE,  ${\{function, Rep(Module), Rep(Name), Rep(Aivity)\}}$ . (Before the R15 release: Rep(E) = {'fun',LINE,{function,Module,Name,Arity}}.)
- If E is fun Fc\_1 ; ... ; Fc\_k end where each Fc\_i is a function clause then Rep(E) =  ${^{\prime}$  fun', LINE,  ${clauses, [Rep(Fc_1), ..., Rep(Fc_k)]}.$
- If E is fun Name  $Fc_1$  ; ... ; Name  $Fc_k$  end where Name is a variable and each  $Fc_i$  is a function clause then  $Rep(E) = \{name\_fun, LINE, Name, [Rep(Fc_1), ..., Rep(Fc_k)]\}.$
- If E is query  $[E_0 | | W_1, \ldots, W_k]$  end, where each  $W_i$  is a generator or a filter, then Rep(E) = {'query',LINE,{lc,LINE,Rep(E\_0),[Rep(W\_1), ..., Rep(W\_k)]}}. For Rep(W), see below.
- If E is  $E_0$ . Field, a Mnesia record access inside a query, then Rep(E) = {record\_field,LINE,Rep(E\_0),Rep(Field)}.
- If E is (  $E_0$  ), then Rep(E) = Rep(E 0), i.e., parenthesized expressions cannot be distinguished from their bodies.

#### Generators and filters

When W is a generator or a filter (in the body of a list or binary comprehension), then:

- If W is a generator P  $\leq -E$ , where P is a pattern and E is an expression, then Rep(W) =  ${generate, LINE, Rep(P), Rep(E)}.$
- If W is a generator P  $\leq E$ , where P is a pattern and E is an expression, then Rep(W) =  ${b_q}$ enerate, LINE, Rep(P), Rep(E).
- If W is a filter E, which is an expression, then  $Rep(W) = Rep(E)$ .

#### Binary element type specifiers

A type specifier list TSL for a binary element is a sequence of type specifiers  $TS_1 - \ldots - TS_k$ . Rep(TSL)  $=$  [Rep(TS\_1), ..., Rep(TS\_k)].

When TS is a type specifier for a binary element, then:

- If TS is an atom A,  $\text{Rep}(TS) = A$ .
- If TS is a couple A:Value where A is an atom and Value is an integer,  $Rep(TS) = \{A, Value\}$ .

#### Map assoc and exact fields

When W is an assoc or exact field (in the body of a map), then:

- If W is an assoc field K => V, where K and V are both expressions, then  $Rep(W)$  =  ${map_field_assoc, LINE,Rep(K),Rep(V)}.$
- If W is an exact field K := V, where K and V are both expressions, then Rep(W) = {map\_field\_exact,LINE,Rep(K),Rep(V)}.

# 1.6.5 Clauses

There are function clauses, if clauses, case clauses and catch clauses.

A clause C is one of the following alternatives:

- If C is a function clause ( $\text{Ps}$ )  $\rightarrow$  B where Ps is a pattern sequence and B is a body, then Rep(C) =  ${clause, LINE, Rep(B), [ ], Rep(B)}.$
- If C is a function clause ( $\text{Ps}$ ) when Gs  $\text{-&}$  B where Ps is a pattern sequence, Gs is a guard sequence and B is a body, then  $Rep(C) = \{ clause, LINE,Rep(Ps),Rep(Gs),Rep(B) \}.$
- If C is an if clause Gs  $\rightarrow$  B where Gs is a guard sequence and B is a body, then Rep(C) = {clause, LINE,  $[ ]$ , Rep(Gs), Rep(B)  $].$

46 | Ericsson AB. All Rights Reserved.: Erlang Run-Time System Application (ERTS)

- If C is a case clause P  $\rightarrow$  B where P is a pattern and B is a body, then Rep(C) = {clause, LINE,  $[Rep(P)], [], Rep(B)].$
- If C is a case clause P when  $Gs \rightarrow B$  where P is a pattern, G is a guard sequence and B is a body, then  $Rep(C) = {clause, LINE,[Rep(P)]}, Rep(Gs),Rep(B)}.$
- If C is a catch clause P  $\rightarrow$  B where P is a pattern and B is a body, then Rep(C) = {clause, LINE,  $[Rep({\{throw, P, \_\})}], [], [Rep(B)].$
- If C is a catch clause  $X : P \rightarrow B$  where X is an atomic literal or a variable pattern, P is a pattern and B is a body, then  $Rep(C) = \{ \text{ clause, LINE, [Rep({X, P, _{\_}})] \}, [ ]$ ,  $Rep(B) \}.$
- If C is a catch clause P when Gs  $\rightarrow$  B where P is a pattern, Gs is a guard sequence and B is a body, then  $Rep(C) = {clause, LINE,[Rep({throw},P,-)}].Rep(Gs),Rep(B)}.$
- If C is a catch clause  $X : P$  when  $Gs \rightarrow B$  where X is an atomic literal or a variable pattern, P is a pattern, Gs is a guard sequence and B is a body, then  $Rep(C) = \{ \text{ clause}, \text{LINE}, \text{ } \}$  $[Rep({X,P,\_\})]$ , Rep(Gs), Rep(B).

#### 1.6.6 Guards

A guard sequence Gs is a sequence of guards G\_1; ...; G\_k, and Rep(Gs) =  $[Rep(G_1), ..., Rep(G_k)]$ . If the guard sequence is empty,  $Rep(Gs) = [$ ].

A guard G is a nonempty sequence of guard tests  $GL_1$ , ...,  $GL_k$ , and  $Rep(G) = [Rep(GL_1), ...,$ Rep(Gt\_k)].

A guard test Gt is one of the following alternatives:

- If Gt is an atomic literal L, then  $Rep(Gt) = Rep(L)$ .
- If Gt is a variable pattern V, then Rep(Gt) = { $var$ , LINE, A}, where A is an atom with a printname consisting of the same characters as V.
- If Gt is a tuple skeleton  $\{Gt_1, \ldots, Gt_k\}$ , then  $Rep(Gt) = \{tuple, LINE, [Rep(Gt_1), \ldots, Gt_k]\}$  $Rep(Gt_k)$ ].
- If Gt is  $[$ ], then Rep(Gt) =  $\{$ nil, LINE $\}$ .
- If Gt is a cons skeleton  $[GL_h]$   $[GL_t],$  then  $Rep(Gt) = \{cons, LINE, Rep(Gt_h), Rep(Gt_t)\}.$
- If Gt is a binary constructor  $<<$ Gt\_1:Size\_1/TSL\_1, ..., Gt\_k:Size\_k/TSL\_k>>, then Rep(Gt)  $=\{\text{bin,LINE},\{\text{bin element},\text{LINE},\text{Rep}(Gt_1),\text{Rep}(Size_1),\text{Rep}(TSL_1)\}, \ldots$ {bin\_element,LINE,Rep(Gt\_k),Rep(Size\_k),Rep(TSL\_k)}]}. For Rep(TSL), see above. An omitted Size is represented by default. An omitted TSL (type specifier list) is represented by default.
- If Gt is Gt  $\perp$  Op Gt 2, where Op is a binary operator, then Rep(Gt) =  $\{op, LINE, Op, Rep(Gt_1),Rep(Gt_2)\}.$
- If Gt is Op Gt\_0, where Op is a unary operator, then  $Rep(Gt) = \{ op, LINE, Op, Rep(Gt_0) \}.$
- If Gt is  $\text{#Name}\{\text{Field}\_1=\text{GL}\_1, \ldots, \text{Field}\_\text{k}= \text{GL}\_k\},\text{then}\,\text{Rep}(E) =$  ${record},$  LINE, Name,  $[{record}\_field,$  LINE, Rep(Field $_1)$ , Rep(Gt $_1)$ }, ... {record\_field,LINE,Rep(Field\_k),Rep(Gt\_k)}]}.
- If Gt is #Name.Field, then  $\text{Rep}(Gt) = \{ \text{record}\ \text{index}, \text{LINE}, \text{Name}, \text{Rep}(Field)\}.$
- If Gt is  $Gt_0$ #Name. Field, then  $Rep(Gt) =$ {record\_field,LINE,Rep(Gt\_0),Name,Rep(Field)}.
- If Gt is  $A(\text{GL}_1, \ldots, \text{GL}_k)$ , where A is an atom, then  $\text{Rep}(Gt) = \{\text{call}, \text{LINE}, \text{Rep}(A), \text{Lie}(G)\}$  $[Rep(Gt_1), ..., Rep(Gt_k)]$ .
- If Gt is  $A_m: A(GL_1, ..., GL_k)$ , where  $A_m$  is the atom erlang and A is an atom or an operator, then  $Rep(Gt) = \{call, LINE, {remote, LINE, Rep(A_m), Rep(A)} \}$ ,  $[Rep(Gt_1), ...,]$  $Rep(Gt_k)$ ].
- If Gt is  $\{A_m, A\}$  (Gt\_1, ..., Gt\_k), where  $A_m$  is the atom erlang and A is an atom or an operator, then  $Rep(Gt) = \{call, LINE,Rep(\{A_m,A\}),[Rep(Gt_1), ..., Rep(Gt_k)]\}.$
- If Gt is ( $\text{GL}_0$ ), then Rep(Gt) = Rep(Gt\_0), i.e., parenthesized guard tests cannot be distinguished from their bodies.

Note that every guard test has the same source form as some expression, and is represented the same way as the corresponding expression.

## 1.6.7 The abstract format after preprocessing

The compilation option debug\_info can be given to the compiler to have the abstract code stored in the abstract\_code chunk in the BEAM file (for debugging purposes).

In OTP R9C and later, the abstract code chunk will contain

```
{raw_abstract_v1,AbstractCode}
```
where AbstractCode is the abstract code as described in this document.

In releases of OTP prior to R9C, the abstract code after some more processing was stored in the BEAM file. The first element of the tuple would be either abstract  $v1$  (R7B) or abstract  $v2$  (R8B).

# 1.7 tty - A command line interface

tty is a simple command line interface program where keystrokes are collected and interpreted. Completed lines are sent to the shell for interpretation. There is a simple history mechanism, which saves previous lines. These can be edited before sending them to the shell.  $tty$  is started when Erlang is started with the command:

*erl*

tty operates in one of two modes:

- *normal mode*, in which lines of text can be edited and sent to the shell.
- *shell break* mode, which allows the user to kill the current shell, start multiple shells etc. Shell break mode is started by typing *Control G*.

# 1.7.1 Normal Mode

In normal mode keystrokes from the user are collected and interpreted by tty. Most of the *emacs* line editing commands are supported. The following is a complete list of the supported line editing commands.

*Note:* The notation C-a means pressing the control key and the letter a simultaneously. M-f means pressing the ESC key followed by the letter f. Home and End represent the keys with the same name on the keyboard, whereas Left and Right represent the corresponding arrow keys.

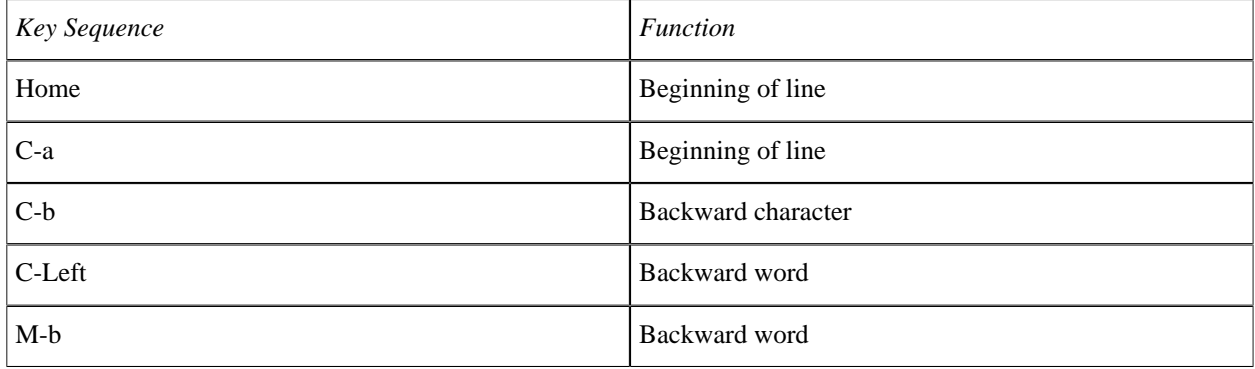

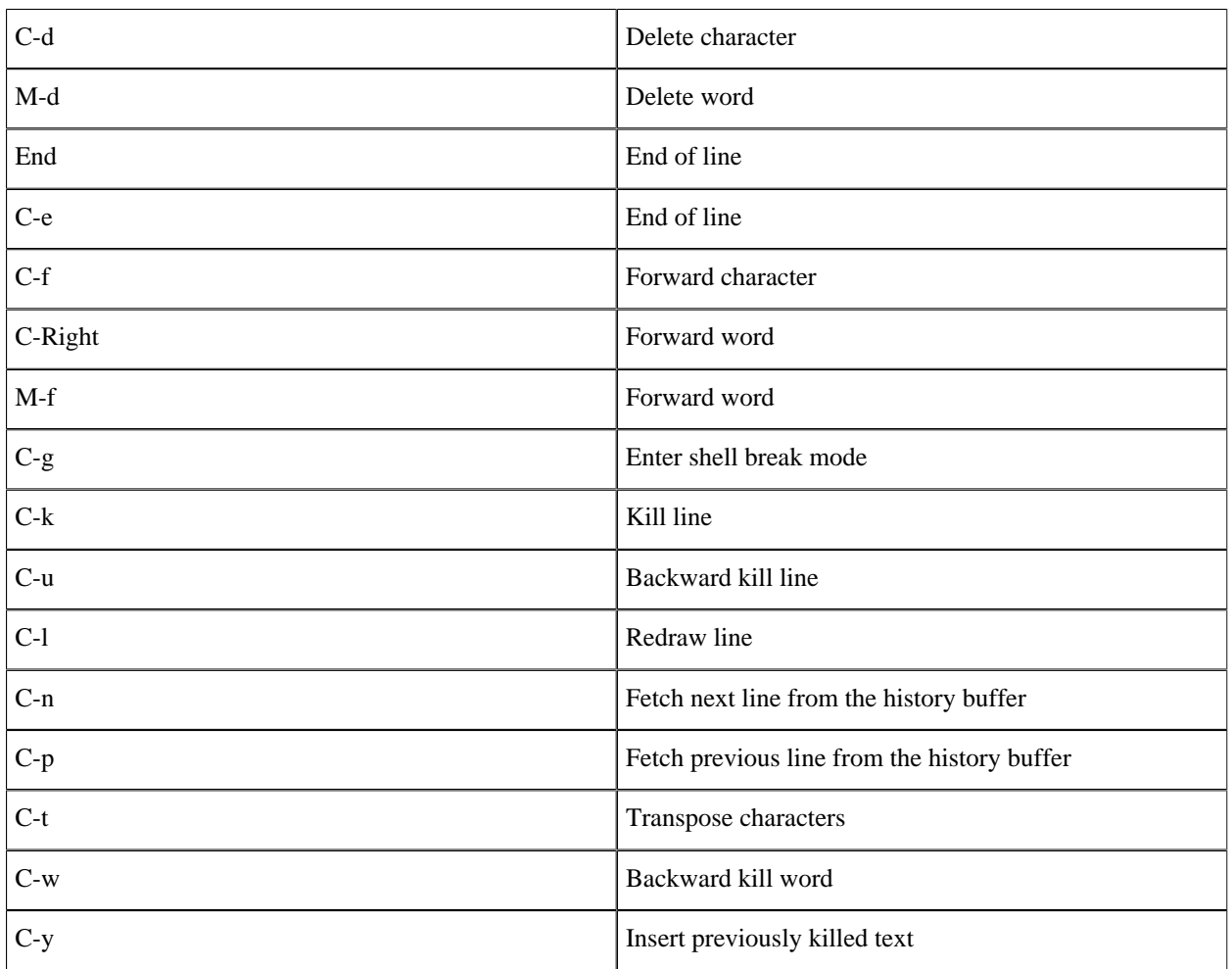

Table 7.1: tty text editing

# 1.7.2 Shell Break Mode

*tty* enters *shell* break mode when you type *Control G*. In this mode you can:

- Kill or suspend the current shell
- Connect to a suspended shell
- Start a new shell

# 1.8 How to implement a driver

#### Note:

This document was written a long time ago. A lot of it is still interesting since it explains important concepts, but it was written for an older driver interface so the examples do not work anymore. The reader is encouraged to read *erl\_driver* and the *driver\_entry* documentation.

## 1.8.1 Introduction

This chapter tells you how to build your own driver for erlang.

A driver in Erlang is a library written in C, that is linked to the Erlang emulator and called from erlang. Drivers can be used when C is more suitable than Erlang, to speed things up, or to provide access to OS resources not directly accessible from Erlang.

A driver can be dynamically loaded, as a shared library (known as a DLL on windows), or statically loaded, linked with the emulator when it is compiled and linked. Only dynamically loaded drivers are described here, statically linked drivers are beyond the scope of this chapter.

When a driver is loaded it is executed in the context of the emulator, shares the same memory and the same thread. This means that all operations in the driver must be non-blocking, and that any crash in the driver will bring the whole emulator down. In short: you have to be extremely careful!

# 1.8.2 Sample driver

This is a simple driver for accessing a postgres database using the libpq C client library. Postgres is used because it's free and open source. For information on postgres, refer to the website **[www.postgres.org](href)**.

The driver is synchronous, it uses the synchronous calls of the client library. This is only for simplicity, and is generally not good, since it will halt the emulator while waiting for the database. This will be improved on below with an asynchronous sample driver.

The code is quite straight-forward: all communication between Erlang and the driver is done with port control/3, and the driver returns data back using the rbuf.

An Erlang driver only exports one function: the driver entry function. This is defined with a macro, DRIVER\_INIT, and returns a pointer to a C struct containing the entry points that are called from the emulator. The struct defines the entries that the emulator calls to call the driver, with a NULL pointer for entries that are not defined and used by the driver.

The start entry is called when the driver is opened as a port with open\_port/2. Here we allocate memory for a user data structure. This user data will be passed every time the emulator calls us. First we store the driver handle, because it is needed in subsequent calls. We allocate memory for the connection handle that is used by LibPQ. We also set the port to return allocated driver binaries, by setting the flag PORT\_CONTROL\_FLAG\_BINARY, calling set port control flags. (This is because we don't know whether our data will fit in the result buffer of control, which has a default size set up by the emulator, currently 64 bytes.)

There is an entry init which is called when the driver is loaded, but we don't use this, since it is executed only once, and we want to have the possibility of several instances of the driver.

The stop entry is called when the port is closed.

The control entry is called from the emulator when the Erlang code calls port control/3, to do the actual work. We have defined a simple set of commands: connect to login to the database, disconnect to log out and select to send a SQL-query and get the result. All results are returned through rbuf. The library ei in erl\_interface is used to encode data in binary term format. The result is returned to the emulator as binary terms, so binary\_to\_term is called in Erlang to convert the result to term form.

The code is available in pg\_sync.c in the sample directory of erts.

The driver entry contains the functions that will be called by the emulator. In our simple example, we only provide start, stop and control.

```
/* Driver interface declarations */
static ErlDrvData start(ErlDrvPort port, char *command);
static void stop(ErlDrvData drv data);
```
50 | Ericsson AB. All Rights Reserved.: Erlang Run-Time System Application (ERTS)

```
static int control(ErlDrvData drv_data, unsigned int command, char *buf, 
 int len, char **rbuf, int rlen); 
static ErlDrvEntry pq_driver_entry = {
    NULL, / init */ start, 
    stop,<br>NULL,
    NULL,<br>
NULL,<br>
NULL,<br>
/* ready_inp
                                    \frac{1}{2} ready_input */
    NULL,<br>
"pg_sync",<br>
"pg_sync",<br>
/* the name of the
"pg_sync", \hspace{1cm} /* the name of the driver */
 NULL, /* finish */
    NULL, \frac{1}{2} handle \frac{1}{2} control, 
    NULL, \begin{array}{ccc} & /* & \text{timeout} * / \\ \text{NULL} & & /* & \text{output} * / \end{array}y^* outputv y^* NULL, /* ready_async */
    NULL, \begin{array}{ccc} \n\text{NULL} & & \\
\text{NULL} & & & \\
\end{array}NULL,<br>
NULL,<br>
NULL,<br>
\frac{1}{x} call \frac{x}{x}<br>
NULL,<br>
\frac{1}{x} event \frac{x}{x}/* event */};
```
We have a structure to store state needed by the driver, in this case we only need to keep the database connection.

```
typedef struct our_data_s {
     PGconn* conn;
} our_data_t;
```
These are control codes we have defined.

```
/* Keep the following definitions in alignment with the
 * defines in erl_pq_sync.erl
 */
#define DRV_CONNECT 'C'
#define DRV_DISCONNECT 'D'
#define DRV_SELECT 'S'
```
This just returns the driver structure. The macro DRIVER\_INIT defines the only exported function. All the other functions are static, and will not be exported from the library.

```
/* INITIALIZATION AFTER LOADING */
/* 
 * This is the init function called after this driver has been loaded.
  * It must *not* be declared static. Must return the address to 
 * the driver entry.
 */
DRIVER_INIT(pq_drv)
{
    return &pq driver entry;
}
```
Here we do some initialization, start is called from open\_port. The data will be passed to control and stop.

```
/* DRIVER INTERFACE */
static ErlDrvData start(ErlDrvPort port, char *command)
{ 
     our_data_t* data;
     data = (our_data_t*)driver_alloc(sizeof(our_data_t));
    data->conn = NULL;
    set_port_control_flags(port, PORT_CONTROL FLAG BINARY);
     return (ErlDrvData)data;
}
```
We call disconnect to log out from the database. (This should have been done from Erlang, but just in case.)

```
static int do disconnect(our data t^* data, ei x buff* x);
static void stop(ErlDrvData drv data)
{
    our data t* data = (our data t*)drv data;
     do_disconnect(data, NULL);
     driver_free(data);
}
```
We use the binary format only to return data to the emulator; input data is a string paramater for connect and select. The returned data consists of Erlang terms.

The functions get\_s and ei\_x\_to\_new\_binary are utilities that are used to make the code shorter. get\_s duplicates the string and zero-terminates it, since the postgres client library wants that.  $ei_x$  to new binary takes an ei\_x\_buff buffer and allocates a binary and copies the data there. This binary is returned in \*rbuf. (Note that this binary is freed by the emulator, not by us.)

```
static char* get s(const char* buf, int len);
static int do connect(const char *s, our data t* data, ei x buff* x);
static int do_select(const char* s, our_data_\bar{t}* data, ei_\bar{x}_buff* x);
/* Since we are operating in binary mode, the return value from control
  * is irrelevant, as long as it is not negative.
  */
static int control(ErlDrvData drv_data, unsigned int command, char *buf, 
                     int len, char \overline{**}rbuf, int rlen)
{
     int r;
    ei x buff x;
     our_data_t* data = (our_data_t*)drv_data;
    char* s = get_s(buf, len); ei_x_new_with_version(&x);
    switch (command) {<br>case DRV CONNECT:
                                r = do_{connect(s, data, \&x);} break;
         case DRV_DISCONNECT: r = do\_disconnect(data, \&x); break;<br>case DRV_SELECT: r = do\_select(s, data, \&x); break;
                                r = do select(s, data, \&x); break;
         default: r = -1; break;
```
52 | Ericsson AB. All Rights Reserved.: Erlang Run-Time System Application (ERTS)

```
 }
 *rbuf = (char*)ei_x_to_new_binary(&x);
    ei_x_free(&x);
    driver_free(s);
    return r;
```
}

do\_connect is where we log in to the database. If the connection was successful we store the connection handle in our driver data, and return ok. Otherwise, we return the error message from postgres, and store NULL in the driver data.

```
static int do_connect(const char *s, our_data_t* data, ei_x_buff* x)
{
   PGconn* conn = POconnectdb(s);
    if (PQstatus(conn) != CONNECTION_OK) {
        encode error(x, conn);
         PQfinish(conn);
         conn = NULL;
    } else {
         encode_ok(x);
    }
    data->conn = conn;
     return 0;
}
```
If we are connected (if the connection handle is not NULL), we log out from the database. We need to check if we should encode an ok, since we might get here from the stop function, which doesn't return data to the emulator.

```
static int do_disconnect(our_data_t* data, ei_x_buff* x)
{
     if (data->conn == NULL)
         return 0;
     PQfinish(data->conn);
     data->conn = NULL;
    if (x != NULL) encode_ok(x);
     return 0;
}
```
We execute a query and encode the result. Encoding is done in another C module, pg\_encode.c which is also provided as sample code.

```
static int do_select(const char* s, our_data_t* data, ei_x_buff* x)
{
   PGresult* res = PQexec(data->conn, s);
    encode_result(x, res, data->conn);
    PQclear(res);
     return 0;
}
```
Here we simply check the result from postgres, and if it's data we encode it as lists of lists with column data. Everything from postgres is C strings, so we just use  $e_i \times e_i$  and set  $f$  is extring to send the result as strings to Erlang. (The head of the list contains the column names.)

```
void encode_result(ei_x_buff* x, PGresult* res, PGconn* conn)
{
    int row, n rows, col, n cols;
    switch (PQresultStatus(res)) {
     case PGRES_TUPLES_OK: 
        n rows = PQntuples(res);
        n cols = PQnfields(res);
        e\overline{i} x_encode_tuple_header(x, 2);
        encode ok(x);
         ei_x_encode_list_header(x, n_rows+1);
         ei_x_encode_list_header(x, n_cols);
        for (col = 0; col < n_cols; ++col) {
            ei x encode string(x, PQfname(res, col));
 }
        ei x encode empty list(x);
        for \overline{(row = 0; row < n rows; ++row)} {
             ei_x_encode_list_header(x, n_cols);
             for \overline{(col = 0; col < n \text{ coils}; ++col)} {
                  ei_x_encode_string(x, PQgetvalue(res, row, col));
 }
             ei_x_encode_empty_list(x);
 }
        ei x encode empty_list(x); break; 
     case PGRES_COMMAND_OK:
         ei_x_encode_tuple_header(x, 2);
         encode_ok(x);
        ei x encode string(x, PQcmdTuples(res));
         break;
     default:
        encode error(x, conn);
         break;
     }
}
```
### 1.8.3 Compiling and linking the sample driver

The driver should be compiled and linked to a shared library (DLL on windows). With gcc this is done with the link flags -shared and -fpic. Since we use the ei library we should include it too. There are several versions of ei, compiled for debug or non-debug and multi-threaded or single-threaded. In the makefile for the samples the obj directory is used for the ei library, meaning that we use the non-debug, single-threaded version.

### 1.8.4 Calling a driver as a port in Erlang

Before a driver can be called from Erlang, it must be loaded and opened. Loading is done using the  $erl_ddl1$  module (the erl\_ddll driver that loads dynamic driver, is actually a driver itself). If loading is ok the port can be opened with open\_port/2. The port name must match the name of the shared library and the name in the driver entry structure.

When the port has been opened, the driver can be called. In the  $pq$  sync example, we don't have any data from the port, only the return value from the port control.

The following code is the Erlang part of the synchronous postgres driver,  $pg\_sync.er1$ .

```
-module(pg_sync).
-define(DRV_CONNECT, 1).
-define(DRV_DISCONNECT, 2).
-define(DRV_SELECT, 3).
-export([connect/1, disconnect/1, select/2]).
connect(ConnectStr) ->
    case erl ddll:load driver(".", "pg_sync") of
       ok -> ok; {error, already_loaded} -> ok;
        E \rightarrow exit({error, E})
    end,
    Port = open_port({spawn, ?MODULE}, []),
    case binary_to_term(port_control(Port, ?DRV_CONNECT, ConnectStr)) of
        ok \rightarrow \{ok, Port\}; Error -> Error
    end.
disconnect(Port) ->
   R = binary to term(port control(Port, ?DRV DISCONNECT, "")),
   port close(Port),
    R.
select(Port, Query) ->
    binary to term(port control(Port, ?DRV SELECT, Query)).
```
The API is simple: connect/1 loads the driver, opens it and logs on to the database, returning the Erlang port if successful, select/2 sends a query to the driver, and returns the result, disconnect/1 closes the database connection and the driver. (It does not unload it, however.) The connection string should be a connection string for postgres.

The driver is loaded with erl\_ddll:load\_driver/2, and if this is successful, or if it's already loaded, it is opened. This will call the start function in the driver.

We use the port\_control/3 function for all calls into the driver, the result from the driver is returned immediately, and converted to terms by calling binary\_to\_term/1. (We trust that the terms returned from the driver are wellformed, otherwise the binary\_to\_term calls could be contained in a catch.)

### 1.8.5 Sample asynchronous driver

Sometimes database queries can take long time to complete, in our pg\_sync driver, the emulator halts while the driver is doing its job. This is often not acceptable, since no other Erlang process gets a chance to do anything. To improve on our postgres driver, we reimplement it using the asynchronous calls in LibPQ.

The asynchronous version of the driver is in the sample files  $pg\_\text{async}$ .c and  $pg\_\text{asyny}$ .erl.

```
/* Driver interface declarations */
static ErlDrvData start(ErlDrvPort port, char *command);
static void stop(ErlDrvData drv_data);
static int control(ErlDrvData drv data, unsigned int command, char *buf,
                   int len, char \overline{**}rbuf, int rlen);
static void ready io(ErlDrvData drv data, ErlDrvEvent event);
static ErlDrvEntry pq_driver_entry = {<br>NULL, /* init
                               /* init */ start, 
     stop, 
    NULL, /* output */
```

```
 ready_io, /* ready_input */
 ready_io, /* ready_output */ 
      "pg_async", \frac{1}{2} /* the name of the driver */<br>NULL, \frac{1}{2} /* finish */
                                              \frac{1}{2} finish \frac{1}{2}NULL, /* handle */
      control,<br>NULL.
      NULL, \begin{array}{ccc} \text{NULL}, & \text{||} & \text{||} \end{array} \begin{array}{ccc} \text{NULL}, & \text{||} & \text{||} \end{array} \begin{array}{ccc} \text{NULL}, & \text{||} & \text{||} \end{array}NULL, \begin{array}{ccc} & /* & \text{output} & * \end{array}<br>NULL, \begin{array}{ccc} & /* & \text{ready\_asyn} \end{array}/* ready_async */NULL, \begin{array}{ccc} & /* & \text{flux} \\ \text{NULL}, & \end{array} /* \text{full} * //* call */ NULL /* event */
};
typedef struct our_data_t {
       PGconn* conn;
       ErlDrvPort port;
       int socket;
       int connecting;
} our_data_t;
```
Here some things have changed from pg\_sync.c: we use the entry ready\_io for ready\_input and ready\_output which will be called from the emulator only when there is input to be read from the socket. (Actually, the socket is used in a select function inside the emulator, and when the socket is signalled, indicating there is data to read, the ready\_input entry is called. More on this below.)

Our driver data is also extended, we keep track of the socket used for communication with postgres, and also the port, which is needed when we send data to the port with driver output. We have a flag connecting to tell whether the driver is waiting for a connection or waiting for the result of a query. (This is needed since the entry ready\_io will be called both when connecting and when there is a query result.)

```
static int do_connect(const char *s, our_data_t* data)
{
     PGconn* conn = PQconnectStart(s);
     if (PQstatus(conn) == CONNECTION_BAD) {
        ei x buff x;
         ei_x_new_with_version(&x);
        encode error(\overline{\&}x, conn);
         PQfinish(conn);
         conn = NULL;
         driver_output(data->port, x.buff, x.index);
        ei_x_free(\&x); }
     PQconnectPoll(conn);
     int socket = PQsocket(conn);
     data->socket = socket;
     driver_select(data->port, (ErlDrvEvent)socket, DO_READ, 1);
    driver_select(data->port, (ErlDrvEvent)socket, DO_WRITE, 1);
     data->conn = conn;
    data->connecting = 1;
     return 0;
}
```
The connect function looks a bit different too. We connect using the asynchronous PQconnectStart function. After the connection is started, we retrieve the socket for the connection with PQsocket. This socket is used with the driver\_select function to wait for connection. When the socket is ready for input or for output, the ready\_io function will be called.

Note that we only return data (with  $driver$  output) if there is an error here, otherwise we wait for the connection to be completed, in which case our ready\_io function will be called.

```
static int do_select(const char* s, our_data_t* data)
{
    data\rightarrowconnecting = \theta:
     PGconn* conn = data->conn;
    /* if there's an error return it now */if (PQsendQuery(conn, s) == \theta) {
         ei_x_buff x;
        ei_x_new_with_version(&x);
        encode error(\overline{\&}x, conn);
         driver_output(data->port, x.buff, x.index);
        ei_x_free(\&x); }
     /* else wait for ready_output to get results */
     return 0;
}
```
The do\_select function initiates a select, and returns if there is no immediate error. The actual result will be returned when ready\_io is called.

```
static void ready_io(ErlDrvData drv_data, ErlDrvEvent event)
{
     PGresult* res = NULL;
    our data t^* data = (our data t^*)drv data;
    PGConn * \overline{conn} = data > conn:ei x buff x;
     ei_x_new_with_version(&x);
     if (data->connecting) {
         ConnStatusType status;
         PQconnectPoll(conn);
         status = PQstatus(conn);
         if (status == CONNECTION_OK)
              encode_ok(&x);
        else if (s\bar{t}atus == CONNECTION BAD)
              encode_error(&x, conn);
     } else {
         PQconsumeInput(conn);
         if (PQisBusy(conn))
             return;
         res = PQgetResult(conn);
        encode result(&x, res, conn);
         PQclear(res);
         for (;;) {
              res = PQgetResult(conn);
             if (res == NULL) break;
              PQclear(res);
         }
 }
    if (x.index > 1) {
         driver_output(data->port, x.buff, x.index);
         if (data->connecting) 
              driver_select(data->port, (ErlDrvEvent)data->socket, DO_WRITE, 0);
 }
    ei x free(\delta x);
}
```
#### 1.8 How to implement a driver

The ready\_io function will be called when the socket we got from postgres is ready for input or output. Here we first check if we are connecting to the database. In that case we check connection status and return ok if the connection is successful, or error if it's not. If the connection is not yet established, we simply return; ready\_io will be called again.

If we have a result from a connect, indicated by having data in the  $x$  buffer, we no longer need to select on output (ready\_output), so we remove this by calling driver\_select.

If we're not connecting, we're waiting for results from a PQsendQuery, so we get the result and return it. The encoding is done with the same functions as in the earlier example.

We should add error handling here, for instance checking that the socket is still open, but this is just a simple example. The Erlang part of the asynchronous driver consists of the sample file pq  $\alpha$ sync.erl.

```
-module(pg_async).
-define(DRV CONNECT, $C).
-define(DRV DISCONNECT, $D).
-define(DRV<sup>-</sup>SELECT, $S).
-export([connect/1, disconnect/1, select/2]).
connect(ConnectStr) ->
    case erl ddll:load driver(".", "pg async") of
         ok -> ok;
         {error, already_loaded} -> ok;
         _ -> exit({error, could_not_load_driver})
     end,
     Port = open_port({spawn, ?MODULE}, [binary]),
     port_control(Port, ?DRV_CONNECT, ConnectStr),
     case return_port_data(Port) of
         ok -> 
             {ok, Port};
         Error ->
             Error
     end. 
disconnect(Port) ->
     port_control(Port, ?DRV_DISCONNECT, ""),
     R = return_port_data(Port),
     port_close(Port),
     R.
select(Port, Query) ->
     port_control(Port, ?DRV_SELECT, Query),
     return_port_data(Port).
return_port_data(Port) ->
     receive
         {Port, {data, Data}} ->
            binary to term(Data)
     end.
```
The Erlang code is slightly different, this is because we don't return the result synchronously from port\_control, instead we get it from driver\_output as data in the message queue. The function return\_port\_data above receives data from the port. Since the data is in binary format, we use binary\_to\_term/1 to convert it to an Erlang term. Note that the driver is opened in binary mode (open\_port/2 is called with the option [binary]). This means that data sent from the driver to the emulator is sent as binaries. Without the binary option, they would have been lists of integers.

#### 1.8.6 An asynchronous driver using driver async

As a final example we demonstrate the use of driver\_async. We also use the driver term interface. The driver is written in C++. This enables us to use an algorithm from STL. We will use the next\_permutation algorithm to get the next permutation of a list of integers. For large lists (more than 100000 elements), this will take some time, so we will perform this as an asynchronous task.

The asynchronous API for drivers is quite complicated. First of all, the work must be prepared. In our example we do this in output. We could have used control just as well, but we want some variation in our examples. In our driver, we allocate a structure that contains anything that's needed for the asynchronous task to do the work. This is done in the main emulator thread. Then the asynchronous function is called from a driver thread, separate from the main emulator thread. Note that the driver-functions are not reentrant, so they shouldn't be used. Finally, after the function is completed, the driver callback ready async is called from the main emulator thread, this is where we return the result to Erlang. (We can't return the result from within the asynchronous function, since we can't call the driver-functions.)

The code below is from the sample file next perm.cc.

The driver entry looks like before, but also contains the call-back ready\_async.

```
static ErlDrvEntry next perm driver entry = {NULL, \overline{ } \overline{ }start,<br>NULL.
                                                                                                 /* stop */output,<br>NULL,
                                                                                                 /* ready_input */NULL,<br>"next_perm", \begin{array}{ccc} \gamma^* & \text{ready\_output } * / \\ \text{``next\_perm''}, & \end{array} /* the name of the
           "next_perm", / / the name of the driver */<br>NULL.
           NULL, \overline{y} \overline{y} \overline{y} \overline{z} \overline{z} \overline{z} \overline{z} \overline{z} \overline{z} \overline{z} \overline{z} \overline{z} \overline{z} \overline{z} \overline{z} \overline{z} \overline{z} \overline{z} \overline{z} \overline{z} \overline{z} \overline{z} \overline{z} \overline{z}NULL, \hspace{1cm} /* handle */<br>\hspace{1cm} NULL. \hspace{1cm} /* control *.
                                                                                                 /* control */NULL, / timeout */NULL, \frac{1}{2} and \frac{1}{2} and \frac{1}{2} and \frac{1}{2} and \frac{1}{2} and \frac{1}{2} and \frac{1}{2} and \frac{1}{2} and \frac{1}{2} and \frac{1}{2} and \frac{1}{2} and \frac{1}{2} and \frac{1}{2} and \frac{1}{2} and \frac{1}{2} and \frac{1 ready_async,
           NULL, \begin{array}{ccc} \n\text{NULL}, & & \n\end{array} \begin{array}{ccc} \n\text{NULL}, & & \n\end{array} \begin{array}{ccc} \n\text{NULL}, & & \n\end{array}/* call */NULL / \sqrt{ event \sqrt{}};
```
The output function allocates the work-area of the asynchronous function. Since we use C++, we use a struct, and stuff the data in it. We have to copy the original data, it is not valid after we have returned from the output function, and the do\_perm function will be called later, and from another thread. We return no data here, instead it will be sent later from the ready async call-back.

The async data will be passed to the do perm function. We do not use a async free function (the last argument to driver\_async), it's only used if the task is cancelled programmatically.

```
struct our async_data {
     bool prev;
     vector<int> data;
    our async data(ErlDrvPort p, int command, const char* buf, int len);
};
```

```
our_async_data::our_async_data(ErlDrvPort p, int command,
                                  const char* buf, int len)
    : prev (command == 2),
      data((int<sup>*</sup>)buf, (int<sup>*</sup>)buf + len / sizeof(int)){
}
static void do perm(void* async data);
static void output(ErlDrvData drv data, char *buf, int len)
{
    if (*but < 1 || *but > 2) return;
    ErlDrvPort port = reinterpret cast<ErlDrvPort>(drv data);
     void* async_data = new our_async_data(port, *buf, buf+1, len);
     driver_async(port, NULL, do_perm, async_data, do_free);
}
```
In the do perm we simply do the work, operating on the structure that was allocated in output.

```
static void do_perm(void* async_data)
{
    our async data* d = reinterpret cast<our async data*>(async data);
     if (d->prev)
       prev permutation(d->data.begin(), d->data.end());
     else
         next_permutation(d->data.begin(), d->data.end());
}
```
In the ready\_async function, the output is sent back to the emulator. We use the driver term format instead of ei. This is the only way to send Erlang terms directly to a driver, without having the Erlang code to call binary\_to\_term/1. In our simple example this works well, and we don't need to use ei to handle the binary term format.

When the data is returned we deallocate our data.

```
static void ready_async(ErlDrvData drv_data, ErlDrvThreadData async_data)
{
     ErlDrvPort port = reinterpret_cast<ErlDrvPort>(drv_data);
     our_async_data* d = reinterpret_cast<our_async_data*>(async_data);
    int n = d->data.size(), result_n = n*2 + 3;
    ErlDrvTermData *result = new ErlDrvTermData[result n], *rp = result;
    for (vector<int>::iterator i = d->data.begin();
          i != d->data.end(); ++i) {
        *rp++ = ERL_DRV_INT;*rp++ = *i;
     }
    *rp++ = ERL DRV NIL;
    *rp++ = ERLDRV LIST;
    *rp++ = n+1;
     driver_output_term(port, result, result_n); 
    delete[] result;
     delete d;
}
```
This driver is called like the others from Erlang, however, since we use driver output term, there is no need to call binary to term. The Erlang code is in the sample file next perm.erl.

The input is changed into a list of integers and sent to the driver.

```
-module(next_perm).
-export([next perm/1, prev perm/1, load/0, all perm/1]).
load() ->
     case whereis(next_perm) of
         undefined ->
            case erl ddll:load driver(".", "next perm") of
                 ok -> ok;
                  {error, already_loaded} -> ok;
                E \rightarrow ext(E) end,
             Port = open_port({spawn, "next_perm"}, []),
             register(next_perm, Port);
            _ ->
             ok
     end.
list to integer binaries(L) - >
     [<<I:32/integer-native>> || I <- L].
next_perm(L) ->
    next perm(L, 1).
prev_perm(L) ->
    next perm(L, 2).
next_perm(L, Nxt) ->
     load(),
    B = list_to_interest{\_}beginport_control(next_perm, Nxt, B),
     receive
         Result ->
             Result
     end.
all perm(L) ->
    New = prev perm(L),
     all_perm(New, L, [New]).
all_perm(L, L, Acc) ->
     Acc;
all perm(L, Orig, Acc) ->
    New = prev perm(L),
     all_perm(New, Orig, [New | Acc]).
```
# 1.9 Inet configuration

#### 1.9.1 Introduction

This chapter tells you how the Erlang runtime system is configured for IP communication. It also explains how you may configure it for your own particular needs by means of a configuration file. The information here is mainly intended for users with special configuration needs or problems. There should normally be no need for specific settings for Erlang to function properly on a correctly IP configured platform.

When Erlang starts up it will read the kernel variable inetro which, if defined, should specify the location and name of a user configuration file. Example:

% erl -kernel inetrc '"./cfg\_files/erl\_inetrc"'

Note that the usage of a .inetrc file, which was supported in earlier Erlang versions, is now obsolete.

A second way to specify the configuration file is to set the environment variable ERL\_INETRC to the full name of the file. Example (bash):

% export ERL\_INETRC=./cfg\_files/erl\_inetrc

Note that the kernel variable inetrc overrides this environment variable.

If no user configuration file is specified and Erlang is started in non-distributed or short name distributed mode, Erlang will use default configuration settings and a native lookup method that should work correctly under most circumstances. Erlang will not read any information from system inet configuration files (like /etc/host.conf, /etc/ nsswitch.conf, etc) in these modes, except for /etc/resolv.conf and /etc/hosts that is read and monitored for changes on Unix platforms for the internal DNS client *inet\_res*.

If Erlang is started in long name distributed mode, it needs to get the domain name from somewhere and will read system inet configuration files for this information. Any hosts and resolver information found then is also recorded, but not used as long as Erlang is configured for native lookups. (The information becomes useful if the lookup method is changed to 'file' or 'dns', see below).

Native lookup (system calls) is always the default resolver method. This is true for all platforms except VxWorks and OSE Delta where 'file' or 'dns' is used (in that order of priority).

On Windows platforms, Erlang will search the system registry rather than look for configuration files when started in long name distributed mode.

#### 1.9.2 Configuration Data

Erlang records the following data in a local database if found in system inet configuration files (or system registry):

- Host names and addresses
- Domain name
- Nameservers
- Search domains
- Lookup method

This data may also be specified explicitly in the user configuration file. The configuration file should contain lines of configuration parameters (each terminated with a full stop). Some parameters add data to the configuration (e.g. host and nameserver), others overwrite any previous settings (e.g. domain and lookup). The user configuration file is always examined last in the configuration process, making it possible for the user to override any default values or previously made settings. Call inet:  $qet$  rc() to view the state of the inet configuration database.

These are the valid configuration parameters:

```
{file, Format, File}.
```

```
Format = atom()File = string()
```
Specify a system file that Erlang should read configuration data from. Format tells the parser how the file should be interpreted: resolv (Unix resolv.conf), host\_conf\_freebsd (FreeBSD host.conf), host\_conf\_bsdos (BSDOS host.conf), host\_conf\_linux (Linux host.conf), nsswitch\_conf (Unix nsswitch.conf) or hosts (Unix hosts). File should specify the name of the file with full path.

{resolv\_conf, File}.

 $File = string()$ 

Specify a system file that Erlang should read resolver configuration from for the internal DNS client *inet res*, and monitor for changes, even if it does not exist. The path must be absolute.

This may override the configuration parameters nameserver and search depending on the contents of the specified file. They may also change any time in the future reflecting the file contents.

If the file is specified as an empty string "", no file is read nor monitored in the future. This emulates the old behaviour of not configuring the DNS client when the node is started in short name distributed mode.

If this parameter is not specified it defaults to  $/etc/resolv$ .conf unless the environment variable ERL\_INET\_ETC\_DIR is set which defines the directory for this file to some maybe other than /etc.

{hosts file, File}.

 $File = string()$ 

Specify a system file that Erlang should read resolver configuration from for the internal hosts file resolver and monitor for changes, even if it does not exist. The path must be absolute.

These host entries are searched after all added with  $\{\text{file}, \text{ hosts}, \text{File}\}$  above or  $\{\text{host}, \text{IP}, \text{Test}\}$ Aliases} below when the lookup option file is used.

If the file is specified as an empty string "", no file is read nor monitored in the future. This emulates the old behaviour of not configuring the DNS client when the node is started in short name distributed mode.

If this parameter is not specified it defaults to /etc/hosts unless the environment variable ERL INET ETC DIR is set which defines the directory for this file to some maybe other than /etc.

 ${registry, Type}.$ 

Type =  $atom()$ 

Specify a system registry that Erlang should read configuration data from. Currently, win32 is the only valid option.

{host,  $IP$ , Aliases}.

```
IP = tuple()Aliases = [string()]
```
Add host entry to the hosts table.

```
{domain, Domain}.
```

```
Domain = string()
```
Set domain name.

```
{nameserver, IP [,Port]}.
```

```
IP = tuple()
```

```
Port = integer()
```
Add address (and port, if other than default) of primary nameserver to use for *inet\_res*.

```
\{alt\_nameserver, IP [\, |Port]\}.
```
 $IP = tuple()$ Port = integer()

Add address (and port, if other than default) of secondary nameserver for *inet\_res*.

```
{s<sub>search</sub>, Domains}.
```
Domains = [string()]

Add search domains for *inet\_res*.

```
{lookup, Methods}.
```

```
Methods = [atom()]
```
Specify lookup methods and in which order to try them. The valid methods are: native (use system calls), file (use host data retrieved from system configuration files and/or the user configuration file) or dns (use the Erlang DNS client *inet\_res* for nameserver queries).

The lookup method string tries to parse the hostname as a IPv4 or IPv6 string and return the resulting IP address. It is automatically tried first when native is *not* in the Methods list. To skip it in this case the pseudo lookup method nostring can be inserted anywhere in the Methods list.

```
\{cache\ size, Size\}.
```

```
Size = integer()
```
Set size of resolver cache. Default is 100 DNS records.

```
\{cache\ reflexh, Time\}.
```

```
Time = integer()
```
Set how often (in millisec) the resolver cache for *inet\_res*. is refreshed (i.e. expired DNS records are deleted). Default is 1 h.

{timeout, Time}.

Time = integer()

Set the time to wait until retry (in millisec) for DNS queries made by *inet\_res*. Default is 2 sec.

 $\{retry, N\}.$ 

 $N =$  integer()

Set the number of DNS queries *inet\_res* will try before giving up. Default is 3.

```
\{inet6, Boo1\}.
```
Bool =  $true$  | false

Tells the DNS client *inet\_res* to look up IPv6 addresses. Default is false.

 $\{userc, Bool\}.$ 

Bool =  $true$  | false

Tells the DNS client *inet\_res* to use TCP (Virtual Circuit) instead of UDP. Default is false.

{edns, Version}.

Version = false | 0

Sets the EDNS version that *inet\_res* will use. The only allowed is zero. Default is false which means to not use EDNS.

{udp\_payload\_size, Size}.

 $N =$  integer()

Sets the allowed UDP payload size *inet\_res* will advertise in EDNS queries. Also sets the limit when the DNS query will be deemed too large for UDP forcing a TCP query instead, which is not entirely correct since the advertised UDP payload size of the individual nameserver is what should be used, but this simple strategy will do until a more intelligent (probing, caching) algorithm need be implemented. The default is 1280 which stems from the standard Ethernet MTU size.

```
{udp, Module}.
```
Module = atom()

Tell Erlang to use other primitive UDP module than inet\_udp.

```
\{tcp, Module\}.
```
Module = atom()

Tell Erlang to use other primitive TCP module than inet\_tcp.

clear\_hosts.

Clear the hosts table.

#### clear\_ns.

Clear the list of recorded nameservers (primary and secondary).

```
clear_search.
```
Clear the list of search domains.

# 1.9.3 User Configuration Example

Here follows a user configuration example.

Assume a user does not want Erlang to use the native lookup method, but wants Erlang to read all information necessary from start and use that for resolving names and addresses. In case lookup fails, Erlang should request the data from a nameserver (using the Erlang DNS client, set to use EDNS allowing larger responses). The resolver configuration will be updated when its configuration file changes, furthermore, DNS records should never be cached. The user configuration file (in this example named  $er1$  inetrc, stored in directory .  $/cfq$  files) could then look like this (Unix):

```
 %% -- ERLANG INET CONFIGURATION FILE --
%% read the hosts file
 {file, hosts, "/etc/hosts"}.
 %% add a particular host
 {host, {134,138,177,105}, ["finwe"]}.
%% do not monitor the hosts file
 {hosts_file, ""}.
%% read and monitor nameserver config from here
 {resolv_conf, "/usr/local/etc/resolv.conf"}.
 %% enable EDNS
\{edns, 0\}.
 %% disable caching
 {cache_size, 0}.
 %% specify lookup method
 {lookup, [file, dns]}.
```
And Erlang could, for example, be started like this:

% erl -sname my\_node -kernel inetrc '"./cfg\_files/erl\_inetrc"'

# 1.10 External Term Format

#### 1.10.1 Introduction

The external term format is mainly used in the distribution mechanism of Erlang.

Since Erlang has a fixed number of types, there is no need for a programmer to define a specification for the external format used within some application. All Erlang terms has an external representation and the interpretation of the different terms are application specific.

In Erlang the BIF *term\_to\_binary/1,2* is used to convert a term into the external format. To convert binary data encoding a term the BIF *binary\_to\_term/1* is used.

The distribution does this implicitly when sending messages across node boundaries.

The overall format of the term format is:

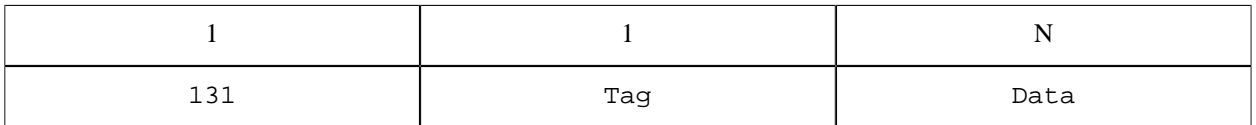

Table 10.1:

Note:

When messages are *passed between connected nodes* and a *distribution header* is used, the first byte containing the version number (131) is omitted from the terms that follow the distribution header. This since the version number is implied by the version number in the distribution header.

A compressed term looks like this:

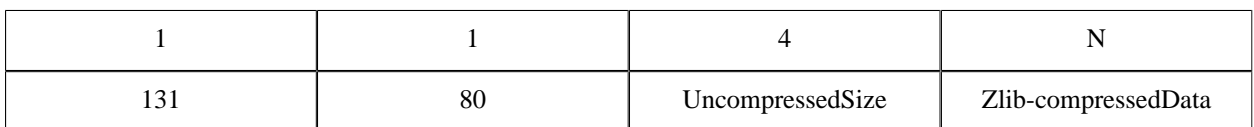

Table 10.2:

Uncompressed Size (unsigned 32 bit integer in big-endian byte order) is the size of the data before it was compressed. The compressed data has the following format when it has been expanded:

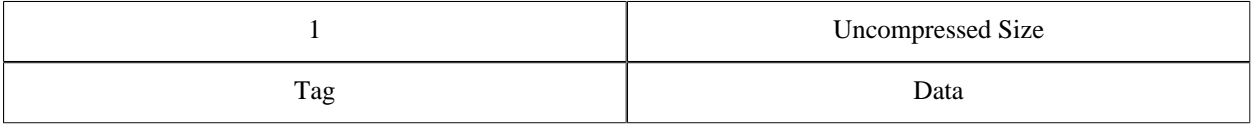

Table 10.3:

#### Note:

As of ERTS version 5.10 (OTP-R16) support for UTF-8 encoded atoms has been introduced in the external format. However, only characters that can be encoded using Latin1 (ISO-8859-1) are currently supported in atoms. The support for UTF-8 encoded atoms in the external format has been implemented in order to be able to support all Unicode characters in atoms in *some future release*. Until full Unicode support for atoms has been introduced, it is an *error* to pass atoms containing characters that cannot be encoded in Latin1, and *the behavior is undefined*.

When the DFLAG\_UTF8\_ATOMS distribution flag has been exchanged between both nodes in the *distribution handshake*, all atoms in the distribution header will be encoded in UTF-8; otherwise, all atoms in the distribution header will be encoded in Latin1. The two new tags *ATOM\_UTF8\_EXT*, and *SMALL\_ATOM\_UTF8\_EXT* will only be used if the DFLAG\_UTF8\_ATOMS distribution flag has been exchanged between nodes, or if an atom containing characters that cannot be encoded in Latin1 is encountered.

The maximum number of allowed characters in an atom is 255. In the UTF-8 case each character may need 4 bytes to be encoded.

### 1.10.2 Distribution header

As of erts version 5.7.2 the old atom cache protocol was dropped and a new one was introduced. This atom cache protocol introduced the distribution header. Nodes with erts versions earlier than 5.7.2 can still communicate with new nodes, but no distribution header and no atom cache will be used.

The distribution header currently only contains an atom cache reference section, but could in the future contain more information. The distribution header precedes one or more Erlang terms on the external format. For more information see the documentation of the *protocol between connected nodes* in the *distribution protocol* documentation.

*ATOM\_CACHE\_REF* entries with corresponding AtomCacheReferenceIndex in terms encoded on the external format following a distribution header refers to the atom cache references made in the distribution header. The range is  $0 \leq$  AtomCacheReferenceIndex < 255, i.e., at most 255 different atom cache references from the following terms can be made.

The distribution header format is:

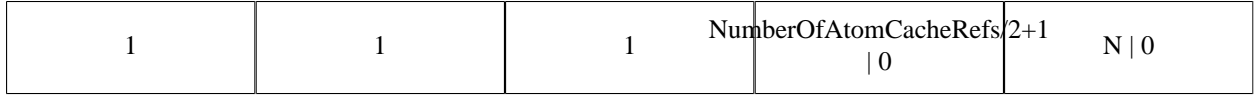

#### 1.10 External Term Format

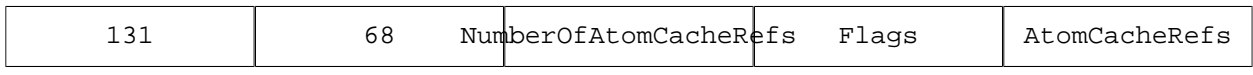

Table 10.4:

Flags consists of NumberOfAtomCacheRefs/2+1 bytes, unless NumberOfAtomCacheRefs is 0. If NumberOfAtomCacheRefs is 0, Flags and AtomCacheRefs are omitted. Each atom cache reference have a half byte flag field. Flags corresponding to a specific AtomCacheReferenceIndex, are located in flag byte number AtomCacheReferenceIndex/2. Flag byte 0 is the first byte after the NumberOfAtomCacheRefs byte. Flags for an even AtomCacheReferenceIndex are located in the least significant half byte and flags for an odd AtomCacheReferenceIndex are located in the most significant half byte.

The flag field of an atom cache reference has the following format:

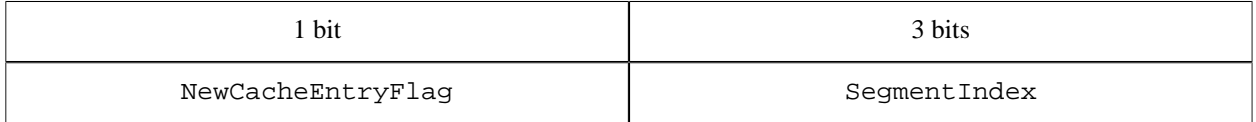

Table 10.5:

The most significant bit is the NewCacheEntryFlag. If set, the corresponding cache reference is new. The three least significant bits are the SegmentIndex of the corresponding atom cache entry. An atom cache consists of 8 segments each of size 256, i.e., an atom cache can contain 2048 entries.

After flag fields for atom cache references, another half byte flag field is located which has the following format:

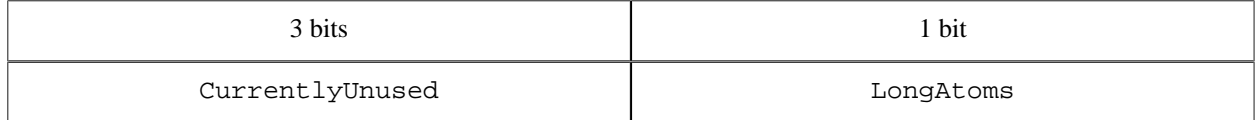

Table 10.6:

The least significant bit in that half byte is the LongAtoms flag. If it is set, 2 bytes are used for atom lengths instead of 1 byte in the distribution header.

After the Flags field follow the AtomCacheRefs. The first AtomCacheRef is the one corresponding to AtomCacheReferenceIndex 0. Higher indices follows in sequence up to index NumberOfAtomCacheRefs - 1.

If the NewCacheEntryFlag for the next AtomCacheRef has been set, a NewAtomCacheRef on the following format will follow:

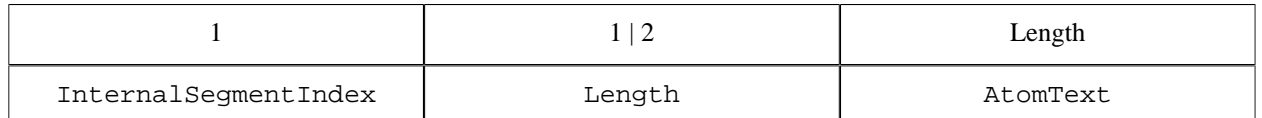

Table 10.7:

InternalSegmentIndex together with the SegmentIndex completely identify the location of an atom cache entry in the atom cache. Length is number of bytes that AtomText consists of. Length is a two byte big endian integer if the LongAtoms flag has been set, otherwise a one byte integer. When the DFLAG\_UTF8\_ATOMS distribution flag has been exchanged between both nodes in the *distribution handshake*, characters in AtomText is encoded in UTF-8; otherwise, encoded in Latin1. Subsequent CachedAtomRefs with the same SegmentIndex and InternalSegmentIndex as this NewAtomCacheRef will refer to this atom until a new NewAtomCacheRef with the same SegmentIndex and InternalSegmentIndex appear.

For more information on encoding of atoms, see *note on UTF-8 encoded atoms* in the beginning of this document.

If the NewCacheEntryFlag for the next AtomCacheRef has not been set, a CachedAtomRef on the following format will follow:

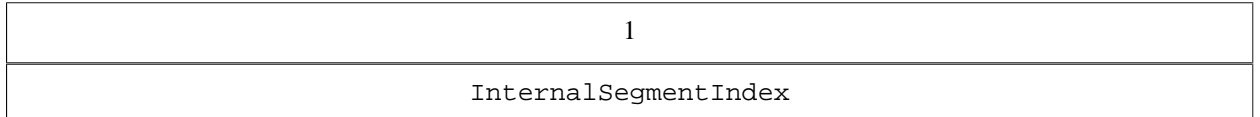

Table 10.8:

InternalSegmentIndex together with the SegmentIndex identify the location of the atom cache entry in the atom cache. The atom corresponding to this CachedAtomRef is the latest NewAtomCacheRef preceding this CachedAtomRef in another previously passed distribution header.

## 1.10.3 ATOM CACHE REF

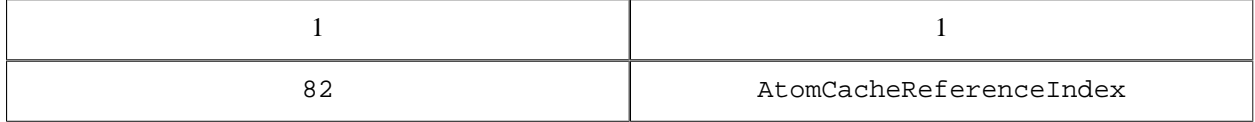

Table 10.9:

Refers to the atom with AtomCacheReferenceIndex in the *distribution header*.

# 1.10.4 SMALL INTEGER EXT

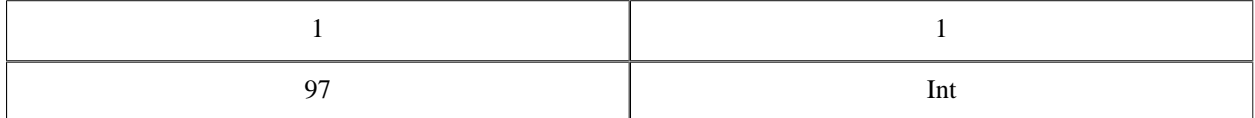

Table 10.10:

Unsigned 8 bit integer.

# 1.10.5 INTEGER\_EXT

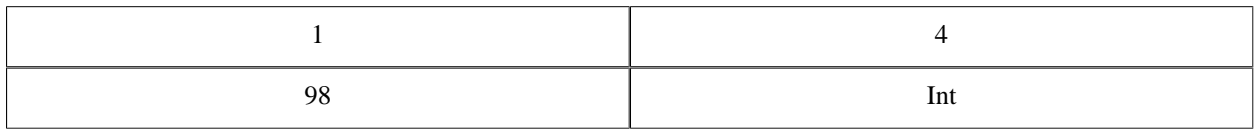

Table 10.11:

Signed 32 bit integer in big-endian format (i.e. MSB first)

# 1.10.6 FLOAT\_EXT

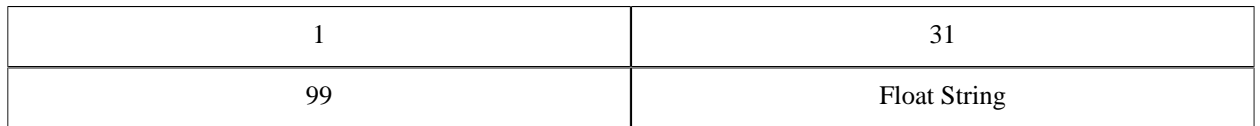

Table 10.12:

A float is stored in string format. the format used in sprintf to format the float is "%.20e" (there are more bytes allocated than necessary). To unpack the float use sscanf with format "%lf".

This term is used in minor version 0 of the external format; it has been superseded by *NEW\_FLOAT\_EXT* .

## 1.10.7 ATOM\_EXT

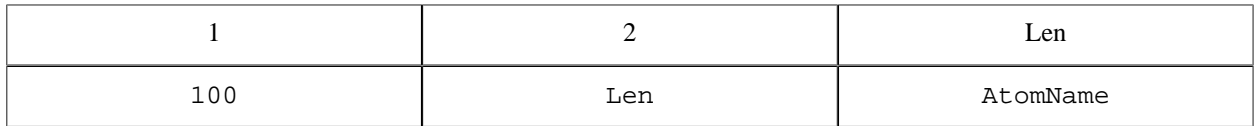

Table 10.13:

An atom is stored with a 2 byte unsigned length in big-endian order, followed by Len numbers of 8 bit Latin1 characters that forms the AtomName. *Note*: The maximum allowed value for Len is 255.

### 1.10.8 REFERENCE\_EXT

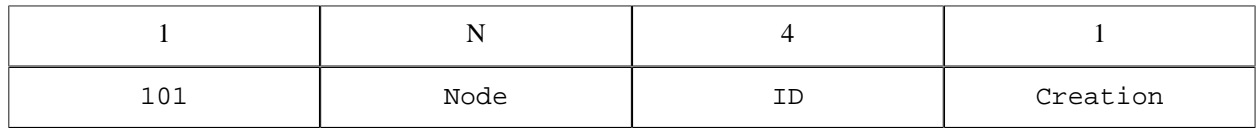

Table 10.14:

Encode a reference object (an object generated with make\_ref/0). The Node term is an encoded atom, i.e. *ATOM\_EXT*, *SMALL\_ATOM\_EXT* or *ATOM\_CACHE\_REF*. The ID field contains a big-endian unsigned integer, but *should be regarded as uninterpreted data* since this field is node specific. Creation is a byte containing a node serial number that makes it possible to separate old (crashed) nodes from a new one.

In ID, only 18 bits are significant; the rest should be 0. In Creation, only 2 bits are significant; the rest should be 0. See *NEW\_REFERENCE\_EXT*.

# 1.10.9 PORT\_EXT

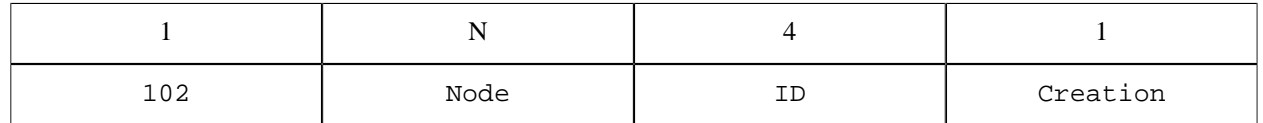

Table 10.15:
Encode a port object (obtained form open port/2). The ID is a node specific identifier for a local port. Port operations are not allowed across node boundaries. The Creation works just like in *REFERENCE\_EXT*.

## 1.10.10 PID\_EXT

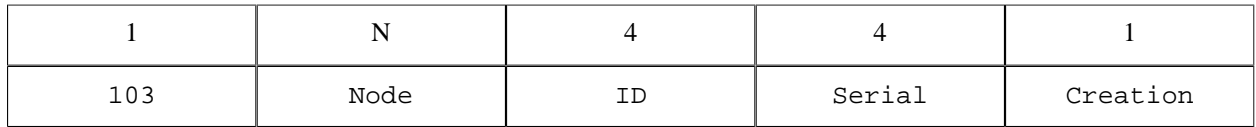

Table 10.16:

Encode a process identifier object (obtained from spawn/3 or friends). The ID and Creation fields works just like in *REFERENCE\_EXT*, while the Serial field is used to improve safety. In ID, only 15 bits are significant; the rest should be 0.

# 1.10.11 SMALL TUPLE EXT

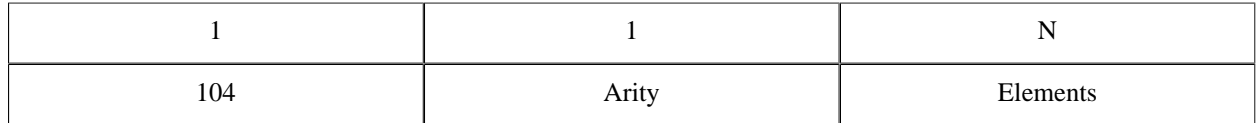

Table 10.17:

SMALL\_TUPLE\_EXT encodes a tuple. The Arity field is an unsigned byte that determines how many element that follows in the Elements section.

# 1.10.12 LARGE\_TUPLE\_EXT

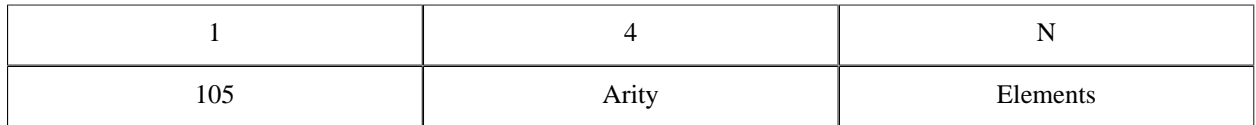

Table 10.18:

Same as *SMALL\_TUPLE\_EXT* with the exception that  $Ariety$  is an unsigned 4 byte integer in big endian format.

# 1.10.13 MAP\_EXT

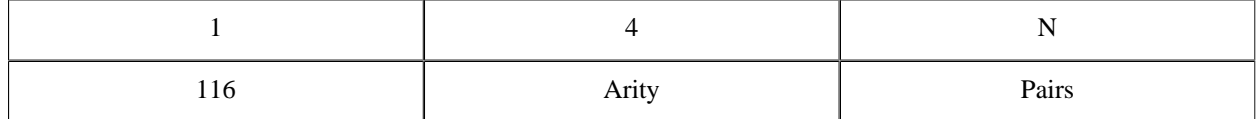

Table 10.19:

MAP\_EXT encodes a map. The Arity field is an unsigned 4 byte integer in big endian format that determines the number of key-value pairs in the map. Key and value pairs ( $K\text{i} \Rightarrow V\text{i}$ ) are encoded in the Pairs section in the following order: K1, V1, K2, V2,..., Kn, Vn. Duplicate keys are *not allowed* within the same map.

*Since:* OTP 17.0

# 1.10.14 NIL\_EXT

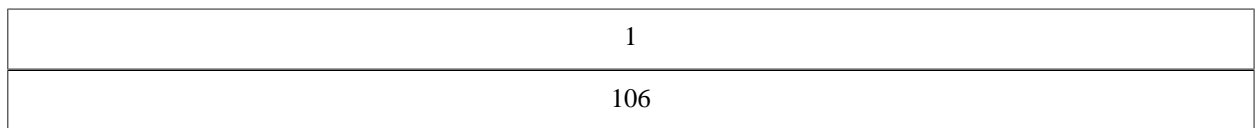

Table 10.20:

The representation for an empty list, i.e. the Erlang syntax [].

# 1.10.15 STRING\_EXT

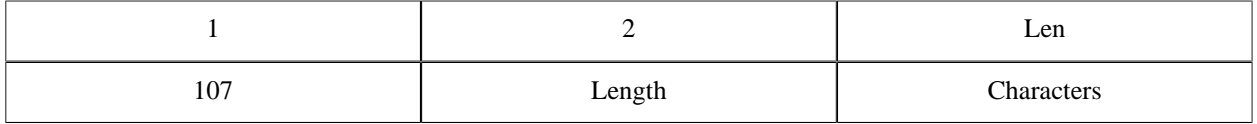

Table 10.21:

String does NOT have a corresponding Erlang representation, but is an optimization for sending lists of bytes (integer in the range 0-255) more efficiently over the distribution. Since the Length field is an unsigned 2 byte integer (big endian), implementations must make sure that lists longer than 65535 elements are encoded as *LIST\_EXT*.

# 1.10.16 LIST\_EXT

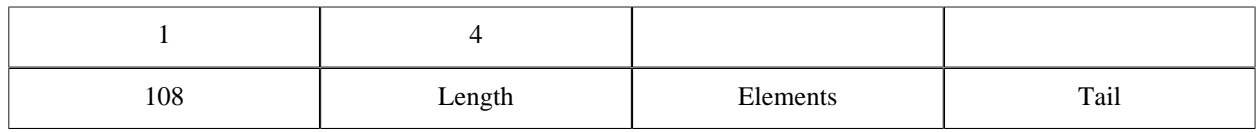

Table 10.22:

Length is the number of elements that follows in the Elements section. Tail is the final tail of the list; it is *NIL\_EXT* for a proper list, but may be anything type if the list is improper (for instance [a|b]).

# 1.10.17 BINARY\_EXT

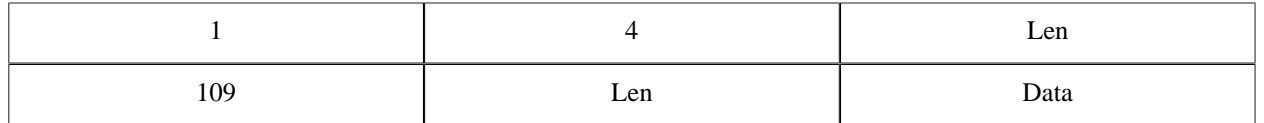

Table 10.23:

Binaries are generated with bit syntax expression or with *list\_to\_binary/1*, *term\_to\_binary/1*, or as input from binary ports. The Len length field is an unsigned 4 byte integer (big endian).

# 1.10.18 SMALL\_BIG\_EXT

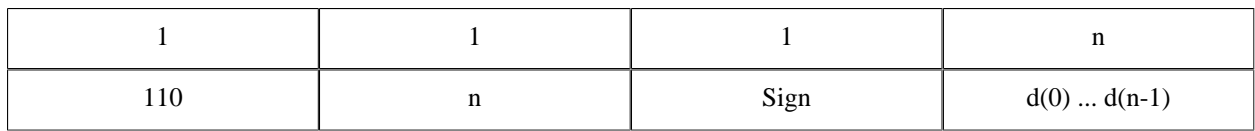

Table 10.24:

Bignums are stored in unary form with a Sign byte that is 0 if the binum is positive and 1 if is negative. The digits are stored with the LSB byte stored first. To calculate the integer the following formula can be used:

 $B = 256$ 

 $(d0*B^0 + d1*B^1 + d2*B^2 + ... d(N-1)*B^0(n-1))$ 

# 1.10.19 LARGE\_BIG\_EXT

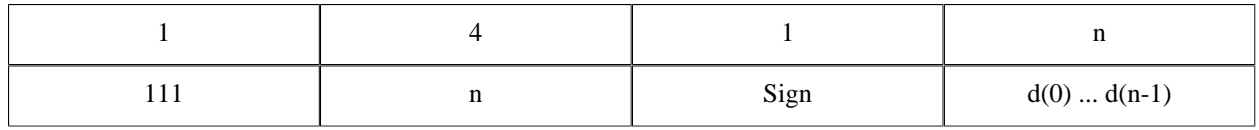

Table 10.25:

Same as *SMALL\_BIG\_EXT* with the difference that the length field is an unsigned 4 byte integer.

# 1.10.20 NEW\_REFERENCE\_EXT

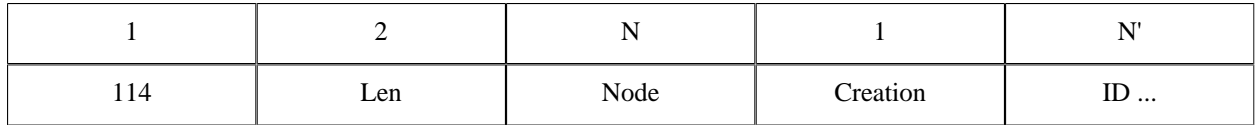

Table 10.26:

Node and Creation are as in *REFERENCE\_EXT*.

ID contains a sequence of big-endian unsigned integers (4 bytes each, so N' is a multiple of 4), but should be regarded as uninterpreted data.

 $N' = 4 * Len.$ 

In the first word (four bytes) of ID, only 18 bits are significant, the rest should be 0. In Creation, only 2 bits are significant, the rest should be 0.

NEW\_REFERENCE\_EXT was introduced with distribution version 4. In version 4, N' should be at most 12.

See *REFERENCE\_EXT*).

# 1.10.21 SMALL\_ATOM\_EXT

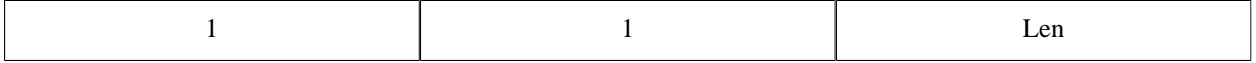

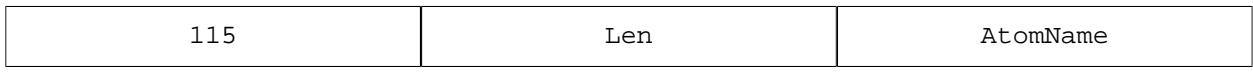

Table 10.27:

An atom is stored with a 1 byte unsigned length, followed by Len numbers of 8 bit Latin1 characters that forms the AtomName. Longer atoms can be represented by *ATOM\_EXT*. *Note* the SMALL\_ATOM\_EXT was introduced in erts version 5.7.2 and require an exchange of the DFLAG\_SMALL\_ATOM\_TAGS distribution flag in the *distribution handshake*.

# 1.10.22 FUN\_EXT

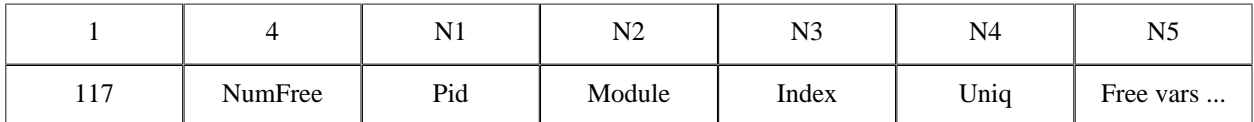

Table 10.28:

Pid

is a process identifier as in *PID\_EXT*. It represents the process in which the fun was created.

Module

is an encoded as an atom, using *ATOM\_EXT*, *SMALL\_ATOM\_EXT* or *ATOM\_CACHE\_REF*. This is the module that the fun is implemented in.

Index

is an integer encoded using *SMALL\_INTEGER\_EXT* or *INTEGER\_EXT*. It is typically a small index into the module's fun table.

Uniq

is an integer encoded using *SMALL\_INTEGER\_EXT* or *INTEGER\_EXT*. Uniq is the hash value of the parse for the fun.

Free vars

is NumFree number of terms, each one encoded according to its type.

# 1.10.23 NEW\_FUN\_EXT

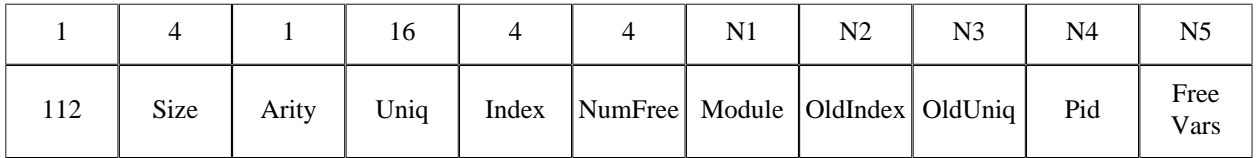

Table 10.29:

This is the new encoding of internal funs: fun  $F/A$  and fun(Arg1,..) -> ... end.

Size

is the total number of bytes, including the Size field.

Arity

is the arity of the function implementing the fun.

Uniq

is the 16 bytes MD5 of the significant parts of the Beam file.

Index

is an index number. Each fun within a module has an unique index. Index is stored in big-endian byte order. NumFree

is the number of free variables.

Module

is an encoded as an atom, using *ATOM\_EXT*, *SMALL\_ATOM\_EXT* or *ATOM\_CACHE\_REF*. This is the module that the fun is implemented in.

OldIndex

is an integer encoded using *SMALL\_INTEGER\_EXT* or *INTEGER\_EXT*. It is typically a small index into the module's fun table.

OldUniq

is an integer encoded using *SMALL\_INTEGER\_EXT* or *INTEGER\_EXT*. Uniq is the hash value of the parse tree for the fun.

Pid

is a process identifier as in *PID\_EXT*. It represents the process in which the fun was created.

Free vars

is NumFree number of terms, each one encoded according to its type.

## 1.10.24 EXPORT\_EXT

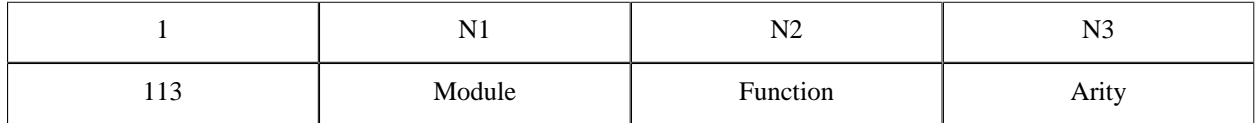

Table 10.30:

This term is the encoding for external funs:  $\text{fun } \text{M}: \text{F/A}.$ 

Module and Function are atoms (encoded using *ATOM\_EXT*, *SMALL\_ATOM\_EXT* or *ATOM\_CACHE\_REF*). Arity is an integer encoded using *SMALL\_INTEGER\_EXT*.

## 1.10.25 BIT\_BINARY\_EXT

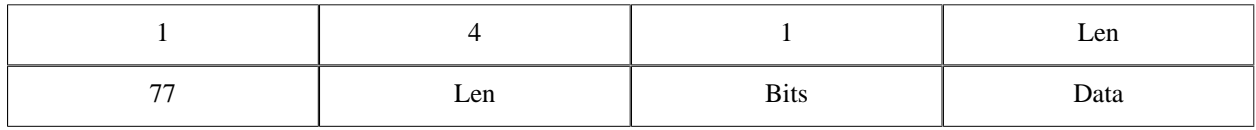

Table 10.31:

This term represents a bitstring whose length in bits does not have to be a multiple of 8. The Len field is an unsigned 4 byte integer (big endian). The Bits field is the number of bits (1-8) that are used in the last byte in the data field, counting from the most significant bit towards the least significant.

# 1.10.26 NEW FLOAT EXT

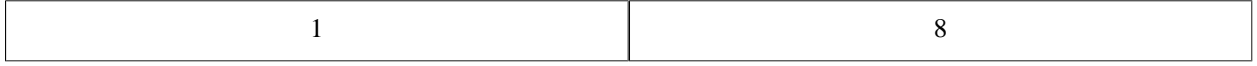

#### 1.11 Distribution Protocol

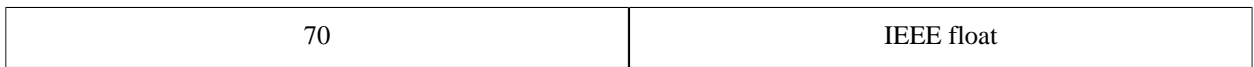

Table 10.32:

A float is stored as 8 bytes in big-endian IEEE format.

This term is used in minor version 1 of the external format.

# 1.10.27 ATOM\_UTF8\_EXT

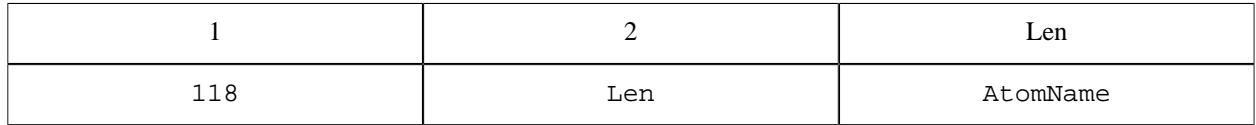

Table 10.33:

An atom is stored with a 2 byte unsigned length in big-endian order, followed by Len bytes containing the AtomName encoded in UTF-8.

For more information on encoding of atoms, see *note on UTF-8 encoded atoms* in the beginning of this document.

# 1.10.28 SMALL\_ATOM\_UTF8\_EXT

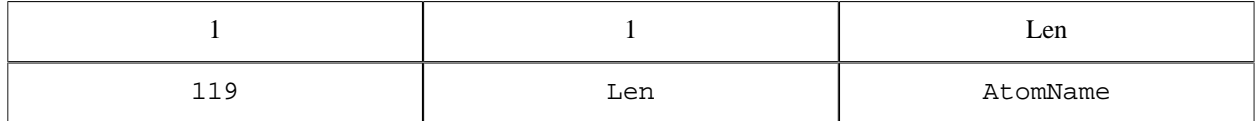

Table 10.34:

An atom is stored with a 1 byte unsigned length, followed by Len bytes containing the AtomName encoded in UTF-8. Longer atoms encoded in UTF-8 can be represented using *ATOM\_UTF8\_EXT*.

For more information on encoding of atoms, see *note on UTF-8 encoded atoms* in the beginning of this document.

# 1.11 Distribution Protocol

The description here is far from complete and will therefore be further refined in upcoming releases. The protocols both from Erlang nodes towards EPMD (Erlang Port Mapper Daemon) and between Erlang nodes, however, are stable since many years.

The distribution protocol can be divided into four (4) parts:

- 1. Low level socket connection.
- 2. Handshake, interchange node name and authenticate.
- 3. Authentication (done by net\_kernel).
- 4. Connected.

A node fetches the Port number of another node through the EPMD (at the other host) in order to initiate a connection request.

For each host where a distributed Erlang node is running there should also be an EPMD running. The EPMD can be started explicitly or automatically as a result of the Erlang node startup.

By default EPMD listens on port 4369.

3 and 4 are performed at the same level but the net\_kernel disconnects the other node if it communicates using an invalid cookie (after one (1) second).

The integers in all multi-byte fields are in big-endian order.

## 1.11.1 EPMD Protocol

The requests served by the EPMD (Erlang Port Mapper Daemon) are summarized in the figure below.

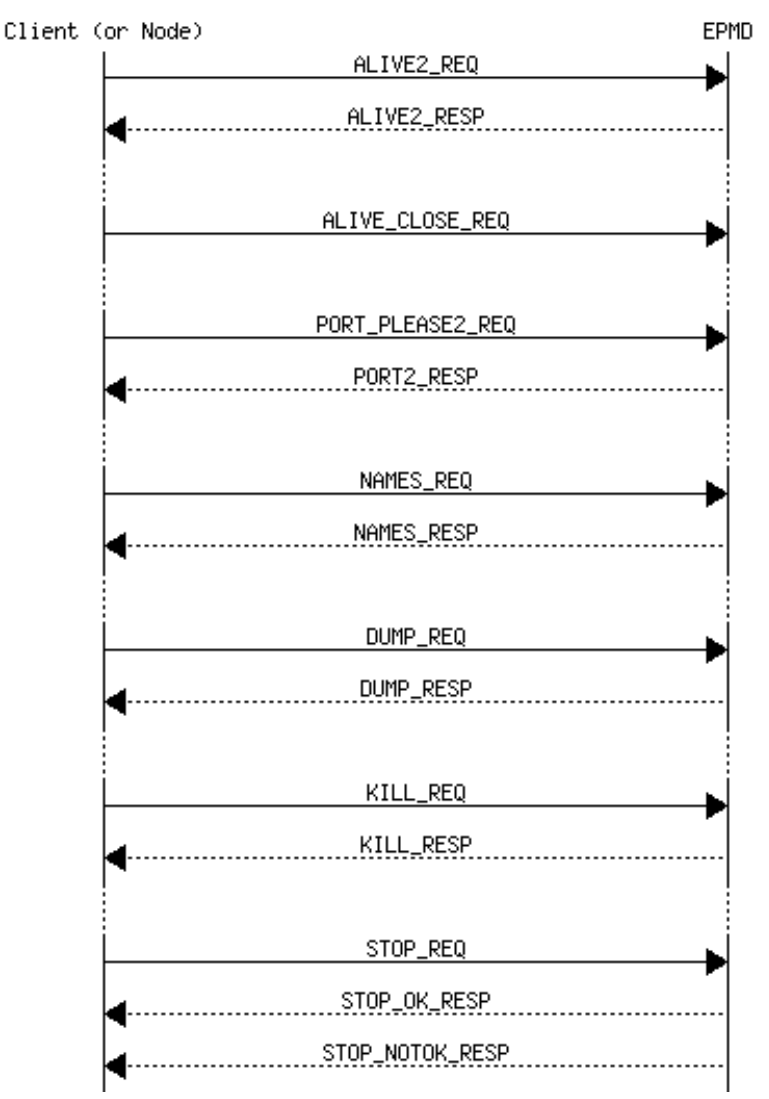

Figure 11.1: Summary of EPMD requests.

Each request \*\_REQ is preceded by a two-byte length field. Thus, the overall request format is:

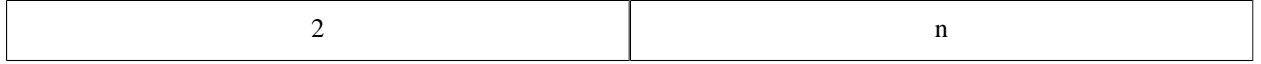

#### 1.11 Distribution Protocol

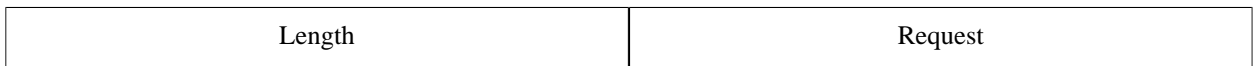

Table 11.1:

## Register a node in the EPMD

When a distributed node is started it registers itself in EPMD. The message ALIVE2\_REQ described below is sent from the node towards EPMD. The response from EPMD is ALIVE2\_RESP.

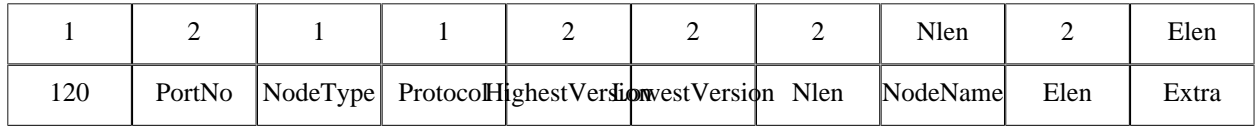

#### Table 11.2: ALIVE2\_REQ (120)

PortNo

The port number on which the node accept connection requests.

NodeType

 $77 =$  normal Erlang node,  $72 =$  hidden node (C-node),...

Protocol

 $0 = \frac{\text{tcp}}{\text{ip-v4}}$ , ...

HighestVersion

The highest distribution version that this node can handle. The value in R6B and later is 5.

LowestVersion

The lowest distribution version that this node can handle. The value in R6B and later is 5. Nlen

The length (in bytes) of the NodeName field.

NodeName

The NodeName as an UTF-8 encoded string of Nlen bytes.

Elen

The length of the Extra field.

Extra

Extra field of Elen bytes.

The connection created to the EPMD must be kept as long as the node is a distributed node. When the connection is closed the node is automatically unregistered from the EPMD.

The response message ALIVE2\_RESP is described below.

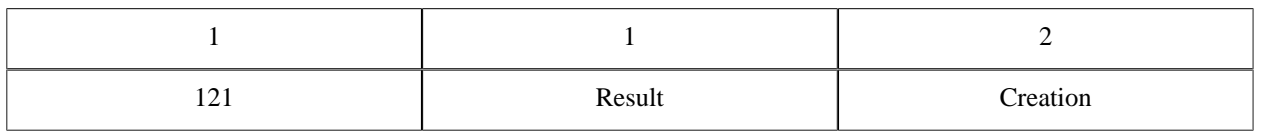

Table 11.3: ALIVE2\_RESP (121)

 $Result = 0 \rightarrow ok$ ,  $Result > 0 \rightarrow error$ 

#### Unregister a node from the EPMD

A node unregisters itself from the EPMD by simply closing the TCP connection towards EPMD established when the node was registered.

## Get the distribution port of another node

When one node wants to connect to another node it starts with a PORT\_PLEASE2\_REQ request towards EPMD on the host where the node resides in order to get the distribution port that the node listens to.

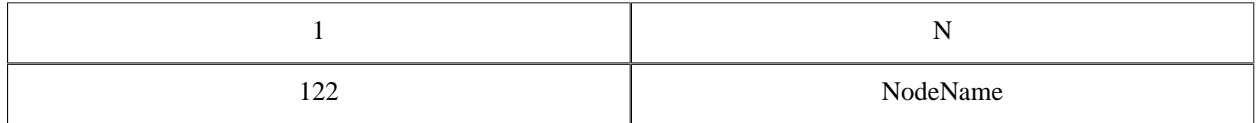

Table 11.4: PORT PLEASE2 REQ (122)

where  $N =$  Length - 1

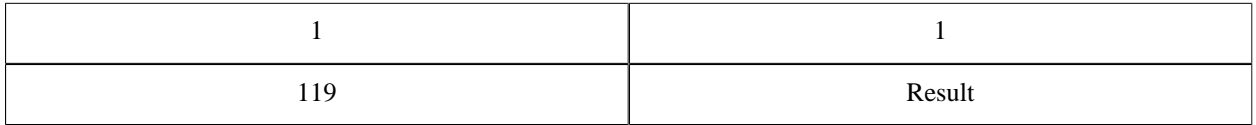

Table  $11.5$ : PORT2 RESP (119) response indicating error, Result  $> 0$ .

Or

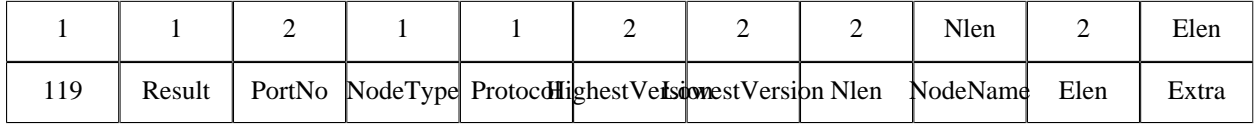

Table  $11.6$ : PORT2\_RESP when Result = 0.

If Result  $> 0$ , the packet only consists of [119, Result].

EPMD will close the socket as soon as it has sent the information.

### Get all registered names from EPMD

This request is used via the Erlang function net\_adm:names/1,2. A TCP connection is opened towards EPMD and this request is sent.

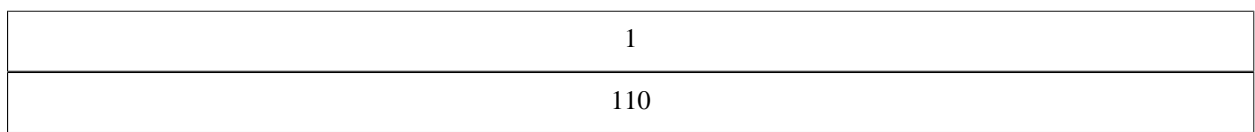

Table 11.7: NAMES\_REQ (110)

The response for a NAMES\_REQ looks like this:

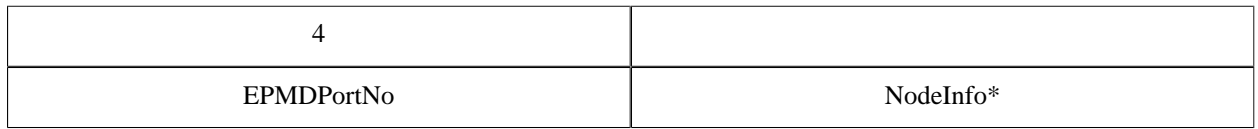

Table 11.8: NAMES RESP

NodeInfo is a string written for each active node. When all NodeInfo has been written the connection is closed by EPMD.

NodeInfo is, as expressed in Erlang:

```
 io:format("name ~ts at port ~p~n", [NodeName, Port]).
```
#### Dump all data from EPMD

This request is not really used, it should be regarded as a debug feature.

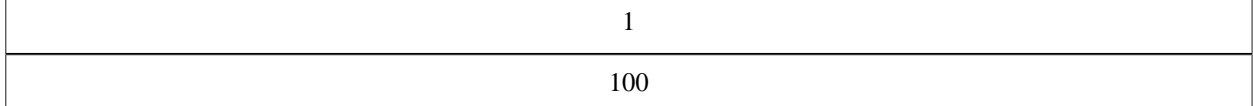

Table 11.9: DUMP\_REQ

The response for a DUMP\_REQ looks like this:

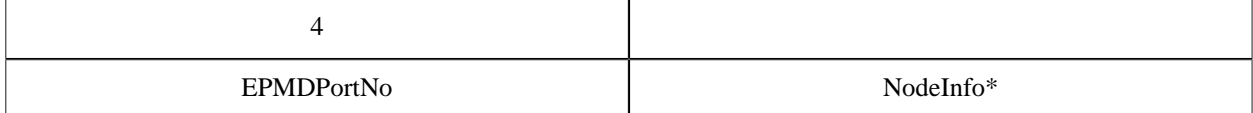

Table 11.10: DUMP\_RESP

NodeInfo is a string written for each node kept in EPMD. When all NodeInfo has been written the connection is closed by EPMD.

NodeInfo is, as expressed in Erlang:

```
io:format("active name \simts at port \neg p, fd = \neg p \neg n",
             [NodeName, Port, Fd]).
```
or

```
io:format("old/unused name \simts at port \simp, fd = \simp\simn",
             [NodeName, Port, Fd]).
```
### Kill the EPMD

This request will kill the running EPMD. It is almost never used.

1

107

Table 11.11: KILL\_REQ

The response fo a KILL\_REQ looks like this:

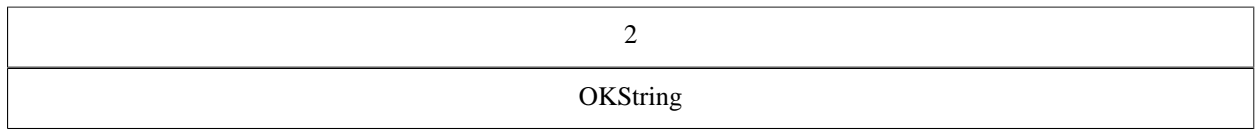

Table 11.12: KILL RESP

where OKString is "OK".

STOP\_REQ (Not Used)

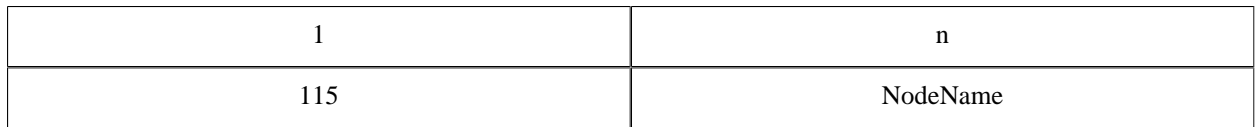

Table 11.13: STOP\_REQ

where  $n =$  Length - 1

The current implementation of Erlang does not care if the connection to the EPMD is broken.

The response for a STOP\_REQ looks like this.

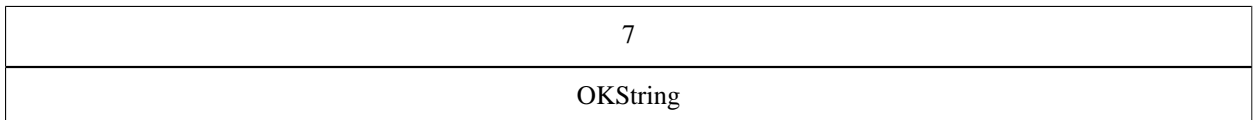

Table 11.14: STOP\_RESP

where OKString is "STOPPED".

A negative response can look like this.

7

**NOKString** 

Table 11.15: STOP\_NOTOK\_RESP

where NOKString is "NOEXIST".

## 1.11.2 Distribution Handshake

This section describes the distribution handshake protocol introduced in the OTP-R6 release of Erlang/OTP. This description was previously located in \$ERL\_TOP/lib/kernel/internal\_doc/ distribution\_handshake.txt, and has more or less been copied and "formatted" here. It has been more or less unchanged since the year 1999, but the handshake should not have changed much since then either.

### General

The TCP/IP distribution uses a handshake which expects a connection based protocol, i.e. the protocol does not include any authentication after the handshake procedure.

This is not entirely safe, as it is vulnerable against takeover attacks, but it is a tradeoff between fair safety and performance.

The cookies are never sent in cleartext and the handshake procedure expects the client (called A) to be the first one to prove that it can generate a sufficient digest. The digest is generated with the MD5 message digest algorithm and the challenges are expected to be very random numbers.

### Definitions

A challenge is a 32 bit integer number in big endian order. Below the function gen\_challenge() returns a random 32 bit integer used as a challenge.

A digest is a (16 bytes) MD5 hash of the Challenge (as text) concatenated with the cookie (as text). Below, the function gen\_digest(Challenge, Cookie) generates a digest as described above.

An out\_cookie is the cookie used in outgoing communication to a certain node, so that A's out\_cookie for B should correspond with B's in\_cookie for A and the other way around. A's out\_cookie for B and A's in\_cookie for B need *NOT* be the same. Below the function  $out\_cookie$  (Node) returns the current node's out\_cookie for Node.

An in cookie is the cookie expected to be used by another node when communicating with us, so that A's in cookie for B corresponds with B's out cookie for A. Below the function in cookie(Node) returns the current node's in\_cookie for Node.

The cookies are text strings that can be viewed as passwords.

Every message in the handshake starts with a 16 bit big endian integer which contains the length of the message (not counting the two initial bytes). In erlang this corresponds to the gen\_tcp option {packet, 2}. Note that after the handshake, the distribution switches to 4 byte packet headers.

### The Handshake in Detail

Imagine two nodes, node A, which initiates the handshake and node B, which accepts the connection.

1) connect/accept

A connects to B via TCP/IP and B accepts the connection.

2) send\_name/receive\_name

A sends an initial identification to B. B receives the message. The message looks like this (every "square" being one byte and the packet header removed):

+---+--------+--------+-----+-----+-----+-----+-----+-----+-...-+-----+ |'n'|Version0|Version1|Flag0|Flag1|Flag2|Flag3|Name0|Name1| ... |NameN| +---+--------+--------+-----+-----+-----+-----+-----+-----+-... +-----+

The 'n' is just a message tag. Version0 and Version1 is the distribution version selected by node A, based on information from EPMD. (16 bit big endian) Flag0 ... Flag3 are capability flags, the capabilities defined in

\$ERL\_TOP/lib/kernel/include/dist.hrl. (32 bit big endian) Name0 ... NameN is the full nodename of A, as a string of bytes (the packet length denotes how long it is).

3) recv\_status/send\_status

B sends a status message to A, which indicates if the connection is allowed. The following status codes are defined:

ok

The handshake will continue.

ok\_simultaneous

The handshake will continue, but A is informed that B has another ongoing connection attempt that will be shut down (simultaneous connect where A's name is greater than B's name, compared literally).

nok

The handshake will not continue, as B already has an ongoing handshake which it itself has initiated. (simultaneous connect where B's name is greater than A's).

not\_allowed

The connection is disallowed for some (unspecified) security reason.

alive

A connection to the node is already active, which either means that node A is confused or that the TCP connection breakdown of a previous node with this name has not yet reached node B. See 3B below.

This is the format of the status message:

+---+-------+-------+-...-+-------+ |'s'|Status0|Status1| ... |StatusN| +---+-------+-------+-...-+-------+

's' is the message tag Status0 ... StatusN is the status as a string (not terminated)

3B) send\_status/recv\_status

If status was 'alive', node A will answer with another status message containing either 'true' which means that the connection should continue (The old connection from this node is broken), or 'false', which simply means that the connection should be closed, the connection attempt was a mistake.

4) recv\_challenge/send\_challenge

If the status was ok or ok\_simultaneous, The handshake continues with B sending A another message, the challenge. The challenge contains the same type of information as the "name" message initially sent from A to B, with the addition of a 32 bit challenge:

+---+--------+--------+-----+-----+-----+-----+-----+-----+-----+-----+-----+-----+-...-+-----+ |'n'|Version0|Version1|Flag0|Flag1|Flag2|Flag3|Chal0|Chal1|Chal2|Chal3|Name0|Name1| ... |NameN| +---+--------+--------+-----+-----+-----+-----+-----+-----+-----+-----+-----+-----+-... +-----+

Where Chal0 ... Chal3 is the challenge as a 32 bit big endian integer and the other fields are B's version, flags and full nodename.

5) send\_challenge\_reply/recv\_challenge\_reply

Now A has generated a digest and its own challenge. Those are sent together in a package to B:

+---+-----+-----+-----+-----+-----+-----+-----+-----+-...-+------+ |'r'|Chal0|Chal1|Chal2|Chal3|Dige0|Dige1|Dige2|Dige3| ... |Dige15| +---+-----+-----+-----+-----+-----+-----+-----+-----+-...-+------+

Ericsson AB. All Rights Reserved.: Erlang Run-Time System Application (ERTS) | 83

Where 'r' is the tag, Chal0 ... Chal3 is A's challenge for B to handle and Dige0 ... Dige15 is the digest that A constructed from the challenge B sent in the previous step.

6) recv\_challenge\_ack/send\_challenge\_ack

B checks that the digest received from A is correct and generates a digest from the challenge received from A. The digest is then sent to A. The message looks like this:

+---+-----+-----+-----+-----+-...-+------+ |'a'|Dige0|Dige1|Dige2|Dige3| ... |Dige15| +---+-----+-----+-----+-----+-...-+------+

Where 'a' is the tag and Dige0 ... Dige15 is the digest calculated by B for A's challenge.

7)

A checks the digest from B and the connection is up.

#### Semigraphic View

```
A (initiator) B (acceptor)
TCP connect -----------------------------------------> 
       TCP accept
send_name ----------------------------------------->
       recv_name
     <---------------------------------------- send_status
recv_status
(if status was 'alive'
  send_status - - - - - - - - - - - - - - - - - - - ->
       recv_status)
      ChB = gen\_challenge()(ChB)<br>------------>
                     ----------------------- send challenge
recv_challenge
ChA = gen_challenge(),
OCA = out_cookie(B),
DiA = gen_digest(ChB,OCA)
     (ChA, DiA)
send challenge_reply ---------------------------------->
       recv_challenge_reply
      ICB = in\_cookie(A),
       check:
      DiA == gen digest(ChB, ICB) ?
       - if OK:
           OCB = out\_cookie(A),
        DiB = gen_digest
    (DiB) (ChA, OCB)
     <----------------------------------------- send_challenge_ack
recv challenge ack
ICA = in\_cookie(B), - elsecheck: CLOSE
DiB == gen digest(ChA, ICA) ?
- if 0K DONE
- else
```
CLOSE

#### The Currently Defined Distribution Flags

Currently (OTP-R16) the following capability flags are defined:

%% The node should be published and part of the global namespace -define(DFLAG\_PUBLISHED,1). %% The node implements an atom cache (obsolete) -define(DFLAG\_ATOM\_CACHE,2). %% The node implements extended (3 \* 32 bits) references. This is %% required today. If not present connection will be refused. -define(DFLAG\_EXTENDED\_REFERENCES,4). %% The node implements distributed process monitoring. -define(DFLAG\_DIST\_MONITOR,8). %% The node uses separate tag for fun's (lambdas) in the distribution protocol. -define(DFLAG\_FUN\_TAGS,16#10). %% The node implements distributed named process monitoring. -define(DFLAG\_DIST\_MONITOR\_NAME,16#20). %% The (hidden) node implements atom cache (obsolete) -define(DFLAG\_HIDDEN\_ATOM\_CACHE,16#40). %% The node understand new fun-tags -define(DFLAG\_NEW\_FUN\_TAGS,16#80). %% The node is capable of handling extended pids and ports. This is %% required today. If not present connection will be refused. -define(DFLAG\_EXTENDED\_PIDS\_PORTS,16#100).  $%S_{\infty}$ -define(DFLAG\_EXPORT\_PTR\_TAG,16#200). %% -define(DFLAG\_BIT\_BINARIES,16#400). %% The node understands new float format -define(DFLAG\_NEW\_FLOATS,16#800). %% -define(DFLAG\_UNICODE\_IO,16#1000). %% The node implements atom cache in distribution header. -define(DFLAG\_DIST\_HDR\_ATOM\_CACHE,16#2000). %% The node understand the SMALL\_ATOM\_EXT tag -define(DFLAG\_SMALL\_ATOM\_TAGS,  $16#4000$ ). %% The node understand UTF-8 encoded atoms -define(DFLAG\_UTF8\_ATOMS, 16#10000).

### 1.11.3 Protocol between connected nodes

As of erts version 5.7.2 the runtime system passes a distribution flag in the handshake stage that enables the use of a *distribution header* on all messages passed. Messages passed between nodes are in this case on the following format:

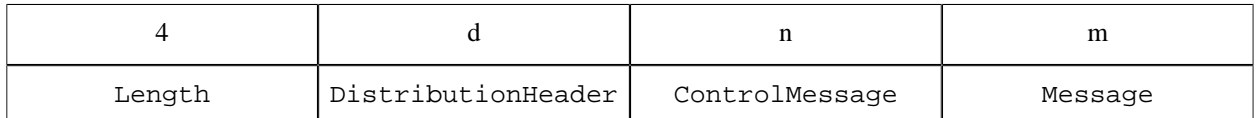

Table 11.16:

where:

Length is equal to  $d + n + m$ 

ControlMessage is a tuple passed using the external format of Erlang.

Message is the message sent to another node using the '!' (in external format). Note that Message is only passed in combination with a ControlMessage encoding a send ('!').

Also note that *the version number is omitted from the terms that follow a distribution header*.

Nodes with an erts version less than 5.7.2 does not pass the distribution flag that enables the distribution header. Messages passed between nodes are in this case on the following format:

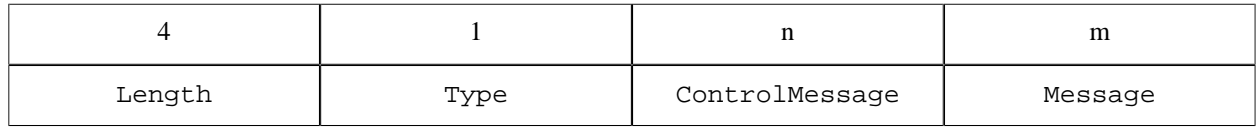

Table 11.17:

where:

Length is equal to  $1 + n + m$ 

Type is: 112 (pass through)

ControlMessage is a tuple passed using the external format of Erlang.

Message is the message sent to another node using the '!' (in external format). Note that Message is only passed in combination with a ControlMessage encoding a send ('!').

The ControlMessage is a tuple, where the first element indicates which distributed operation it encodes.

LINK

```
{1, FromPid, ToPid}
```
SEND

```
{2, Cookie, ToPid}
```
*Note* followed by Message

EXIT

```
{3, FromPid, ToPid, Reason}
```
UNLINK

```
{4, FromPid, ToPid}
```
NODE\_LINK

{5}

```
REG_SEND
```
{6, FromPid, Cookie, ToName}

*Note* followed by Message

GROUP\_LEADER

{7, FromPid, ToPid}

EXIT2

{8, FromPid, ToPid, Reason}

## 1.11.4 New Ctrlmessages for distrvsn  $= 1$  (OTP R4)

SEND\_TT

```
{12, Cookie, ToPid, TraceToken}
```
*Note* followed by Message

EXIT\_TT

{13, FromPid, ToPid, TraceToken, Reason}

REG\_SEND\_TT

{16, FromPid, Cookie, ToName, TraceToken}

*Note* followed by Message

EXIT2\_TT

```
{18, FromPid, ToPid, TraceToken, Reason}
```
## 1.11.5 New Ctrlmessages for distrvsn = 2

distrvsn 2 was never used.

## 1.11.6 New Ctrlmessages for distrvsn = 3 (OTP R5C)

None, but the version number was increased anyway.

## 1.11.7 New Ctrlmessages for distrysn  $=$  4 (OTP R6)

These are only recognized by Erlang nodes, not by hidden nodes.

MONITOR\_P

{19, FromPid, ToProc, Ref} FromPid = monitoring process ToProc = monitored process pid or name (atom)

DEMONITOR\_P

{20, FromPid, ToProc, Ref} We include the FromPid just in case we want to trace this. FromPid = monitoring process ToProc = monitored process pid or name (atom)

MONITOR\_P\_EXIT

{21, FromProc, ToPid, Ref, Reason} FromProc = monitored process pid or name (atom) ToPid  $=$  monitoring process Reason  $=$  exit reason for the monitored process

# 2 Reference Manual

The Erlang Runtime System Application *ERTS*.

### Note:

By default, the erts is only guaranteed to be compatible with other Erlang/OTP components from the same release as the erts itself. See the documentation of the system flag  $+R$  on how to communicate with Erlang/ OTP components from earlier releases.

# erl\_prim\_loader

Erlang module

erl\_prim\_loader is used to load all Erlang modules into the system. The start script is also fetched with this low level loader.

erl\_prim\_loader knows about the environment and how to fetch modules. The loader could, for example, fetch files using the file system (with absolute file names as input), or a database (where the binary format of a module is stored).

The -loader Loader command line flag can be used to choose the method used by the erl prim loader. Two Loader methods are supported by the Erlang runtime system: efile and inet. If another loader is required, then it has to be implemented by the user. The Loader provided by the user must fulfill the protocol defined below, and it is started with the erl\_prim\_loader by evaluating open\_port({spawn,Loader},[binary]).

#### Warning:

The support for loading of code from archive files is experimental. The sole purpose of releasing it before it is ready is to obtain early feedback. The file format, semantics, interfaces etc. may be changed in a future release. The functions list\_dir/1 and read\_file\_info/1 as well as the flag -loader\_debug are also experimental

### Data Types

 $host() = atom()$ 

### Exports

```
start(Id, Loader, Hosts) -> {ok, Pid} | {error, What}
Types:
   Id = term()Loader = atom() | string()
   Hosts = Host | [Host]Host = host()Pid = pid()What = term()
```
Starts the Erlang low level loader. This function is called by the init process (and module). The init process reads the command line flags -id Id, -loader Loader, and -hosts Hosts. These are the arguments supplied to the start/3 function.

If -loader is not given, the default loader is efile which tells the system to read from the file system.

If -loader is inet, the -id Id, -hosts Hosts, and -setcookie Cookie flags must also be supplied. Hosts identifies hosts which this node can contact in order to load modules. One Erlang runtime system with a erl\_boot\_server process must be started on each of hosts given in Hosts in order to answer the requests. See *erl\_boot\_server(3)*.

If -loader is something else, the given port program is started. The port program is supposed to follow the protocol specified below.

```
get_file(Filename) -> {ok, Bin, FullName} | error
Types:
   Filename = atom() | string()
   Bin = binary()FullName = string()
```
This function fetches a file using the low level loader. Filename is either an absolute file name or just the name of the file, for example "lists.beam". If an internal path is set to the loader, this path is used to find the file. If a user supplied loader is used, the path can be stripped off if it is obsolete, and the loader does not use a path. FullName is the complete name of the fetched file. Bin is the contents of the file as a binary.

The Filename can also be a file in an archive. For example \$OTPROOT/lib/mnesia-4.4.7.ez/ mnesia-4.4.7/ebin/mnesia.beam. See *code(3)* about archive files.

```
get_path() -> {ok, Path}
Types:
   Path = [Dir :: string()]
```
This function gets the path set in the loader. The path is set by the init process according to information found in the start script.

```
list dir(Dir) -> {ok, Filenames} | error
Types:
   Dir = string()Filenames = [Filename :: string()]
```
Lists all the files in a directory. Returns {ok, Filenames} if successful. Otherwise, it returns error. Filenames is a list of the names of all the files in the directory. The names are not sorted.

The Dir can also be a directory in an archive. For example \$OTPROOT/lib/mnesia-4.4.7.ez/ mnesia-4.4.7/ebin. See *code(3)* about archive files.

read\_file\_info(Filename) -> {ok, FileInfo} | error

Types:

```
Filename = string()FileInfo = file:file info()
```
Retrieves information about a file. Returns {ok, FileInfo} if successful, otherwise error. FileInfo is a record file\_info, defined in the Kernel include file file.hrl. Include the following directive in the module from which the function is called:

-include lib("kernel/include/file.hrl").

See  $file(3)$  for more info about the record  $file\_info$ .

The Filename can also be a file in an archive. For example  $\text{SOTPROOT} / \text{lib/mnesia-4.4.7.ez}$ mnesia-4.4.7/ebin/mnesia. See *code(3)* about archive files.

```
read_link_info(Filename) -> {ok, FileInfo} | error
Types:
```
90 | Ericsson AB. All Rights Reserved.: Erlang Run-Time System Application (ERTS)

 $Filename = string()$ FileInfo = **file:file\_info()**

This function works like *read\_file\_info/1* except that if Filename is a symbolic link, information about the link will be returned in the file info record and the type field of the record will be set to symlink.

If Filename is not a symbolic link, this function returns exactly the same result as read\_file\_info/1. On platforms that do not support symbolic links, this function is always equivalent to read\_file\_info/1.

set\_path(Path) -> ok Types:

Path =  $[Dir :: string()]$ 

This function sets the path of the loader if init interprets a path command in the start script.

### Protocol

The following protocol must be followed if a user provided loader port program is used. The Loader port program is started with the command open\_port ( $\{spam,Loader\}$ , [binary]). The protocol is as follows:

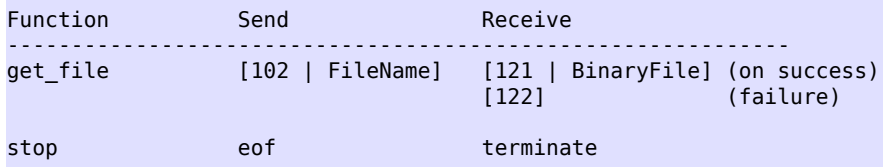

## Command Line Flags

The erl prim loader module interprets the following command line flags:

-loader Loader

Specifies the name of the loader used by erl prim\_loader. Loader can be efile (use the local file system), or inet (load using the boot\_server on another Erlang node). If Loader is user defined, the defined Loader port program is started.

If the -loader flag is omitted, it defaults to efile.

-loader debug

Makes the efile loader write some debug information, such as the reason for failures, while it handles files.

-hosts Hosts

Specifies which other Erlang nodes the inet loader can use. This flag is mandatory if the -loader inet flag is present. On each host, there must be on Erlang node with the erl boot server which handles the load requests. Hosts is a list of IP addresses (hostnames are not acceptable).

```
-id Id
```
Specifies the identity of the Erlang runtime system. If the system runs as a distributed node, Id must be identical to the name supplied with the -sname or -name distribution flags.

```
-setcookie Cookie
```
Specifies the cookie of the Erlang runtime system. This flag is mandatory if the -loader inet flag is present.

# SEE ALSO

*init(3)*, *erl\_boot\_server(3)*

## erlang

Erlang module

By convention, most built-in functions (BIFs) are seen as being in the module erlang. A number of the BIFs are viewed more or less as part of the Erlang programming language and are *auto-imported*. Thus, it is not necessary to specify the module name and both the calls atom\_to\_list(Erlang) and erlang:atom\_to\_list(Erlang) are identical.

In the text, auto-imported BIFs are listed without module prefix. BIFs listed with module prefix are not auto-imported.

BIFs may fail for a variety of reasons. All BIFs fail with reason badarg if they are called with arguments of an incorrect type. The other reasons that may make BIFs fail are described in connection with the description of each individual BIF.

Some BIFs may be used in guard tests, these are marked with "Allowed in guard tests".

# Data Types

ext binary()

A binary data object, structured according to the Erlang external term format.

```
timestamp() ={MegaSecs :: 1nteger() >= 0,Secs :: integer() >= 0,
    MicroSecs :: integer() >= 0}
```
See *erlang:timestamp/0*.

```
time unit() = integer() >= 1            | seconds
                                | milli_seconds
                                | micro_seconds
                                | nano_seconds
                                | native
```
Currently supported time unit representations:

```
PartsPerSecond :: integer() >= 1
```
Time unit expressed in parts per second. That is, the time unit equals 1/PartsPerSecond second. seconds

Symbolic representation of the time unit represented by the integer 1.

```
milli_seconds
```
Symbolic representation of the time unit represented by the integer 1000.

```
micro_seconds
```
Symbolic representation of the time unit represented by the integer 1000000.

```
nano_seconds
```
Symbolic representation of the time unit represented by the integer 1000000000.

native

Symbolic representation of the native time unit used by the Erlang runtime system.

The native time unit is determined at runtime system start, and will remain the same until the runtime system terminates. If a runtime system is stopped and then started again (even on the same machine), the native time unit of the new runtime system instance may differ from the native time unit of the old runtime system instance.

One can get an approximation of the native time unit by calling erlang: convert time unit(1, seconds, native). The result equals the number of whole native time units per second. In case the number of native time units per second does not add up to a whole number, the result will be rounded downwards.

#### Note:

The value of the native time unit gives you more or less no information at all about the quality of time values. It sets a limit for the *resolution* as well as for the *precision* of time values, but it gives absolutely no information at all about the *accuracy* of time values. The resolution of the native time unit and the resolution of time values may differ significantly.

The time\_unit/0 type may be extended. Use  $erlang:convert\_time\_unit/3$  in order to convert time values between time units.

### Exports

```
abs(Float) -> float()
abs(Int) -> integer() >= 0Types:
   Float = float()Int = inter( )
```
Returns an integer or float which is the arithmetical absolute value of Float or Int.

```
> abs(-3.33).
3.33
> abs(-3).
3
```
Allowed in guard tests.

```
erlang:adler32(Data) -> integer() >= 0
Types:
   Data = iodata()
```
Computes and returns the adler32 checksum for Data.

```
erlang:adler32(OldAdler, Data) -> integer() >= 0Types:
```

```
OldAdler = integer() >= 0Data = iodata()
```
Continue computing the adler32 checksum by combining the previous checksum, OldAdler, with the checksum of Data.

The following code:

```
 X = erlang:adler32(Data1),
 Y = erlang:adler32(X,Data2).
```
- would assign the same value to Y as this would:

```
 Y = erlang:adler32([Data1,Data2]).
```

```
erlang:adler32_combine(FirstAdler, SecondAdler, SecondSize) ->
                          integer() >= 0
```
Types:

```
FirstAdler = SecondAdler = SecondSize = integer() >= 0
```
Combines two previously computed adler32 checksums. This computation requires the size of the data object for the second checksum to be known.

The following code:

 Y = erlang:adler32(Data1), Z = erlang:adler32(Y,Data2).

- would assign the same value to Z as this would:

 X = erlang:adler32(Data1), Y = erlang:adler32(Data2),  $Z = erlang:adder32\_combine(X,Y, iolist_size(Data2)).$ 

```
erlang: append element(Tuple1, Term) -> Tuple2
Types:
   Tuple1 = Tuple2 = tuple()Term = term()
```
Returns a new tuple which has one element more than Tuple1, and contains the elements in Tuple1 followed by Term as the last element. Semantically equivalent to list\_to\_tuple(tuple\_to\_list(Tuple1) ++ [Term]), but much faster.

```
> erlang: append element({one, two}, three).
{one,two,three}
```
apply(Fun, Args) -> term() Types:

 $Fun = function()$  $\text{Args} = [\text{term}()]$ 

Call a fun, passing the elements in Args as arguments.

Note: If the number of elements in the arguments are known at compile-time, the call is better written as Fun(Arg1, Arg2, ... ArgN).

#### Warning:

Earlier, Fun could also be given as {Module, Function}, equivalent to apply(Module, Function, Args). This usage is deprecated and will stop working in a future release of Erlang/OTP.

```
apply(Module, Function, Args) -> term()
Types:
   Module = module()
```
Function =  $atom()$  $\text{Args} = [\text{term}()]$ 

Returns the result of applying Function in Module to Args. The applied function must be exported from Module. The arity of the function is the length of Args.

```
> apply(lists, reverse, [[a, b, c]]).
[c,b,a]
```
apply can be used to evaluate BIFs by using the module name erlang.

```
> apply(erlang, atom_to_list, ['Erlang']).
"Erlang"
```
Note: If the number of arguments are known at compile-time, the call is better written as Module:Function(Arg1, Arg2, ..., ArgN).

Failure: error\_handler:undefined\_function/3 is called if the applied function is not exported. The error handler can be redefined (see *process\_flag/2*). If the error\_handler is undefined, or if the user has redefined the default error\_handler so the replacement module is undefined, an error with the reason undef is generated.

```
atom to binary(Atom, Encoding) -> binary()
Types:
   Atom = atom()Encoding = lational | unicode | utf8
```
Returns a binary which corresponds to the text representation of Atom. If Encoding is latin1, there will be one byte for each character in the text representation. If Encoding is utf8 or unicode, the characters will be encoded using UTF-8 (meaning that characters from 16#80 up to 0xFF will be encoded in two bytes).

#### Note:

Currently, atom\_to\_binary(Atom, latin1) can never fail because the text representation of an atom can only contain characters from 0 to 16#FF. In a future release, the text representation of atoms might be allowed to contain any Unicode character and atom\_to\_binary(Atom, latin1) will fail if the text representation for the Atom contains a Unicode character greater than 16#FF.

```
> atom_to_binary('Erlang', latin1).
<<"Erlang">>
```

```
atom_to_list(Atom) -> string()
```
Types:

 $Atom = atom()$ 

Returns a string which corresponds to the text representation of Atom.

```
> atom_to_list('Erlang').
"Erlang"
```

```
binary part(Subject, PosLen) -> binary()
Types:
   Subject = binary()PosLen = {Start :: integer() >= 0, Length :: integer()}
```
Extracts the part of the binary described by PosLen.

Negative length can be used to extract bytes at the end of a binary:

 $1> Bin = <1, 2, 3, 4, 5, 6, 7, 8, 9, 10>>.$ 2> binary\_part(Bin,{byte\_size(Bin), -5}). <<6,7,8,9,10>>

If PosLen in any way references outside the binary, a badarg exception is raised.

Start is zero-based, i.e.:

```
1> Bin = <1, 2, 3>>2> binary_part(Bin,{0,2}).
<<1,2>>
```
See the STDLIB module binary for details about the PosLen semantics.

Allowed in guard tests.

```
binary_part(Subject, Start, Length) -> binary()
Types:
```

```
Subject = binary()Start = integer() >= 0Length = integer()The same as binary_part(Subject, {Start, Length}).
Allowed in guard tests.
binary to atom(Binary, Encoding) -> atom()
Types:
   Binary = binary()Encoding = lational | unicode | utf8
```
Returns the atom whose text representation is Binary. If Encoding is latin1, no translation of bytes in the binary is done. If Encoding is utf8 or unicode, the binary must contain valid UTF-8 sequences; furthermore, only Unicode characters up to 0xFF are allowed.

#### Note:

```
binary_to_atom(Binary, utf8) will fail if the binary contains Unicode characters greater than 16#FF.
In a future release, such Unicode characters might be allowed and binary_to_atom(Binary, utf8) will
not fail in that case. For more information on Unicode support in atoms see note on UTF-8 encoded atoms in the
chapter about the external term format in the ERTS User's Guide.
```

```
> binary_to_atom(<<"Erlang">>, latin1).
'Erlang'
> binary_to_atom(<<1024/utf8>>, utf8).
** exception error: bad argument
     in function binary to atom/2
         called as binary_to_atom(<<208,128>>,utf8)
```

```
binary to existing atom(Binary, Encoding) \rightarrow atom()
```
Types:

 $Binary = binary()$ Encoding =  $lational$  | unicode | utf8

Works like *binary\_to\_atom/2*, but the atom must already exist.

Failure: badarg if the atom does not already exist.

```
binary to float(Binary) \rightarrow float()
```
Types:

 $Binary = binary()$ 

Returns the float whose text representation is Binary.

```
> binary to float(<<"2.2017764e+0">>).
2.2017764
```
Failure: badarg if Binary contains a bad representation of a float.

```
binary to integer(Binary) -> integer()
Types:
```
 $Binary = binary()$ 

Returns an integer whose text representation is Binary.

> binary\_to\_integer(<<"123">>). 123

Failure: badarg if Binary contains a bad representation of an integer.

```
binary to integer(Binary, Base) -> integer()
Types:
   Binary = binary()Base = 2.036
```
Returns an integer whose text representation in base Base is Binary.

```
> binary_to_integer(<<"3FF">>, 16).
1023
```
Failure: badarg if Binary contains a bad representation of an integer.

```
binary to list(Binary) - [byte()]
```
Types:

```
Binary = binary()
```
Returns a list of integers which correspond to the bytes of Binary.

```
binary to list(Binary, Start, Stop) \rightarrow [byte()]
Types:
   Binary = binary()Start = Stop = integer() >= 11..byte_size(Binary)
```
As binary\_to\_list/1, but returns a list of integers corresponding to the bytes from position Start to position Stop in Binary. Positions in the binary are numbered starting from 1.

### Note:

This function's indexing style of using one-based indices for binaries is deprecated. New code should use the functions in the STDLIB module binary instead. They consequently use the same (zero-based) style of indexing.

#### erlang

### bitstring to list(Bitstring) -> [byte() | bitstring()] Types:

 $Bitstring = bitstring()$ 

Returns a list of integers which correspond to the bytes of Bitstring. If the number of bits in the binary is not divisible by 8, the last element of the list will be a bitstring containing the remaining bits (1 up to 7 bits).

#### binary to term(Binary)  $\rightarrow$  term()

Types:

Binary = **ext\_binary()**

Returns an Erlang term which is the result of decoding the binary object Binary, which must be encoded according to the Erlang external term format.

#### Warning:

When decoding binaries from untrusted sources, consider using binary\_to\_term/2 to prevent denial of service attacks.

See also *term\_to\_binary/1* and *binary\_to\_term/2*.

```
binary_to_term(Binary, Opts) -> term()
```
Types:

```
Binary = ext_binary()
0pts = [safe]
```
As binary\_to\_term/1, but takes options that affect decoding of the binary.

safe

Use this option when receiving binaries from an untrusted source.

When enabled, it prevents decoding data that may be used to attack the Erlang system. In the event of receiving unsafe data, decoding fails with a badarg error.

Currently, this prevents creation of new atoms directly, creation of new atoms indirectly (as they are embedded in certain structures like pids, refs, funs, etc.), and creation of new external function references. None of those resources are currently garbage collected, so unchecked creation of them can exhaust available memory.

Failure: badarg if safe is specified and unsafe data is decoded.

See also *term\_to\_binary/1*, *binary\_to\_term/1*, and *list\_to\_existing\_atom/1*.

```
bit size(Bitstring) -> integer() >= 0Types:
```
 $Bitstring = bitstring()$ 

Returns an integer which is the size in bits of Bitstring.

```
> bit_size(<<433:16,3:3>>).
19
> bit size(<<1,2,3>>).
```
Allowed in guard tests.

24

erlang:bump\_reductions(Reductions) -> true Types:

```
Reductions = integer() >= 1
```
This implementation-dependent function increments the reduction counter for the calling process. In the Beam emulator, the reduction counter is normally incremented by one for each function and BIF call, and a context switch is forced when the counter reaches the maximum number of reductions for a process (2000 reductions in R12B).

#### Warning:

This BIF might be removed in a future version of the Beam machine without prior warning. It is unlikely to be implemented in other Erlang implementations.

byte size(Bitstring) -> integer() >= 0 Types:  $Bitstring = bitstring()$ 

Returns an integer which is the number of bytes needed to contain Bitstring. (That is, if the number of bits in Bitstring is not divisible by 8, the resulting number of bytes will be rounded *up*.)

> byte\_size(<<433:16,3:3>>). 3 > byte\_size(<<1,2,3>>). 3

Allowed in guard tests.

```
erlang: cancel timer(TimerRef, Options) -> Result | ok
Types:
   TimerRef = reference()
   Async = Info = boolean()Option = {async, Async} | {info, Info}
   Options = [Option]
  Time = integer() >= 0Result = Time | false
```
Cancels a timer that has been created by either erlang: start timer(), or erlang: send after(). TimerRef identifies the timer, and was returned by the BIF that created the timer.

Currently available Options:

{async, Async}

Asynchronous request for cancellation. Async defaults to false which will cause the cancellation to be performed synchronously. When Async is set to true, the cancel operation will be performed asynchronously. That is,  $erlang:cancel \text{ timer}()$  will send an asynchronous request for cancellation to the timer service that manages the timer, and then return ok.

#### {info, Info}

Request information about the Result of the cancellation. Info defaults to true which means that the Result will be given. When Info is set to false, no information about the result of the cancellation will be given. When the operation is performed

#### synchronously

If Info is true, the Result will returned by erlang:cancel\_timer(); otherwise, ok will be returned.

asynchronously

If Info is true, a message on the form  $\{cancel$  timer, TimerRef, Result  $\}$  will be sent to the caller of  $erlang:cancel \$  timer() when the cancellation operation has been performed; otherwise, no message will be sent.

More Options may be added in the future.

When the Result equals false, a timer corresponding to TimerRef could not be found. This can be either because the timer had expired, already had been canceled, or because TimerRef never has corresponded to a timer. If the timer has expired, the timeout message has been sent, but it does not tell you whether or not it has arrived at its destination yet. When the Result is an integer, it represents the time in milli-seconds left until the timer will expire.

#### Note:

The timer service that manages the timer may be co-located with another scheduler than the scheduler that the calling process is executing on. If this is the case, communication with the timer service will take much longer time than if it is located locally. If the calling process is in critical path, and can do other things while waiting for the result of this operation, or is not interested in the result of the operation, you want to use the  $\{$  async, true} option. If using the {async, false} option, the calling process will be blocked until the operation has been performed.

See also erlang:send\_after/4, erlang:start\_timer/4, and erlang:read\_timer/2.

```
erlang:cancel_timer(TimerRef) -> Result
```
Types:

```
TimerRef = reference()
Time = integer() >= 0Result = Time \mid false
```
Cancels a timer. The same as calling  $erlang:cancel\_timer(TimerRef, []).$ 

```
check old code(Module) -> boolean()
```
Types:

```
Module = module()
```
Returns true if the Module has old code, and false otherwise.

See also *code(3)*.

```
check_process_code(Pid, Module) -> CheckResult
Types:
   Pid = pid()Module = module()CheckResult = boolean()
```

```
The same as erlang:check_process_code(Pid, Module, []).
```

```
check_process_code(Pid, Module, OptionList) -> CheckResult | async
Types:
```

```
Pid = pid()Module = module()RequestId = term()Option = \{async, RequestId} | \{allow gc, boolean()}
OptionList = [Option]
CheckResult = boolean() | aborted
```
Check if the node local process identified by Pid is executing old code for Module.

Currently available Options:

```
\{allow qc, boolean()\}
```

```
Determines if garbage collection is allowed when performing the operation. If \{allow\_gc, false \} is
passed, and a garbage collection is needed in order to determine the result of the operation, the operation
will be aborted (see information on CheckResult below). The default is to allow garbage collection, i.e.,
{allow_gc, true}.
```

```
{async, RequestId}
```
The check\_process\_code/3 function will return the value async immediately after the request has been sent. When the request has been processed, the process that called this function will be passed a message on the form:

```
{check_process_code, RequestId, CheckResult}.
```
If Pid equals self(), and no async option has been passed, the operation will be performed at once. In all other cases a request for the operation will be sent to the process identified by Pid, and will be handled when appropriate. If no async option has been passed, the caller will block until CheckResult is available and can be returned.

CheckResult informs about the result of the request:

true

The process identified by Pid is executing old code for Module. That is, the current call of the process executes old code for this module, or the process has references to old code for this module, or the process contains funs that references old code for this module.

false

The process identified by Pid is not executing old code for Module.

aborted

The operation was aborted since the process needed to be garbage collected in order to determine the result of the operation, and the operation was requested by passing the {allow\_gc, false} option.

See also *code(3)*.

Failures:

badarg

If Pid is not a node local process identifier.

badarg If Module is not an atom. badarg If OptionList is not a valid list of options.

```
erlang:convert_time_unit(Time, FromUnit, ToUnit) -> ConvertedTime
Types:
   Time = ConvertedTime = integer()
```

```
FromUnit = ToUnit = time_unit()
```
Converts the Time value of time unit FromUnit to the corresponding ConvertedTime value of time unit ToUnit. The result is rounded using the floor function.

#### Warning:

You may lose accuracy and precision when converting between time units. In order to minimize such loss, collect all data at native time unit and do the conversion on the end result.

erlang: $crc32(Data)$  -> integer() >= 0

Types:

```
Data = iodata()
```
Computes and returns the crc32 (IEEE 802.3 style) checksum for Data.

```
erlang:crc32(0ldCrc, Data) \rightarrow interger() \ge 0
```

```
Types:
   oldCrc = interc() >= 0
```
 $Data = iodata()$ 

Continue computing the crc32 checksum by combining the previous checksum, OldCrc, with the checksum of Data. The following code:

```
X = \text{erlang:} \csc 32(\text{Data1})Y = erlang: crc32(X, Data2).
```
- would assign the same value to Y as this would:

```
 Y = erlang:crc32([Data1,Data2]).
```

```
erlang:crc32_combine(FirstCrc, SecondCrc, SecondSize) ->
                        integer() == 0
```
Types:

```
FirstCrc = SecondCrc = SecondSize = integer() >= 0
```
Combines two previously computed crc32 checksums. This computation requires the size of the data object for the second checksum to be known.

The following code:

```
Y = erlang: crc32(Data1),
Z = erlang:crc32(Y, Data2).
```
- would assign the same value to Z as this would:

```
X = \text{erlang:} \csc 32(\text{Data1}),
 Y = erlang:crc32(Data2),
 Z = erlang:crc32_combine(X,Y,iolist_size(Data2)).
```

```
date() -> Date
```
Types:

```
Date = calendar:date()
```
 | cdr | sunrm | fcgi | tpkt | line | http | http\_bin | httph

Returns the current date as {Year, Month, Day}.

The time zone and daylight saving time correction depend on the underlying OS.

```
> date().
 {1995,2,19}
erlang:decode_packet(Type, Bin, Options) ->
                                                                  {ok, Packet, Rest} |
                                                                  {more, Length} |
                                                                  {error, Reason}
Types:
     Type = raw     | 0
                    | 1
              \vert 2
                   | 4
                    | asn1
```
Ericsson AB. All Rights Reserved.: Erlang Run-Time System Application (ERTS) | 105

```
     | httph_bin
Bin = binary()Options = [Opt]
0pt = {packet_size, integer() >= 0}    | {line_length, integer() >= 0}
Packet = binary() | HttpPacket
Rest = binary()Length = integer() >= 0 | undefined
Reason = term()HttpPacket = HttpRequest
                         | HttpResponse
                          | HttpHeader
                         | http_eoh
                          | HttpError
HttpRequest = {http_request, HttpMethod, HttpUri, HttpVersion}
HttpResponse =
         {http_response, HttpVersion, integer(), HttpString}
HttpHeader =
         {http_header,
           integer(),
           HttpField,
           Reserved :: term(),
           Value :: HttpString}
HttpError = {http error, HttpString}
HttpMethod = 'OPTIONS'
                          | 'GET'
                           | 'HEAD'
                           | 'POST'
                          | 'PUT'
                          | 'DELETE'
                          | 'TRACE'
                         | HttpString
HttHUri = '*'
                  | {absoluteURI,
                         http | https,
                         Host :: HttpString,
              Port :: inet:port number() | undefined,
                         Path :: HttpString}
                   | {scheme, Scheme :: HttpString, HttpString}
                   | {abs_path, HttpString}
                   | HttpString
HttpVersion =
     {Major :: integer() >= \theta, Minor :: integer() >= \theta}
HttpField = 'Cache-Control'
                         | 'Connection'
                         | 'Date'
                         | 'Pragma'
                       | 'Transfer-Encoding'
                       | 'Upgrade'
```
erlang

 | 'Via' | 'Accept' | 'Accept-Charset' | 'Accept-Encoding' | 'Accept-Language' | 'Authorization' | 'From' | 'Host' | 'If-Modified-Since' | 'If-Match' | 'If-None-Match' | 'If-Range' | 'If-Unmodified-Since' | 'Max-Forwards' | 'Proxy-Authorization' | 'Range' | 'Referer' | 'User-Agent' | 'Age' | 'Location' | 'Proxy-Authenticate' | 'Public' | 'Retry-After' | 'Server' | 'Vary' | 'Warning' | 'Www-Authenticate' | 'Allow' | 'Content-Base' | 'Content-Encoding' | 'Content-Language' | 'Content-Length' | 'Content-Location' | 'Content-Md5' | 'Content-Range' | 'Content-Type' | 'Etag' | 'Expires' | 'Last-Modified' | 'Accept-Ranges' | 'Set-Cookie' | 'Set-Cookie2' | 'X-Forwarded-For' | 'Cookie' | 'Keep-Alive' | 'Proxy-Connection' | HttpString  $HttpString = string()$  | binary()

Decodes the binary Bin according to the packet protocol specified by Type. Very similar to the packet handling done by sockets with the option {packet,Type}.

erlang

If an entire packet is contained in Bin it is returned together with the remainder of the binary as {ok,Packet,Rest}.

If Bin does not contain the entire packet, {more,Length} is returned. Length is either the expected *total size* of the packet or undefined if the expected packet size is not known. decode\_packet can then be called again with more data added.

If the packet does not conform to the protocol format  $\{error, Reason\}$  is returned.

The following values of Type are valid:

raw | 0

No packet handling is done. Entire binary is returned unless it is empty.

1 | 2 | 4

Packets consist of a header specifying the number of bytes in the packet, followed by that number of bytes. The length of header can be one, two, or four bytes; the order of the bytes is big-endian. The header will be stripped off when the packet is returned.

line

A packet is a line terminated with newline. The newline character is included in the returned packet unless the line was truncated according to the option line\_length.

asn1 | cdr | sunrm | fcgi | tpkt

The header is *not* stripped off.

The meanings of the packet types are as follows:

```
asn1 - ASN.1 BER
sunrm - Sun's RPC encoding
cdr - CORBA (GIOP 1.1)
fcgi - Fast CGI
tpkt - TPKT format [RFC1006]
```
http | httph | http\_bin | httph\_bin

The Hypertext Transfer Protocol. The packets are returned with the format according to HttpPacket described above. A packet is either a request, a response, a header or an end of header mark. Invalid lines are returned as HttpError.

Recognized request methods and header fields are returned as atoms. Others are returned as strings. Strings of unrecognized header fields are formatted with only capital letters first and after hyphen characters (like "Sec-Websocket-Key").

The protocol type http should only be used for the first line when a HttpRequest or a HttpResponse is expected. The following calls should use httph to get HttpHeader's until http\_eoh is returned that marks the end of the headers and the beginning of any following message body.

The variants http bin and httph bin will return strings (HttpString) as binaries instead of lists.

The following options are available:

 ${packet_size, integer() >= 0}$ 

Sets the max allowed size of the packet body. If the packet header indicates that the length of the packet is longer than the max allowed length, the packet is considered invalid. Default is 0 which means no size limit.

```
{line_length, integer() >= 0}
```
For packet type line, truncate lines longer than the indicated length.

Option line length also applies to http\* packet types as an alias for option packet size in the case when packet  $size$  itself is not set. This usage is only intended for backward compatibility.

```
> erlang:decode_packet(1,<<3,"abcd">>,[]).
{ok,<<"abc">>,<<"d">>}
> erlang:decode_packet(1,<<5,"abcd">>,[]).
{more,6}
```
erlang: delete element(Index, Tuple1) -> Tuple2 Types: Index = integer()  $>= 1$ 1..tuple\_size(Tuple1)  $Tuple1 = Tuple2 = tuple()$ 

Returns a new tuple with element at Index removed from tuple Tuple1.

```
> erlang:delete_element(2, {one, two, three}).
{one,three}
```

```
delete module(Module) -> true | undefined
Types:
  Module = module()
```
Makes the current code for Module become old code, and deletes all references for this module from the export table. Returns undefined if the module does not exist, otherwise true.

## Warning:

This BIF is intended for the code server (see *code(3)*) and should not be used elsewhere.

Failure: badarg if there is already an old version of Module.

demonitor(MonitorRef) -> true Types:

MonitorRef = reference()

If MonitorRef is a reference which the calling process obtained by calling *monitor/2*, this monitoring is turned off. If the monitoring is already turned off, nothing happens.

Once demonitor(MonitorRef) has returned it is guaranteed that no {'DOWN', MonitorRef,  $\_, -$ ,  $\_$ ,  $\_$ message due to the monitor will be placed in the caller's message queue in the future. A {'DOWN', MonitorRef,  $\langle \cdot \rangle$   $\langle \cdot \rangle$  message might have been placed in the caller's message queue prior to the call, though. Therefore, in most cases, it is advisable to remove such a 'DOWN' message from the message queue after monitoring has been stopped. *demonitor(MonitorRef, [flush])* can be used instead of demonitor(MonitorRef) if this cleanup is wanted.

# Note:

Prior to OTP release R11B (erts version 5.5) demonitor / 1 behaved completely asynchronous, i.e., the monitor was active until the "demonitor signal" reached the monitored entity. This had one undesirable effect, though. You could never know when you were guaranteed *not* to receive a DOWN message due to the monitor.

Current behavior can be viewed as two combined operations: asynchronously send a "demonitor signal" to the monitored entity and ignore any future results of the monitor.

Failure: It is an error if MonitorRef refers to a monitoring started by another process. Not all such cases are cheap to check; if checking is cheap, the call fails with badarg (for example if MonitorRef is a remote reference).

```
demonitor(MonitorRef, OptionList) -> boolean()
```
Types:

```
MonitorRef = reference()
OptionList = [Option]
Option = flush | info
```
The returned value is true unless info is part of OptionList.

demonitor(MonitorRef, []) is equivalent to *demonitor(MonitorRef)*.

Currently the following Options are valid:

### flush

Remove (one)  $\{\_$ , MonitorRef,  $\_$ ,  $\_$ ,  $\_$ ) message, if there is one, from the caller's message queue after monitoring has been stopped.

Calling demonitor(MonitorRef, [flush]) is equivalent to the following, but more efficient:

```
 demonitor(MonitorRef),
 receive
    \{\_, MonitorRef, \_, \_, \_} ->
          true
after 0 -> true
 end
```
info

The returned value is one of the following:

true

The monitor was found and removed. In this case no 'DOWN' message due to this monitor have been nor will be placed in the message queue of the caller.

## false

The monitor was not found and could not be removed. This probably because someone already has placed a 'DOWN' message corresponding to this monitor in the caller's message queue.

If the info option is combined with the flush option, false will be returned if a flush was needed; otherwise, true.

Note:

More options may be added in the future.

Failure: badarg if OptionList is not a list, or if Option is not a valid option, or the same failure as for *demonitor/1*

disconnect node(Node) -> boolean() | ignored Types:

 $Node = node()$ 

Forces the disconnection of a node. This will appear to the node Node as if the local node has crashed. This BIF is mainly used in the Erlang network authentication protocols. Returns true if disconnection succeeds, otherwise false. If the local node is not alive, the function returns ignored.

```
erlang:display(Term) -> true
Types:
   Term = term()
```
Prints a text representation of Term on the standard output. On OSE the term is printed to the ramlog.

Warning:

This BIF is intended for debugging only.

```
element(N, Tuple) -> term()
Types:
   N = integer() >= 11..tuple_size(Tuple)
   Tuple = tuple()
```
Returns the Nth element (numbering from 1) of Tuple.

 $>$  element(2, {a, b, c}). b

Allowed in guard tests.

 $erase()$  ->  $[{Key, Val}]$ Types:  $Key = Val = term()$ 

Returns the process dictionary and deletes it.

```
> put(key1, {1, 2, 3}),
put(key2, [a, b, c]),
erase().
```

```
[{key1,{1,2,3}},{key2,[a,b,c]}]
```

```
erase(Key) -> Val | undefined
Types:
   Key = Val = term()
```
Returns the value Val associated with Key and deletes it from the process dictionary. Returns undefined if no value is associated with Key.

```
> put(key1, {merry, lambs, are, playing}),
X = \text{erase}(\text{key1}),
{X, erase(key1)}.
{{merry,lambs,are,playing},undefined}
```

```
error(Reason) -> no return()
```
Types:

 $Reason = term()$ 

Stops the execution of the calling process with the reason Reason, where Reason is any term. The actual exit reason will be  ${Reason, Where}, where where is a list of the functions most recently called (the current function first).$ Since evaluating this function causes the process to terminate, it has no return value.

```
> catch error(foobar).
{'EXIT',{foobar,[{erl_eval,do_apply,5},
 {erl_eval,expr,5},
                 {she}<sup>1</sup>, exprs, 6},
                  {shell,eval_exprs,6},
                  {shell,eval_loop,3}]}}
```

```
error(Reason, Args) -> no return()
Types:
   Reason = term()\text{Args} = \text{[term()]}
```
Stops the execution of the calling process with the reason Reason, where Reason is any term. The actual exit reason will be  ${Reason, Where}, where where is a list of the functions most recently called (the current function first).$ Args is expected to be the list of arguments for the current function; in Beam it will be used to provide the actual arguments for the current function in the Where term. Since evaluating this function causes the process to terminate, it has no return value.

```
exit(Reason) -> no_return()
Types:
   Reason = term()
```
Stops the execution of the calling process with the exit reason Reason, where Reason is any term. Since evaluating this function causes the process to terminate, it has no return value.

> exit(foobar).

112 | Ericsson AB. All Rights Reserved.: Erlang Run-Time System Application (ERTS)

### erlang

```
** exception exit: foobar
> catch exit(foobar).
{'EXIT',foobar}
```

```
exit(Pid, Reason) -> true
```
Types:

 $Pid = pid() | port()$  $Reason = term()$ 

Sends an exit signal with exit reason Reason to the process or port identified by Pid.

The following behavior apply if Reason is any term except normal or kill:

If Pid is not trapping exits, Pid itself will exit with exit reason Reason. If Pid is trapping exits, the exit signal is transformed into a message {'EXIT', From, Reason} and delivered to the message queue of Pid. From is the pid of the process which sent the exit signal. See also *process\_flag/2*.

If Reason is the atom normal, Pid will not exit. If it is trapping exits, the exit signal is transformed into a message {'EXIT', From, normal} and delivered to its message queue.

If Reason is the atom kill, that is if exit(Pid, kill) is called, an untrappable exit signal is sent to Pid which will unconditionally exit with exit reason killed.

```
erlang: external size(Term) -> integer() >= 0
```
Types:

 $Term = term()$ 

Calculates, without doing the encoding, the maximum byte size for a term encoded in the Erlang external term format. The following condition applies always:

```
> Sizel = byte size(term to binary()),
> Size2 = erlang: external size(),
> true = Size1 =< Size2.
true
```
This is equivalent to a call to:

erlang: external size(, [])

```
erlang: external size(Term, Options) -> integer() >= 0
```
Types:

```
Term = term()Options = [\{minor version, Version : : integer() > = 0\}]
```
Calculates, without doing the encoding, the maximum byte size for a term encoded in the Erlang external term format. The following condition applies always:

```
> Sizel = byte size(term to binary(, )),
> Size2 = erlang: external \overline{size}(, ),
> true = Size1 =< Size2.
```
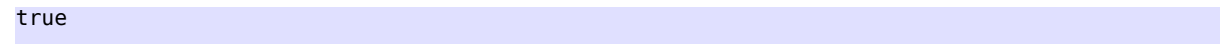

The option {minor version, Version} specifies how floats are encoded. See *term* to binary/2 for a more detailed description.

float(Number) -> float() Types:  $Number = number()$ 

Returns a float by converting Number to a float.

 $>$  float(55). 55.0

Allowed in guard tests.

## Note:

Note that if used on the top-level in a guard, it will test whether the argument is a floating point number; for clarity, use *is\_float/1* instead.

When float/1 is used in an expression in a guard, such as 'float(A) ==  $4.0$ ', it converts a number as described above.

```
float to binary(Float) -> binary()
Types:
   Float = float()The same as float_to_binary(Float,[{scientific,20}]).
float to binary(Float, Options) -> binary()
Types:
   Float = float()Options = [Option]
   Option = {decimals, Decimals :: 0..253}
                  | {scientific, Decimals :: 0..249}
```
Returns a binary which corresponds to the text representation of Float using fixed decimal point formatting. The Options behave in the same way as *float\_to\_list/2*.

```
> float_to_binary(7.12, [{decimals, 4}]).
<<"7.1200">>
> float to binary(7.12, [{decimals, 4}, compact]).
\leq \leq \frac{1}{2}, \frac{1}{2}\leq \leq
```
| compact

```
float to list(Float) \rightarrow string()
Types:
   Float = float()The same as float_to_list(Float, [{scientific, 20}]).
float_to_list(Float, Options) -> string()
Types:
   Float = float()Options = [Option]
   Option = {decimals, Decimals :: 0..253}
                   | {scientific, Decimals :: 0..249}
                  | compact
```
Returns a string which corresponds to the text representation of Float using fixed decimal point formatting. When decimals option is specified the returned value will contain at most Decimals number of digits past the decimal point. If the number doesn't fit in the internal static buffer of 256 bytes, the function throws badarg. When compact option is provided the trailing zeros at the end of the list are truncated (this option is only meaningful together with the decimals option). When scientific option is provided, the float will be formatted using scientific notation with Decimals digits of precision. If Options is  $[]$  the function behaves like  $float_to_list/1$ .

```
> float_to_list(7.12, [{decimals, 4}]).
"7.1200"
> float_to_list(7.12, [{decimals, 4}, compact]).
"7.12"
```

```
erlang:fun info(Fun) -> [{Item, Info}]
Types:
    Fun = function()Item = arity
                | env
                | index
                | name
                | module
                | new_index
                | new_uniq
                 | pid
                | type
```
Returns a list containing information about the fun Fun. Each element of the list is a tuple. The order of the tuples is not defined, and more tuples may be added in a future release.

### Warning:

 | uniq  $Info = term()$ 

This BIF is mainly intended for debugging, but it can occasionally be useful in library functions that might need to verify, for instance, the arity of a fun.

There are two types of funs with slightly different semantics:

A fun created by fun M:F/A is called an *external* fun. Calling it will always call the function F with arity A in the latest code for module M. Note that module M does not even need to be loaded when the fun fun M:F/A is created.

All other funs are called *local*. When a local fun is called, the same version of the code that created the fun will be called (even if newer version of the module has been loaded).

The following elements will always be present in the list for both local and external funs:

{type, Type}

Type is either local or external.

{module, Module}

Module (an atom) is the module name.

If Fun is a local fun, Module is the module in which the fun is defined.

If Fun is an external fun, Module is the module that the fun refers to.

{name, Name}

Name (an atom) is a function name.

If Fun is a local fun, Name is the name of the local function that implements the fun. (This name was generated by the compiler, and is generally only of informational use. As it is a local function, it is not possible to call it directly.) If no code is currently loaded for the fun, [] will be returned instead of an atom.

If Fun is an external fun, Name is the name of the exported function that the fun refers to.

{arity, Arity}

Arity is the number of arguments that the fun should be called with.

### {env, Env}

Env (a list) is the environment or free variables for the fun. (For external funs, the returned list is always empty.)

The following elements will only be present in the list if Fun is local:

{pid, Pid}

Pid is the pid of the process that originally created the fun.

{index, Index}

Index (an integer) is an index into the module's fun table.

#### {new\_index, Index}

Index (an integer) is an index into the module's fun table.

{new\_uniq, Uniq}

Uniq (a binary) is a unique value for this fun. It is calculated from the compiled code for the entire module.

{uniq, Uniq}

Unig (an integer) is a unique value for this fun. Starting in the R15 release, this integer is calculated from the compiled code for the entire module. Before R15, this integer was based on only the body of the fun.

```
erlang:fun_info(Fun, Item) -> {Item, Info}
Types:
```

```
Fun = function()
Item = fun_info_item()
Info = term()fun info item() = arity                | env
                                                 | index
                                                 | name
                                                 | module
                                                 | new_index
                                                  | new_uniq
                                                 | pid
                                                  | type
                                                 | uniq
```
Returns information about Fun as specified by Item, in the form {Item, Info}.

For any fun, Item can be any of the atoms module, name, arity, env, or type.

For a local fun, Item can also be any of the atoms index, new\_index, new\_uniq, uniq, and pid. For an external fun, the value of any of these items is always the atom undefined.

See *erlang:fun\_info/1*.

```
erlang: fun to list(Fun) -> string()
Types:
   Fun = function()
```
Returns a string which corresponds to the text representation of Fun.

```
erlang:function exported(Module, Function, Arity) -> boolean()
Types:
  Module = module()Function = atom()Arity = arity()
```
Returns true if the module Module is loaded and contains an exported function Function/Arity, or if there is a BIF (a built-in function implemented in C) with the given name; otherwise returns false.

### Note:

This function used to return false for built-in functions before the 18.0 release.

### garbage\_collect() -> true

Forces an immediate garbage collection of the currently executing process. The function should not be used, unless it has been noticed -- or there are good reasons to suspect -- that the spontaneous garbage collection will occur too late or not at all. Improper use may seriously degrade system performance.

```
garbage collect(Pid) -> GCResult
Types:
```

```
Pid = pid()GCResult = boolean()The same as garbage collect(Pid, []).
garbage_collect(Pid, OptionList) -> GCResult | async
Types:
   Pid = pid()Required = term()Option = {async, RequestId}
   OptionList = [Option]
   GCResult = boolean()Garbage collect the node local process identified by Pid.
```
Currently available Options:

```
{async, RequestId}
```
The garbage\_collect/2 function will return the value async immediately after the request has been sent. When the request has been processed, the process that called this function will be passed a message on the form:

{garbage\_collect, RequestId, GCResult}.

If Pid equals self(), and no async option has been passed, the garbage collection will be performed at once, i.e. the same as calling *garbage\_collect/0*. In all other cases a request for garbage collection will be sent to the process identified by Pid, and will be handled when appropriate. If no async option has been passed, the caller will block until GCResult is available and can be returned.

GCResult informs about the result of the garbage collection request:

true

The process identified by Pid has been garbage collected.

false

No garbage collection was performed. This since the the process identified by Pid terminated before the request could be satisfied.

Note that the same caveats as for *garbage\_collect/0* apply.

Failures:

badarg

If Pid is not a node local process identifier.

```
badarg
```
If OptionList is not a valid list of options.

```
get() -> [{Key, Val}]
Types:
   Key = Val = term()
```
Returns the process dictionary as a list of {Key, Val} tuples.

```
> put(key1, merry),
put(key2, lambs),
put(key3, {are, playing}),
get().
```
erlang

```
[{key1,merry},{key2,lambs},{key3,{are,playing}}]
```

```
get(Key) -> Val | undefined
Types:
   Key = Val = term()
```
Returns the value Val associated with Key in the process dictionary, or undefined if Key does not exist.

```
> put(key1, merry),
put(key2, lambs),
put({any, [valid, term]}, {are, playing}),
get({any, [valid, term]}).
{are,playing}
```

```
erlang:get_cookie() -> Cookie | nocookie
Types:
   Cookie = atom()
```
Returns the magic cookie of the local node, if the node is alive; otherwise the atom nocookie.

```
get keys() -> [Key]Types:
```
 $Key = term()$ 

Returns a list of keys all keys present in the process dictionary.

```
> put(dog, {animal,1}),
put(cow, {animal,2}),
put(lamb, {animal,3}),
get_keys().
[dog,cow,lamb]
```
get\_keys(Val) -> [Key] Types:  $Val = Key = term()$ 

Returns a list of keys which are associated with the value Val in the process dictionary.

```
> put(mary, {1, 2}),
put(had, {1, 2}),
put(a, {1, 2}),
put(little, {1, 2}),
put(dog, {1, 3}),
put(lamb, {1, 2}),
get keys({1, 2}).[mary,had,a,little,lamb]
```

```
erlang
```

```
erlang:get stacktrace() -> [stack_item()]
Types:
   stack item() =    {Module :: module(),
        Function :: atom(),
        Arity :: arity() | (Args :: [term()]),
             Location ::
                      [{file, Filename :: string()} |
              {line, Line :: integer() >= 1}
```
Get the call stack back-trace (*stacktrace*) of the last exception in the calling process as a list of {Module,Function,Arity,Location} tuples. The Arity field in the first tuple may be the argument list of that function call instead of an arity integer, depending on the exception.

If there has not been any exceptions in a process, the stacktrace is []. After a code change for the process, the stacktrace may also be reset to [].

The stacktrace is the same data as the catch operator returns, for example:

 ${^{\prime}}$ EXIT',  ${badarg, Stacktrace}$  = catch abs(x)

Location is a (possibly empty) list of two-tuples that may indicate the location in the source code of the function. The first element is an atom that describes the type of information in the second element. Currently the following items may occur:

file

The second element of the tuple is a string (list of characters) representing the filename of the source file of the function.

line

The second element of the tuple is the line number (an integer greater than zero) in the source file where the exception occurred or the function was called.

See also *erlang:error/1* and *erlang:error/2*.

group leader()  $\rightarrow$  pid()

Returns the pid of the group leader for the process which evaluates the function.

Every process is a member of some process group and all groups have a *group leader*. All IO from the group is channeled to the group leader. When a new process is spawned, it gets the same group leader as the spawning process. Initially, at system start-up, init is both its own group leader and the group leader of all processes.

```
group leader(GroupLeader, Pid) -> true
Types:
```
GroupLeader =  $Pid = pid()$ 

Sets the group leader of Pid to GroupLeader. Typically, this is used when a processes started from a certain shell should have another group leader than init.

See also *group\_leader/0*.

halt()  $\rightarrow$  no return() The same as  $halt(0, [1])$ .

 $>$  halt(). os\_prompt%

```
halt(Status) -> no return()
Types:
   Status = integer() >= \theta | abort | string()
```
The same as  $halt(Status, [])$ .

 $>$  halt $(17)$ . os\_prompt% echo \$? 17 os\_prompt%

```
halt(Status, Options) -> no_return()
Types:
   Status = integer() >= 0 | abort | string()
   Options = [Option]
   Option = {flush, boolean()}
```
Status must be a non-negative integer, a string, or the atom abort. Halts the Erlang runtime system. Has no return value. Depending on Status:

integer()

The runtime system exits with the integer value Status as status code to the calling environment (operating system).

string()

An erlang crash dump is produced with Status as slogan, and then the runtime system exits with status code 1.

abort

The runtime system aborts producing a core dump, if that is enabled in the operating system.

Note that on many platforms, only the status codes 0-255 are supported by the operating system.

For integer Status the Erlang runtime system closes all ports and allows async threads to finish their operations before exiting. To exit without such flushing use Option as {flush, false}.

For statuses string() and abort the flush option is ignored and flushing is *not* done.

```
erlang:hash(Term, Range) -> integer() >= 1
Types:
   Term = term()Range = integer() \geq 1
```
Returns a hash value for Term within the range 1..Range. The allowed range is 1..2^27-1.

# Warning:

This BIF is deprecated as the hash value may differ on different architectures. Also the hash values for integer terms larger than 2^27 as well as large binaries are very poor. The BIF is retained for backward compatibility reasons (it may have been used to hash records into a file), but all new code should use one of the BIFs erlang:phash/2 or erlang:phash2/1,2 instead.

```
hd(List) -> term()
Types:
   List = [term(), ...]
```
Returns the head of List, that is, the first element.

 $> h d([1, 2, 3, 4, 5])$ . 1

Allowed in guard tests.

Failure: badarg if List is the empty list [].

```
erlang:hibernate(Module, Function, Args) -> no_return()
Types:
```

```
Module = module()Function = atom()\text{Args} = [\text{term}()]
```
Puts the calling process into a wait state where its memory allocation has been reduced as much as possible, which is useful if the process does not expect to receive any messages in the near future.

The process will be awaken when a message is sent to it, and control will resume in Module:Function with the arguments given by Args with the call stack emptied, meaning that the process will terminate when that function returns. Thus erlang:hibernate/3 will never return to its caller.

If the process has any message in its message queue, the process will be awaken immediately in the same way as described above.

In more technical terms, what  $erlang:hibernate/3$  does is the following. It discards the call stack for the process. Then it garbage collects the process. After the garbage collection, all live data is in one continuous heap. The heap is then shrunken to the exact same size as the live data which it holds (even if that size is less than the minimum heap size for the process).

If the size of the live data in the process is less than the minimum heap size, the first garbage collection occurring after the process has been awaken will ensure that the heap size is changed to a size not smaller than the minimum heap size.

Note that emptying the call stack means that any surrounding catch is removed and has to be re-inserted after hibernation. One effect of this is that processes started using  $proc\_lib$  (also indirectly, such as gen\_server processes), should use *proc\_lib:hibernate/3* instead to ensure that the exception handler continues to work when the process wakes up.

erlang: insert element(Index, Tuple1, Term) -> Tuple2 Types:

Index = integer()  $>= 1$ 1..tuple\_size(Tuple1) + 1  $Tuple1 = Tuple2 = tuple()$  $Term = term()$ 

Returns a new tuple with element Term insert at position Index in tuple Tuple1. All elements from position Index and upwards are subsequently pushed one step higher in the new tuple Tuple2.

```
> erlang:insert element(2, {one, two, three}, new).
{one,new,two,three}
```

```
integer to binary(Integer) -> binary()
Types:
```

```
Integer = integer()
```
Returns a binary which corresponds to the text representation of Integer.

```
> integer to binary(77).
<<"77">>
```

```
integer to binary(Integer, Base) -> binary()
Types:
   Integer = integer()Base = 2.036
```
Returns a binary which corresponds to the text representation of Integer in base Base.

```
> integer to binary(1023, 16).
<<"3FF">>
```

```
integer to list(Integer) -> string()
Types:
```

```
Integer = integer()
```
Returns a string which corresponds to the text representation of Integer.

```
> integer_to_list(77).
"77"
```

```
integer to list(Integer, Base) -> string()
Types:
   Integer = integer()
```

```
Base = 2.036
```
Returns a string which corresponds to the text representation of Integer in base Base.

erlang

```
> integer to list(1023, 16).
"3FF"
```

```
iolist to binary(IoListOrBinary) -> binary()
Types:
```

```
IoListOrBinary = iolist() | binary()
```
Returns a binary which is made from the integers and binaries in IoListOrBinary.

```
> Bin1 = \le 1, 2, 3 \ge 0.
<<1, 2, 3>>> Bin2 = <4,5>.
<<4,5>>
> Bin3 = <6>>.
<<6>>
> iolist_to_binary([Bin1,1,[2,3,Bin2],4|Bin3]).
<<1,2,3,1,2,3,4,5,4,6>>
```

```
iolist_size(Item) -> integer() >= 0
Types:
   Item = iolist() | binary()
```
Returns an integer which is the size in bytes of the binary that would be the result of iolist\_to\_binary(Item).

```
> iolist_size([1,2|<<3,4>>]).
4
```

```
is alive() -> boolean()
```
Returns true if the local node is alive; that is, if the node can be part of a distributed system. Otherwise, it returns false.

```
is atom(Term) -> boolean()
Types:
   Term = term()
```
Returns true if Term is an atom; otherwise returns false.

Allowed in guard tests.

```
is binary(Term) \rightarrow boolean()
```
Types:

 $Term = term()$ 

Returns true if Term is a binary; otherwise returns false.

A binary always contains a complete number of bytes.

Allowed in guard tests.

is\_bitstring(Term) -> boolean() Types:

 $Term = term()$ 

Returns true if Term is a bitstring (including a binary); otherwise returns false.

Allowed in guard tests.

```
is_boolean(Term) -> boolean()
Types:
   Term = term()
```
Returns true if Term is either the atom true or the atom false (i.e. a boolean); otherwise returns false.

Allowed in guard tests.

```
erlang:is_builtin(Module, Function, Arity) -> boolean()
Types:
   Module = module()Function = atom()Arity = arity()
```
Returns true if Module:Function/Arity is a BIF implemented in C; otherwise returns false. This BIF is useful for builders of cross reference tools.

```
is float(Term) -> boolean()
Types:
```
 $Term = term()$ 

Returns true if Term is a floating point number; otherwise returns false.

Allowed in guard tests.

is\_function(Term) -> boolean() Types:

```
Term = term()
```
Returns true if Term is a fun; otherwise returns false.

Allowed in guard tests.

```
is_function(Term, Arity) -> boolean()
Types:
   Term = term()Arity = arity()
```
Returns true if Term is a fun that can be applied with Arity number of arguments; otherwise returns false. Allowed in guard tests.

is integer(Term) -> boolean() Types:

```
Term = term()
```
Returns true if Term is an integer; otherwise returns false. Allowed in guard tests.

```
is_list(Term) -> boolean()
Types:
```
 $Term = term()$ 

Returns true if Term is a list with zero or more elements; otherwise returns false. Allowed in guard tests.

```
is map(Term) -> boolean()
Types:
```
 $Term = term()$ 

Returns true if Term is a map; otherwise returns false.

Allowed in guard tests.

```
is number(Term) -> boolean()
```
Types:

```
Term = term()
```
Returns true if Term is either an integer or a floating point number; otherwise returns false.

Allowed in guard tests.

```
is pid(Term) -> boolean()
Types:
   Term = term()
```
Returns true if Term is a pid (process identifier); otherwise returns false.

Allowed in guard tests.

```
is port(Term) -> boolean()
Types:
```
 $Term = term()$ 

Returns true if Term is a port identifier; otherwise returns false.

Allowed in guard tests.

is process alive(Pid) -> boolean() Types:  $Pid = pid()$ 

Pid must refer to a process at the local node. Returns true if the process exists and is alive, that is, is not exiting and has not exited. Otherwise, returns false.

```
is_record(Term, RecordTag) -> boolean()
Types:
```
126 | Ericsson AB. All Rights Reserved.: Erlang Run-Time System Application (ERTS)

 $Term = term()$  $RecordTag = atom()$ 

Returns true if Term is a tuple and its first element is RecordTag. Otherwise, returns false.

# Note:

Normally the compiler treats calls to is\_record/2 specially. It emits code to verify that Term is a tuple, that its first element is RecordTag, and that the size is correct. However, if the RecordTag is not a literal atom, the is record/2 BIF will be called instead and the size of the tuple will not be verified.

Allowed in guard tests, if RecordTag is a literal atom.

```
is record(Term, RecordTag, Size) -> boolean()
Types:
  Term = term()RecordTag = atom()Size = integer() >= 0
```
RecordTag must be an atom. Returns true if Term is a tuple, its first element is RecordTag, and its size is Size. Otherwise, returns false.

Allowed in guard tests, provided that RecordTag is a literal atom and Size is a literal integer.

### Note:

This BIF is documented for completeness. In most cases is\_record/2 should be used.

is reference(Term) -> boolean() Types:

 $Term = term()$ 

Returns true if Term is a reference; otherwise returns false.

Allowed in guard tests.

```
is tuple(Term) -> boolean()
Types:
   Term = term()
```
Returns true if Term is a tuple; otherwise returns false.

Allowed in guard tests.

```
length(List) -> integer() >= 0
Types:
```

```
List = [term()]
```
Returns the length of List.

```
> length([1, 2, 3, 4, 5, 6, 7, 8, 9]).
9
```
Allowed in guard tests.

link(PidOrPort) -> true Types:

 $PidOrPort = pid() | port()$ 

Creates a link between the calling process and another process (or port) PidOrPort, if there is not such a link already. If a process attempts to create a link to itself, nothing is done. Returns true.

If PidOrPort does not exist, the behavior of the BIF depends on if the calling process is trapping exits or not (see *process\_flag/2*):

- If the calling process is not trapping exits, and checking PidOrPort is cheap -- that is, if PidOrPort is local -- link/1 fails with reason noproc.
- Otherwise, if the calling process is trapping exits, and/or PidOrPort is remote, link/1 returns true, but an exit signal with reason noproc is sent to the calling process.

list to atom(String)  $\rightarrow$  atom()

Types:

 $String = string()$ 

Returns the atom whose text representation is String.

String may only contain ISO-latin-1 characters (i.e. numbers below 256) as the current implementation does not allow unicode characters >= 256 in atoms. For more information on Unicode support in atoms see *note on UTF-8 encoded atoms* in the chapter about the external term format in the ERTS User's Guide.

```
> list_to_atom("Erlang").
'Erlang'
```

```
list to binary(IoList) -> binary()
Types:
   Iolist = iolist()
```
Returns a binary which is made from the integers and binaries in IoList.

```
> Bin1 = \langle 1, 2, 3 \rangle<<1, 2, 3>>> Bin2 = <4,5>.
<<4.5>>> Bin3 = <6><<6>>
> list_to_binary([Bin1,1,[2,3,Bin2],4|Bin3]).
<<1, 2, 3, 1, 2, 3, 4, 5, 4, 6>>
```
list to bitstring(BitstringList) -> bitstring() Types:

128 | Ericsson AB. All Rights Reserved.: Erlang Run-Time System Application (ERTS)

```
BitstringList = bitstring_list()
bitstring list() =    maybe_improper_list(byte() | bitstring() | bitstring_list(),
                         bitstring() | [])
```
Returns a bitstring which is made from the integers and bitstrings in BitstringList. (The last tail in BitstringList is allowed to be a bitstring.)

```
> Bin1 = \langle 1, 2, 3 \rangle.<<1, 2, 3>>> Bin2 = <4.5>.
<<4,5>>> Bin3 = <6,7:4,>>.<<6>>
> list to bitstring([Bin1,1,[2,3,Bin2],4|Bin3]).
<<1, 2, 3, 1, 2, 3, 4, 5, 4, 6, 7:46>>
```

```
list to existing atom(String) -> atom()
Types:
```
 $String = string()$ 

Returns the atom whose text representation is String, but only if there already exists such atom.

Failure: badarg if there does not already exist an atom whose text representation is String.

```
list to float(String) -> float()
Types:
   String = string()
```
Returns the float whose text representation is String.

> list\_to\_float("2.2017764e+0"). 2.2017764

Failure: badarg if String contains a bad representation of a float.

```
list to integer(String) -> integer()
Types:
   String = string()
```
Returns an integer whose text representation is String.

```
> list_to_integer("123").
123
```
Failure: badarg if String contains a bad representation of an integer.

```
list to integer(String, Base) -> integer()
Types:
```

```
String = string()Base = 2.036
```
Returns an integer whose text representation in base Base is String.

```
> list_to_integer("3FF", 16).
1023
```
Failure: badarg if String contains a bad representation of an integer.

```
list to pid(String) -> pid()Types:
   String = string()
```
Returns a pid whose text representation is String.

## Warning:

This BIF is intended for debugging and for use in the Erlang operating system. It should not be used in application programs.

```
> list to pid("<0.4.1>").
< 0.4.1
```
Failure: badarg if String contains a bad representation of a pid.

```
list to tuple(List) - tuple()
Types:
   List = [term()]
```
Returns a tuple which corresponds to List. List can contain any Erlang terms.

```
> list to tuple([share, ['Ericsson B', 163]]).
{share, ['Ericsson_B', 163]}
```

```
load module(Module, Binary) -> {module, Module} | {error, Reason}
Types:
```

```
Module = module()Binary = binary()Reason = badfile | not purged | on load
```
If Binary contains the object code for the module Module, this BIF loads that object code. Also, if the code for the module Module already exists, all export references are replaced so they point to the newly loaded code. The previously loaded code is kept in the system as old code, as there may still be processes which are executing that code. It returns either {module, Module}, or {error, Reason} if loading fails. Reason is one of the following:

badfile

The object code in Binary has an incorrect format *or* the object code contains code for another module than Module.

not\_purged

Binary contains a module which cannot be loaded because old code for this module already exists.

## Warning:

This BIF is intended for the code server (see  $code(3)$ ) and should not be used elsewhere.

```
erlang: load nif(Path, LoadInfo) -> ok | Error
Types:
   Path = string()LoadInfo = term()Error = {error,} {Reason, Text :: string()}}
   Reason = load failed       | bad_lib
                   | load
                   | reload
                   | upgrade
                   | old_code
```
# Note:

In releases older than OTP R14B, NIFs were an experimental feature. Versions of OTP older than R14B might have different and possibly incompatible NIF semantics and interfaces. For example, in R13B03 the return value on failure was {error,Reason,Text}.

Loads and links a dynamic library containing native implemented functions (NIFs) for a module. Path is a file path to the sharable object/dynamic library file minus the OS-dependent file extension (.so for Unix and .dll for Windows). See *erl\_nif* on how to implement a NIF library.

LoadInfo can be any term. It will be passed on to the library as part of the initialization. A good practice is to include a module version number to support future code upgrade scenarios.

The call to load\_nif/2 must be made *directly* from the Erlang code of the module that the NIF library belongs to.

It returns either ok, or {error,{Reason,Text}} if loading fails. Reason is one of the atoms below, while Text is a human readable string that may give some more information about the failure.

```
load_failed
```
The OS failed to load the NIF library.

bad\_lib

The library did not fulfil the requirements as a NIF library of the calling module.

load | reload | upgrade

The corresponding library callback was not successful.

```
erlang
```

```
old_code
```
The call to load\_nif/2 was made from the old code of a module that has been upgraded. This is not allowed.

```
erlang:loaded() -> [Module]
Types:
```

```
Module = module()
```
Returns a list of all loaded Erlang modules (current and/or old code), including preloaded modules.

See also *code(3)*.

```
erlang:localtime() -> DateTime
Types:
```
DateTime = **calendar:datetime()**

Returns the current local date and time {{Year, Month, Day}, {Hour, Minute, Second}}. The time zone and daylight saving time correction depend on the underlying OS.

> erlang:localtime(). {{1996,11,6},{14,45,17}}

```
erlang:localtime_to_universaltime(Localtime) -> Universaltime
```
Types:

Localtime = Universaltime = **calendar:datetime()**

Converts local date and time to Universal Time Coordinated (UTC), if this is supported by the underlying OS. Otherwise, no conversion is done and Localtime is returned.

```
> erlang:localtime_to_universaltime({{1996,11,6},{14,45,17}}).
\{\{1996, 11, 6\}, \{13, 45, 17\}\}\
```
Failure: badarg if Localtime does not denote a valid date and time.

```
erlang: localtime to universaltime(Localtime, IsDst) ->
                                                                                               Universaltime
```
Types:

```
Localtime = Universaltime = calendar:datetime()
IsDst = true | false | undefined
```
Converts local date and time to Universal Time Coordinated (UTC) just like erlang:localtime\_to\_universaltime/1, but the caller decides if daylight saving time is active or not.

If  $ISDst$  == true the Localtime is during daylight saving time, if  $ISDst$  == false it is not, and if  $ISDst$  == undefined the underlying OS may guess, which is the same as calling erlang:localtime\_to\_universaltime(Localtime).

```
> erlang:localtime_to_universaltime({{1996,11,6},{14,45,17}}, true).
{{1996,11,6},{12,45,17}}
> erlang:localtime_to_universaltime({{1996,11,6},{14,45,17}}, false).
```
132 | Ericsson AB. All Rights Reserved.: Erlang Run-Time System Application (ERTS)

```
{{1996,11,6},{13,45,17}}
> erlang:localtime to universaltime({{1996,11,6},{14,45,17}}, undefined).
\{\{1996, 11, 6\}, \{13, 45, 17\}\}\
```
Failure: badarg if Localtime does not denote a valid date and time.

```
make_ref() -> reference()
```
Return a *unique reference*. The reference is unique among connected nodes.

## Warning:

Known issue: When a node is restarted multiple times with the same node name, references created on a newer node can be mistaken for a reference created on an older node with the same node name.

```
erlang:make_tuple(Arity, InitialValue) -> tuple()
```
Types: Arity =  $arity()$  $InitialValue = term()$ 

Returns a new tuple of the given Arity, where all elements are InitialValue.

```
> erlang:make tuple(4, []).
{[],[],[],[]}
```

```
erlang:make tuple(Arity, DefaultValue, InitList) -> tuple()
Types:
   Arity = arity()DefaultValue = term()InitList = [{Position :: integer() >= 1, term()}]
```
erlang: make tuple first creates a tuple of size Arity where each element has the value DefaultValue. It then fills in values from InitList. Each list element in InitList must be a two-tuple where the first element is a position in the newly created tuple and the second element is any term. If a position occurs more than once in the list, the term corresponding to last occurrence will be used.

```
> erlang:make_tuple(5, [], [{2,ignored},{5,zz},{2,aa}]).
{{[],aa,[],[],zz}
```

```
map\_size(Map) -> integer() >= 0
Types:
   Map = #{}
```
Returns an integer which is the number of key-value pairs in Map.

> map\_size(#{a=>1, b=>2, c=>3}).

erlang

# 3

Allowed in guard tests.

```
max(Term1, Term2) -> Maximum
Types:
   Term1 = Term2 = Maximum = term()
```
Return the largest of Term1 and Term2; if the terms compare equal, Term1 will be returned.

```
erlang:md5(Data) -> Digest
Types:
   Data = iodata()Digest = binary()
```
Computes an MD5 message digest from Data, where the length of the digest is 128 bits (16 bytes). Data is a binary or a list of small integers and binaries.

See The MD5 Message Digest Algorithm (RFC 1321) for more information about MD5.

## Warning:

The MD5 Message Digest Algorithm is *not* considered safe for code-signing or software integrity purposes.

erlang:md5\_final(Context) -> Digest

Types:

 $Context = Digest = binary()$ 

Finishes the update of an MD5 Context and returns the computed MD5 message digest.

```
erlang:md5 init() -> Context
Types:
   Context = binary()
```
Creates an MD5 context, to be used in subsequent calls to md5\_update/2.

```
erlang:md5_update(Context, Data) -> NewContext
Types:
   Context = binary()Data = iodata()NewContext = binary()
```
Updates an MD5 Context with Data, and returns a NewContext.

```
erlang:memory() -> [{Type, Size}]
Types:
```

```
Type = memory_type()
Size = integer() >= 0memory type() = total              | processes
                                           | processes_used
                                           | system
                                           | atom
                                           | atom_used
                                           | binary
                                           | code
                                           | ets
                                           | low
                                          | maximum
```
Returns a list containing information about memory dynamically allocated by the Erlang emulator. Each element of the list is a tuple {Type, Size}. The first element Typeis an atom describing memory type. The second element Sizeis memory size in bytes. A description of each memory type follows:

total

The total amount of memory currently allocated, which is the same as the sum of memory size for processes and system.

#### processes

The total amount of memory currently allocated by the Erlang processes.

#### processes\_used

The total amount of memory currently used by the Erlang processes.

This memory is part of the memory presented as processes memory.

system

The total amount of memory currently allocated by the emulator that is not directly related to any Erlang process.

Memory presented as processes is not included in this memory.

atom

The total amount of memory currently allocated for atoms.

This memory is part of the memory presented as system memory.

atom\_used

The total amount of memory currently used for atoms.

This memory is part of the memory presented as atom memory.

binary

The total amount of memory currently allocated for binaries.

This memory is part of the memory presented as system memory.

#### code

The total amount of memory currently allocated for Erlang code.

This memory is part of the memory presented as system memory.

 $e^+e^-$ 

The total amount of memory currently allocated for ets tables.

This memory is part of the memory presented as system memory.

#### low

Only on 64-bit halfword emulator.

The total amount of memory allocated in low memory areas that are restricted to less than 4 Gb even though the system may have more physical memory.

May be removed in future releases of halfword emulator.

#### maximum

The maximum total amount of memory allocated since the emulator was started.

This tuple is only present when the emulator is run with instrumentation.

For information on how to run the emulator with instrumentation see *instrument(3)* and/or *erl(1)*.

### Note:

The system value is not complete. Some allocated memory that should be part of the system value are not.

When the emulator is run with instrumentation, the system value is more accurate, but memory directly allocated by malloc (and friends) are still not part of the system value. Direct calls to malloc are only done from OS specific runtime libraries and perhaps from user implemented Erlang drivers that do not use the memory allocation functions in the driver interface.

Since the total value is the sum of processes and system the error in system will propagate to the total value.

The different amounts of memory that are summed are *not* gathered atomically which also introduce an error in the result.

The different values has the following relation to each other. Values beginning with an uppercase letter is not part of the result.

```
total = processes + system processes = processes_used + ProcessesNotUsed
system = atom + binary + code + ets + 0thersystem atom = atom_used + AtomNotUsed
 RealTotal = processes + RealSystem
 RealSystem = system + MissedSystem
```
More tuples in the returned list may be added in the future.

### Note:

The total value is supposed to be the total amount of memory dynamically allocated by the emulator. Shared libraries, the code of the emulator itself, and the emulator stack(s) are not supposed to be included. That is, the total value is *not* supposed to be equal to the total size of all pages mapped to the emulator. Furthermore, due to fragmentation and pre-reservation of memory areas, the size of the memory segments which contain the dynamically allocated memory blocks can be substantially larger than the total size of the dynamically allocated memory blocks.

136 | Ericsson AB. All Rights Reserved.: Erlang Run-Time System Application (ERTS)

# Note:

Since erts version 5.6.4 erlang:memory/0 requires that all *erts\_alloc(3)* allocators are enabled (default behaviour).

# Failure:

notsup

If an *erts*  $alloc(3)$  allocator has been disabled.

```
erlang:memory(Type :: memory_type()) -> integer() >= 0
erlang:memory(TypeList :: [memory_type()]) ->
                  [\{memory\_type(), integer() \ge 0\}]
```
Types:

```
memory_type() = total
                                                | processes
                                                | processes_used
                                                | system
                                                | atom
                                                | atom_used
                                                | binary
                                                | code
                                                | ets
                                                | low
                                                | maximum
```
Returns the memory size in bytes allocated for memory of type Type. The argument can also be given as a list of memory\_type() atoms, in which case a corresponding list of {memory\_type(), Size :: integer >= 0} tuples is returned.

# Note:

Since erts version 5.6.4 erlang:memory/1 requires that all *erts\_alloc(3)* allocators are enabled (default behaviour).

Failures:

badarg

If Type is not one of the memory types listed in the documentation of *erlang:memory/0*. badarg

If maximum is passed as Type and the emulator is not run in instrumented mode.

notsup

If an *erts\_alloc(3)* allocator has been disabled.

See also *erlang:memory/0*.

```
min(Term1, Term2) -> Minimum
Types:
```

```
Term1 = Term2 = Minimum = term()
```
Return the smallest of Term1 and Term2; if the terms compare equal, Term1 will be returned.

```
module loaded(Module) -> boolean()
```
Types:

```
Module = module()
```
Returns true if the module Module is loaded, otherwise returns false. It does not attempt to load the module.

## Warning:

This BIF is intended for the code server (see  $code(3)$ ) and should not be used elsewhere.

```
monitor(Type :: process, Item :: monitor_process_identifier()) ->
                        MonitorRef
monitor(Type :: time offset, Item :: clock service) -> MonitorRef
Types:
   MonitorRef = reference()
   registered name() = atom()registered_process_identifier() = registered_name()
                                                                           | {registered_name(), node()}
   monitor process identifier() = pid()                             | registered_process_identifier()
```
Send a monitor request of type Type to the entity identified by Item. The caller of monitor / 2 will later be notified by a monitor message on the following format if the monitored state is changed:

{Tag, , , Object, Info}

### Note:

The monitor request is an asynchronous signal. That is, it takes time before the signal reach its destination.

#### Currently valid Types:

#### process

Monitor the existence of the process identified by Item. Currently valid Items in combination with the process Type:

pid()

The process identifier of the process to monitor.

```
{RegisteredName, Node}
```
A tuple consisting of a registered name of a process and a node name. The process residing on the node Node with the registered name {RegisteredName, Node} will be monitored.

### RegisteredName

The process locally registered as RegisteredName will become monitored.

## Note:

When a process is monitored by registered name, the process that has the registered name at the time when the monitor request reach its destination will be monitored. The monitor will not be effected, if the registered name is unregistered, or unregistered and later registered on another process.

The monitor is triggered either when the monitored process terminates, is non existing, or if the connection to it is lost. In the case the connection to it is lost, we do not know if it still exist or not. After this type of monitor has been triggered, the monitor is automatically removed.

When the monitor is triggered a 'DOWN' message will be sent to the monitoring process. A 'DOWN' message has the following pattern:

{'DOWN', MonitorRef, Type, Object, Info}

where MonitorRef and Type are the same as described above, and:

### Object

equals:

Item

If Item was specified by a pid.

{RegisteredName, Node}

If Item was specified as RegisteredName, or {RegisteredName, Node} where Node corresponds to the node that the monitored process resides on.

#### Info

Either the exit reason of the process, noproc (non-existing process), or noconnection (no connection to the node where the monitored process resides).

The monitoring is turned off either when the 'DOWN' message is sent, or when *demonitor/1* is called.

If an attempt is made to monitor a process on an older node (where remote process monitoring is not implemented or one where remote process monitoring by registered name is not implemented), the call fails with badarg.

## Note:

The format of the 'DOWN' message changed in the 5.2 version of the emulator (OTP release R9B) for monitor *by registered name*. The Object element of the 'DOWN' message could in earlier versions sometimes be the pid of the monitored process and sometimes be the registered name. Now the Object element is always a tuple consisting of the registered name and the node name. Processes on new nodes (emulator version 5.2 or greater) will always get 'DOWN' messages on the new format even if they are monitoring processes on old nodes. Processes on old nodes will always get 'DOWN' messages on the old format.

#### erlang

### time\_offset

Monitor changes in *time offset* between *Erlang monotonic time* and *Erlang system time*. There is only one valid Item in combination with the time\_offset Type, namely the atom clock\_service. Note that the atom clock\_service is *not* the registered name of a process. In this specific case it serves as an identifier of the runtime system internal clock service at current runtime system instance.

The monitor is triggered when the time offset is changed. This either if the time offset value is changed, or if the offset is changed from preliminary to final during *finalization of the time offset* when the *single time warp mode* is used. When a change from preliminary to final time offset is made, the monitor will be triggered once regardless of whether the time offset value was changed due to the finalization or not.

If the runtime system is in *multi time warp mode*, the time offset will be changed when the runtime system detects that the *OS system time* has changed. The runtime system will, however, not detect this immediately when it happens. A task checking the time offset is scheduled to execute at least once a minute, so under normal operation this should be detected within a minute, but during heavy load it might take longer time.

The monitor will *not* be automatically removed after it has been triggered. That is, repeated changes of the time offset will trigger the monitor repeatedly.

When the monitor is triggered a 'CHANGE' message will be sent to the monitoring process. A 'CHANGE' message has the following pattern:

{'CHANGE', MonitorRef, Type, Item, NewTimeOffset}

where MonitorRef, Type, and Item are the same as described above, and NewTimeOffset is the new time offset.

When the 'CHANGE' message has been received you are guaranteed not to retrieve the old time offset when calling  $erlang:time\_offset$  ). Note that you may observe the change of the time offset when calling erlang:time\_offset() before you get the 'CHANGE' message.

Making several calls to monitor/2 for the same Item and/or Type is not an error; it results in many, completely independent, monitorings.

The monitor functionality is expected to be extended. That is, other Types and Items are expected to be supported in the future.

## Note:

If/when monitor/2 is extended, other possible values for Taq, Object, and Info in the monitor message will be introduced.

```
monitor node(Node, Flag) -> true
Types:
```

```
Node = node()Flaq = boolean()
```
Monitors the status of the node Node. If Flag is true, monitoring is turned on; if Flag is false, monitoring is turned off.

Making several calls to monitor node(Node, true) for the same Node is not an error; it results in as many, completely independent, monitorings.

If Node fails or does not exist, the message {nodedown, Node} is delivered to the process. If a process has made two calls to monitor\_node(Node, true) and Node terminates, two nodedown messages are delivered to the process. If there is no connection to Node, there will be an attempt to create one. If this fails, a nodedown message is delivered.

Nodes connected through hidden connections can be monitored as any other node.

Failure: badarg if the local node is not alive.

```
erlang:monitor node(Node, Flag, Options) -> true
Types:
   Node = node()Flaq = boolean()Options = [Option]
   Option = allow passive connect
```
Behaves as monitor\_node/2 except that it allows an extra option to be given, namely allow\_passive\_connect. The option allows the BIF to wait the normal net connection timeout for the *monitored node* to connect itself, even if it cannot be actively connected from this node (i.e. it is blocked). The state where this might be useful can only be achieved by using the kernel option dist\_auto\_connect once. If that kernel option is not used, the allow\_passive\_connect option has no effect.

## Note:

The allow\_passive\_connect option is used internally and is seldom needed in applications where the network topology and the kernel options in effect is known in advance.

Failure: badarg if the local node is not alive or the option list is malformed.

```
erlang: monotonic time() -> integer()
```
Returns the current *Erlang monotonic time* in native *time unit*. This is a monotonically increasing time since some unspecified point in time.

## Note:

This is a *monotonically increasing* time, but *not* a *strictly monotonically increasing* time. That is, consecutive calls to erlang:monotonic\_time/0 may produce the same result.

Different runtime system instances will use different unspecified points in time as base for their Erlang monotonic clocks. That is, it is *pointless* comparing monotonic times from different runtime system instances. Different runtime system instances may also place this unspecified point in time different relative runtime system start. It may be placed in the future (time at start will be a negative value), the past (time at start will be a positive value), or the runtime system start (time at start will be zero). The monotonic time as of runtime system start can be retrieved by calling erlang:system\_info(start\_time).

erlang:monotonic time(Unit) -> integer() Types:

```
Unit = time\_unit()
```
Returns the current *Erlang monotonic time* converted into the Unit passed as argument.

```
Same as calling erlang: convert_time_unit(erlang: monotonic_time(), native, Unit)
however optimized for commonly used Units.
```
erlang:nif error(Reason) -> no return()

Types:

 $Reason = term()$ 

Works exactly like *erlang:error/1*, but Dialyzer thinks that this BIF will return an arbitrary term. When used in a stub function for a NIF to generate an exception when the NIF library is not loaded, Dialyzer will not generate false warnings.

```
erlang:nif_error(Reason, Args) -> no_return()
Types:
```

```
Reason = term()\text{Args} = [\text{term}()]
```
Works exactly like *erlang:error/2*, but Dialyzer thinks that this BIF will return an arbitrary term. When used in a stub function for a NIF to generate an exception when the NIF library is not loaded, Dialyzer will not generate false warnings.

node() -> Node

Types:

 $Node = node()$ 

Returns the name of the local node. If the node is not alive, nonode@nohost is returned instead.

Allowed in guard tests.

```
node(Arg) -> Node
Types:
   Arg = pid() | port() | reference()Node = node()
```
Returns the node where Arg is located. Arg can be a pid, a reference, or a port. If the local node is not alive, nonode@nohost is returned.

Allowed in guard tests.

```
nodes() -> Nodes
Types:
   Nodes = [node()]
```
Returns a list of all visible nodes in the system, excluding the local node. Same as nodes(visible).

```
nodes(Arg) -> Nodes
Types:
```
```
Arg = NodeType | [NodeType]
NodeType = visible | hidden | connected | this | known
Nodes = [node()]
```
Returns a list of nodes according to argument given. The result returned when the argument is a list, is the list of nodes satisfying the disjunction(s) of the list elements.

NodeType can be any of the following:

visible

Nodes connected to this node through normal connections.

hidden

Nodes connected to this node through hidden connections.

connected

All nodes connected to this node.

this

This node.

known

Nodes which are known to this node, i.e., connected, previously connected, etc.

Some equalities: [node()] = nodes(this), nodes(connected) = nodes([visible, hidden]), and nodes() = nodes(visible).

If the local node is not alive, nodes (this) == nodes(known) == [nonode@nohost], for any other Arg the empty list [] is returned.

```
now() -> Timestamp
```
Types:

```
Timestamp = timestamp()
time stamp() ={MegaSecs :: integer() >= 0,}Secs :: integer() >= 0,
          MicroSecs :: integer() >= 0}
```
# Warning:

*This function is deprecated! Do not use it!* See the users guide chapter *Time and Time Correction* for more information. Specifically the *Dos and Dont's* section for information on what to use instead of  $erlang:now/0$ .

Returns the tuple {MegaSecs, Secs, MicroSecs} which is the elapsed time since 00:00 GMT, January 1, 1970 (zero hour) on the assumption that the underlying OS supports this. Otherwise, some other point in time is chosen. It is also guaranteed that subsequent calls to this BIF returns continuously increasing values. Hence, the return value from now() can be used to generate unique time-stamps, and if it is called in a tight loop on a fast machine the time of the node can become skewed.

It can only be used to check the local time of day if the time-zone info of the underlying operating system is properly configured.

```
open_port(PortName, PortSettings) -> port()
Types:
   PortName = {spawn, Command :: string() | binary() }         | {spawn_driver, Command :: string() | binary()}
                        | {spawn_executable, FileName :: file:name()}
                        | {fd,
                  In :: integer() >= 0,
                  Out :: integer() >= 0}
   PortSettings = [Opt]
   0pt = {packet, N :: 1 | 2 | 4}    | stream
         | {line, L :: integer() >= 0}
         \left| \right| {cd, Dir :: string() \left| \right| binary()}
             | {env,
            Env :: [\{Name :: string(), Val :: string() | false\}]\}    | {args, [string() | binary()]}
             | {arg0, string() | binary()}
             | exit_status
             | use_stdio
             | nouse_stdio
             | stderr_to_stdout
             | in
             | out
             | binary
             | eof
             | {parallelism, Boolean :: boolean()}
             | hide
```
Returns a port identifier as the result of opening a new Erlang port. A port can be seen as an external Erlang process.

The name of the executable as well as the arguments given in cd, env, args and arg0 is subject to Unicode file name translation if the system is running in Unicode file name mode. To avoid translation or force i.e. UTF-8, supply the executable and/or arguments as a binary in the correct encoding. See the *file* module, the *file:native\_name\_encoding/0* function and the *stdlib users guide* for details.

# Note:

The characters in the name (if given as a list) can only be  $> 255$  if the Erlang VM is started in Unicode file name translation mode, otherwise the name of the executable is limited to the ISO-latin-1 character set.

PortName is one of the following:

```
{spawn, Command}
```
Starts an external program. Command is the name of the external program which will be run. Command runs outside the Erlang work space unless an Erlang driver with the name Command is found. If found, that driver will be started. A driver runs in the Erlang workspace, which means that it is linked with the Erlang runtime system.

When starting external programs on Solaris, the system call  $\nu$  for k is used in preference to fork for performance reasons, although it has a history of being less robust. If there are problems with using vfork, setting the environment variable ERL\_NO\_VFORK to any value will cause fork to be used instead.

For external programs, the PATH is searched (or an equivalent method is used to find programs, depending on operating system). This is done by invoking the shell on certain platforms. The first space separated token of the command will be considered as the name of the executable (or driver). This (among other things) makes this option unsuitable for running programs having spaces in file or directory names. Use {spawn\_executable, Command} instead if spaces in executable file names is desired.

{spawn\_driver, Command}

Works like  $\{spam, Command\}$ , but demands the first (space separated) token of the command to be the name of a loaded driver. If no driver with that name is loaded, a badarg error is raised.

{spawn\_executable, FileName}

Works like {spawn, FileName}, but only runs external executables. The FileName in its whole is used as the name of the executable, including any spaces. If arguments are to be passed, the args and arg0 PortSettings can be used.

The shell is not usually invoked to start the program, it's executed directly. Neither is the PATH (or equivalent) searched. To find a program in the PATH to execute, use *os:find\_executable/1*.

Only if a shell script or .bat file is executed, the appropriate command interpreter will implicitly be invoked, but there will still be no command argument expansion or implicit PATH search.

If the FileName cannot be run, an error exception, with the posix error code as the reason, is raised. The error reason may differ between operating systems. Typically the error enoent is raised when one tries to run a program that is not found and eacces is raised when the given file is not executable.

{fd, In, Out}

Allows an Erlang process to access any currently opened file descriptors used by Erlang. The file descriptor In can be used for standard input, and the file descriptor Out for standard output. It is only used for various servers in the Erlang operating system (shell and user). Hence, its use is very limited.

PortSettings is a list of settings for the port. Valid settings are:

```
{packet, N}
```
Messages are preceded by their length, sent in N bytes, with the most significant byte first. Valid values for N are 1, 2, or 4.

```
stream
```
Output messages are sent without packet lengths. A user-defined protocol must be used between the Erlang process and the external object.

```
\{line, L\}
```
Messages are delivered on a per line basis. Each line (delimited by the OS-dependent newline sequence) is delivered in one single message. The message data format is {Flag, Line}, where Flag is either eol or noeol and Line is the actual data delivered (without the newline sequence).

L specifies the maximum line length in bytes. Lines longer than this will be delivered in more than one message, with the Flag set to noeol for all but the last message. If end of file is encountered anywhere else than immediately following a newline sequence, the last line will also be delivered with the Flag set to noeol. In all other cases, lines are delivered with Flag set to eol.

The  $\{packet, N\}$  and  $\{line, L\}$  settings are mutually exclusive.

{cd, Dir}

This is only valid for  $\{spam, \quad Command\}$  and  $\{spam\}$  executable, FileName}. The external program starts using Dir as its working directory. Dir must be a string.

#### erlang

## {env, Env}

This is only valid for  $\{spam, Command\}$  and  $\{spam\_executable,$  FileName $\}$ . The environment of the started process is extended using the environment specifications in Env.

Env should be a list of tuples  $\{Name, Value, Value, Name\}$ , where Name is the name of an environment variable, and Val is the value it is to have in the spawned port process. Both Name and Val must be strings. The one exception is Val being the atom false (in analogy with  $\circ$ s: getenv/1), which removes the environment variable.

 $\{args, [string() | binary() ]\}$ 

This option is only valid for {spawn\_executable, FileName} and specifies arguments to the executable. Each argument is given as a separate string and (on Unix) eventually ends up as one element each in the argument vector. On other platforms, similar behavior is mimicked.

The arguments are not expanded by the shell prior to being supplied to the executable, most notably this means that file wildcard expansion will not happen. Use *filelib:wildcard/1* to expand wildcards for the arguments. Note that even if the program is a Unix shell script, meaning that the shell will ultimately be invoked, wildcard expansion will not happen and the script will be provided with the untouched arguments. On Windows®, wildcard expansion is always up to the program itself, why this isn't an issue.

Note also that the actual executable name (a.k.a.  $\arg v[0]$ ) should not be given in this list. The proper executable name will automatically be used as argv[0] where applicable.

If one, for any reason, wants to explicitly set the program name in the argument vector, the arg0 option can be used.

```
\{arg0, string() | binary() \}
```
This option is only valid for {spawn\_executable, FileName} and explicitly specifies the program name argument when running an executable. This might in some circumstances, on some operating systems, be desirable. How the program responds to this is highly system dependent and no specific effect is guaranteed.

```
exit_status
```
This is only valid for {spawn, Command} where Command refers to an external program, and for {spawn\_executable, FileName}.

When the external process connected to the port exits, a message of the form {Port, {exit\_status,Status}} is sent to the connected process, where Status is the exit status of the external process. If the program aborts, on Unix the same convention is used as the shells do (i.e., 128+signal).

If the eof option has been given as well, the eof message and the exit\_status message appear in an unspecified order.

If the port program closes its stdout without exiting, the exit\_status option will not work.

use\_stdio

This is only valid for  $\{spam, Command\}$  and  $\{spam$  executable, FileName}. It allows the standard input and output (file descriptors 0 and 1) of the spawned (UNIX) process for communication with Erlang.

nouse\_stdio

The opposite of use\_stdio. Uses file descriptors 3 and 4 for communication with Erlang.

#### stderr to stdout

Affects ports to external programs. The executed program gets its standard error file redirected to its standard output file. stderr\_to\_stdout and nouse\_stdio are mutually exclusive.

#### overlapped\_io

Affects ports to external programs on Windows® only. The standard input and standard output handles of the port program will, if this option is supplied, be opened with the flag FILE\_FLAG\_OVERLAPPED, so that the

146 | Ericsson AB. All Rights Reserved.: Erlang Run-Time System Application (ERTS)

port program can (and has to) do overlapped I/O on its standard handles. This is not normally the case for simple port programs, but an option of value for the experienced Windows programmer. *On all other platforms, this option is silently discarded*.

## in

The port can only be used for input.

#### out

The port can only be used for output.

## binary

All IO from the port are binary data objects as opposed to lists of bytes.

#### eof

The port will not be closed at the end of the file and produce an exit signal. Instead, it will remain open and a {Port, eof} message will be sent to the process holding the port.

#### hide

When running on Windows, suppress creation of a new console window when spawning the port program. (This option has no effect on other platforms.)

{parallelism, Boolean}

Set scheduler hint for port parallelism. If set to true, the VM will schedule port tasks when doing so will improve parallelism in the system. If set to false, the VM will try to perform port tasks immediately, improving latency at the expense of parallelism. The default can be set on system startup by passing the *+spp* command line argument to *erl(1)*.

The default is stream for all types of port and use stdio for spawned ports.

Failure: If the port cannot be opened, the exit reason is badarg, system\_limit, or the Posix error code which most closely describes the error, or einval if no Posix code is appropriate:

badarg

Bad input arguments to open\_port.

```
system_limit
```
All available ports in the Erlang emulator are in use.

enomem

There was not enough memory to create the port.

```
eagain
```
There are no more available operating system processes.

```
enametoolong
```
The external command given was too long.

```
emfile
```
There are no more available file descriptors (for the operating system process that the Erlang emulator runs in).

enfile

The file table is full (for the entire operating system).

#### eacces

The Command given in {spawn\_executable, Command} does not point out an executable file.

erlang

enoent

The FileName given in {spawn\_executable, FileName} does not point out an existing file.

During use of a port opened using  $\{spam, Name\}$ ,  $\{spam\_driver, Name\}$  or  $\{spam\_execution\_execution\}$ Name}, errors arising when sending messages to it are reported to the owning process using signals of the form {'EXIT', Port, PosixCode}. See file(3) for possible values of PosixCode.

The maximum number of ports that can be open at the same time can be configured by passing the  $+Q$  command line flag to  $erl(1)$ .

erlang:phash(Term, Range) -> Hash Types:  $Term = term()$ Range = Hash =  $integer() >= 1$  $Range = 1..2^{32}$ , Hash = 1..Range

Portable hash function that will give the same hash for the same Erlang term regardless of machine architecture and ERTS version (the BIF was introduced in ERTS 4.9.1.1). Range can be between 1 and 2^32, the function returns a hash value for Term within the range 1. . Range.

This BIF could be used instead of the old deprecated erlang:hash/2 BIF, as it calculates better hashes for all datatypes, but consider using phash2/1,2 instead.

```
erlang:phash2(Term) -> Hash
erlang:phash2(Term, Range) -> Hash
Types:
   Term = term()Range = integer() >= 11..2^32
   Hash = integer() >= 00..Range-1
```
Portable hash function that will give the same hash for the same Erlang term regardless of machine architecture and ERTS version (the BIF was introduced in ERTS 5.2). Range can be between 1 and 2^32, the function returns a hash value for Term within the range 0..Range-1. When called without the Range argument, a value in the range  $0.2^2$ -1 is returned.

This BIF should always be used for hashing terms. It distributes small integers better than phash/2, and it is faster for bignums and binaries.

Note that the range  $0$ . Range-1 is different from the range of phash/2  $(1$ . Range).

```
pid to list(Pid) -> string()
Types:
   Pid = pid()
```
Returns a string which corresponds to the text representation of Pid.

## Warning:

This BIF is intended for debugging and for use in the Erlang operating system. It should not be used in application programs.

port close(Port) -> true Types:

Port =  $port()$  | atom()

Closes an open port. Roughly the same as Port  $\{self()$ , close  $\}$  except for the error behaviour (see below), being synchronous, and that the port does *not* reply with {Port, closed}. Any process may close a port with port\_close/1, not only the port owner (the connected process). If the calling process is linked to port identified by Port, an exit signal due to that link will be received by the process prior to the return from port\_close/1.

For comparison: Port ! {self(), close} fails with badarg if Port cannot be sent to (i.e., Port refers neither to a port nor to a process). If Port is a closed port nothing happens. If Port is an open port and the calling process is the port owner, the port replies with {Port, closed} when all buffers have been flushed and the port really closes, but if the calling process is not the port owner the *port owner* fails with badsig.

Note that any process can close a port using Port ! {PortOwner, close} just as if it itself was the port owner, but the reply always goes to the port owner.

As of OTP-R16 Port ! {PortOwner, close} is truly asynchronous. Note that this operation has always been documented as an asynchronous operation, while the underlying implementation has been synchronous. port close/1 is however still fully synchronous. This due to its error behavior.

Failure:

badarg

If Port is not an identifier of an open port, or the registered name of an open port. If the calling process was linked to the previously open port identified by Port, an exit signal due to this link was received by the process prior to this exception.

port command(Port, Data) -> true Types:

 $Port = port() | atom()$  $Data = iodata()$ 

Sends data to a port. Same as Port ! {PortOwner, {command, Data}} except for the error behaviour and being synchronous (see below). Any process may send data to a port with port\_command/2, not only the port owner (the connected process).

For comparison: Port ! {PortOwner, {command, Data}} fails with badarg if Port cannot be sent to (i.e., Port refers neither to a port nor to a process). If Port is a closed port the data message disappears without a sound. If Port is open and the calling process is not the port owner, the *port owner* fails with badsig. The port owner fails with badsig also if Data is not a valid IO list.

Note that any process can send to a port using Port ! {PortOwner, {command, Data}} just as if it itself was the port owner.

If the port is busy, the calling process will be suspended until the port is not busy anymore.

As of OTP-R16 Port ! {PortOwner, {command, Data}} is truly asynchronous. Note that this operation has always been documented as an asynchronous operation, while the underlying implementation has been synchronous. port\_command/2 is however still fully synchronous. This due to its error behavior.

Failures:

badarg

If Port is not an identifier of an open port, or the registered name of an open port. If the calling process was linked to the previously open port identified by Port, an exit signal due to this link was received by the process prior to this exception.

badarg

If Data is not a valid io list.

```
port command(Port, Data, OptionList) -> boolean()
Types:
   Port = port() | atom()
```

```
Data = iodata()Option = force | nosuspend
OptionList = [Option]
```
Sends data to a port. port\_command(Port, Data, []) equals port\_command(Port, Data).

If the port command is aborted false is returned; otherwise, true is returned.

If the port is busy, the calling process will be suspended until the port is not busy anymore.

Currently the following Options are valid:

force

The calling process will not be suspended if the port is busy; instead, the port command is forced through. The call will fail with a notsup exception if the driver of the port does not support this. For more information see the *ERL\_DRV\_FLAG\_SOFT\_BUSY* driver flag.

nosuspend

The calling process will not be suspended if the port is busy; instead, the port command is aborted and false is returned.

## Note:

More options may be added in the future.

## Failures:

badarg

If Port is not an identifier of an open port, or the registered name of an open port. If the calling process was linked to the previously open port identified by Port, an exit signal due to this link was received by the process prior to this exception.

badarg

If Data is not a valid io list.

badarg

If OptionList is not a valid option list.

notsup

If the force option has been passed, but the driver of the port does not allow forcing through a busy port.

# port connect(Port, Pid) -> true

Types:

Port =  $port()$  | atom()  $Pid = pid()$ 

Sets the port owner (the connected port) to Pid. Roughly the same as Port ! {Owner, {connect, Pid}} except for the following:

- The error behavior differs, see below.
- The port does *not* reply with {Port, connected}.
- port\_connect/1 is synchronous, see below.
- The new port owner gets linked to the port.

The old port owner stays linked to the port and have to call unlink (Port) if this is not desired. Any process may set the port owner to be any process with port\_connect/2.

For comparison: Port ! {self(), {connect, Pid}} fails with badarg if Port cannot be sent to (i.e., Port refers neither to a port nor to a process). If Port is a closed port nothing happens. If Port is an open port and the calling process is the port owner, the port replies with {Port, connected} to the old port owner. Note that the old port owner is still linked to the port, and that the new is not. If Port is an open port and the calling process is not the port owner, the *port owner* fails with badsig. The port owner fails with badsig also if Pid is not an existing local pid.

Note that any process can set the port owner using Port ! {PortOwner, {connect, Pid}} just as if it itself was the port owner, but the reply always goes to the port owner.

As of OTP-R16 Port ! {PortOwner, {connect, Pid}} is truly asynchronous. Note that this operation has always been documented as an asynchronous operation, while the underlying implementation has been synchronous. port\_connect/2 is however still fully synchronous. This due to its error behavior.

Failures:

badarg

If Port is not an identifier of an open port, or the registered name of an open port. If the calling process was linked to the previously open port identified by Port, an exit signal due to this link was received by the process prior to this exception.

badarg

If process identified by Pid is not an existing local process.

```
port control(Port, Operation, Data) -> iodata() | binary()
Types:
   Port = port() | atom()
   Operator = integer()Data = iodata()
```
Performs a synchronous control operation on a port. The meaning of Operation and Data depends on the port, i.e., on the port driver. Not all port drivers support this control feature.

Returns: a list of integers in the range 0 through 255, or a binary, depending on the port driver. The meaning of the returned data also depends on the port driver.

Failure: badarg if Port is not an open port or the registered name of an open port, if Operation cannot fit in a 32-bit integer, if the port driver does not support synchronous control operations, or if the port driver so decides for any reason (probably something wrong with Operation or Data).

```
erlang:port call(Port, Operation, Data) -> term()
Types:
```
Port =  $port()$  | atom()  $Operation = integer()$  $Data = term()$ 

Performs a synchronous call to a port. The meaning of Operation and Data depends on the port, i.e., on the port driver. Not all port drivers support this feature.

Port is a port identifier, referring to a driver.

Operation is an integer, which is passed on to the driver.

Data is any Erlang term. This data is converted to binary term format and sent to the port.

Returns: a term from the driver. The meaning of the returned data also depends on the port driver.

Failures:

badarg

If Port is not an identifier of an open port, or the registered name of an open port. If the calling process was linked to the previously open port identified by Port, an exit signal due to this link was received by the process prior to this exception.

badarg

If Operation does not fit in a 32-bit integer.

badarg

If the port driver does not support synchronous control operations.

badarg

If the port driver so decides for any reason (probably something wrong with Operation, or Data).

## erlang:port info(Port) -> Result

Types:

```
Port = port() | atom()
ResultItem = {registered_name, RegisteredName :: atom()}
             \left| \right| {id, Index :: integer() >= 0}
                        | {connected, Pid :: pid()}
                        | {links, Pids :: [pid()]}
                        | {name, String :: string()}
             | \{input, Bytes :: integer() >= 0\}\vert {output, Bytes :: integer() >= 0}
             \int {os pid, OsPid :: integer() >= 0 | undefined}
Result = [ResultItem] | undefined
```
Returns a list containing tuples with information about the Port, or undefined if the port is not open. The order of the tuples is not defined, nor are all the tuples mandatory. If undefined is returned and the calling process was linked to a previously open port identified by Port, an exit signal due to this link was received by the process prior to the return from port info/1.

Currently the result will containt information about the following Items: registered\_name (if the port has a registered name), id, connected, links, name, input, and output. For more information about the different Items, see *port\_info/2*.

Failure: badarg if Port is not a local port identifier, or an atom.

```
erlang:port info(Port, Item :: connected) ->
                                              {connected, Pid} | undefined
```
Types:

Port =  $port()$  | atom()  $Pid = pid()$ 

Pid is the process identifier of the process connected to the port.

If the port identified by Port is not open, undefined is returned. If undefined is returned and the calling process was linked to a previously open port identified by Port, an exit signal due to this link was received by the process prior to the return from port\_info/2.

Failure: badarg if Port is not a local port identifier, or an atom.

erlang:port info(Port, Item :: id) -> {id, Index} | undefined Types: Port =  $port()$  | atom()

Index = integer()  $>= 0$ 

Index is the internal index of the port. This index may be used to separate ports.

If the port identified by Port is not open, undefined is returned. If undefined is returned and the calling process was linked to a previously open port identified by Port, an exit signal due to this link was received by the process prior to the return from port info/2.

Failure: badarg if Port is not a local port identifier, or an atom.

```
erlang:port info(Port, Item :: input) ->
                                              {input, Bytes} | undefined
```
Types:

Port =  $port()$  | atom() Bytes = integer()  $>= 0$ 

Bytes is the total number of bytes read from the port.

If the port identified by Port is not open, undefined is returned. If undefined is returned and the calling process was linked to a previously open port identified by Port, an exit signal due to this link was received by the process prior to the return from port info/2.

Failure: badarg if Port is not a local port identifier, or an atom.

```
erlang:port_info(Port, Item :: links) -> {links, Pids} | undefined
Types:
```
Port =  $port()$  | atom()  $Pids = [pid()]$ 

Pids is a list of the process identifiers of the processes that the port is linked to.

If the port identified by Port is not open, undefined is returned. If undefined is returned and the calling process was linked to a previously open port identified by Port, an exit signal due to this link was received by the process prior to the return from port\_info/2.

Failure: badarg if Port is not a local port identifier, or an atom.

```
erlang:port info(Port, Item :: locking) ->
                                             {locking, Locking} | undefined
```
Types:

```
Port = port() | atom()
Locking = false | port level | driver level
```
Locking is currently either false (emulator without SMP support), port\_level (port specific locking), or driver level (driver specific locking). Note that these results are highly implementation specific and might change in the future.

If the port identified by Port is not open, undefined is returned. If undefined is returned and the calling process was linked to a previously open port identified by Port, an exit signal due to this link was received by the process prior to the return from port info/2.

Failure: badarg if Port is not a local port identifier, or an atom.

```
erlang:port info(Port, Item :: memory) ->
                                              {memory, Bytes} | undefined
```
Types:

Port =  $port()$  | atom() Bytes = integer()  $>= 0$ 

Bytes is the total amount of memory, in bytes, allocated for this port by the runtime system. Note that the port itself might have allocated memory which is not included in Bytes.

If the port identified by Port is not open, undefined is returned. If undefined is returned and the calling process was linked to a previously open port identified by Port, an exit signal due to this link was received by the process prior to the return from port info/2.

Failure: badarg if Port is not a local port identifier, or an atom.

```
erlang:port info(Port, Item :: monitors) ->
                                              {monitors, Monitors} | undefined
Types:
```

```
Port = port() | atom()
Monitors = [\{process, pid()\}]
```
Monitors represent processes that this port is monitoring.

If the port identified by Port is not open, undefined is returned. If undefined is returned and the calling process was linked to a previously open port identified by Port, an exit signal due to this link was received by the process prior to the return from port info/2.

Failure: badarg if Port is not a local port identifier, or an atom.

```
erlang:port_info(Port, Item :: name) -> {name, Name} | undefined
Types:
   Port = port() | atom()
   Name = string()
```
Name is the command name set by *open\_port/2*.

If the port identified by Port is not open, undefined is returned. If undefined is returned and the calling process was linked to a previously open port identified by Port, an exit signal due to this link was received by the process prior to the return from port info/2.

Failure: badarg if Port is not a local port identifier, or an atom.

erlang:port info(Port, Item :: os pid) ->

154 | Ericsson AB. All Rights Reserved.: Erlang Run-Time System Application (ERTS)

{os\_pid, OsPid} | undefined

Types:

Port =  $port()$  | atom()  $OsPid = integer() \ge 0$  | undefined

OsPid is the process identifier (or equivalent) of an OS process created with *open\_port({spawn | spawn\_executable, Command}, Options)*. If the port is not the result of spawning an OS process, the value is undefined.

If the port identified by Port is not open, undefined is returned. If undefined is returned and the calling process was linked to a previously open port identified by Port, an exit signal due to this link was received by the process prior to the return from port\_info/2.

Failure: badarg if Port is not a local port identifier, or an atom.

```
erlang:port info(Port, Item :: output) ->
                                              {output, Bytes} | undefined
```
Types:

Port =  $port()$  | atom() Bytes = integer()  $>= 0$ 

Bytes is the total number of bytes written to the port from Erlang processes using either *port\_command/2*, *port\_command/3*, or Port ! {Owner, {command, Data}.

If the port identified by Port is not open, undefined is returned. If undefined is returned and the calling process was linked to a previously open port identified by Port, an exit signal due to this link was received by the process prior to the return from port info/2.

Failure: badarg if Port is not a local port identifier, or an atom.

erlang:port info(Port, Item :: parallelism) -> {parallelism, Boolean} | undefined Types: Port =  $port()$  | atom() Boolean = boolean()

Boolean corresponds to the port parallelism hint being used by this port. For more information see the *parallelism* option of *open\_port/2*.

```
erlang:port info(Port, Item :: queue size) ->
                                             {queue_size, Bytes} | undefined
```
Types:

Port =  $port()$  | atom() Bytes = integer()  $>= 0$ 

Bytes is the total amount of data, in bytes, queued by the port using the ERTS driver queue implementation.

If the port identified by Port is not open, undefined is returned. If undefined is returned and the calling process was linked to a previously open port identified by Port, an exit signal due to this link was received by the process prior to the return from port\_info/2.

Failure: badarg if Port is not a local port identifier, or an atom.

```
erlang:port info(Port, Item :: registered name) ->
                                            {registered_name, RegisteredName} |
```
 $[]$ undefined

Types:

Port =  $port()$  | atom() RegisteredName = atom()

RegisteredName is the registered name of the port. If the port has no registered name, [] is returned.

If the port identified by Port is not open, undefined is returned. If undefined is returned and the calling process was linked to a previously open port identified by Port, an exit signal due to this link was received by the process prior to the return from port\_info/2.

Failure: badarg if Port is not a local port identifier, or an atom.

erlang:port to list(Port) -> string()

Types:

Port =  $port()$ 

Returns a string which corresponds to the text representation of the port identifier Port.

# Warning:

This BIF is intended for debugging and for use in the Erlang operating system. It should not be used in application programs.

erlang:ports() -> [port()]

Returns a list of port identifiers corresponding to all the ports currently existing on the local node.

Note that a port that is exiting, exists but is not open.

```
pre load() -> [module()]
```
Returns a list of Erlang modules which are pre-loaded in the system. As all loading of code is done through the file system, the file system must have been loaded previously. Hence, at least the module init must be pre-loaded.

```
erlang: process display(Pid, Type) -> true
Types:
   Pid = pid()Type = backtrace
```
Writes information about the local process Pid on standard error. The currently allowed value for the atom Type is backtrace, which shows the contents of the call stack, including information about the call chain, with the current function printed first. The format of the output is not further defined.

```
process_flag(Flag :: trap_exit, Boolean) -> OldBoolean
Types:
```

```
Boolean = OldBoolean = boolean()
```
When trap\_exit is set to true, exit signals arriving to a process are converted to  $\{$  'EXIT', From, Reason $\}$ messages, which can be received as ordinary messages. If  $trap\_exit$  is set to false, the process exits if it receives

an exit signal other than normal and the exit signal is propagated to its linked processes. Application processes should normally not trap exits.

Returns the old value of the flag.

See also *exit/2*.

```
process_flag(Flag :: error_handler, Module) -> OldModule
```
Types:

Module =  $0$ ldModule =  $atom()$ 

This is used by a process to redefine the error handler for undefined function calls and undefined registered processes. Inexperienced users should not use this flag since code auto-loading is dependent on the correct operation of the error handling module.

Returns the old value of the flag.

```
process_flag(Flag :: min_heap_size, MinHeapSize) -> OldMinHeapSize
Types:
```
MinHeapSize =  $0$ ldMinHeapSize = integer() >= 0

This changes the minimum heap size for the calling process.

Returns the old value of the flag.

```
process_flag(Flag :: min_bin_vheap_size, MinBinVHeapSize) ->
                                   OldMinBinVHeapSize
```
Types:

```
MinBinVHeapSize = OldMinBinVHeapSize = integer() >= 0
```
This changes the minimum binary virtual heap size for the calling process.

Returns the old value of the flag.

```
process_flag(Flag :: priority, Level) -> OldLevel
Types:
   Level = OldLevel = priority_level()
```
priority level() = low | normal | high | max

This sets the process priority. Level is an atom. There are currently four priority levels: low, normal, high, and max. The default priority level is normal. *NOTE*: The max priority level is reserved for internal use in the Erlang runtime system, and should *not* be used by others.

Internally in each priority level processes are scheduled in a round robin fashion.

Execution of processes on priority normal and priority low will be interleaved. Processes on priority low will be selected for execution less frequently than processes on priority normal.

When there are runnable processes on priority high no processes on priority low, or normal will be selected for execution. Note, however, that this does *not* mean that no processes on priority low, or normal will be able to run when there are processes on priority high running. On the runtime system with SMP support there might be more processes running in parallel than processes on priority high, i.e., a low, and a high priority process might execute at the same time.

When there are runnable processes on priority max no processes on priority low, normal, or high will be selected for execution. As with the high priority, processes on lower priorities might execute in parallel with processes on priority max.

Scheduling is preemptive. Regardless of priority, a process is preempted when it has consumed more than a certain amount of reductions since the last time it was selected for execution.

*NOTE*: You should not depend on the scheduling to remain exactly as it is today. Scheduling, at least on the runtime system with SMP support, is very likely to be modified in the future in order to better utilize available processor cores.

There is currently *no* automatic mechanism for avoiding priority inversion, such as priority inheritance, or priority ceilings. When using priorities you have to take this into account and handle such scenarios by yourself.

Making calls from a high priority process into code that you don't have control over may cause the high priority process to wait for a processes with lower priority, i.e., effectively decreasing the priority of the high priority process during the call. Even if this isn't the case with one version of the code that you don't have under your control, it might be the case in a future version of it. This might, for example, happen if a high priority process triggers code loading, since the code server runs on priority normal.

Other priorities than normal are normally not needed. When other priorities are used, they need to be used with care, especially the high priority *must* be used with care. A process on high priority should only perform work for short periods of time. Busy looping for long periods of time in a high priority process will most likely cause problems, since there are important servers in OTP running on priority normal.

Returns the old value of the flag.

process flag(Flag :: save calls, N) -> OldN Types:  $N = 0$ ld $N = 0$ ..10000

N must be an integer in the interval 0..10000. If  $N > 0$ , call saving is made active for the process, which means that information about the N most recent global function calls, BIF calls, sends and receives made by the process are saved in a list, which can be retrieved with process\_info(Pid, last\_calls). A global function call is one in which the module of the function is explicitly mentioned. Only a fixed amount of information is saved: a tuple  $\{$ Module, Function, Arity} for function calls, and the mere atoms send, 'receive' and timeout for sends and receives ('receive' when a message is received and timeout when a receive times out). If N = 0, call saving is disabled for the process, which is the default. Whenever the size of the call saving list is set, its contents are reset.

Returns the old value of the flag.

process\_flag(Flag :: sensitive, Boolean) -> OldBoolean Types:

## Boolean = OldBoolean = boolean()

Set or clear the sensitive flag for the current process. When a process has been marked as sensitive by calling process\_flag(sensitive, true), features in the run-time system that can be used for examining the data and/or inner working of the process are silently disabled.

Features that are disabled include (but are not limited to) the following:

Tracing: Trace flags can still be set for the process, but no trace messages of any kind will be generated. (If the sensitive flag is turned off, trace messages will again be generated if there are any trace flags set.)

Sequential tracing: The sequential trace token will be propagated as usual, but no sequential trace messages will be generated.

process  $info/1$ , 2 cannot be used to read out the message queue or the process dictionary (both will be returned as empty lists).

158 | Ericsson AB. All Rights Reserved.: Erlang Run-Time System Application (ERTS)

Stack back-traces cannot be displayed for the process.

In crash dumps, the stack, messages, and the process dictionary will be omitted.

If  $\{save\_calls, N\}$  has been set for the process, no function calls will be saved to the call saving list. (The call saving list will not be cleared; furthermore, send, receive, and timeout events will still be added to the list.)

Returns the old value of the flag.

process\_flag(Pid, Flag, Value) -> OldValue Types:  $Pid = pid()$  $Flag = save calls$ Value =  $0$ ldValue =  $integer() >= 0$ 

Sets certain flags for the process Pid, in the same manner as *process\_flag/2*. Returns the old value of the flag. The allowed values for Flag are only a subset of those allowed in process\_flag/2, namely: save\_calls.

Failure: badarg if Pid is not a local process.

```
process_info(Pid) -> Info
Types:
     Pid = pid()Info = [InfoTuple] | undefined
     InfoTuple = process_info_result_item()
     process info result item() = {backtrace, Bin :: binary()}
                                                                                     | {binary,
                                                                                             BinInfo ::
                                                                       [{integer() >= 0,
                                                                           integer() >= 0,integer() >= 0}]                           | {catchlevel,
                                                               CatchLevel :: integer() >= 0}
                                                                                     | {current_function,
                                                                                              {Module :: module(),
                                                                                                Function :: atom(),
                                                                 Arity :: arity()}}
                                                                                     | {current_location,
                                                                                              {Module :: module(),
                                                                                                Function :: atom(),
                                                                                                Arity :: arity(),
                                                                                                Location ::
                                                                                                            [{file,
                                                                             Filename :: string()} |
                                                                                                               {line,
                                                                             Line :: integer() >= 1}]\}                           | {current_stacktrace,
                                                                                             Stack :: [stack_item()]}
                                                                                     | {dictionary,
                                                               Dictionary ::
                                                                                                         [{Key :: term(),
                                                                                                               Value :: term()}]}
```

```
                           | {error_handler,
                                                                                                Module :: module()}
                                                                                       | {garbage_collection,
                                                                                                GCInfo ::
                                                                           [{atom(), integer() >= 0}]}
                                                                                       | {group_leader,
                                                                                                GroupLeader :: pid()}
                                                                                       | {heap_size,
                                                                  Size :: integer() >= 0}
                                                                                       | {initial_call, mfa()}
                                                                                       | {links,
                                                                  PidsAndPorts :: [pid() | port()]}
                                                                                       | {last_calls,
                                                                  false | (Calls :: [mfa()])}
                                                                                       | {memory,
                                                                  Size :: integer() >= 0}
                                                                                       | {message_queue_len,
                                                                                                MessageQueueLen ::
                                                                           integer() >= 0                           | {messages,
                                                                  MessageQueue :: [term()]}
                                                                                       | {min_heap_size,
                                                                  MinHeapSize :: integer() >= 0}
                                                                                       | {min_bin_vheap_size,
                                                                                                MinBinVHeapSize ::
                                                                           integer() >= 0                           | {monitored_by, Pids :: [pid()]}
                                                                                       | {monitors,
                                                                                                Monitors ::
                                                                                                             [{process,
                                                                                                                   Pid :: pid()
                                                                                                                                    | {RegName :: atom(),
                                                                                                                                             Node :: node()}}]}
                                                                                       | {priority,
                                                                                                Level :: priority_level()}
                                                                                       | {reductions,
                                                                  Number :: integer() >= 0                           | {registered_name, Atom :: atom()}
                                                                                       | {sequential_trace_token,
\begin{bmatrix} 1 & 1 \end{bmatrix}                              (SequentialTraceToken :: term())}
                                                                                       | {stack_size,
                                                                  Size :: integer() >= 0}
                                                                                       | {status,
                                                                                                Status :: exiting
                                                                                                                          | garbage_collecting
                                                                                                                           | waiting
                                                                                                                           | running
                                                                                       runnable
                                                                                                                           | suspended}
                                                                                       | {suspending,
                                                                                                SuspendeeList ::
```

```
                                  [{Suspendee :: pid(),
                                                                                             ActiveSuspendCount ::
                                                               integer() == 0,                                    OutstandingSuspendCount ::
                                                               integer() == 0}]                           | {total_heap_size,
                                               Size :: integer() >= 0}
                                                                      | {trace,
                                                                             InternalTraceFlags ::
                                                      integer() >= 0}
                                                                      | {trap_exit, Boolean :: boolean()}
priority\_level() = low | normal | high | maxstack item() =
          {Module :: module(),
            Function :: atom(),
       Arity :: arity() | (Args :: [term()]),
             Location ::
                       [{file, Filename :: string()} |
               {line, Line :: integer() >= 1}}]}
```
Returns a list containing InfoTuples with miscellaneous information about the process identified by Pid, or undefined if the process is not alive.

The order of the InfoTuples is not defined, nor are all the InfoTuples mandatory. The InfoTuples part of the result may be changed without prior notice. Currently InfoTuples with the following items are part of the result: current\_function, initial\_call, status, message\_queue\_len, messages, links, dictionary, trap\_exit, error\_handler, priority, group\_leader, total\_heap\_size, heap\_size, stack\_size, reductions, and garbage\_collection. If the process identified by Pid has a registered name also an InfoTuple with the item registered\_name will appear.

See *process* info/2 for information about specific InfoTuples.

# Warning:

This BIF is intended for *debugging only*, use *process\_info/2* for all other purposes.

Failure: badarg if Pid is not a local process.

```
process_info(Pid, Item) -> InfoTuple | [] | undefined
process_info(Pid, ItemList) -> InfoTupleList | [] | undefined
Types:
   Pid = pid()ItemList = [Item]
   Item = process_info_item()
   InfoTupleList = [InfoTuple]
   InfoTuple = process_info_result_item()
   process info item() = backtrace
                                                | binary
                                                | catchlevel
                                                | current_function
```

```
                    | current_location
                                                                  | current_stacktrace
                                                                  | dictionary
                                                                  | error_handler
                                                                  | garbage_collection
                                                                     | group_leader
                                                                  | heap_size
                                                                  | initial_call
                                                                  | links
                                                                  | last_calls
                                                                  | memory
                                                                  | message_queue_len
                                                                    | messages
                                                min heap size
                                                                 | min_bin_vheap_size
                                                                  | monitored_by
                                                                  | monitors
                                                                  | priority
                                                                  | reductions
                                                                  | registered_name
                                                                  | sequential_trace_token
                                                                  | stack_size
                                                                  | status
                                                                  | suspending
                                                                  | total_heap_size
                                                                  | trace
                                                                  | trap_exit
process info result item() = {backtrace, Bin :: binary()}
                                                                                        | {binary,
                                                                                                  BinInfo ::
                                                                             [{integer() >= 0,
                                                                                 integer() == 0,integer() >= 0}]                           | {catchlevel,
                                                                    CatchLevel :: integer() >= 0}
                                                                                        | {current_function,
                                                                                                  {Module :: module(),
                                                                                                     Function :: atom(),
                                                                      Arity :: arity()}}
                                                                                        | {current_location,
                                                                                                  {Module :: module(),
                                                                                                     Function :: atom(),
                                                                                                     Arity :: arity(),
                                                                                                     Location ::
                                                                                                                  [{file,
                                                                                   Filename :: string()} |
                                                                                                                     {line,
                                                                                   Line :: integer() >= 1}                           | {current_stacktrace,
                                                                                                  Stack :: [stack_item()]}
                                                                                        | {dictionary,
                                                                                                 Dictionary ::
```

```
[{Key :: term(),
                                                       Value :: term()}]}
                           | {error_handler,
                                   Module :: module()}
                           | {garbage_collection,
                                    GCInfo ::
               [{atom(), integer() >= 0}]}
                           | {group_leader,
                                    GroupLeader :: pid()}
                           | {heap_size,
      Size :: integer() >= 0}
                           | {initial_call, mfa()}
                           | {links,
      PidsAndPorts :: [pid() | port()]}
                           | {last_calls,
      false | (Calls :: [mfa()])}
                           | {memory,
      Size :: integer() >= 0}
                           | {message_queue_len,
                                   MessageQueueLen ::
               integer() >= 0}
                           | {messages,
     MessageQueue :: [term()]}
                           | {min_heap_size,
      MinHeapSize :: integer() >= 0}
                           | {min_bin_vheap_size,
                                   MinBinVHeapSize ::
               integer() >= 0| {monitored by, Pids :: [pid()]\}                           | {monitors,
                                    Monitors ::
               [{process,
                                                       Pid :: pid()
                                                                        | {RegName :: atom(),
                                                                                 Node :: node()}}]}
                           | {priority,
                                    Level :: priority_level()}
                           | {reductions,
      Number :: integer() >= 0}
                           | {registered_name, Atom :: atom()}
                           | {sequential_trace_token,
      []                              (SequentialTraceToken :: term())}
                           | {stack_size,
      Size :: integer() >= 0}
                           | {status,
                                    Status :: exiting
                                                              | garbage_collecting
                                                              | waiting
                                                              | running
                                                              | runnable
                                                              | suspended}
```

```
                           | {suspending,
                                                                                SuspendeeList ::
                                                                                          [{Suspendee :: pid(),
                                                                                                ActiveSuspendCount ::
                                                                  integer() == 0,                                    OutstandingSuspendCount ::
                                                                  integer() >= 0}]                           | {total_heap_size,
                                                  Size :: integer() >= 0}
                                                                        | {trace,
                                                                                InternalTraceFlags ::
                                                        integer() >= 0                           | {trap_exit, Boolean :: boolean()}
stack item() =
          {Module :: module(),
             Function :: atom(),
        Arity :: arity() | (Args :: [term()]),
             Location ::
                       [{file, Filename :: string()} |
                {line, Line :: integer() >= 1}]}
priority level() = low | normal | high | max
```
Returns information about the process identified by Pid as specified by the Item or the ItemList, or undefined if the process is not alive.

If the process is alive and a single Item is given, the returned value is the corresponding InfoTuple unless Item =:= registered\_name and the process has no registered name. In this case [] is returned. This strange behavior is due to historical reasons, and is kept for backward compatibility.

If an ItemList is given, the result is an InfoTupleList. The InfoTuples in the InfoTupleList will appear with the corresponding Items in the same order as the Items appeared in the ItemList. Valid Items may appear multiple times in the ItemList.

## Note:

```
If registered_name is part of an ItemList and the process has no name registered a
{registered_name, []} InfoTuple will appear in the resulting InfoTupleList. This behavior is
different than when a single Item = := registered_name is given, and than when process_info/1
is used.
```
Currently the following InfoTuples with corresponding Items are valid:

{backtrace, Bin}

The binary Bin contains the same information as the output from erlang:process\_display(Pid, backtrace). Use binary\_to\_list/1 to obtain the string of characters from the binary.

```
{binary, BinInfo}
```
BinInfo is a list containing miscellaneous information about binaries currently being referred to by this process. This InfoTuple may be changed or removed without prior notice.

{catchlevel, CatchLevel}

CatchLevel is the number of currently active catches in this process. This InfoTuple may be changed or removed without prior notice.

{current\_function, {Module, Function, Arity}}

Module, Function, Arity is the current function call of the process.

{current\_location, {Module, Function, Arity, Location}}

Module, Function, Arity is the current function call of the process. Location is a list of two-tuples that describes the location in the source code.

```
{current_stacktrace, Stack}
```
Return the current call stack back-trace (*stacktrace*) of the process. The stack has the same format as returned by *erlang:get\_stacktrace/0*.

```
{dictionary, Dictionary}
```
Dictionary is the dictionary of the process.

```
{error_handler, Module}
```
Module is the error handler module used by the process (for undefined function calls, for example).

```
{garbage_collection, GCInfo}
```
GCInfo is a list which contains miscellaneous information about garbage collection for this process. The content of GCInfo may be changed without prior notice.

```
{group_leader, GroupLeader}
```
GroupLeader is group leader for the IO of the process.

```
{heap_size, Size}
```
Size is the size in words of youngest heap generation of the process. This generation currently include the stack of the process. This information is highly implementation dependent, and may change if the implementation change.

```
{initial_call, {Module, Function, Arity}}
```
Module, Function, Arity is the initial function call with which the process was spawned.

```
{links, PidsAndPorts}
```
PidsAndPorts is a list of pids and port identifiers, with processes or ports to which the process has a link.

```
{last_calls, false|Calls}
```
The value is false if call saving is not active for the process (see *process\_flag/3*). If call saving is active, a list is returned, in which the last element is the most recent called.

```
{memory, Size}
```
Size is the size in bytes of the process. This includes call stack, heap and internal structures.

```
{message_queue_len, MessageQueueLen}
```
MessageQueueLen is the number of messages currently in the message queue of the process. This is the length of the list MessageQueue returned as the info item messages (see below).

```
{messages, MessageQueue}
```
MessageQueue is a list of the messages to the process, which have not yet been processed.

{min\_heap\_size, MinHeapSize}

MinHeapSize is the minimum heap size for the process.

```
{min bin vheap size, MinBinVHeapSize}
```
MinBinVHeapSize is the minimum binary virtual heap size for the process.

{monitored\_by, Pids}

A list of pids that are monitoring the process (with monitor/2).

{monitors, Monitors}

A list of monitors (started by monitor  $/2$ ) that are active for the process. For a local process monitor or a remote process monitor by pid, the list item is {process, Pid}, and for a remote process monitor by name, the list item is {process, {RegName, Node}}.

```
{priority, Level}
```
Level is the current priority level for the process. For more information on priorities see *process\_flag(priority, Level)*.

{reductions, Number}

Number is the number of reductions executed by the process.

```
{registered_name, Atom}
```
Atom is the registered name of the process. If the process has no registered name, this tuple is not present in the list.

```
{sequential_trace_token, [] | SequentialTraceToken}
```
SequentialTraceToken the sequential trace token for the process. This InfoTuple may be changed or removed without prior notice.

```
{stack_size, Size}
```
Size is the stack size of the process in words.

```
{status, Status}
```
Status is the status of the process. Status is exiting, garbage\_collecting, waiting (for a message), running, runnable (ready to run, but another process is running), or suspended (suspended on a "busy" port or by the erlang:suspend\_process/[1,2] BIF).

{suspending, SuspendeeList}

SuspendeeList is a list of {Suspendee, ActiveSuspendCount, OutstandingSuspendCount} tuples. Suspendee is the pid of a process that have been or is to be suspended by the process identified by Pid via the *erlang:suspend\_process/2* BIF, or the *erlang:suspend\_process/1* BIF. ActiveSuspendCount is the number of times the Suspendee has been suspended by Pid. OutstandingSuspendCount is the number of not yet completed suspend requests sent by Pid. That is, if ActiveSuspendCount  $=$  /= 0, Suspendee is currently in the suspended state, and if OutstandingSuspendCount  $=/- 0$  the asynchronous option of erlang: suspend process/2 has been used and the suspendee has not vet been suspended by Pid. Note that the ActiveSuspendCount and OutstandingSuspendCount are not the total suspend count on Suspendee, only the parts contributed by Pid.

```
{total_heap_size, Size}
```
Size is the total size in words of all heap fragments of the process. This currently include the stack of the process.

{trace, InternalTraceFlags}

InternalTraceFlags is an integer representing internal trace flag for this process. This InfoTuple may be changed or removed without prior notice.

```
{trap_exit, Boolean}
```
Boolean is true if the process is trapping exits, otherwise it is false.

Note however, that not all implementations support every one of the above Items.

Failure: badarg if Pid is not a local process, or if Item is not a valid Item.

 $processes()$  ->  $[pid()]$ 

Returns a list of process identifiers corresponding to all the processes currently existing on the local node.

Note that a process that is exiting, exists but is not alive, i.e., is\_process\_alive/1 will return false for a process that is exiting, but its process identifier will be part of the result returned from processes/0.

```
> processes().
[-0.0.0 > -0.2.0 > -0.4.0 > -0.5.0 > -0.7.0 > -0.8.0]
```

```
purge module(Module) -> true
```
Types:

Module  $=$  atom()

Removes old code for Module. Before this BIF is used, erlang:check\_process\_code/2 should be called to check that no processes are executing old code in the module.

## Warning:

This BIF is intended for the code server (see *code(3)*) and should not be used elsewhere.

Failure: badarg if there is no old code for Module.

put(Key, Val) -> term() Types:  $Key = Val = term()$ 

Adds a new Key to the process dictionary, associated with the value Val, and returns undefined. If Key already exists, the old value is deleted and replaced by Val and the function returns the old value.

## Note:

The values stored when put is evaluated within the scope of a catch will not be retracted if a throw is evaluated, or if an error occurs.

```
> X = put(name, walrus), Y = put(name, carpenter),Z = get(name),
{X, Y, Z}.
{undefined,walrus,carpenter}
```

```
erlang
```

```
erlang: raise(Class, Reason, Stacktrace) -> no return()
Types:
    Class = error | exit | throwReason = term()Stacktrace = raise stacktrace()
    raise_stacktrace() = [\{module(), atom(), arity() | [term()]\} |
                                   {function(), [term()]\}]                   | [{module(),
                                                           atom(),
                                    arity() | [term()],                       [{atom(), term()}]} |
                                                         {function(),
                                    [term()],
                                                           [{atom(), term()}]}]
```
Stops the execution of the calling process with an exception of given class, reason and call stack backtrace (*stacktrace*).

## Warning:

This BIF is intended for debugging and for use in the Erlang operating system. In general, it should be avoided in applications, unless you know very well what you are doing.

Class is one of error, exit or throw, so if it were not for the stacktrace erlang:raise(Class, Reason, Stacktrace) is equivalent to erlang:Class(Reason). Reason is any term and Stacktrace is a list as returned from get\_stacktrace(), that is a list of 4-tuples {Module, Function, Arity | Args, Location} where Module and Function are atoms and the third element is an integer arity or an argument list. The stacktrace may also contain  $\{Fun$ , Args, Location tuples where Fun is a local fun and Args is an argument list.

The Location element at the end is optional. Omitting it is equivalent to specifying an empty list.

The stacktrace is used as the exception stacktrace for the calling process; it will be truncated to the current maximum stacktrace depth.

Because evaluating this function causes the process to terminate, it has no return value - unless the arguments are invalid, in which case the function *returns the error reason*, that is badarg. If you want to be really sure not to return you can call error (erlang: raise(Class, Reason, Stacktrace)) and hope to distinguish exceptions later.

```
erlang: read timer(TimerRef, Options) -> Result | ok
Types:
  TimerRef = reference()
  Async = boolean()Option = \{async, Async\}Options = [Option]
  Time = integer() >= 0Result = Time | false
```
Read the state of a timer that has been created by either  $erlang:start_time(r)$ , or  $erlang:send\_after($ . TimerRef identifies the timer, and was returned by the BIF that created the timer.

Currently available Options:

{async, Async}

Asynchronous request for state information. Async defaults to false which will cause the operation to be performed synchronously. In this case, the Result will be returned by erlang:read\_timer(). When Async is set to true,  $erlang:read_time()$  will send an asynchronous request for the state information to the timer service that manages the timer, and then return ok. A message on the format  $\{read\_timer,$ TimerRef, Result  $\}$  will be sent to the caller of erlang: read\_timer() when the operation has been processed.

More Options may be added in the future.

When the Result equals false, a timer corresponding to TimerRef could not be found. This can be either because the timer had expired, had been canceled, or because TimerRef never has corresponded to a timer. If the timer has expired, the timeout message has been sent, but it does not tell you whether or not it has arrived at its destination yet. When the Result is an integer, it represents the time in milli-seconds left until the timer will expire.

## Note:

The timer service that manages the timer may be co-located with another scheduler than the scheduler that the calling process is executing on. If this is the case, communication with the timer service will take much longer time than if it is located locally. If the calling process is in critical path, and can do other things while waiting for the result of this operation you want to use the {async, true} option. If using the {async, false} option, the calling process will be blocked until the operation has been performed.

See also erlang:send\_after/4, erlang:start\_timer/4, and erlang:cancel\_timer/2.

```
erlang:read_timer(TimerRef) -> Result
Types:
   TimerRef = reference()
   Time = integer() >= 0
```

```
Result = Time | false
```
Read the state of a timer. The same as calling erlang:read\_timer(TimerRef, []).

```
erlang: ref to list(Ref) -> string()
Types:
   Ref = reference()
```
Returns a string which corresponds to the text representation of Ref.

## Warning:

This BIF is intended for debugging and for use in the Erlang operating system. It should not be used in application programs.

```
register(RegName, PidOrPort) -> true
Types:
```

```
RegName = atom()PidOrPort = port() | pid()
```
Associates the name RegName with a pid or a port identifier. RegName, which must be an atom, can be used instead of the pid / port identifier in the send operator (RegName ! Message).

```
> register(db, Pid).
true
```
Failure: badarg if PidOrPort is not an existing, local process or port, if RegName is already in use, if the process or port is already registered (already has a name), or if RegName is the atom undefined.

```
registered() -> [RegName]
```
Types:

 $RegName = atom()$ 

Returns a list of names which have been registered using *register/2*.

```
> registered().
[code_server, file_server, init, user, my_db]
```

```
erlang:resume_process(Suspendee) -> true
```
Types:

```
Suspendee = pid()
```
Decreases the suspend count on the process identified by Suspendee. Suspendee should previously have been suspended via *erlang:suspend\_process/2*, or *erlang:suspend\_process/1* by the process calling erlang:resume\_process(Suspendee). When the suspend count on Suspendee reach zero, Suspendee will be resumed, i.e., the state of the Suspendee is changed from suspended into the state Suspendee was in before it was suspended.

# Warning:

This BIF is intended for debugging only.

Failures:

```
badarg
```
If Suspendee isn't a process identifier.

badarg

If the process calling erlang: resume\_process/1 had not previously increased the suspend count on the process identified by Suspendee.

badarg

If the process identified by Suspendee is not alive.

```
round(Number) -> integer()
Types:
```
Number =  $number()$ 

Returns an integer by rounding Number.

 $>$  round(5.5). 6

Allowed in guard tests.

 $self()$  ->  $pid()$ 

Returns the pid (process identifier) of the calling process.

 $>$  self().  $< 0.26.0$ 

Allowed in guard tests.

```
erlang:send(Dest, Msg) -> Msg
Types:
   \text{Dest} = \text{dst}()Msg = term()dst() = pid()      | port()
                  | (RegName :: atom())
                 | {RegName :: atom(), Node :: node()}
```
Sends a message and returns Msg. This is the same as Dest ! Msg.

Dest may be a remote or local pid, a (local) port, a locally registered name, or a tuple {RegName, Node} for a registered name at another node.

```
erlang:send(Dest, Msg, Options) -> Res
Types:
   Dest = dst()
   Msg = term()Options = [nosuspend | noconnect]
   Res = ok | nosuspend | noconnect
   dst() = pid()      | port()
                | (RegName :: atom())
                | {RegName :: atom(), Node :: node()}
```
Sends a message and returns ok, or does not send the message but returns something else (see below). Otherwise the same as *erlang:send/2*. See also *erlang:send\_nosuspend/2,3*. for more detailed explanation and warnings.

The possible options are:

nosuspend

If the sender would have to be suspended to do the send, nosuspend is returned instead.

```
erlang
```
noconnect

If the destination node would have to be auto-connected before doing the send, noconnect is returned instead.

```
Warning:
```
As with erlang: send\_nosuspend/2,3: Use with extreme care!

```
erlang:send_after(Time, Dest, Msg, Options) -> TimerRef
Types:
   Time = integer()Dest = pid() | atom()Msq = term()Options = [Option]
   Abs = boolean()Option = \{abs, Abs\}TimerRef = reference()
```
Starts a timer. When the timer expires, the message Msg will be sent to the process identified by Dest. Appart from the format of the message sent to Dest when the timer expires erlang: send after/4 works exactly as erlang: start\_timer/4.

```
erlang:send_after(Time, Dest, Msg) -> TimerRef
Types:
   Time = integer() >= 0Dest = pid() | atom()Msg = term()TimerRef = reference()
```
Starts a timer. The same as calling  $erlang:send\_after(Time, Dest, Msg, []).$ 

```
erlang: send nosuspend(Dest, Msg) -> boolean()
Types:
   \text{Dest} = \text{dst}()Msq = term()dst() = pid()      | port()
                 | (RegName :: atom())
                 | {RegName :: atom(), Node :: node()}
```
The same as *erlang:send(Dest, Msg, [nosuspend])*, but returns true if the message was sent and false if the message was not sent because the sender would have had to be suspended.

This function is intended for send operations towards an unreliable remote node without ever blocking the sending (Erlang) process. If the connection to the remote node (usually not a real Erlang node, but a node written in C or Java) is overloaded, this function *will not send the message* but return false instead.

The same happens, if Dest refers to a local port that is busy. For all other destinations (allowed for the ordinary send operator '!') this function sends the message and returns true.

This function is only to be used in very rare circumstances where a process communicates with Erlang nodes that can disappear without any trace causing the TCP buffers and the drivers queue to be over-full before the node will actually be shut down (due to tick timeouts) by net\_kernel. The normal reaction to take when this happens is some kind of premature shutdown of the other node.

Note that ignoring the return value from this function would result in *unreliable* message passing, which is contradictory to the Erlang programming model. The message is *not* sent if this function returns false.

Note also that in many systems, transient states of overloaded queues are normal. The fact that this function returns false does not in any way mean that the other node is guaranteed to be non-responsive, it could be a temporary overload. Also a return value of true does only mean that the message could be sent on the (TCP) channel without blocking, the message is not guaranteed to have arrived at the remote node. Also in the case of a disconnected nonresponsive node, the return value is true (mimics the behaviour of the ! operator). The expected behaviour as well as the actions to take when the function returns false are application and hardware specific.

# Warning:

Use with extreme care!

```
erlang: send nosuspend(Dest, Msg, Options) -> boolean()
Types:
   Dest = dst()
   Msq = term()Options = [noconnect]
   dst() = pid()      | port()
                | (RegName :: atom())
                | {RegName :: atom(), Node :: node()}
```
The same as *erlang:send(Dest, Msg, [nosuspend | Options])*, but with boolean return value.

This function behaves like *erlang:send\_nosuspend/2)*, but takes a third parameter, a list of options. The only currently implemented option is noconnect. The option noconnect makes the function return false if the remote node is not currently reachable by the local node. The normal behaviour is to try to connect to the node, which may stall the process for a shorter period. The use of the noconnect option makes it possible to be absolutely sure not to get even the slightest delay when sending to a remote process. This is especially useful when communicating with nodes who expect to always be the connecting part (i.e. nodes written in C or Java).

Whenever the function returns false (either when a suspend would occur or when noconnect was specified and the node was not already connected), the message is guaranteed *not* to have been sent.

## Warning:

Use with extreme care!

```
erlang:set cookie(Node, Cookie) -> true
Types:
```

```
Node = node()Cookie = atom()
```
Sets the magic cookie of Node to the atom Cookie. If Node is the local node, the function also sets the cookie of all other unknown nodes to Cookie (see *Distributed Erlang* in the Erlang Reference Manual).

Failure: function\_clause if the local node is not alive.

```
setelement(Index, Tuple1, Value) -> Tuple2
Types:
   Index = integer() >= 11..tuple_size(Tuple1)
   Tuple1 = Tuple2 = tuple()Value = term()
```
Returns a tuple which is a copy of the argument Tuple1 with the element given by the integer argument Index (the first element is the element with index 1) replaced by the argument Value.

```
> setelement(2, {10, green, bottles}, red).
{10,red,bottles}
```

```
size(Item) -> integer() >= 0
Types:
   Item = tuple() | binary()
```
Returns an integer which is the size of the argument Item, which must be either a tuple or a binary.

```
> size({morni, mulle, bwange}).
3
```
Allowed in guard tests.

```
span(Fun) -> pid()Types:
   Fun = function()
```
Returns the pid of a new process started by the application of Fun to the empty list []. Otherwise works like *spawn/3*.

```
spawn(Node, Fun) -> pid()
Types:
   Node = node()Fun = function()
```
Returns the pid of a new process started by the application of Fun to the empty list [] on Node. If Node does not exist, a useless pid is returned. Otherwise works like *spawn/3*.

```
spawn(Module, Function, Args) -> pid()
Types:
```
174 | Ericsson AB. All Rights Reserved.: Erlang Run-Time System Application (ERTS)

 $Module = module()$  $Function = atom()$  $Args = [term()]$ 

Returns the pid of a new process started by the application of Module:Function to Args. The new process created will be placed in the system scheduler queue and be run some time later.

error\_handler:undefined\_function(Module, Function, Args) is evaluated by the new process if Module:Function/Arity does not exist (where Arity is the length of Args). The error handler can be redefined (see *process\_flag/2*). If error\_handler is undefined, or the user has redefined the default error\_handler its replacement is undefined, a failure with the reason undef will occur.

```
> spawn(speed, regulator, [high_speed, thin_cut]).
< 0.13.1
```

```
spawn(Node, Module, Function, Args) -> pid()
Types:
```

```
Node = node()Module = module()Function = atom()\text{Args} = \text{[term()]}
```
Returns the pid of a new process started by the application of Module:Function to Args on Node. If Node does not exists, a useless pid is returned. Otherwise works like *spawn/3*.

```
spawn link(Fun) -> pid()Types:
   Fun = function()
```
Returns the pid of a new process started by the application of Fun to the empty list []. A link is created between the calling process and the new process, atomically. Otherwise works like *spawn/3*.

```
spawn link(Node, Fun) -> pid()
Types:
   Node = node()Fun = function()
```
Returns the pid of a new process started by the application of Fun to the empty list [] on Node. A link is created between the calling process and the new process, atomically. If Node does not exist, a useless pid is returned (and due to the link, an exit signal with exit reason noconnection will be received). Otherwise works like *spawn/3*.

```
spawn link(Module, Function, Args) -> pid()
Types:
   Module = module()Function = atom()\text{Args} = [\text{term}()]
```
Returns the pid of a new process started by the application of Module:Function to Args. A link is created between the calling process and the new process, atomically. Otherwise works like *spawn/3*.

erlang

```
spawn link(Node, Module, Function, Args) -> pid()
Types:
   Node = node()Module = module()Function = atom()\text{Args} = [\text{term}()]
```
Returns the pid of a new process started by the application of Module:Function to Args on Node. A link is created between the calling process and the new process, atomically. If Node does not exist, a useless pid is returned (and due to the link, an exit signal with exit reason noconnection will be received). Otherwise works like *spawn/3*.

```
spawn monitor(Fun) -> {pid()}, reference()}
Types:
```

```
Fun = function()
```
Returns the pid of a new process started by the application of Fun to the empty list [] and reference for a monitor created to the new process. Otherwise works like *spawn/3*.

```
spawn monitor(Module, Function, Args) -> {pid(), reference()}
Types:
   Module = module()Function = atom()\text{Args} = \text{[term()]}
```
A new process is started by the application of Module:Function to Args, and the process is monitored at the same time. Returns the pid and a reference for the monitor. Otherwise works like *spawn/3*.

```
spawn_opt(Fun, Options) -> pid() | {pid(), reference()}
Types:
   Fun = function()Options = [Option]
   Option = link
                  | monitor
                  | {priority, Level :: priority_level()}
           | {fullsweep after, Number :: integer() >= 0}
           | \{min\{map} size, Size :: integer() \ge 0\}
           | \{ \min bin vheap size, VSize :: integer() >= 0}
   priority level() = low | normal | high | max
```
Returns the pid of a new process started by the application of Fun to the empty list []. Otherwise works like *spawn\_opt/4*.

If the option monitor is given, the newly created process will be monitored and both the pid and reference for the monitor will be returned.

```
spawn opt(Node, Fun, Options) -> pid() | {pid(), reference()}
Types:
```

```
Node = node()Fun = function()Options = [Option]
Option = link
               | monitor
               | {priority, Level :: priority_level()}
               | {fullsweep_after, Number :: integer() >= 0}
        | \{min\{n} heap size, Size :: integer() >= 0}
               | {min_bin_vheap_size, VSize :: integer() >= 0}
priority level() = low | normal | high | max
```
Returns the pid of a new process started by the application of Fun to the empty list [] on Node. If Node does not exist, a useless pid is returned. Otherwise works like *spawn\_opt/4*.

```
spawn opt(Module, Function, Args, Options) ->
                            pid() | {pid(), reference()}
Types:
   Module = module()Function = atom()\text{Args} = [\text{term}()]Options = [Option]
   0ption = link
                   | monitor
                   | {priority, Level :: priority_level()}
                   | {fullsweep_after, Number :: integer() >= 0}
            \vert {min heap size, Size :: integer() >= 0}
                   | {min_bin_vheap_size, VSize :: integer() >= 0}
   priority level() = low | normal | high | max
```
Works exactly like *spawn/3*, except that an extra option list is given when creating the process.

If the option monitor is given, the newly created process will be monitored and both the pid and reference for the monitor will be returned.

#### link

Sets a link to the parent process (like spawn\_link/3 does).

monitor

Monitor the new process (just like *monitor/2* does).

```
{priority, Level}
```
Sets the priority of the new process. Equivalent to executing *process* flag(*priority, Level*) in the start function of the new process, except that the priority will be set before the process is selected for execution for the first time. For more information on priorities see *process\_flag(priority, Level)*.

```
{fullsweep_after, Number}
```
This option is only useful for performance tuning. In general, you should not use this option unless you know that there is problem with execution times and/or memory consumption, and you should measure to make sure that the option improved matters.

The Erlang runtime system uses a generational garbage collection scheme, using an "old heap" for data that has survived at least one garbage collection. When there is no more room on the old heap, a fullsweep garbage collection will be done.

The fullsweep after option makes it possible to specify the maximum number of generational collections before forcing a fullsweep even if there is still room on the old heap. Setting the number to zero effectively disables the general collection algorithm, meaning that all live data is copied at every garbage collection.

Here are a few cases when it could be useful to change fullsweep\_after. Firstly, if binaries that are no longer used should be thrown away as soon as possible. (Set Number to zero.) Secondly, a process that mostly have short-lived data will be fullsweeped seldom or never, meaning that the old heap will contain mostly garbage. To ensure a fullsweep once in a while, set Number to a suitable value such as 10 or 20. Thirdly, in embedded systems with limited amount of RAM and no virtual memory, one might want to preserve memory by setting Number to zero. (The value may be set globally, see *erlang:system\_flag/2*.)

{min\_heap\_size, Size}

This option is only useful for performance tuning. In general, you should not use this option unless you know that there is problem with execution times and/or memory consumption, and you should measure to make sure that the option improved matters.

Gives a minimum heap size in words. Setting this value higher than the system default might speed up some processes because less garbage collection is done. Setting too high value, however, might waste memory and slow down the system due to worse data locality. Therefore, it is recommended to use this option only for finetuning an application and to measure the execution time with various Size values.

```
{min_bin_vheap_size, VSize}
```
This option is only useful for performance tuning. In general, you should not use this option unless you know that there is problem with execution times and/or memory consumption, and you should measure to make sure that the option improved matters.

Gives a minimum binary virtual heap size in words. Setting this value higher than the system default might speed up some processes because less garbage collection is done. Setting too high value, however, might waste memory. Therefore, it is recommended to use this option only for fine-tuning an application and to measure the execution time with various VSize values.

```
spawn_opt(Node, Module, Function, Args, Options) ->
             pid() | {pid(), reference()}
```
Types:

```
Node = node()Module = module()Function = atom()\text{Args} = [\text{term}()]Options = [Option]
0ption = link
               | monitor
               | {priority, Level :: priority_level()}
        | {fullsweep after, Number :: integer() >= 0}
               | {min_heap_size, Size :: integer() >= 0}
        | \{ \text{min bin Vheap size, VSize :: integer}() \geq 0 \}priority level() = low | normal | high | max
```
Returns the pid of a new process started by the application of Module:Function to Args on Node. If Node does not exist, a useless pid is returned. Otherwise works like *spawn\_opt/4*.
# Note:

The monitor option is currently not supported by spawn\_opt/5.

```
split binary(Bin, Pos) -> {binary(), binary()}
Types:
   Bin = binary()Pos = integer() >= 00..byte_size(Bin)
```
Returns a tuple containing the binaries which are the result of splitting Bin into two parts at position Pos. This is not a destructive operation. After the operation, there will be three binaries altogether.

```
> B = list_to_binary("0123456789").
<<"0123456789">>
> byte size(B).
10
> {B1, B2} = split binary(B,3).
{<<"012">>,<<"3456789">>}
> byte_size(B1).
\overline{a}> byte size(B2).
7
```
erlang:start\_timer(Time, Dest, Msg, Options) -> TimerRef Types:  $Time = inter()$  $Dest = pid() | atom()$  $Msg = term()$ Options = [Option]

 $Abs = boolean()$ Option =  ${abs, Abs}$ TimerRef = reference()

Starts a timer. When the timer expires, the message {timeout, TimerRef, Msg} will be sent to the process identified by Dest.

Currently available Options:

{abs, Abs}

Absolute Time value. Abs defaults to false which means that the Time value will be interpreted as a time in milli-seconds relative current *Erlang monotonic time*. When Abs is set to true, the Time value will be interpreted as an absolute Erlang monotonic time of milli-seconds *time unit*.

More Options may be added in the future.

The absolute point in time that the timer is set to expire on has to be in the interval [erlang:system\_info(start\_time), erlang:system\_info(end\_time)]. Further, if a relative time is specified, the Time value is not allowed to be negative.

If Dest is a pid(), it has to be a pid() of a process created on the current runtime system instance. This process may or may not have terminated. If Dest is an atom(), it will be interpreted as the name of a locally registered

process. The process referred to by the name is looked up at the time of timer expiration. No error is given if the name does not refer to a process.

If Dest is a pid(), the timer will be automatically canceled if the process referred to by the pid() is not alive, or when the process exits. This feature was introduced in erts version 5.4.11. Note that timers will not be automatically canceled when Dest is an atom().

See also erlang:send\_after/4, erlang:cancel\_timer/2, and erlang:read\_timer/2.

Failure: badarg if the arguments does not satisfy the requirements specified above.

```
erlang:start_timer(Time, Dest, Msg) -> TimerRef
Types:
   Time = integer() >= 0Dest = pid() | atom()Msq = term()TimerRef = reference()
Starts a timer. The same as calling erlang: start_timer(Time, Dest, Msg, []).
```

```
statistics(Item :: context switches) -> {ContextSwitches, 0}
Types:
   ContextSwitches = integer() >= 0
```
ContextSwitches is the total number of context switches since the system started.

```
statistics(Item :: exact reductions) ->
                              {Total_Exact_Reductions,
                 Exact Reductions Since Last Call}
```
Types:

```
Total_Exact_Reductions = Exact_Reductions_Since Last Call = integer() >= 0
```
# Note:

statistics(exact\_reductions) is a more expensive operation than *statistics(reductions)* especially on an Erlang machine with SMP support.

```
statistics(Item :: garbage collection) ->
              {Number of GCs, Words Reclaimed, 0}
Types:
```

```
Number of GCs = Words Reclaimed = integer() >= 0
```
This information may not be valid for all implementations.

```
> statistics(garbage_collection).
{85,23961,0}
```

```
statistics(Item :: io) -> {{input, Input}, {output, Output}}
Types:
   Input = Output = integer() >= 0
```
Input is the total number of bytes received through ports, and Output is the total number of bytes output to ports.

```
statistics(Item :: reductions) ->
                              {Total_Reductions, Reductions_Since_Last_Call}
```
Types:

```
Total Reductions = Reductions Since Last Call = integer() >= 0
```
Note:

Since erts-5.5 (OTP release R11B) this value does not include reductions performed in current time slices of currently scheduled processes. If an exact value is wanted, use *statistics(exact\_reductions)*.

> statistics(reductions). {2046,11}

## statistics(Item :: run queue) -> integer() >= 0

Returns the total length of the run queues, that is, the number of processes that are ready to run on all available run queues.

```
statistics(Item :: runtime) ->
                               {Total_Run_Time, Time_Since_Last_Call}
```
Types:

```
Total Run Time = Time Since Last Call = integer() >= 0
```
Note that the run-time is the sum of the run-time for all threads in the Erlang run-time system and may therefore be greater than the wall-clock time. The time is returned in milliseconds.

```
> statistics(runtime).
{1690,1620}
```

```
statistics(Item :: scheduler wall time) ->
                              [{SchedulerId, ActiveTime, TotalTime}] | undefined
```
Types:

```
SchedulerId = integer() >= 1ActiveTime = TotalTime = integer() >= 0
```
Returns a list of tuples with {SchedulerId, ActiveTime, TotalTime}, where SchedulerId is an integer id of the scheduler, ActiveTime is the duration the scheduler has been busy, TotalTime is the total time duration since *scheduler\_wall\_time* activation. The time unit is not defined and may be subject to change between releases, operating systems and system restarts. scheduler\_wall\_time should only be used to calculate relative values for scheduler-utilization. ActiveTime can never exceed TotalTime.

The definition of a busy scheduler is when it is not idle or not scheduling (selecting) a process or port, meaning; executing process code, executing linked-in-driver or NIF code, executing built-in-functions or any other runtime handling, garbage collecting or handling any other memory management. Note, a scheduler may also be busy even if the operating system has scheduled out the scheduler thread.

Returns undefined if the system flag *scheduler\_wall\_time* is turned off.

The list of scheduler information is unsorted and may appear in different order between calls.

Using scheduler\_wall\_time to calculate scheduler utilization.

```
> erlang:system_flag(scheduler_wall_time, true).
false
> Ts0 = lists:sort(erlang:statistics(scheduler wall time)), ok.
ok
```
Some time later we will take another snapshot and calculate scheduler-utilization per scheduler.

```
> Ts1 = lists:sort(erlang:statistics(scheduler wall time)), ok.
ok
> lists:map(fun({{I, A0, T0}, {I, A1, T1}}) ->
  {I, (A1 - A0)/(T1 - T0)} end, lists:zip(Ts0,Ts1)).
[{1,0.9743474730177548},
  {2,0.9744843782751444},
  {3,0.9995902361669045},
  {4,0.9738012596572161},
  {5,0.9717956667018103},
  {6,0.9739235846420741},
  {7,0.973237033077876},
  {8,0.9741297293248656}]
```
Using the same snapshots to calculate a total scheduler-utilization.

```
> {A, T} = lists:foldl(fun({{_, A0, T0}, {_, A1, T1}}, {Ai,Ti}) ->
 {Ai + (A1 - A0), Ti + (T1 - T0)} end, {0, 0}, lists:zip(Ts0,Ts1)), A/T.
0.9769136803764825
```
Note:

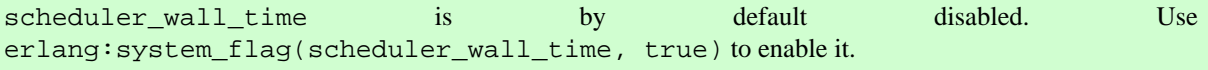

```
statistics(Item :: wall_clock) ->
                              {Total_Wallclock_Time,
                 Wallclock Time Since Last Call}
```
Types:

```
Total_Wallclock_Time = Wallclock_Time_Since_Last_Call = integer() >= 0
```
wall\_clock can be used in the same manner as runtime, except that real time is measured as opposed to runtime or CPU time.

182 | Ericsson AB. All Rights Reserved.: Erlang Run-Time System Application (ERTS)

```
erlang: suspend process(Suspendee, OptList) -> boolean()
Types:
   Suspendee = pid()0ptList = [0pt]
```
 $Opt = unless suspendeding | asymptonous$ 

Increases the suspend count on the process identified by Suspendee and puts it in the suspended state if it isn't already in the suspended state. A suspended process will not be scheduled for execution until the process has been resumed.

A process can be suspended by multiple processes and can be suspended multiple times by a single process. A suspended process will not leave the suspended state until its suspend count reach zero. The suspend count of Suspendee is decreased when *erlang:resume\_process(Suspendee)* is called by the same process that called erlang:suspend\_process(Suspendee). All increased suspend counts on other processes acquired by a process will automatically be decreased when the process terminates.

Currently the following options (Opts) are available:

#### asynchronous

A suspend request is sent to the process identified by Suspendee. Suspendee will eventually suspend unless it is resumed before it was able to suspend. The caller of erlang: suspend\_process/2 will return immediately, regardless of whether the Suspendee has suspended yet or not. Note that the point in time when the Suspendee will actually suspend cannot be deduced from other events in the system. The only guarantee given is that the Suspendee will *eventually* suspend (unless it is resumed). If the asynchronous option has *not* been passed, the caller of erlang: suspend\_process/2 will be blocked until the Suspendee has actually suspended.

unless\_suspending

The process identified by Suspendee will be suspended unless the calling process already is suspending the Suspendee. If unless\_suspending is combined with the asynchronous option, a suspend request will be sent unless the calling process already is suspending the Suspendee or if a suspend request already has been sent and is in transit. If the calling process already is suspending the Suspendee, or if combined with the asynchronous option and a send request already is in transit, false is returned and the suspend count on Suspendee will remain unchanged.

If the suspend count on the process identified by Suspendee was increased, true is returned; otherwise, false is returned.

# Warning:

This BIF is intended for debugging only.

### Failures:

badarg

If Suspendee isn't a process identifier.

```
badarg
```
If the process identified by Suspendee is same the process as the process calling erlang:suspend\_process/2.

badarg

If the process identified by Suspendee is not alive.

badarg

If the process identified by Suspendee resides on another node.

badarg

If OptList isn't a proper list of valid Opts.

system\_limit

If the process identified by Suspendee has been suspended more times by the calling process than can be represented by the currently used internal data structures. The current system limit is larger than 2 000 000 000 suspends, and it will never be less than that.

```
erlang: suspend process(Suspendee) -> true
```
Types:

```
Suspendee = pid()
```
Suspends the process identified by Suspendee. The same as calling *erlang:suspend\_process(Suspendee, [])*. For more information see the documentation of *erlang:suspend\_process/2*.

Warning:

This BIF is intended for debugging only.

```
erlang:system flag(Flag :: backtrace depth, Depth) -> OldDepth
Types:
```
Depth =  $0$ ldDepth =  $integer() >= 0$ 

Sets the maximum depth of call stack back-traces in the exit reason element of 'EXIT' tuples.

Returns the old value of the flag.

```
erlang:system_flag(Flag :: cpu_topology, CpuTopology) ->
                                                OldCpuTopology
Types:
   CpuTopology = OldCpuTopology = cpu_topology()
   cpu_topology() = [LevelEntry :: level_entry()] | undefined
   level_entry() = {LevelTag :: level_tag(),
                        SubLevel :: sub level()<sup>}</sup>
                                   | {LevelTag :: level_tag(),
                                         InfoList :: info_list(),
                                         SubLevel :: sub_level()}
   level tag() = core | node | processor | thread
   sub level() = [LevelEntry :: level entry()]
                              | (LogicalCpuId :: {logical, integer() >= 0})
   info list() = []
```
## Warning:

This argument is *deprecated* and scheduled for removal in erts-5.10/OTP-R16. Instead of using this argument you are advised to use the erl command line argument *+sct*. When this argument has been removed a final CPU topology to use will be determined at emulator boot time.

Sets the user defined CpuTopology. The user defined CPU topology will override any automatically detected CPU topology. By passing undefined as CpuTopology the system will revert back to the CPU topology automatically detected. The returned value equals the value returned from erlang:system\_info(cpu\_topology) before the change was made.

Returns the old value of the flag.

The CPU topology is used when binding schedulers to logical processors. If schedulers are already bound when the CPU topology is changed, the schedulers will be sent a request to rebind according to the new CPU topology.

The user defined CPU topology can also be set by passing the *+sct* command line argument to exl.

For information on the CpuTopology type and more, see the documentation of *erlang:system\_info(cpu\_topology)*, and the erl *+sct* and *+sbt* command line flags.

```
erlang:system flag(Flag :: dirty cpu schedulers online,
                                             DirtyCPUSchedulersOnline) ->
                                                    OldDirtyCPUSchedulersOnline
```
Types:

DirtyCPUSchedulersOnline =  $0$ ldDirtyCPUSchedulersOnline = integer() >= 1

Sets the amount of dirty CPU schedulers online. Valid range is  $1 \le$  DirtyCPUSchedulersOnline  $\le$  N where N is the lesser of the return values of erlang: system\_info(dirty\_cpu\_schedulers) and erlang:system\_info(schedulers\_online).

Returns the old value of the flag.

Note that the number of dirty CPU schedulers online may change if the number of schedulers online changes. For example, if there are 12 schedulers and all are online, and 6 dirty CPU schedulers, all online as well, and system  $f$ lag/2 is used to set the number of schedulers online to 6, then the number of dirty CPU schedulers online is automatically decreased by half as well, down to 3. Similarly, the number of dirty CPU schedulers online increases proportionally to increases in the number of schedulers online.

*Note that the dirty schedulers functionality is experimental*, and that you have to enable support for dirty schedulers when building OTP in order to try out the functionality.

For more information see *erlang:system\_info(dirty\_cpu\_schedulers)* and *erlang:system\_info(dirty\_cpu\_schedulers\_online)*.

```
erlang:system flag(Flag :: fullsweep after, Number) -> OldNumber
Types:
```
Number =  $0$ ldNumber =  $integer() >= 0$ 

Number is a non-negative integer which indicates how many times generational garbage collections can be done without forcing a fullsweep collection. The value applies to new processes; processes already running are not affected.

Returns the old value of the flag.

In low-memory systems (especially without virtual memory), setting the value to 0 can help to conserve memory.

An alternative way to set this value is through the (operating system) environment variable ERL\_FULLSWEEP\_AFTER.

```
erlang:system_flag(Flag :: min_heap_size, MinHeapSize) ->
                                                   OldMinHeapSize
```
Types:

## MinHeapSize =  $0$ ldMinHeapSize = integer() >=  $0$

Sets the default minimum heap size for processes. The size is given in words. The new min heap size only effects processes spawned after the change of min\_heap\_size has been made. The min\_heap\_size can be set for individual processes by use of *spawn\_opt/N* or *process\_flag/2*.

Returns the old value of the flag.

## erlang:system flag(Flag :: min bin vheap size, MinBinVHeapSize) -> OldMinBinVHeapSize

Types:

```
MinBinVHeapSize = OldMinBinVHeapSize = integer() >= 0
```
Sets the default minimum binary virtual heap size for processes. The size is given in words. The new min\_bin\_vhheap\_size only effects processes spawned after the change of min\_bin\_vhheap\_size has been made. The min bin vheap size can be set for individual processes by use of *spawn opt/N* or *process flag/2*.

Returns the old value of the flag.

```
erlang:system flag(Flag :: multi scheduling, BlockState) ->
                                                  OldBlockState
```
Types:

```
BlockState = block | unblock
OldBlockState = block | unblock | enabled
```
If multi-scheduling is enabled, more than one scheduler thread is used by the emulator. Multi-scheduling can be blocked. When multi-scheduling has been blocked, only one scheduler thread will schedule Erlang processes.

If BlockState =:= block, multi-scheduling will be blocked. If BlockState =:= unblock and no-one else is blocking multi-scheduling and this process has only blocked one time, multi-scheduling will be unblocked. One process can block multi-scheduling multiple times. If a process has blocked multiple times, it has to unblock exactly as many times as it has blocked before it has released its multi-scheduling block. If a process that has blocked multischeduling exits, it will release its blocking of multi-scheduling.

The return values are disabled, blocked, or enabled. The returned value describes the state just after the call to erlang:system\_flag(multi\_scheduling, BlockState) has been made. The return values are described in the documentation of *erlang:system\_info(multi\_scheduling)*.

*NOTE*: Blocking of multi-scheduling should normally not be needed. If you feel that you need to block multischeduling, think through the problem at least a couple of times again. Blocking multi-scheduling should only be used as a last resort since it will most likely be a *very inefficient* way to solve the problem.

See also *erlang:system\_info(multi\_scheduling)*, *erlang:system\_info(multi\_scheduling\_blockers)*, and *erlang:system\_info(schedulers)*.

erlang:system flag(Flag :: scheduler bind type, How) -> OldBindType

Types:

```
How = scheduler_bind_type() | default_bind
OldBindType = scheduler_bind_type()
scheduler_bind_type() = no_node_processor_spread
                                                     | no_node_thread_spread
                                                     | no_spread
                                                     | processor_spread
```
 | spread | thread\_spread | thread\_no\_node\_processor\_spread | unbound

# Warning:

This argument is *deprecated* and scheduled for removal in erts-5.10/OTP-R16. Instead of using this argument you are advised to use the erl command line argument *+sbt*. When this argument has been removed a final scheduler bind type to use will be determined at emulator boot time.

Controls if and how schedulers are bound to logical processors.

When erlang: system\_flag(scheduler\_bind\_type, How) is called, an asynchronous signal is sent to all schedulers online which causes them to try to bind or unbind as requested. *NOTE:* If a scheduler fails to bind, this will often be silently ignored. This since it isn't always possible to verify valid logical processor identifiers. If an error is reported, it will be reported to the error\_logger. If you want to verify that the schedulers actually have bound as requested, call *erlang:system\_info(scheduler\_bindings)*.

Schedulers can currently only be bound on newer Linux, Solaris, FreeBSD, and Windows systems, but more systems will be supported in the future.

In order for the runtime system to be able to bind schedulers, the CPU topology needs to be known. If the runtime system fails to automatically detect the CPU topology, it can be defined. For more information on how to define the CPU topology, see the erl *+sct* command line flag.

The runtime system will by default *not* bind schedulers to logical processors.

*NOTE:* If the Erlang runtime system is the only operating system process that binds threads to logical processors, this improves the performance of the runtime system. However, if other operating system processes (as for example another Erlang runtime system) also bind threads to logical processors, there might be a performance penalty instead. In some cases this performance penalty might be severe. If this is the case, you are advised to not bind the schedulers.

Schedulers can be bound in different ways. The How argument determines how schedulers are bound. How can currently be one of:

```
unbound
```
Same as the erl command line argument *+sbt u*.

```
no_spread
```
Same as the erl command line argument *+sbt ns*.

thread\_spread

Same as the erl command line argument *+sbt ts*.

```
processor_spread
```
Same as the erl command line argument *+sbt ps*.

spread

Same as the erl command line argument *+sbt s*.

```
no_node_thread_spread
```
Same as the erl command line argument *+sbt nnts*.

no\_node\_processor\_spread

Same as the erl command line argument *+sbt nnps*.

thread\_no\_node\_processor\_spread

Same as the erl command line argument *+sbt tnnps*.

```
default_bind
```
Same as the erl command line argument *+sbt db*.

The value returned equals How before the scheduler\_bind\_type flag was changed.

Failure:

notsup

If binding of schedulers is not supported.

badarg

If How isn't one of the documented alternatives.

badarg

If no CPU topology information is available.

The scheduler bind type can also be set by passing the *+sbt* command line argument to exl.

For more information, see *erlang:system\_info(scheduler\_bind\_type)*, *erlang:system\_info(scheduler\_bindings)*, the erl *+sbt* and *+sct* command line flags.

erlang:system flag(Flag :: scheduler wall time, Boolean) -> OldBoolean

Types:

Boolean = OldBoolean = boolean()

Turns on/off scheduler wall time measurements.

For more information see, *erlang:statistics(scheduler\_wall\_time)*.

```
erlang:system_flag(Flag :: schedulers_online, SchedulersOnline) ->
                                                  OldSchedulersOnline
```
Types:

```
SchedulersOnline = 0ldSchedulersOnline = integer() >= 1
```
Sets the amount of schedulers online. Valid range is 1 <= SchedulersOnline <= erlang:system\_info(schedulers).

Returns the old value of the flag.

Note that if the emulator was built with support for *dirty schedulers*, changing the number of schedulers online can also change the number of dirty CPU schedulers online. For example, if there are 12 schedulers and all are online, and 6 dirty CPU schedulers, all online as well, and system\_flag/2 is used to set the number of schedulers online to 6, then the number of dirty CPU schedulers online is automatically decreased by half as well, down to 3. Similarly, the number of dirty CPU schedulers online increases proportionally to increases in the number of schedulers online.

For more information see, *erlang:system\_info(schedulers)*, and *erlang:system\_info(schedulers\_online)*.

erlang:system\_flag(Flag :: trace\_control\_word, TCW) -> OldTCW Types:

188 | Ericsson AB. All Rights Reserved.: Erlang Run-Time System Application (ERTS)

### $TCW = 01dTCW = 1nteger() >= 0$

Sets the value of the node's trace control word to TCW. TCW should be an unsigned integer. For more information see documentation of the *set\_tcw* function in the match specification documentation in the ERTS User's Guide.

Returns the old value of the flag.

```
erlang:system_flag(Flag :: time_offset, Value :: finalize) ->
                                                   OldState
```
Types:

OldState = preliminary | final | volatile

Finalizes the *time offset* when the *single time warp mode* is being used. If another time warp mode than the "single time warp mode" is used, the time offset state will be left unchanged.

Returns the old state identifier. That is, if:

- preliminary is returned, finalization was performed and the time offset is now final.
- final is returned, the time offset was already in the final state. This either due to another erlang:system\_flag(time\_offset, finalize) call, or due to the *no time warp mode* being used.
- volatile is returned, the time offset cannot be finalized due to the *multi time warp mode* being used.

```
erlang:system_info(Item :: allocated areas) -> [tuple()]
erlang: system_info(Item :: allocator) ->
                                              {Allocator, Version, Features, Settings}
erlang:system_info(Item :: alloc util_allocators) -> [Alloc]
erlang:system_info(Item :: {allocator, Alloc}) -> [term()]
erlang:system_info(Item :: {allocator_sizes, Alloc}) -> [term()]
Types:
   Allocator = undefined | glibc
   Version = [integer() >= 0]Features = [atom()]Settings =
           [{Subsystem :: atom(),
          [{Parameter :: atom(), Value :: term()}]}]
   \text{Alloc} = \text{atom}()
```
Returns various information about the allocators of the current system (emulator) as specified by Item:

#### allocated\_areas

Returns a list of tuples with information about miscellaneous allocated memory areas.

Each tuple contains an atom describing type of memory as first element and amount of allocated memory in bytes as second element. In those cases when there is information present about allocated and used memory, a third element is present. This third element contains the amount of used memory in bytes.

erlang:system\_info(allocated\_areas) is intended for debugging, and the content is highly implementation dependent. The content of the results will therefore change when needed without prior notice.

*Note:* The sum of these values is *not* the total amount of memory allocated by the emulator. Some values are part of other values, and some memory areas are not part of the result. If you are interested in the total amount of memory allocated by the emulator see *erlang:memory/0,1*.

## allocator

Returns {Allocator, Version, Features, Settings}.

Explanation:

- Allocator corresponds to the malloc() implementation used. If Allocator equals undefined, the malloc() implementation used could not be identified. Currently  $q$ libc can be identified.
- Version is a list of integers (but not a string) representing the version of the malloc() implementation used.
- Features is a list of atoms representing allocation features used.
- Settings is a list of subsystems, their configurable parameters, and used values. Settings may differ between different combinations of platforms, allocators, and allocation features. Memory sizes are given in bytes.

See also "System Flags Effecting erts\_alloc" in *erts\_alloc(3)*.

alloc\_util\_allocators

Returns a list of the names of all allocators using the ERTS internal alloc\_util framework as atoms. For more information see the *"the alloc\_util framework" section in the erts\_alloc(3)* documentation.

{allocator, Alloc}

Returns information about the specified allocator. As of erts version 5.6.1 the return value is a list of {instance, InstanceNo, InstanceInfo} tuples where InstanceInfo contains information about a specific instance of the allocator. As of erts version 5.10.4 the returned list when calling erlang:system\_info({allocator, mseg\_alloc}) also include an {erts\_mmap, \_} tuple as one element in the list. If Alloc is not a recognized allocator, undefined is returned. If Alloc is disabled, false is returned.

*Note:* The information returned is highly implementation dependent and may be changed, or removed at any time without prior notice. It was initially intended as a tool when developing new allocators, but since it might be of interest for others it has been briefly documented.

The recognized allocators are listed in *erts* alloc(3). After reading the erts  $alloc(3)$  documentation, the returned information should more or less speak for itself. But it can be worth explaining some things. Call counts are presented by two values. The first value is giga calls, and the second value is calls. mbcs, and sbcs are abbreviations for, respectively, multi-block carriers, and single-block carriers. Sizes are presented in bytes. When it is not a size that is presented, it is the amount of something. Sizes and amounts are often presented by three values, the first is current value, the second is maximum value since the last call to erlang:system\_info({allocator, Alloc}), and the third is maximum value since the emulator was started. If only one value is present, it is the current value.  $fix$  alloc memory block types are presented by two values. The first value is memory pool size and the second value used memory size.

{allocator\_sizes, Alloc}

Returns various size information for the specified allocator. The information returned is a subset of the information returned by *erlang:system\_info({allocator, Alloc})*.

erlang:system\_info(Item :: cpu\_topology) -> CpuTopology erlang:system\_info(Item :: {cpu\_topology, defined | detected | used}) -> CpuTopology

Types:

```
CpuTopology = cpu_topology()
cpu_topology() = [LevelEntry :: level_entry()] | undefined
All LevelEntrys of a list must contain the same LevelTag, except on the top level where both node and
processor LevelTags may co-exist.
level_entry() = {LevelTag :: level_tag(),
                                      SubLevel :: sub_level()}
                               | {LevelTag :: level_tag(),
                                      InfoList :: info_list(),
                                      SubLevel :: sub_level()}
{LevelTag, SubLevel} = {LevelTag, [], SubLevel}level\_tag() = core | node | processor | threadMore LevelTags may be introduced in the future.
sub level() = [LevelEntry :: level entry()]
                           | (LogicalCpuId :: {logical, integer() >= 0})
info list() = []The info_list() may be extended in the future.
```
Returns various information about the CPU topology of the current system (emulator) as specified by Item:

cpu\_topology

Returns the CpuTopology which currently is used by the emulator. The CPU topology is used when binding schedulers to logical processors. The CPU topology used is the *user defined CPU topology* if such exists; otherwise, the *automatically detected CPU topology* if such exists. If no CPU topology exists, undefined is returned.

node refers to NUMA (non-uniform memory access) nodes, and thread refers to hardware threads (e.g. Intels hyper-threads).

A level in the CpuTopology term can be omitted if only one entry exists and the InfoList is empty.

thread can only be a sub level to core. core can be a sub level to either processor or node. processor can either be on the top level or a sub level to node. node can either be on the top level or a sub level to processor. That is, NUMA nodes can be processor internal or processor external. A CPU topology can consist of a mix of processor internal and external NUMA nodes, as long as each logical CPU belongs to one and only one NUMA node. Cache hierarchy is not part of the CpuTopology type yet, but will be in the future. Other things may also make it into the CPU topology in the future. In other words, expect the CpuTopology type to change.

{cpu\_topology, defined}

Returns the user defined CpuTopology. For more information see the documentation of the erl *+sct* command line flag, and the documentation of the *cpu\_topology* argument.

{cpu\_topology, detected}

Returns the automatically detected CpuTopology. The emulator currently only detects the CPU topology on some newer Linux, Solaris, FreeBSD, and Windows systems. On Windows system with more than 32 logical processors the CPU topology is not detected.

For more information see the documentation of the *cpu\_topology* argument.

{cpu\_topology, used}

Returns the CpuTopology which is used by the emulator. For more information see the documentation of the *cpu\_topology* argument.

```
erlang:system_info(Item :: build_type) ->
```

```
                      opt |
                                                debug |
                                                purify |
                                                quantify |
                                                purecov |
                                                gcov |
                                                valgrind |
                                                gprof |
                                                lcnt |
                                                frmptr
erlang:system_info(Item :: c_compiler_used) -> {atom(), term()}
erlang:system_info(Item :: check_io) -> [term()]
erlang:system_info(Item :: compat rel) -> integer()
erlang:system_info(Item :: creation) -> integer()
erlang:system info(Item :: debug compiled) -> boolean()
erlang: system_info(Item :: delayed_node_table_qc) ->
                          infinity | integer() >= 0erlang:system_info(Item :: dirty_cpu_schedulers) ->
                          integer() >= 0erlang:system_info(Item :: dirty cpu_schedulers_online) ->
                          integer() >= 0erlang:system_info(Item :: dirty_io_schedulers) ->
                          integer() >= 0erlang:system_info(Item :: dist) -> binary()
erlang:system_info(Item :: dist_buf_busy_limit) ->
                          integer() >= 0erlang:system_info(Item :: dist ctrl) ->
                                                {Node :: node(),
                                                  ControllingEntity :: port() | pid()}
erlang:system_info(Item :: driver_version) -> string()
erlang: system_info(Item :: dynamic_trace) ->
                                                none | dtrace | systemtap
erlang:system_info(Item :: dynamic_trace_probes) -> boolean()
erlang:system_info(Item :: elib_malloc) -> false
erlang:system_info(Item :: eager_check_io) -> boolean()
erlang: system_info(Item :: ets_limit) -> integer() >= 1
erlang:system_info(Item :: fullsweep_after) ->
                          {fullsweep after, integer() >= 0}
erlang:system_info(Item :: garbage_collection) ->
                          [{atom(), integer()}]
erlang:system_info(Item :: heap_sizes) -> [integer() >= 0]
erlang:system_info(Item :: heap_type) -> private
erlang:system info(Item :: info) -> binary()
erlang:system_info(Item :: kernel poll) -> boolean()
erlang:system_info(Item :: loaded) -> binary()
erlang: system_info(Item :: logical processors
                                                       | logical_processors_available
```

```
                         | logical_processors_online) ->
                           unknown | integer() >= 1erlang:system_info(Item :: machine) -> string()
erlang:system_info(Item :: min heap_size) ->
                                                  {min_heap_size,
                                                    MinHeapSize :: integer() >= 1}
erlang:system_info(Item :: min bin vheap size) ->
                                                  {min_bin_vheap_size,
                                                    MinBinVHeapSize :: integer() >= 1}
erlang:system_info(Item :: modified_timing_level) ->
                                                 integer() | undefined
erlang:system_info(Item :: multi_scheduling) ->
                                                 disabled | blocked | enabled
erlang:system_info(Item :: multi_scheduling_blockers) ->
                                                  [PID :: pid()]
erlang:system_info(Item :: nif_version) -> string()
erlang:system_info(Item :: otp_release) -> string()
erlang:system_info(Item :: os_monotonic_time_source) ->
                            [\{\text{atom}(\), \text{term}(\)]\}]erlang:system_info(Item :: os_system_time_source) ->
                            [{atom(), term()}]
erlang: system info(Item :: port_count) -> integer() >= 0
erlang: system_info(Item :: port_limit) -> integer() >= 1
erlang: system_info(Item :: process_count) -> integer() >= 1
erlang: system_info(Item :: process_limit) -> integer() >= 1
erlang:system_info(Item :: procs) -> binary()
erlang:system_info(Item :: scheduler_bind_type) ->
                                                 spread |
                                                 processor_spread |
                                                 thread_spread |
                           thread no node processor spread |
                                                 no_node_processor_spread |
                           no node thread spread |
                                                 no_spread |
                                                 unbound
erlang:system_info(Item :: scheduler_bindings) -> tuple()
erlang:system_info(Item :: scheduler_id) ->
                                                 SchedulerId :: integer() >= 1
erlang:system_info(Item :: schedulers | schedulers online) ->
```

```
integer() >= 1erlang:system_info(Item :: smp_support) -> boolean()
erlang:system_info(Item :: start_time) -> integer()
erlang: system_info(Item :: system_version) -> string()
erlang:system_info(Item :: system_architecture) -> string()
erlang:system_info(Item :: threads) -> boolean()
erlang: system_info(Item :: thread_pool_size) -> integer() >= 0
erlang:system_info(Item :: time_correction) -> true | false
erlang:system_info(Item :: time_offset) ->
                                                preliminary | final | volatile
erlang:system_info(Item :: time_warp_mode) ->
                                                no_time_warp |
                          single time warp |
                                                multi_time_warp
erlang:system_info(Item :: tolerant_timeofday) ->
                                                enabled | disabled
erlang:system_info(Item :: trace control word) ->
                          integer() >= 0erlang:system_info(Item :: update_cpu_info) -> changed | unchanged
erlang:system_info(Item :: version) -> string()
erlang:system_info(Item :: wordsize
                                                       | {wordsize, internal}
                                                       | {wordsize, external}) ->
                                                4 | 8
```
Returns various information about the current system (emulator) as specified by Item:

allocated\_areas, allocator, alloc\_util\_allocators, allocator\_sizes

See *above*.

build\_type

Returns an atom describing the build type of the runtime system. This is normally the atom opt for optimized. Other possible return values are debug, purify, quantify, purecov, gcov, valgrind, gprof, and lcnt. Possible return values may be added and/or removed at any time without prior notice.

c\_compiler\_used

Returns a two-tuple describing the C compiler used when compiling the runtime system. The first element is an atom describing the name of the compiler, or undefined if unknown. The second element is a term describing the version of the compiler, or undefined if unknown.

check\_io

Returns a list containing miscellaneous information regarding the emulators internal I/O checking. Note, the content of the returned list may vary between platforms and over time. The only thing guaranteed is that a list is returned.

compat\_rel

Returns the compatibility mode of the local node as an integer. The integer returned represents the Erlang/OTP release which the current emulator has been set to be backward compatible with. The compatibility mode can be configured at startup by using the command line flag +R, see *erl(1)*.

cpu\_topology

See *above*.

#### creation

Returns the creation of the local node as an integer. The creation is changed when a node is restarted. The creation of a node is stored in process identifiers, port identifiers, and references. This makes it (to some extent) possible to distinguish between identifiers from different incarnations of a node. Currently valid creations are integers in the range 1..3, but this may (probably will) change in the future. If the node is not alive, 0 is returned.

debug\_compiled

Returns true if the emulator has been debug compiled; otherwise, false.

#### delayed\_node\_table\_gc

Returns the amount of time in seconds that garbage collection of an entry in a node table will be delayed. This limit can be set on startup by passing the *+zdntgc* command line flag to exl. For more information see the documentation of the command line flag.

### dirty\_cpu\_schedulers

Returns the number of dirty CPU scheduler threads used by the emulator. Dirty CPU schedulers execute CPUbound native functions such as NIFs, linked-in driver code, and BIFs that cannot be managed cleanly by the emulator's normal schedulers.

The number of dirty CPU scheduler threads is determined at emulator boot time and cannot be changed after that. The number of dirty CPU scheduler threads online can however be changed at any time. The number of dirty CPU schedulers can be set on startup by passing the *+SDcpu* or *+SDPcpu* command line flags, see *erl(1)*.

*Note that the dirty schedulers functionality is experimental*, and that you have to enable support for dirty schedulers when building OTP in order to try out the functionality.

See also *erlang:system\_flag(dirty\_cpu\_schedulers\_online, DirtyCPUSchedulersOnline)*, *erlang:system\_info(dirty\_cpu\_schedulers\_online)*, *erlang:system\_info(dirty\_io\_schedulers)*, *erlang:system\_info(schedulers)*, *erlang:system\_info(schedulers\_online)*, and *erlang:system\_flag(schedulers\_online, SchedulersOnline)*.

dirty cpu schedulers online

Returns the number of dirty CPU schedulers online. The return value satisfies the following relationship: 1 <= DirtyCPUSchedulersOnline <= N, where N is the lesser of the return values of erlang:system\_info(dirty\_cpu\_schedulers) and erlang:system\_info(schedulers\_online).

The number of dirty CPU schedulers online can be set on startup by passing the *+SDcpu* command line flag, see *erl(1)*.

*Note that the dirty schedulers functionality is experimental*, and that you have to enable support for dirty schedulers when building OTP in order to try out the functionality.

For more information, see *erlang:system\_info(dirty\_cpu\_schedulers)*, *erlang:system\_info(dirty\_io\_schedulers)*, *erlang:system\_info(schedulers\_online)*, and *erlang:system\_flag(dirty\_cpu\_schedulers\_online, DirtyCPUSchedulersOnline)*.

### dirty io schedulers

Returns the number of dirty I/O schedulers as an integer. Dirty I/O schedulers execute I/O-bound native functions such as NIFs and linked-in driver code that cannot be managed cleanly by the emulator's normal schedulers.

This value can be set on startup by passing the *+SDio* command line flag, see *erl(1)*.

*Note that the dirty schedulers functionality is experimental*, and that you have to enable support for dirty schedulers when building OTP in order to try out the functionality.

For more information, see *erlang:system\_info(dirty\_cpu\_schedulers)*, *erlang:system\_info(dirty\_cpu\_schedulers\_online)*, and *erlang:system\_flag(dirty\_cpu\_schedulers\_online, DirtyCPUSchedulersOnline)*.

#### dist

Returns a binary containing a string of distribution information formatted as in Erlang crash dumps. For more information see the *"How to interpret the Erlang crash dumps"* chapter in the ERTS User's Guide.

### dist\_buf\_busy\_limit

Returns the value of the distribution buffer busy limit in bytes. This limit can be set on startup by passing the *+zdbbl* command line flag to erl.

### dist\_ctrl

Returns a list of tuples {Node, ControllingEntity}, one entry for each connected remote node. The Node is the name of the node and the ControllingEntity is the port or pid responsible for the communication to that node. More specifically, the ControllingEntity for nodes connected via TCP/IP (the normal case) is the socket actually used in communication with the specific node.

#### driver version

Returns a string containing the erlang driver version used by the runtime system. It will be on the form *"<major ver>.<minor ver>"*.

### dynamic\_trace

Returns an atom describing the dynamic trace framework compiled into the virtual machine. It can currently be either dtrace, systemtap or none. For a commercial or standard build, this is always none, the other return values indicate a custom configuration (e.g. ./configure --with-dynamic-trace=dtrace). See the dyntrace manual page and the README.dtrace/README.systemtap files in the Erlang source code top directory for more information about dynamic tracing.

#### dynamic\_trace\_probes

Returns a boolean() indicating if dynamic trace probes (either dtrace or systemtap) are built into the emulator. This can only be true if the virtual machine was built for dynamic tracing (i.e. system info(dynamic trace) returns dtrace or systemtap).

#### end\_time

The last *Erlang monotonic time* in native *time unit* that can be represented internally in the current Erlang runtime system instance. The time between the *start time* and the end time is at least a quarter of a millennium.

#### elib\_malloc

This option will be removed in a future release. The return value will always be false since the elib\_malloc allocator has been removed.

## eager\_check\_io

Returns the value of the erl *+secio* command line flag which is either true or false. See the documentation of the command line flag for information about the different values.

#### ets\_limit

Returns the maximum number of ETS tables allowed. This limit can be increased on startup by passing the *+e* command line flag to erl or by setting the environment variable ERL\_MAX\_ETS\_TABLES before starting the Erlang runtime system.

#### fullsweep\_after

Returns {fullsweep\_after, integer() >= 0} which is the fullsweep\_after garbage collection setting used by default. For more information see garbage\_collection described below.

### garbage\_collection

Returns a list describing the default garbage collection settings. A process spawned on the local node by a spawn or spawn\_link will use these garbage collection settings. The default settings can be changed by use of *system\_flag/2*. *spawn\_opt/4* can spawn a process that does not use the default settings.

### heap\_sizes

Returns a list of integers representing valid heap sizes in words. All Erlang heaps are sized from sizes in this list.

#### heap\_type

Returns the heap type used by the current emulator. Currently only the following heap type exists:

#### private

Each process has a heap reserved for its use and no references between heaps of different processes are allowed. Messages passed between processes are copied between heaps.

#### info

Returns a binary containing a string of miscellaneous system information formatted as in Erlang crash dumps. For more information see the *"How to interpret the Erlang crash dumps"* chapter in the ERTS User's Guide.

#### kernel\_poll

Returns true if the emulator uses some kind of kernel-poll implementation; otherwise, false.

#### loaded

Returns a binary containing a string of loaded module information formatted as in Erlang crash dumps. For more information see the *"How to interpret the Erlang crash dumps"* chapter in the ERTS User's Guide.

#### logical\_processors

Returns the detected number of logical processors configured on the system. The return value is either an integer, or the atom unknown if the emulator wasn't able to detect logical processors configured.

#### logical\_processors\_available

Returns the detected number of logical processors available to the Erlang runtime system. The return value is either an integer, or the atom unknown if the emulator wasn't able to detect logical processors available. The number of logical processors available is less than or equal to the number of *logical processors online*.

### logical processors online

Returns the detected number of logical processors online on the system. The return value is either an integer, or the atom unknown if the emulator wasn't able to detect logical processors online. The number of logical processors online is less than or equal to the number of *logical processors configured*.

### machine

Returns a string containing the Erlang machine name.

#### min\_heap\_size

Returns  $\{\min\}$  heap size, MinHeapSize  $\}$  where MinHeapSize is the current system wide minimum heap size for spawned processes.

## min\_bin\_vheap\_size

Returns {min\_bin\_vheap\_size, MinBinVHeapSize} where MinBinVHeapSize is the current system wide minimum binary virtual heap size for spawned processes.

#### modified\_timing\_level

Returns the modified timing level (an integer) if modified timing has been enabled; otherwise, undefined. See the +T command line flag in the documentation of the *erl(1)* command for more information on modified timing.

#### multi\_scheduling

Returns disabled, blocked, or enabled. A description of the return values:

#### disabled

The emulator has only one scheduler thread. The emulator does not have SMP support, or have been started with only one scheduler thread.

## blocked

The emulator has more than one scheduler thread, but all scheduler threads but one have been blocked, i.e., only one scheduler thread will schedule Erlang processes and execute Erlang code.

#### enabled

The emulator has more than one scheduler thread, and no scheduler threads have been blocked, i.e., all available scheduler threads will schedule Erlang processes and execute Erlang code.

See also *erlang:system\_flag(multi\_scheduling, BlockState)*, *erlang:system\_info(multi\_scheduling\_blockers)*, and *erlang:system\_info(schedulers)*.

### multi\_scheduling\_blockers

Returns a list of PIDs when multi-scheduling is blocked; otherwise, the empty list. The PIDs in the list is PIDs of the processes currently blocking multi-scheduling. A PID will only be present once in the list, even if the corresponding process has blocked multiple times.

See also *erlang:system\_flag(multi\_scheduling, BlockState)*, *erlang:system\_info(multi\_scheduling)*, and *erlang:system\_info(schedulers)*.

#### nif\_version

Returns a string containing the erlang NIF version used by the runtime system. It will be on the form "<major ver>.<minor ver>".

### otp\_release

Returns a string containing the OTP release number of the OTP release that the currently executing ERTS application is part of.

As of OTP release 17, the OTP release number corresponds to the major OTP version number. There is no erlang:system\_info() argument giving the exact OTP version. This since the exact OTP version in the general case is hard to determine. For more information see *the documentation of versions in the system principles guide*.

## os\_monotonic\_time\_source

Returns a list containing information about the source of *OS monotonic time* that is used by the runtime system.

In case [] is returned, no OS monotonic time is available. The list contains two-tuples with Keys as first element, and Values as second element. The order if these tuples is undefined. Currently the following tuples may be part of the list, but more tuples may be introduced in the future:

## {function, Function}

Function is the name of the funcion used. This tuple always exist if OS monotonic time is available to the runtime system.

```
{clock_id, ClockId}
```
This tuple only exist if Function can be used with different clocks. ClockId corresponds to the clock identifer used when calling Function.

{resolution, OsMonotonicTimeResolution}

Highest possible *resolution* of current OS monotonic time source as parts per second. If no resolution information can be retreived from the OS, OsMonotonicTimeResolution will be set to the resolution of the time unit of Functions return value. That is, the actual resolution may be lower than OsMonotonicTimeResolution. Also note that the resolution does not say anything about the *accuracy*, and that the *precision* might not align with the resolution. You do, however, know that the precision won't be better than OsMonotonicTimeResolution.

```
{extended, Extended}
```
Extended equals yes if the range of time values has been extended; otherwise, Extended equals no. The range needs to be extended if Function returns values that wrap fast. This typically is the case when the return value is a 32-bit value.

```
{parallel, Parallel}
```
Parallel equals yes if Function is called in parallel from multiple threads. If it is not called in parallel, because calls needs to be serialized, Parallel equals no.

```
{time, OsMonotonicTime}
```
OsMonotonicTime equals current OS monotonic time in native *time unit*.

```
os_system_time_source
```
Returns a list containing information about the source of *OS system time* that is used by the runtime system.

The list contains two-tuples with Keys as first element, and Values as second element. The order if these tuples is undefined. Currently the following tuples may be part of the list, but more tuples may be introduced in the future:

```
{function, Function}
```
Function is the name of the funcion used.

```
{clock_id, ClockId}
```
This tuple only exist if Function can be used with different clocks. ClockId corresponds to the clock identifer used when calling Function.

```
{resolution, OsSystemTimeResolution}
```
Highest possible *resolution* of current OS system time source as parts per second. If no resolution information can be retreived from the OS, OsSystemTimeResolution will be set to the resolution of the time unit of Functions return value. That is, the actual resolution may be lower than OsSystemTimeResolution. Also note that the resolution does not say anything about the *accuracy*, and that the *precision* might not align with the resolution. You do, however, know that the precision won't be better than OsSystemTimeResolution.

```
{parallel, Parallel}
```
Parallel equals yes if Function is called in parallel from multiple threads. If it is not called in parallel, because calls needs to be serialized, Parallel equals no.

```
{time, OsSystemTime}
```
OsSystemTime equals current OS system time in native *time unit*.

#### port\_parallelism

Returns the default port parallelism scheduling hint used. For more information see the *+spp* command line argument of *erl(1)*.

#### port\_count

Returns the number of ports currently existing at the local node as an integer. The same value as length(erlang:ports()) returns, but more efficient.

### port\_limit

Returns the maximum number of simultaneously existing ports at the local node as an integer. This limit can be configured at startup by using the  $+Q$  command line flag of  $erl(1)$ .

### process\_count

Returns the number of processes currently existing at the local node as an integer. The same value as length(processes()) returns, but more efficient.

## process\_limit

Returns the maximum number of simultaneously existing processes at the local node as an integer. This limit can be configured at startup by using the *+P* command line flag of *erl(1)*.

## procs

Returns a binary containing a string of process and port information formatted as in Erlang crash dumps. For more information see the *"How to interpret the Erlang crash dumps"* chapter in the ERTS User's Guide.

#### scheduler\_bind\_type

Returns information on how user has requested schedulers to be bound or not bound.

*NOTE*: Even though user has requested schedulers to be bound, they might have silently failed to bind. In order to inspect actual scheduler bindings call *erlang:system\_info(scheduler\_bindings)*.

For more information, see the erl *+sbt* command line argument, and *erlang:system\_info(scheduler\_bindings)*.

## scheduler\_bindings

Returns information on currently used scheduler bindings.

A tuple of a size equal to *erlang:system\_info(schedulers)* is returned. The elements of the tuple are integers or the atom unbound. Logical processor identifiers are represented as integers. The Nth element of the tuple equals the current binding for the scheduler with the scheduler identifier equal to N. E.g., if the schedulers have been bound, element(erlang:system\_info(scheduler\_id), erlang:system\_info(scheduler\_bindings)) will return the identifier of the logical processor that the calling process is executing on.

Note that only schedulers online can be bound to logical processors.

For more information, see the erl *+sbt* command line argument, *erlang:system\_info(schedulers\_online)*.

### scheduler\_id

Returns the scheduler id (SchedulerId) of the scheduler thread that the calling process is executing on. SchedulerId is a positive integer; where 1 <= SchedulerId <= erlang:system\_info(schedulers). See also *erlang:system\_info(schedulers)*.

#### schedulers

Returns the number of scheduler threads used by the emulator. Scheduler threads online schedules Erlang processes and Erlang ports, and execute Erlang code and Erlang linked in driver code.

The number of scheduler threads is determined at emulator boot time and cannot be changed after that. The amount of schedulers online can however be changed at any time.

See also *erlang:system\_flag(schedulers\_online, SchedulersOnline)*, *erlang:system\_info(schedulers\_online)*, *erlang:system\_info(scheduler\_id)*, *erlang:system\_flag(multi\_scheduling, BlockState)*, *erlang:system\_info(multi\_scheduling)*, and and *erlang:system\_info(multi\_scheduling\_blockers)*.

#### schedulers\_online

Returns the amount of schedulers online. The scheduler identifiers of schedulers online satisfy the following relationship: 1 <= SchedulerId <= erlang:system\_info(schedulers\_online).

For more information, see *erlang:system\_info(schedulers)*, and *erlang:system\_flag(schedulers\_online, SchedulersOnline)*.

erlang:system\_info(Item :: procs) -> binary()

#### smp\_support

Returns true if the emulator has been compiled with smp support; otherwise, false.

#### start time

The *Erlang monotonic time* in native *time unit* at the time when current Erlang runtime system instance started. See also erlang:system\_info(end\_time).

#### system\_version

Returns a string containing version number and some important properties such as the number of schedulers.

#### system\_architecture

Returns a string containing the processor and OS architecture the emulator is built for.

#### threads

Returns true if the emulator has been compiled with thread support; otherwise, false is returned.

### thread\_pool\_size

Returns the number of async threads in the async thread pool used for asynchronous driver calls (*driver\_async()*) as an integer.

### time\_correction

Returns a boolean value indicating whether *time correction* is enabled or not.

### time\_offset

Returns the state of the time offset:

## preliminary

The time offset is preliminary, and will be changed at a later time when being finalized. The preliminary time offset is used during the preliminary phase of the *single time warp mode*.

## final

The time offset is final. This either due to the use of the *no time warp mode*, or due to the time offset having been finalized when using the *single time warp mode*.

#### volatile

The time offset is volatile. That is, it may change at any time. This due to the *multi time warp mode* being used.

### time\_warp\_mode

Returns a value identifying the *time warp mode* being used:

## no\_time\_warp

The *no time warp mode* is being used.

```
single time warp
```
The *single time warp mode* is being used.

multi\_time\_warp

The *multi time warp mode* is being used.

### tolerant\_timeofday

Returns whether a pre erts-7.0 backwards compatible compensation for sudden changes of system time is enabled or disabled. Such compensation is enabled when the *time offset* is final, and *time correction* is enabled.

```
trace_control_word
```
Returns the value of the node's trace control word. For more information see documentation of the function get\_tcw in "Match Specifications in Erlang", *ERTS User's Guide*.

```
update_cpu_info
```
The runtime system rereads the CPU information available and updates its internally stored information about the *detected CPU topology* and the amount of logical processors *configured*, *online*, and *available*. If the CPU information has changed since the last time it was read, the atom changed is returned; otherwise, the atom unchanged is returned. If the CPU information has changed you probably want to *adjust the amount of schedulers online*. You typically want to have as many schedulers online as *logical processors available*.

### version

Returns a string containing the version number of the emulator.

#### wordsize

Same as {wordsize, internal}.

```
{wordsize, internal}
```
Returns the size of Erlang term words in bytes as an integer, i.e. on a 32-bit architecture 4 is returned, and on a pure 64-bit architecture 8 is returned. On a halfword 64-bit emulator, 4 is returned, as the Erlang terms are stored using a virtual wordsize of half the system's wordsize.

```
{wordsize, external}
```
Returns the true wordsize of the emulator, i.e. the size of a pointer, in bytes as an integer. On a pure 32-bit architecture 4 is returned, on both a halfword and pure 64-bit architecture, 8 is returned.

# Note:

The scheduler argument has changed name to scheduler\_id. This in order to avoid mixup with the schedulers argument. The scheduler argument was introduced in ERTS version 5.5 and renamed in ERTS version 5.5.1.

```
erlang: system_monitor() -> MonSettings
```

```
Types:
```

```
MonSettings = undefined | {MonitorPid, Options}
MonitorPid = pid()Options = [system_monitor_option()]
system monitor option() = busy port
                                                    | busy_dist_port
```

```
| {long gc, integer() >= 0}
| {long schedule, integer() >= 0}
| {large heap, integer() >= 0}
```
Returns the current system monitoring settings set by *erlang:system\_monitor/2* as {MonitorPid, Options}, or undefined if there are no settings. The order of the options may be different from the one that was set.

```
erlang:system_monitor(Arg) -> MonSettings
Types:
   Arg = MonSettings = undefined | {MonitorPid, Options}
   MonitorPid = pid()Options = [system_monitor_option()]
   system monitor option() = busy port
                                                       | busy_dist_port
                               \left| \right. {long_gc, integer() >= 0}
                               | {long schedule, integer() >= 0}
                               | {large heap, integer() >= 0}
```
When called with the argument undefined, all system performance monitoring settings are cleared.

Calling the function with {MonitorPid, Options} as argument, is the same as calling *erlang:system\_monitor(MonitorPid, Options)*.

Returns the previous system monitor settings just like *erlang:system\_monitor/0*.

```
erlang:system_monitor(MonitorPid, Options) -> MonSettings
Types:
  MonitorPid = pid()Options = [system_monitor_option()]
   MonSettings = undefined | {OldMonitorPid, OldOptions}
   OldMonitorPid = pid()
```

```
OldOptions = [system_monitor_option()]
system monitor option() = busy port
                                                     | busy_dist_port
                             | \{long\,qc, interger() >= 0\}\int {long schedule, integer() >= 0}
                            | {large heap, integer() >= 0}
```
Sets system performance monitoring options. MonitorPid is a local pid that will receive system monitor messages, and the second argument is a list of monitoring options:

```
{long_gc, Time}
```
If a garbage collection in the system takes at least  $Time$  wallclock milliseconds, a message {monitor, GcPid, long gc, Info} is sent to MonitorPid. GcPid is the pid that was garbage collected and Info is a list of two-element tuples describing the result of the garbage collection. One of the tuples is {timeout, GcTime} where GcTime is the actual time for the garbage collection in milliseconds. The other tuples are tagged with heap\_size, heap\_block\_size, stack\_size, mbuf\_size, old\_heap\_size, and old\_heap\_block\_size. These tuples are explained in the documentation of the *gc\_start* trace message (see *erlang:trace/3*). New tuples may be added, and the order of the tuples in the Info list may be changed at any time without prior notice.

## {long\_schedule, Time}

If a process or port in the system runs uninterrupted for at least Time wall clock milliseconds, a message {monitor, PidOrPort, long\_schedule, Info} is sent to MonitorPid. PidOrPort is the process or port that was running and Info is a list of two-element tuples describing the event. In case of a pid(), the tuples {timeout, Millis}, {in, Location} and {out, Location} will be present, where Location is either an MFA ( ${Module}$ , Function, Arity $})$  describing the function where the process was scheduled in/out, or the atom undefined. In case of a port(), the tuples  $\{\text{timeout}, \text{Millis}\}$ and {port\_op,Op} will be present. Op will be one of proc\_sig, timeout, input, output, event or dist\_cmd, depending on which driver callback was executing. proc\_sig is an internal operation and should never appear, while the others represent the corresponding driver callbacks timeout, ready\_input, ready\_output, event and finally outputv (when the port is used by distribution). The Millis value in the timeout tuple will tell you the actual uninterrupted execution time of the process or port, which will always be >= the Time value supplied when starting the trace. New tuples may be added to the Info list in the future, and the order of the tuples in the list may be changed at any time without prior notice.

This can be used to detect problems with NIF's or drivers that take too long to execute. Generally, 1 ms is considered a good maximum time for a driver callback or a NIF. However, a time sharing system should usually consider everything below 100 ms as "possible" and fairly "normal". Schedule times above that might however indicate swapping or a NIF/driver that is misbehaving. Misbehaving NIF's and drivers could cause bad resource utilization and bad overall performance of the system.

{large\_heap, Size}

If a garbage collection in the system results in the allocated size of a heap being at least Size words, a message {monitor, GcPid, large\_heap, Info} is sent to MonitorPid. GcPid and Info are the same as for long\_gc above, except that the tuple tagged with timeout is not present. *Note*: As of erts version 5.6 the monitor message is sent if the sum of the sizes of all memory blocks allocated for all heap generations is equal to or larger than Size. Previously the monitor message was sent if the memory block allocated for the youngest generation was equal to or larger than Size.

# busy\_port

If a process in the system gets suspended because it sends to a busy port, a message {monitor, SusPid, busy\_port, Port} is sent to MonitorPid. SusPid is the pid that got suspended when sending to Port.

### busy\_dist\_port

If a process in the system gets suspended because it sends to a process on a remote node whose inter-node communication was handled by a busy port, a message {monitor, SusPid, busy\_dist\_port, Port} is sent to MonitorPid. SusPid is the pid that got suspended when sending through the inter-node communication port Port.

Returns the previous system monitor settings just like *erlang:system\_monitor/0*.

## Note:

If a monitoring process gets so large that it itself starts to cause system monitor messages when garbage collecting, the messages will enlarge the process's message queue and probably make the problem worse.

Keep the monitoring process neat and do not set the system monitor limits too tight.

Failure: badarg if MonitorPid does not exist or is not a local process.

```
erlang:system_profile() -> ProfilerSettings
Types:
```
204 | Ericsson AB. All Rights Reserved.: Erlang Run-Time System Application (ERTS)

```
ProfilerSettings = undefined | {ProfilerPid, Options}
ProfilerPid = pid() | port()
Options = [system_profile_option()]
system profile option() = exclusive
                                                          | runnable_ports
                                                          | runnable_procs
                                                         | scheduler
```
Returns the current system profiling settings set by *erlang:system\_profile/2* as {ProfilerPid, Options}, or undefined if there are no settings. The order of the options may be different from the one that was set.

```
erlang:system_profile(ProfilerPid, Options) -> ProfilerSettings
Types:
    ProfilerPid = pid() | port() | undefined
    Options = [system_profile_option()]
   ProfilerSettings = undefined
                                           | {pid() | port(), [system_profile_option()]}
    system profile option() = exclusive
                                                            | runnable_ports
                                                            | runnable_procs
                                                            | scheduler
```
Sets system profiler options. ProfilerPid is a local pid or port that will receive profiling messages. The receiver is excluded from all profiling. The second argument is a list of profiling options:

exclusive

If a synchronous call to a port from a process is done, the calling process is considered not runnable during the call runtime to the port. The calling process is notified as inactive and subsequently active when the port callback returns.

```
runnable_procs
```
If a process is put into or removed from the run queue a message, {profile, Pid, State, Mfa, Ts}, is sent to ProfilerPid. Running processes that is reinserted into the run queue after having been preemptively scheduled out will not trigger this message.

```
runnable_ports
```
If a port is put into or removed from the run queue a message, {profile, Port, State, 0, Ts}, is sent to ProfilerPid.

#### scheduler

If a scheduler is put to sleep or awoken a message, {profile, scheduler, Id, State, NoScheds, Ts}, is sent to ProfilerPid.

# Note:

erlang:system\_profile is considered experimental and its behaviour may change in the future.

erlang: system\_time() -> integer()

Returns current *Erlang system time* in native *time unit*.

Calling erlang: system time() is equivalent to:  $erlang:monotonic$  time() + erlang:time\_offset().

# Note:

This time is *not* a monotonically increasing time in the general case. For more information, see the documentation of *time warp modes* in the ERTS User's Guide.

```
erlang: system_time(Unit) -> integer()
```
Types:

```
Unit = time unit()
```
Returns current *Erlang system time* converted into the Unit passed as argument.

```
Calling erlang: system_time(Unit) is equivalent to:
erlang:convert_time_unit(erlang:system_time(), native, Unit).
```
## Note:

This time is *not* a monotonically increasing time in the general case. For more information, see the documentation of *time warp modes* in the ERTS User's Guide.

```
term_to_binary(Term) -> ext_binary()
```
Types:

 $Term = term()$ 

Returns a binary data object which is the result of encoding Term according to the Erlang external term format.

This can be used for a variety of purposes, for example writing a term to a file in an efficient way, or sending an Erlang term to some type of communications channel not supported by distributed Erlang.

See also *binary\_to\_term/1*.

```
term_to_binary(Term, Options) -> ext_binary()
Types:
   Term = term()Options =
            [compressed |
              {compressed, Level :: 0..9} |
              {minor_version, Version :: 0..1}]
```
Returns a binary data object which is the result of encoding Term according to the Erlang external term format.

If the option compressed is provided, the external term format will be compressed. The compressed format is automatically recognized by binary\_to\_term/1 in R7B and later.

It is also possible to specify a compression level by giving the option {compressed, Level}, where Level is an integer from 0 through 9. 0 means that no compression will be done (it is the same as not giving any compressed option); 1 will take the least time but may not compress as well as the higher levels; 9 will take the most time and may produce a smaller result. Note the "mays" in the preceding sentence; depending on the input term, level 9 compression may or may not produce a smaller result than level 1 compression.

Currently, compressed gives the same result as {compressed, 6}.

The option {minor\_version, Version} can be use to control some details of the encoding. This option was introduced in R11B-4. Currently, the allowed values for Version are 0 and 1.

{minor\_version, 1} is since 17.0 the default, it forces any floats in the term to be encoded in a more space-efficient and exact way (namely in the 64-bit IEEE format, rather than converted to a textual representation). binary\_to\_term/1 in R11B-4 and later is able decode this representation.

{minor\_version, 0} meaning that floats will be encoded using a textual representation; this option is useful if you want to ensure that releases prior to R11B-4 can decode resulting binary.

See also *binary\_to\_term/1*.

```
throw(Any) -> no return()
Types:
   Any = term()
```
A non-local return from a function. If evaluated within a catch, catch will return the value Any.

```
> catch throw({hello, there}).
{hello,there}
```
Failure: nocatch if not evaluated within a catch.

time() -> Time Types: Time = **calendar:time()**

Returns the current time as {Hour, Minute, Second}.

The time zone and daylight saving time correction depend on the underlying OS.

 $>$  time(). {9,42,44}

```
erlang:time offset() -> integer()
```
Returns the current time offset between *Erlang monotonic time* and *Erlang system time* in native *time unit*. Current time offset added to an Erlang monotonic time gives corresponding Erlang system time.

The time offset may or may not change during operation depending on the *time warp mode* used.

## Note:

A change in time offset may be observed at slightly different points in time by different processes.

If the runtime system is in *multi time warp mode*, the time offset will be changed when the runtime system detects that the *OS system time* has changed. The runtime system will, however, not detect this immediately when it happens. A task checking the time offset is scheduled to execute at least once a minute, so under normal operation this should be detected within a minute, but during heavy load it might take longer time.

```
erlang:time offset(Unit) -> integer()
Types:
   Unit = time\_unit()
```
Returns the current time offset between *Erlang monotonic time* and *Erlang system time* converted into the Unit passed as argument.

Same as calling erlang:convert\_time\_unit(erlang:time\_offset(), native, Unit) however optimized for commonly used Units.

```
erlang:timestamp() -> Timestamp
Types:
   Timestamp = timestamp()
   time stamp() ={MegaSecs :: 1nteger() >= 0,Secs :: integer() >= 0,
        MicroSecs :: integer() >= 0}
```
Returns current *Erlang system time* on the format {MegaSecs, Secs, MicroSecs}. This format is the same that  $os:timestamp/0$  and the now deprecated  $erlang:now/0$  uses. The reason for the existence of erlang:timestamp() is purely to simplify usage for existing code that assumes this timestamp format. Current Erlang system time can more efficiently be retrieved in the time unit of your choice using erlang:system\_time/1.

The erlang: timestamp() BIF is equivalent to:

```
timestamp() ->
     ErlangSystemTime = erlang:system_time(micro_seconds),
    MegaSecs = ErlangSystemTime div 1000000000000,
     Secs = ErlangSystemTime div 1000000 - MegaSecs*1000000,
    MicroSecs = ErlangSystemTime rem 1000000,
     {MegaSecs, Secs, MicroSecs}.
```
It however use a native implementation which does not build garbage on the heap and with slightly better performance.

# Note:

This time is *not* a monotonically increasing time in the general case. For more information, see the documentation of *time warp modes* in the ERTS User's Guide.

```
tl(List) -> term()
Types:
   List = [term(), ...]
```
Returns the tail of List, that is, the list minus the first element.

```
> tl([geesties, guilies, beasties]).
[quilies, beasties]
```
Allowed in guard tests.

208 | Ericsson AB. All Rights Reserved.: Erlang Run-Time System Application (ERTS)

Failure: badarg if List is the empty list [].

```
erlang:trace(PidSpec, How, FlagList) -> integer()
Types:
    PidSpec = pid() | existing | new | all
    How = boolean()FlagList = [trace_flag()]
     trace flag() = all             | send
                                        | 'receive'
                                        | procs
                                        | call
                                        | silent
                                        | return_to
                                        | running
                                        | exiting
                                        | garbage_collection
                                        | timestamp
                                        | cpu_timestamp
                                        | arity
                                        | set_on_spawn
                                        | set_on_first_spawn
                                        | set_on_link
                                        | set_on_first_link
                                       | {tracer, pid() | port()}
```
Turns on (if How == true) or off (if How == false) the trace flags in FlagList for the process or processes represented by PidSpec.

PidSpec is either a pid for a local process, or one of the following atoms:

existing

All processes currently existing.

new

All processes that will be created in the future.

all

All currently existing processes and all processes that will be created in the future.

FlagList can contain any number of the following flags (the "message tags" refers to the list of messages following below):

all

Set all trace flags except {tracer, Tracer} and cpu\_timestamp that are in their nature different than the others.

send

Trace sending of messages.

Message tags: send, send\_to\_non\_existing\_process.

'receive'

Trace receiving of messages.

Message tags: 'receive'.

#### procs

Trace process related events.

Message tags: spawn, exit, register, unregister, link, unlink, getting\_linked, getting\_unlinked.

call

Trace certain function calls. Specify which function calls to trace by calling *erlang:trace\_pattern/3*.

Message tags: call, return\_from.

silent

Used in conjunction with the call trace flag. The call, return\_from and return\_to trace messages are inhibited if this flag is set, but if there are match specs they are executed as normal.

Silent mode is inhibited by executing  $erlang:trace(\_$ ,  $false$ ,  $[silent|_$ ), or by a match spec executing the {silent, false} function.

The silent trace flag facilitates setting up a trace on many or even all processes in the system. Then the interesting trace can be activated and deactivated using the  $\{\text{silent},Bool\}$  match spec function, giving a high degree of control of which functions with which arguments that triggers the trace.

Message tags: call, return\_from, return\_to. Or rather, the absence of.

return\_to

Used in conjunction with the call trace flag. Trace the actual return from a traced function back to its caller. Only works for functions traced with the local option to *erlang:trace\_pattern/3*.

The semantics is that a trace message is sent when a call traced function actually returns, that is, when a chain of tail recursive calls is ended. There will be only one trace message sent per chain of tail recursive calls, why the properties of tail recursiveness for function calls are kept while tracing with this flag. Using call and return\_to trace together makes it possible to know exactly in which function a process executes at any time.

To get trace messages containing return values from functions, use the {return\_trace} match\_spec action instead.

Message tags: return\_to.

running

Trace scheduling of processes.

Message tags: in, and out.

## exiting

Trace scheduling of an exiting processes.

Message tags: in\_exiting, out\_exiting, and out\_exited.

## garbage\_collection

Trace garbage collections of processes.

Message tags: qc\_start, qc\_end.

#### timestamp

Include a time stamp in all trace messages. The time stamp (Ts) is of the same form as returned by erlang:now().

#### cpu\_timestamp

A global trace flag for the Erlang node that makes all trace timestamps be in CPU time, not wallclock. It is only allowed with PidSpec==all. If the host machine operating system does not support high resolution CPU time measurements, trace/3 exits with badarg. Note that most operating systems do not synchronize this value across cores, so be prepared that time might seem to go backwards when using this option.

#### arity

Used in conjunction with the call trace flag.  $\{M, F, Arity\}$  will be specified instead of  $\{M, F, Args\}$ in call trace messages.

```
set_on_spawn
```
Makes any process created by a traced process inherit its trace flags, including the set\_on\_spawn flag.

```
set on first spawn
```
Makes the first process created by a traced process inherit its trace flags, excluding the set\_on\_first\_spawn flag.

## set on link

Makes any process linked by a traced process inherit its trace flags, including the set\_on\_link flag.

set on first link

Makes the first process linked to by a traced process inherit its trace flags, excluding the set\_on\_first\_link flag.

{tracer, Tracer}

Specify where to send the trace messages. Tracer must be the pid of a local process or the port identifier of a local port. If this flag is not given, trace messages will be sent to the process that called  $erlang:trace/3$ .

The effect of combining set\_on\_first\_link with set\_on\_link is the same as having set\_on\_first\_link alone. Likewise for set\_on\_spawn and set\_on\_first\_spawn.

If the timestamp flag is not given, the tracing process will receive the trace messages described below. Pid is the pid of the traced process in which the traced event has occurred. The third element of the tuple is the message tag.

If the timestamp flag is given, the first element of the tuple will be trace ts instead and the timestamp is added last in the tuple.

```
{trace, Pid, 'receive', Msg}
```
When Pid receives the message Msg.

{trace, Pid, send, Msg, To}

When Pid sends the message Msq to the process To.

{trace, Pid, send\_to\_non\_existing\_process, Msg, To}

When Pid sends the message Msq to the non-existing process To.

```
\{trace, Pid, call, \{M, F, Args\}\}\
```
When Pid calls a traced function. The return values of calls are never supplied, only the call and its arguments. Note that the trace flag arity can be used to change the contents of this message, so that Arity is specified instead of Args.

{trace, Pid, return\_to, {M, F, Arity}}

When Pid returns *to* the specified function. This trace message is sent if both the call and the return to flags are set, and the function is set to be traced on *local* function calls. The message is only sent when returning

from a chain of tail recursive function calls where at least one call generated a call trace message (that is, the functions match specification matched and {message, false} was not an action).

```
{trace, Pid, return_from, {M, F, Arity}, ReturnValue}
```
When Pid returns *from* the specified function. This trace message is sent if the call flag is set, and the function has a match specification with a return\_trace or exception\_trace action.

{trace, Pid, exception\_from, {M, F, Arity}, {Class, Value}}

When Pid exits *from* the specified function due to an exception. This trace message is sent if the call flag is set, and the function has a match specification with an exception\_trace action.

```
\{trace, Pid, spam, Pid2, \{M, F, Args\}\}\
```
When Pid spawns a new process Pid2 with the specified function call as entry point.

Note that Args is supposed to be the argument list, but may be any term in the case of an erroneous spawn.

```
{trace, Pid, exit, Reason}
```
When Pid exits with reason Reason.

```
{trace, Pid, link, Pid2}
```
When Pid links to a process Pid2.

```
{trace, Pid, unlink, Pid2}
```
When Pid removes the link from a process Pid2.

{trace, Pid, getting\_linked, Pid2}

When Pid gets linked to a process Pid2.

{trace, Pid, getting\_unlinked, Pid2}

When Pid gets unlinked from a process Pid2.

```
{trace, Pid, register, RegName}
```
When Pid gets the name RegName registered.

```
{trace, Pid, unregister, RegName}
```
When Pid gets the name RegName unregistered. Note that this is done automatically when a registered process exits.

 $\{trace, Pid, in, {M, F, Arity}\}\;|\;0\}$ 

When Pid is scheduled to run. The process will run in function  $\{M, F, Artity\}$ . On some rare occasions the current function cannot be determined, then the last element Arity is 0.

 $\{trace, Pid, out, \{M, F, Arity\} \cup 0\}$ 

When Pid is scheduled out. The process was running in function {M, F, Arity}. On some rare occasions the current function cannot be determined, then the last element Arity is 0.

```
{trace, Pid, gc_start, Info}
```
Sent when garbage collection is about to be started. Info is a list of two-element tuples, where the first element is a key, and the second is the value. You should not depend on the tuples have any defined order. Currently, the following keys are defined:

```
heap_size
    The size of the used part of the heap.
```
heap block size

The size of the memory block used for storing the heap and the stack.

```
old_heap_size
    The size of the used part of the old heap.
old_heap_block_size
    The size of the memory block used for storing the old heap.
stack_size
    The actual size of the stack.
recent_size
    The size of the data that survived the previous garbage collection.
mbuf_size
    The combined size of message buffers associated with the process.
bin vheap size
    The total size of unique off-heap binaries referenced from the process heap.
bin_vheap_block_size
    The total size of binaries, in words, allowed in the virtual heap in the process before doing a garbage
    collection.
bin_old_vheap_size
    The total size of unique off-heap binaries referenced from the process old heap.
bin_vheap_block_size
    The total size of binaries, in words, allowed in the virtual old heap in the process before doing a garbage
    collection.
All sizes are in words.
```

```
{trace, Pid, gc_end, Info}
```
Sent when garbage collection is finished. Info contains the same kind of list as in the gc\_start message, but the sizes reflect the new sizes after garbage collection.

If the tracing process dies, the flags will be silently removed.

Only one process can trace a particular process. For this reason, attempts to trace an already traced process will fail.

Returns: A number indicating the number of processes that matched PidSpec. If PidSpec is a pid, the return value will be 1. If PidSpec is all or existing the return value will be the number of processes running, excluding tracer processes. If PidSpec is new, the return value will be 0.

Failure: If specified arguments are not supported. For example cpu timestamp is not supported on all platforms.

```
erlang:trace_delivered(Tracee) -> Ref
Types:
   Tracee = pid() | all
   Ref = reference()
```
The delivery of trace messages is dislocated on the time-line compared to other events in the system. If you know that the Tracee has passed some specific point in its execution, and you want to know when at least all trace messages corresponding to events up to this point have reached the tracer you can use erlang:trace\_delivered(Tracee). A {trace\_delivered, Tracee, Ref} message is sent to the caller of erlang:trace\_delivered(Tracee) when it is guaranteed that all trace messages have been delivered to the tracer up to the point that the Tracee had reached at the time of the call to erlang:trace\_delivered(Tracee).

Note that the trace\_delivered message does *not* imply that trace messages have been delivered; instead, it implies that all trace messages that *should* be delivered have been delivered. It is not an error if Tracee isn't, and hasn't been traced by someone, but if this is the case, *no* trace messages will have been delivered when the trace\_delivered message arrives.

Note that Tracee has to refer to a process currently, or previously existing on the same node as the caller of erlang: trace\_delivered(Tracee) resides on. The special Tracee atom all denotes all processes that currently are traced in the node.

An example: Process A is Tracee, port B is tracer, and process C is the port owner of B. C wants to close B when A exits. C can ensure that the trace isn't truncated by calling  $erlang:trace\delta$  delivered(A) when A exits and wait for the {trace\_delivered, A, Ref} message before closing B.

Failure: badarg if Tracee does not refer to a process (dead or alive) on the same node as the caller of erlang:trace\_delivered(Tracee) resides on.

```
erlang:trace_info(PidOrFunc, Item) -> Res
Types:
     PidOrFunc = pid() | new | {Module, Function, Arity} | on load
     Module = module()Function = atom()Arity = arity()Item = flags
                   | tracer
                   | traced
                   | match_spec
                   | meta
                   | meta_match_spec
                   | call_count
                   | call_time
                   | all
     Res = trace_info_return()
     trace info return() = undefined
                                                            | {flags, [trace_info_flag()]}
                                                            | {tracer, pid() | port() | []}
                                                            | trace_info_item_result()
                                                            | {all,
                                                                    [trace_info_item_result()] |
                                                                    false |
                                                                    undefined}
     trace info item result() = {traced,
                                                                                  global | local | false | undefined}
                                                                          | {match_spec,
                                                                                  trace_match_spec() |
                                                                                  false |
                                                                                 undefined}
                                                                          | {meta,
                                                     pid() |
                                                      port() |                            false |
                                                                                 undefined |
     [ ]}
                                                                          | {meta_match_spec,
                                                                                  trace_match_spec() |
                                                                                  false |
                                                                                 undefined}
```
```
                         | {call_count,
                                                        integer() >= 0                            boolean() |
                                                                                    undefined}
                                                                           | {call_time,
                                                        [{pid(),
                                                            integer() == 0,integer() >= 0,integer() >= 0}] |
                                                                                    boolean() |
                                                                                    undefined}
trace_info_flag() = send
                                                      | 'receive'
                                                      | set_on_spawn
                                                      | call
                                                      | return_to
                                                      | procs
                                       set on first spawn
                                                      | set_on_link
                                                      | running
                                                      | garbage_collection
                                                      | timestamp
                                                      | arity
trace match spec() = [{[term()] | ' ' , [term()], [term()]}]
```
Returns trace information about a process or function.

To get information about a process, PidOrFunc should be a pid or the atom new. The atom new means that the default trace state for processes to be created will be returned. Item must have one of the following values:

#### flags

Return a list of atoms indicating what kind of traces is enabled for the process. The list will be empty if no traces are enabled, and one or more of the followings atoms if traces are enabled: send, 'receive', set\_on\_spawn, call, return\_to, procs, set\_on\_first\_spawn, set\_on\_link, running, garbage\_collection, timestamp, and arity. The order is arbitrary.

#### tracer

Return the identifier for process or port tracing this process. If this process is not being traced, the return value will be [].

To get information about a function,  $PidOrFunc$  should be a three-element tuple: {Module, Function, Arity} or the atom on\_load. No wildcards are allowed. Returns undefined if the function does not exist or false if the function is not traced at all. Item must have one of the following values:

#### traced

Return global if this function is traced on global function calls, local if this function is traced on local function calls (i.e local and global function calls), and false if neither local nor global function calls are traced.

#### match\_spec

Return the match specification for this function, if it has one. If the function is locally or globally traced but has no match specification defined, the returned value is [].

#### meta

Return the meta trace tracer process or port for this function, if it has one. If the function is not meta traced the returned value is false, and if the function is meta traced but has once detected that the tracer proc is invalid, the returned value is [].

#### meta\_match\_spec

Return the meta trace match specification for this function, if it has one. If the function is meta traced but has no match specification defined, the returned value is [].

#### call\_count

Return the call count value for this function or true for the pseudo function on\_load if call count tracing is active. Return false otherwise. See also *erlang:trace\_pattern/3*.

### call\_time

Return the call time values for this function or true for the pseudo function on\_load if call time tracing is active. Returns false otherwise. The call time values returned,  $[\nvert \text{Pid}, \text{Count}, \text{S}, \text{Us} \nvert]$ , is a list of each process that has executed the function and its specific counters. See also *erlang:trace\_pattern/3*.

#### all

Return a list containing the {Item, Value} tuples for all other items, or return false if no tracing is active for this function.

The actual return value will be {Item, Value}, where Value is the requested information as described above. If a pid for a dead process was given, or the name of a non-existing function, Value will be undefined.

If PidOrFunc is the on\_load, the information returned refers to the default value for code that will be loaded.

# erlang:trace pattern(MFA, MatchSpec) -> integer() >= 0

Types:

```
MFA = trace_pattern_mfa()
MatchSpec = (MatchSpecList :: trace match spec())
                     | boolean()
                      | restart
                      | pause
trace pattern mfa() = {atom(), atom(), arity() | ''} | on load
trace\_match\_spec() = [{[term()] | ']' , [term()], [term()]}]
```
The same as *erlang:trace\_pattern(MFA, MatchSpec, [])*, retained for backward compatibility.

```
erlang:trace pattern(MFA, MatchSpec, FlagList) ->
                        integer() >= 0
```

```
Types:
```

```
MFA = trace_pattern_mfa()
MatchSpec = (MatchSpecList :: trace_match_spec())
                     | boolean()
                     | restart
                     | pause
FlagList = [trace_pattern_flag()]
trace pattern mfa() = {atom(), atom(), arity() | ' ']} on load
trace match spec() = [{[term()] | ' ' , [term()], [term()]]}]trace pattern flag() = global
```
 | local | meta | {meta, Pid :: pid()} | call\_count | call\_time

This BIF is used to enable or disable call tracing for exported functions. It must be combined with *erlang:trace/3* to set the call trace flag for one or more processes.

Conceptually, call tracing works like this: Inside the Erlang virtual machine there is a set of processes to be traced and a set of functions to be traced. Tracing will be enabled on the intersection of the set. That is, if a process included in the traced process set calls a function included in the traced function set, the trace action will be taken. Otherwise, nothing will happen.

Use *erlang:trace/3* to add or remove one or more processes to the set of traced processes. Use erlang:trace\_pattern/2 to add or remove exported functions to the set of traced functions.

The erlang: trace pattern/3 BIF can also add match specifications to an exported function. A match specification comprises a pattern that the arguments to the function must match, a guard expression which must evaluate to true and an action to be performed. The default action is to send a trace message. If the pattern does not match or the guard fails, the action will not be executed.

The MFA argument should be a tuple like {Module, Function, Arity} or the atom on\_load (described below). It can be the module, function, and arity for an exported function (or a BIF in any module). The '\_' atom can be used to mean any of that kind. Wildcards can be used in any of the following ways:

```
{Module,Function,'_'}
```
All exported functions of any arity named Function in module Module.

 ${Modele, ' ',' ''}$ 

All exported functions in module Module.

 $\{T_1, T_2, T_3, T_4, T_5, T_6\}$ 

All exported functions in all loaded modules.

Other combinations, such as  $\{$  Module, '\_',Arity}, are not allowed. Local functions will match wildcards only if the local option is in the FlagList.

If the MFA argument is the atom on\_load, the match specification and flag list will be used on all modules that are newly loaded.

The MatchSpec argument can take any of the following forms:

false

Disable tracing for the matching function(s). Any match specification will be removed.

true

Enable tracing for the matching function(s).

### MatchSpecList

A list of match specifications. An empty list is equivalent to true. See the ERTS User's Guide for a description of match specifications.

restart

For the FlagList option call count and call time: restart the existing counters. The behaviour is undefined for other FlagList options.

#### pause

For the FlagList option call\_count and call\_time: pause the existing counters. The behaviour is undefined for other FlagList options.

The FlagList parameter is a list of options. The following options are allowed:

global

Turn on or off call tracing for global function calls (that is, calls specifying the module explicitly). Only exported functions will match and only global calls will generate trace messages. This is the default.

#### local

Turn on or off call tracing for all types of function calls. Trace messages will be sent whenever any of the specified functions are called, regardless of how they are called. If the return\_to flag is set for the process, a return\_to message will also be sent when this function returns to its caller.

meta | {meta, Pid}

Turn on or off meta tracing for all types of function calls. Trace messages will be sent to the tracer process or port Pid whenever any of the specified functions are called, regardless of how they are called. If no Pid is specified, self() is used as a default tracer process.

Meta tracing traces all processes and does not care about the process trace flags set by trace/3, the trace flags are instead fixed to [call, timestamp].

The match spec function  $\{return\ trace\}$  works with meta trace and send its trace message to the same tracer process.

#### call\_count

Starts (MatchSpec == true) or stops (MatchSpec == false) call count tracing for all types of function calls. For every function a counter is incremented when the function is called, in any process. No process trace flags need to be activated.

If call count tracing is started while already running, the count is restarted from zero. Running counters can be paused with MatchSpec == pause. Paused and running counters can be restarted from zero with MatchSpec == restart.

The counter value can be read with *erlang:trace\_info/2*.

call\_time

Starts (MatchSpec == true) or stops (MatchSpec == false) call time tracing for all types of function calls. For every function a counter is incremented when the function is called. Time spent in the function is accumulated in two other counters, seconds and micro-seconds. The counters are stored for each call traced process.

If call time tracing is started while already running, the count and time is restarted from zero. Running counters can be paused with MatchSpec == pause. Paused and running counters can be restarted from zero with MatchSpec == restart.

The counter value can be read with *erlang:trace\_info/2*.

The global and local options are mutually exclusive and global is the default (if no options are specified). The call\_count and meta options perform a kind of local tracing, and can also not be combined with global. A function can be either globally or locally traced. If global tracing is specified for a specified set of functions; local, meta, call time and call count tracing for the matching set of local functions will be disabled, and vice versa.

When disabling trace, the option must match the type of trace that is set on the function, so that local tracing must be disabled with the local option and global tracing with the global option (or no option at all), and so forth.

There is no way to directly change part of a match specification list. If a function has a match specification, you can replace it with a completely new one. If you need to change an existing match specification, use the *erlang:trace\_info/2* BIF to retrieve the existing match specification.

Returns the number of exported functions that matched the MFA argument. This will be zero if none matched at all.

```
trunc(Number) -> integer()
Types:
```

```
Number = number()
```
Returns an integer by the truncating Number.

 $>$  trunc(5.5). 5

Allowed in guard tests.

```
tuple_size(Tuple) -> integer() >= 0
Types:
```

```
Tuple = tuple()
```
Returns an integer which is the number of elements in Tuple.

```
> tuple_size({morni, mulle, bwange}).
3
```
Allowed in guard tests.

```
tuple to list(Tuple) \rightarrow [term()]
Types:
```
Tuple =  $tuple()$ 

Returns a list which corresponds to Tuple. Tuple may contain any Erlang terms.

```
> tuple_to_list({share, {'Ericsson_B', 163}}).
[share,{'Ericsson_B',163}]
```
erlang:universaltime() -> DateTime Types:

```
DateTime = calendar:datetime()
```
Returns the current date and time according to Universal Time Coordinated (UTC), also called GMT, in the form  ${\{\text{Year}, \text{Month}, \text{Day}\}, \{\text{Hour}, \text{Minute}, \text{Second}\}\}\$  if supported by the underlying operating system. If not, erlang:universaltime() is equivalent to erlang:localtime().

```
> erlang:universaltime().
{{1996,11,6},{14,18,43}}
```

```
erlang: universaltime to localtime(Universaltime) -> Localtime
Types:
```

```
Localtime = Universaltime = calendar:datetime()
```
Converts Universal Time Coordinated (UTC) date and time to local date and time, if this is supported by the underlying OS. Otherwise, no conversion is done, and Universaltime is returned.

 $>$  erlang: universaltime to localtime( $\{ {1996, 11, 6} \}$ ,  $\{ 14, 18, 43 \}$ ).  $\{ {1996, 11, 7}, {15, 18, 43} \}$ 

Failure: badarg if Universaltime does not denote a valid date and time.

### erlang: unique integer() -> integer()

Generates and returns an *integer unique on current runtime system instance*. The same as calling erlang:unique\_integer([]).

erlang:unique\_integer(ModifierList) -> integer()

Types:

```
ModifierList = [Modifier]
Modifier = positive | monotonic
```
Generates and returns an *integer unique on current runtime system instance*. The integer is unique in the sense that this BIF, using the same set of modifiers, will not return the same integer more than once on the current runtime system instance. Each integer value can of course be constructed by other means.

By default, i.e. when [] is passed as ModifierList, both negative and positive integers will be returned. This is order to be able to utilize the range of integers that do not need to be heap allocated as much as possible. By default the returned integers are also only guaranteed to be unique, i.e., any integer returned may be either smaller, or larger than previously returned integers.

Currently valid Modifiers:

positive

Return only positive integers.

Note that by passing the positive modifier you will get heap allocated integers (big-nums) quicker.

monotonic

Return *strictly monotonically increasing* integers corresponding to creation time. That is, the integer returned will always be larger than previously returned integers on the current runtime system instance.

These values can be used when ordering events on the runtime system instance. That is, if both  $X =$ erlang:unique\_integer([monotonic]) and Y = erlang:unique\_integer([monotonic]) are executed by different processes (or the same process) on the same runtime system instance and  $X < Y$  we know that X was created before Y.

## Warning:

Strictly monotonically increasing values are inherently quite expensive to generate and scales poorly. This since the values needs to be synchronized. That is, do not pass the monotonic modifier unless you really need strictly monotonically increasing values.

All currently valid Modifiers can be combined. Repeated (valid) Modifiers in the ModifierList are ignored.

### Note:

Note that the set of integers returned by unique\_integer/1 using diffrent sets of Modifiers *will overlap*. For example, by calling unique integer([monotonic]), and unique integer([positive, monotonic]) repeatedly, you will eventually see some integers being returned by both calls.

Failures:

badarg

if ModifierList is not a proper list.

badarg

if Modifier is not a valid modifier.

unlink(Id) -> true Types:

 $Id = pid() | port()$ 

Removes the link, if there is one, between the calling process and the process or port referred to by Id.

Returns true and does not fail, even if there is no link to Id, or if Id does not exist.

Once unlink(Id) has returned it is guaranteed that the link between the caller and the entity referred to by Id has no effect on the caller in the future (unless the link is setup again). If caller is trapping exits, an {'EXIT', Id, \_} message due to the link might have been placed in the caller's message queue prior to the call, though. Note, the {'EXIT', Id, \_} message can be the result of the link, but can also be the result of Id calling exit/2. Therefore, it *may* be appropriate to cleanup the message queue when trapping exits after the call to unlink (Id), as follow:

```
 unlink(Id),
 receive
     {'EXIT', Id, _} ->
          true
after 0 -> true
 end
```
### Note:

Prior to OTP release R11B (erts version 5.5) unlink/1 behaved completely asynchronous, i.e., the link was active until the "unlink signal" reached the linked entity. This had one undesirable effect, though. You could never know when you were guaranteed *not* to be effected by the link.

Current behavior can be viewed as two combined operations: asynchronously send an "unlink signal" to the linked entity and ignore any future results of the link.

unregister(RegName) -> true Types:

```
RegName = atom()
```
Removes the registered name RegName, associated with a pid or a port identifier.

```
> unregister(db).
true
```
Users are advised not to unregister system processes.

Failure: badarg if RegName is not a registered name.

```
whereis(RegName) -> pid() | port() | undefined
Types:
```

```
RegName = atom()
```
Returns the pid or port identifier with the registered name RegName. Returns undefined if the name is not registered.

> whereis(db).  $< 0.43.0$ 

### erlang:yield() -> true

Voluntarily let other processes (if any) get a chance to execute. Using erlang:yield() is similar to receive after 1 -> ok end, except that yield() is faster.

### Warning:

There is seldom or never any need to use this BIF, especially in the SMP-emulator as other processes will have a chance to run in another scheduler thread anyway. Using this BIF without a thorough grasp of how the scheduler works may cause performance degradation.

# init

Erlang module

The init module is pre-loaded and contains the code for the init system process which coordinates the start-up of the system. The first function evaluated at start-up is boot (BootArgs), where BootArgs is a list of command line arguments supplied to the Erlang runtime system from the local operating system. See *erl(1)*.

init reads the boot script which contains instructions on how to initiate the system. See *script(4)* for more information about boot scripts.

init also contains functions to restart, reboot, and stop the system.

# Exports

boot(BootArgs) -> no\_return()

Types:

 $BoostArgs = [binary()]$ 

Starts the Erlang runtime system. This function is called when the emulator is started and coordinates system start-up.

BootArgs are all command line arguments except the emulator flags, that is, flags and plain arguments. See *erl(1)*.

init itself interprets some of the flags, see *Command Line Flags* below. The remaining flags ("user flags") and plain arguments are passed to the init loop and can be retrieved by calling get\_arguments/0 and get\_plain\_arguments/0, respectively.

```
get_argument(Flag) -> {ok, Arg} | error
```
Types:

```
Flag = atom()Arg = [Values :: [string()]]
```
Returns all values associated with the command line user flag Flag. If Flag is provided several times, each Values is returned in preserved order.

```
% erl -a b c -a d
...
1> init:get_argument(a).
{ok,[["b","c"],["d"]]}
```
There are also a number of flags, which are defined automatically and can be retrieved using this function:

root

The installation directory of Erlang/OTP, \$ROOT.

```
2> init:get_argument(root).
{ok,[["/usr/local/otp/releases/otp_beam_solaris8_r10b_patched"]]}
```
progname

The name of the program which started Erlang.

init

```
3> init:get argument(progname).
\{ok,[["erl"]]}
```
home

The home directory.

```
4> init:get argument(home).
{ok,[["/home/harry"]]}
```
Returns error if there is no value associated with Flag.

```
get arguments() -> Flags
```
Types:

```
Flags = [ {Flag :: atom(), Values :: [string()]} ]
```
Returns all command line flags, as well as the system defined flags, see get  $\arctan(1$ .

```
get plain arguments() -> [Arg]
Types:
   Arg = string()
```
Returns any plain command line arguments as a list of strings (possibly empty).

```
get status() -> {InternalStatus, ProvidedStatus}
Types:
   InternalStatus = internal_status()
   ProvidedStatus = term()interval\ status() = starting \ | \ started \ | \ stopping
```
The current status of the init process can be inspected. During system startup (initialization), InternalStatus is starting, and ProvidedStatus indicates how far the boot script has been interpreted. Each {progress, Info} term interpreted in the boot script affects ProvidedStatus, that is, ProvidedStatus gets the value of Info.

#### reboot() -> ok

All applications are taken down smoothly, all code is unloaded, and all ports are closed before the system terminates. If the -heart command line flag was given, the heart program will try to reboot the system. Refer to heart(3) for more information.

To limit the shutdown time, the time init is allowed to spend taking down applications, the -shutdown\_time command line flag should be used.

### restart() -> ok

The system is restarted *inside* the running Erlang node, which means that the emulator is not restarted. All applications are taken down smoothly, all code is unloaded, and all ports are closed before the system is booted again in the same way as initially started. The same BootArgs are used again.

To limit the shutdown time, the time init is allowed to spend taking down applications, the -shutdown\_time command line flag should be used.

script  $id()$  -> Id

Types:

 $Id = term()$ 

Get the identity of the boot script used to boot the system. Id can be any Erlang term. In the delivered boot scripts, Id is {Name, Vsn}. Name and Vsn are strings.

 $stop()$  ->  $ok$ 

All applications are taken down smoothly, all code is unloaded, and all ports are closed before the system terminates. If the -heart command line flag was given, the heart program is terminated before the Erlang node terminates. Refer to heart (3) for more information.

To limit the shutdown time, the time init is allowed to spend taking down applications, the -shutdown\_time command line flag should be used.

stop(Status) -> ok Types: Status = integer()  $>= 0$  | string()

All applications are taken down smoothly, all code is unloaded, and all ports are closed before the system terminates by calling halt(Status). If the -heart command line flag was given, the heart program is terminated before the Erlang node terminates. Refer to heart(3) for more information.

To limit the shutdown time, the time init is allowed to spend taking down applications, the -shutdown\_time command line flag should be used.

# Command Line Flags

### Warning:

--

The support for loading of code from archive files is experimental. The sole purpose of releasing it before it is ready is to obtain early feedback. The file format, semantics, interfaces etc. may be changed in a future release. The -code\_path\_choice flag is also experimental.

The init module interprets the following command line flags:

Everything following -- up to the next flag is considered plain arguments and can be retrieved using get\_plain\_arguments/0.

-code\_path\_choice Choice

This flag can be set to strict or relaxed. It controls whether each directory in the code path should be interpreted strictly as it appears in the boot script or if init should be more relaxed and try to find a suitable directory if it can choose from a regular ebin directory and an ebin directory in an archive file. This flag is particular useful when you want to elaborate with code loading from archives without editing the boot script. See *script(4)* for more information about interpretation of boot scripts. The flag does also have a similar affect on how the code server works. See *code(3)*.

-eval Expr

Scans, parses and evaluates an arbitrary expression Expr during system initialization. If any of these steps fail (syntax error, parse error or exception during evaluation), Erlang stops with an error message. Here is an example that seeds the random number generator:

% erl -eval ' $\{X,Y,Z\}$  = now(), random:seed(X,Y,Z).'

This example uses Erlang as a hexadecimal calculator:

```
% erl -noshell -eval 'R = 16#1F+16#40, io:format("~.16B~n", [R])' \\
-s erlang halt
RF
```
If multiple -eval expressions are specified, they are evaluated sequentially in the order specified. -eval expressions are evaluated sequentially with  $-s$  and  $-\text{run}$  function calls (this also in the order specified). As with -s and -run, an evaluation that does not terminate, blocks the system initialization process.

-extra

Everything following -extra is considered plain arguments and can be retrieved using get\_plain\_arguments/0.

```
-run Mod [Func [Arg1, Arg2, ...]]
```
Evaluates the specified function call during system initialization. Func defaults to start. If no arguments are provided, the function is assumed to be of arity 0. Otherwise it is assumed to be of arity 1, taking the list [Arg1,Arg2,...] as argument. All arguments are passed as strings. If an exception is raised, Erlang stops with an error message.

Example:

% erl -run foo -run foo bar -run foo bar baz 1 2

This starts the Erlang runtime system and evaluates the following functions:

```
foo:start()
foo:bar()
foo:bar(["baz", "1", "2"]).
```
The functions are executed sequentially in an initialization process, which then terminates normally and passes control to the user. This means that a -run call which does not return will block further processing; to avoid this, use some variant of spawn in such cases.

```
-s Mod [Func [Arg1, Arg2, ...]]
```
Evaluates the specified function call during system initialization. Func defaults to start. If no arguments are provided, the function is assumed to be of arity 0. Otherwise it is assumed to be of arity 1, taking the list [Arg1,Arg2,...] as argument. All arguments are passed as atoms. If an exception is raised, Erlang stops with an error message.

Example:

% erl -s foo -s foo bar -s foo bar baz 1 2

This starts the Erlang runtime system and evaluates the following functions:

```
foo:start()
foo:bar()
foo:bar([baz, '1', '2']).
```
The functions are executed sequentially in an initialization process, which then terminates normally and passes control to the user. This means that a -s call which does not return will block further processing; to avoid this, use some variant of spawn in such cases.

Due to the limited length of atoms, it is recommended that -run be used instead.

# Example

```
% erl -- a b -children thomas claire -ages 7 3 -- x y
...
1> init:get_plain_arguments().
["a","b","x","y"]
2> init:get_argument(children).
{ok,[["thomas","claire"]]}
3> init:get_argument(ages).
{ok, [["7","3"]]}
4> init:get_argument(silly).
error
```
# SEE ALSO

*erl\_prim\_loader(3)*, *heart(3)*

# zlib

Erlang module

The zlib module provides an API for the zlib library (http://www.zlib.org). It is used to compress and decompress data. The data format is described by RFCs 1950 to 1952.

A typical (compress) usage looks like:

```
Z = zlib:open(),
ok = zlib:deflateInit(Z,default),
Compress = fun(end_of_data, _Cont) -> [];
               (Data, Cont) ->
                  [zlib:deflate(Z, Data)|Cont(Read(),Cont)]
            end,
Compressed = Compress(Read(),Compress),
Last = zlib:deflate(Z, [], finish),
ok = zlib:deflateEnd(Z),
zlib:close(Z),
list to binary([Compressed|Last])
```
In all functions errors, {'EXIT', {Reason,Backtrace}}, might be thrown, where Reason describes the error. Typical reasons are:

badarg

Bad argument

data\_error

The data contains errors

stream\_error

Inconsistent stream state

einval

Bad value or wrong function called

{need\_dictionary,Adler32}

See inflate/2

# Data Types

```
zstream() = port()
```
A zlib stream, see *open/0*.

 $zlevel() = none$ | default

 | best\_compression | best\_speed

```
         | 0..9
zmemlevel() = 1..9zmethod() = deflatedzstrategy() = default | filtered | huffman only | rlezwindowbits() = -15...-8 | 8..47
Normally in the range -15...-8 | 8..15.
```
## Exports

open() -> **zstream()** Open a zlib stream.

close(Z) -> ok Types: Z = **zstream()**

Closes the stream referenced by Z.

```
deflateInit(Z) -> ok
Types:
   Z = zstream()Same as zlib:deflateInit(Z, default).
deflateInit(Z, Level) -> ok
Types:
```

```
Z = zstream()
Level = zlevel()
```
Initialize a zlib stream for compression.

Level decides the compression level to be used,  $0$  (none), gives no compression at all,  $1$  (best\_speed) gives best speed and 9 (best\_compression) gives best compression.

```
deflateInit(Z, Level, Method, WindowBits, MemLevel, Strategy) ->
ok a bosan da barang dan sang dalam sang dalam sang dalam sang dalam sang dalam sang dalam sang dalam sang dal
```
Types:

```
Z = zstream()Level = zlevel()Method = zmethod()
WindowBits = zwindowbits()
MemLevel = zmemlevel()
Strategy = zstrategy()
```
Initiates a zlib stream for compression.

The Level parameter decides the compression level to be used, 0 (none), gives no compression at all, 1 (best\_speed) gives best speed and 9 (best\_compression) gives best compression.

The Method parameter decides which compression method to use, currently the only supported method is deflated.

The WindowBits parameter is the base two logarithm of the window size (the size of the history buffer). It should be in the range 8 through 15. Larger values of this parameter result in better compression at the expense of memory usage. The default value is 15 if deflateInit/2. A negative WindowBits value suppresses the zlib header (and checksum) from the stream. Note that the zlib source mentions this only as a undocumented feature.

The MemLevel parameter specifies how much memory should be allocated for the internal compression state. MemLevel=1 uses minimum memory but is slow and reduces compression ratio; MemLevel=9 uses maximum memory for optimal speed. The default value is 8.

The Strategy parameter is used to tune the compression algorithm. Use the value default for normal data, filtered for data produced by a filter (or predictor), huffman\_only to force Huffman encoding only (no string match), or  $r$  le to limit match distances to one (run-length encoding). Filtered data consists mostly of small values with a somewhat random distribution. In this case, the compression algorithm is tuned to compress them better. The effect of filteredis to force more Huffman coding and less string matching; it is somewhat intermediate between default and huffman only. rle is designed to be almost as fast as huffman only, but give better compression for PNG image data. The Strategy parameter only affects the compression ratio but not the correctness of the compressed output even if it is not set appropriately.

```
deflate(Z, Data) -> Compressed
Types:
   Z = zstream()Data = iodata()Compressed = iolist()Same as deflate(Z, Data, none).
deflate(Z, Data, Flush) -> Compressed
Types:
   Z = zstream()
   Data = iodata()Flush = none | sync | full | finish
   Compressed = iolist()
```
deflate/3 compresses as much data as possible, and stops when the input buffer becomes empty. It may introduce some output latency (reading input without producing any output) except when forced to flush.

If the parameter Flush is set to sync, all pending output is flushed to the output buffer and the output is aligned on a byte boundary, so that the decompressor can get all input data available so far. Flushing may degrade compression for some compression algorithms and so it should be used only when necessary.

If Flush is set to full, all output is flushed as with sync, and the compression state is reset so that decompression can restart from this point if previous compressed data has been damaged or if random access is desired. Using full too often can seriously degrade the compression.

If the parameter Flush is set to finish, pending input is processed, pending output is flushed and deflate/3 returns. Afterwards the only possible operations on the stream are deflateReset/1 or deflateEnd/1.

Flush can be set to finish immediately after deflateInit if all compression is to be done in one step.

```
zlib:deflateInit(Z),
```
230 | Ericsson AB. All Rights Reserved.: Erlang Run-Time System Application (ERTS)

```
B1 = zlib:deflate(Z, Data),B2 = zlib:deflate(Z, << > >, finish),
zlib:deflateEnd(Z),
list to binary([B1,B2])
```

```
deflateSetDictionary(Z, Dictionary) -> Adler32
Types:
   Z = zstream()Dictionary = iodata()Adler32 = interger()
```
Initializes the compression dictionary from the given byte sequence without producing any compressed output. This function must be called immediately after  $\text{deflat}(\lfloor 1 \rfloor 2 | 6)$  or  $\text{deflat}(\text{Res}(\lfloor 1 \rfloor 2 | 6))$  before any call of deflate/3. The compressor and decompressor must use exactly the same dictionary (see inflateSetDictionary/2). The adler checksum of the dictionary is returned.

```
deflateReset(Z) -> ok
Types:
   Z = zstream()
```
This function is equivalent to deflateEnd/1 followed by deflateInit/ $[1|2|6]$ , but does not free and reallocate all the internal compression state. The stream will keep the same compression level and any other attributes.

```
deflateParams(Z, Level, Strategy) -> ok
Types:
   Z = zstream()Level = zlevel()
   Strategy = zstrategy()
```
Dynamically update the compression level and compression strategy. The interpretation of Level and Strategy is as in deflateInit/6. This can be used to switch between compression and straight copy of the input data, or to switch to a different kind of input data requiring a different strategy. If the compression level is changed, the input available so far is compressed with the old level (and may be flushed); the new level will take effect only at the next call of deflate/3.

Before the call of deflateParams, the stream state must be set as for a call of deflate/3, since the currently available input may have to be compressed and flushed.

```
deflateEnd(Z) -> ok
Types:
   Z = zstream()
```
End the deflate session and cleans all data used. Note that this function will throw an data\_error exception if the last call to deflate/3 was not called with Flush set to finish.

```
inflateInit(Z) -> ok
Types:
   Z = zstream()
```
Initialize a zlib stream for decompression.

```
inflateInit(Z, WindowBits) -> ok
Types:
   Z = zstream()WindowBits = zwindowbits()
```
Initialize decompression session on zlib stream.

The WindowBits parameter is the base two logarithm of the maximum window size (the size of the history buffer). It should be in the range 8 through 15. The default value is 15 if inflateInit/1 is used. If a compressed stream with a larger window size is given as input, inflate() will throw the data\_error exception. A negative WindowBits value makes zlib ignore the zlib header (and checksum) from the stream. Note that the zlib source mentions this only as a undocumented feature.

```
inflate(Z, Data) -> Decompressed
Types:
```

```
Z = zstream()Data = iodata()Decompressed = iolist()
```
inflate/2 decompresses as much data as possible. It may introduce some output latency (reading input without producing any output).

If a preset dictionary is needed at this point (see inflateSetDictionary below), inflate/2 throws a {need\_dictionary,Adler} exception where Adler is the adler32 checksum of the dictionary chosen by the compressor.

```
inflateChunk(Z, Data) -> Decompressed | {more, Decompressed}
Types:
```

```
Z = zstream()Data = iodata()Decompressed = iolist()
```
Like inflate/2, but decompress no more data than will fit in the buffer configured via setBufSize/2. Is is useful when decompressing a stream with a high compression ratio such that a small amount of compressed input may expand up to 1000 times. It returns {more, Decompressed}, when there is more output available, and inflateChunk/1 should be used to read it. It may introduce some output latency (reading input without producing any output).

If a preset dictionary is needed at this point (see inflateSetDictionary below), inflateChunk/2 throws a  ${need\ dictionary, Adler}$  exception where  $Adler$  is the adler32 checksum of the dictionary chosen by the compressor.

```
walk(Compressed, Handler) ->
    Z = zlib:open(),
     zlib:inflateInit(Z),
     % Limit single uncompressed chunk size to 512kb
     zlib:setBufSize(Z, 512 * 1024),
     loop(Z, Handler, zlib:inflateChunk(Z, Compressed)),
     zlib:inflateEnd(Z),
     zlib:close(Z).
loop(Z, Handler, {more, Uncompressed}) ->
     Handler(Uncompressed),
     loop(Z, Handler, zlib:inflateChunk(Z));
```

```
loop(Z, Handler, Uncompressed) ->
    Handler(Uncompressed).
```

```
inflateChunk(Z) -> Decompressed | {more, Decompressed}
```
Types:

```
Z = zstream()Decompressed = iolist()
```
Read next chunk of uncompressed data, initialized by inflateChunk/2.

This function should be repeatedly called, while it returns {more, Decompressed}.

```
inflateSetDictionary(Z, Dictionary) -> ok
```
Types:

Z = **zstream()**  $Dictionary = iodata()$ 

Initializes the decompression dictionary from the given uncompressed byte sequence. This function must be called immediately after a call of inflate/2 if this call threw a {need\_dictionary,Adler} exception. The dictionary chosen by the compressor can be determined from the Adler value thrown by the call to inflate/2. The compressor and decompressor must use exactly the same dictionary (see deflateSetDictionary/2).

Example:

```
unpack(Z, Compressed, Dict) ->
      case catch zlib:inflate(Z, Compressed) of
           {'EXIT',{{need_dictionary,DictID},_}} ->
                    zlib:inflateSetDictionary(Z, Dict),
                  Uncompressed = zlib:inflate(Z, []);
           Uncompressed ->
                  Uncompressed
      end.
```

```
inflateReset(Z) -> ok
Types:
```

```
Z = zstream()
```
This function is equivalent to inflateEnd/1 followed by inflateInit/1, but does not free and reallocate all the internal decompression state. The stream will keep attributes that may have been set by  $inflat$   $[1|2]$ .

```
inflateEnd(Z) -> ok
Types:
```

```
Z = zstream()
```
End the inflate session and cleans all data used. Note that this function will throw a data\_error exception if no end of stream was found (meaning that not all data has been uncompressed).

```
setBufSize(Z, Size) -> ok
```
Types:

zlib

Z = **zstream()** Size = integer()  $>= 0$ Sets the intermediate buffer size. getBufSize(Z) -> Size

Types: Z = **zstream()** Size = integer()  $>= 0$ Get the size of intermediate buffer.

 $crc32(Z)$  ->  $CRC$ Types: Z = **zstream()**  $CRC = integer()$ 

Get the current calculated CRC checksum.

```
crc32(Z, Data) -> CRC
Types:
   Z = zstream()Data = iodata()CRC = integer()Calculate the CRC checksum for Data.
```

```
crc32(Z, PrevCRC, Data) -> CRC
Types:
   Z = zstream()
   PrevCRC = integer()
   Data = iodata()CRC = integer()
```
Update a running CRC checksum for Data. If Data is the empty binary or the empty iolist, this function returns the required initial value for the crc.

```
Crc = lists:foldl(fun(Data,Crc0) ->
                       zlib:crc32(Z, Crc0, Data),
                   end, zlib:crc32(Z,<< >>), Datas)
```
crc32\_combine(Z, CRC1, CRC2, Size2) -> CRC Types:

```
Z = zstream()CRC = CRC1 = CRC2 = Size2 = integer()
```
Combine two CRC checksums into one. For two binaries or iolists, Data1 and Data2 with sizes of Size1 and Size2, with CRC checksums CRC1 and CRC2. crc32\_combine/4 returns the CRC checksum of [Data1, Data2], requiring only CRC1, CRC2, and Size2.

```
adler32(Z, Data) -> CheckSum
Types:
   Z = zstream()Data = iodata()CheckSum = integer()
Calculate the Adler-32 checksum for Data.
adler32(Z, PrevAdler, Data) -> CheckSum
```
Types:

```
Z = zstream()PrevAdler = integer()
Data = iodata()CheckSum = integer()
```
Update a running Adler-32 checksum for Data. If Data is the empty binary or the empty iolist, this function returns the required initial value for the checksum.

```
Crc = lists:foldl(fun(Data,Crc0) ->
                       zlib:adler32(Z, Crc0, Data),
                   end, zlib:adler32(Z,<< >>), Datas)
```

```
adler32_combine(Z, Adler1, Adler2, Size2) -> Adler
Types:
   Z = zstream()
   Adler = Adler1 = Adler2 = Size2 = integer()
```
Combine two Adler-32 checksums into one. For two binaries or iolists, Data1 and Data2 with sizes of Size1 and Size2, with Adler-32 checksums Adler1 and Adler2. adler32\_combine/4 returns the Adler checksum of [Data1, Data2], requiring only Adler1, Adler2, and Size2.

```
compress(Data) -> Compressed
Types:
   Data = iodata()Compressed = binary()
```
Compress data (with zlib headers and checksum).

```
uncompress(Data) -> Decompressed
Types:
```
zlib

```
Data = iodata()Decompressed = binary()
Uncompress data (with zlib headers and checksum).
```

```
zip(Data) -> Compressed
Types:
   Data = iodata()Compressed = binary()Compress data (without zlib headers and checksum).
```

```
unzip(Data) -> Decompressed
Types:
   Data = iodata()Decompressed = binary()Uncompress data (without zlib headers and checksum).
```

```
gzip(Data) -> Compressed
Types:
   Data = iodata()Compressed = binary()Compress data (with gz headers and checksum).
```

```
gunzip(Data) -> Decompressed
Types:
   Data = iodata()Decompressed = binary()Uncompress data (with gz headers and checksum).
```
### epmd

# epmd

Command

### Erlang Port Mapper Daemon

```
epmd [-d|-debug] [DbgExtra...] [-port No] [-daemon] [-relaxed_command_check]
   Starts the port mapper daemon
```
epmd [-d|-debug] [-port No] [-names|-kill|-stop Name]

Communicates with a running port mapper daemon

This daemon acts as a name server on all hosts involved in distributed Erlang computations. When an Erlang node starts, the node has a name and it obtains an address from the host OS kernel. The name and the address are sent to the epmd daemon running on the local host. In a TCP/IP environment, the address consists of the IP address and a port number. The name of the node is an atom on the form of Name@Node. The job of the epmd daemon is to keep track of which node name listens on which address. Hence, epmd maps symbolic node names to machine addresses.

The TCP/IP epmd daemon actually only keeps track of the Name (first) part of an Erlang node name. The Host part (whatever is after the @) is implicit in the node name where the epmd daemon was actually contacted, as is the IP address where the Erlang node can be reached. Consistent and correct TCP naming services are therefore required for an Erlang network to function correctly.

Starting the port mapper daemon

The daemon is started automatically by the  $er1$  command if the node is to be distributed and there is no running instance present. If automatically launched, environment variables have to be used to alter the behavior of the daemon. See the *Environment variables* section below.

If the -daemon argument is not given, epmd runs as a normal program with the controlling terminal of the shell in which it is started. Normally, it should run as a daemon.

Regular start-up options are described in the *Regular options* section below.

The DbgExtra options are described in the *DbgExtra options* section below.

Communicating with a running port mapper daemon

Communicating with the running epmd daemon by means of the epmd program is done primarily for debugging purposes.

The different queries are described in the *Interactive options* section below.

## Regular options

These options are available when starting the actual name server. The name server is normally started automatically by the erl command (if not already available), but it can also be started at i.e. system start-up.

-address List

Let this instance of epmd listen only on the comma-separated list of IP addresses and on the loopback address (which is implicitly added to the list if it has not been specified). This can also be set using the ERL\_EPMD\_ADDRESS environment variable. See the section *Environment variables* below.

-port No

Let this instance of epmd listen to another TCP port than default 4369. This can also be set using the ERL\_EPMD\_PORT environment variable. See the section *Environment variables* below

```
-d | -debug
```
Enable debug output. The more -d flags given, the more debug output you will get (to a certain limit). This option is most useful when the epmd daemon is not started as a daemon.

-daemon

Start epmd detached from the controlling terminal. Logging will end up in syslog when available and correctly configured. If the epmd daemon is started at boot, this option should definitely be used. It is also used when the erl command automatically starts epmd.

-relaxed\_command\_check

Start the epmd program with relaxed command checking (mostly for backward compatibility). This affects the following:

- With relaxed command checking, the epmd daemon can be killed from the localhost with i.e. epmd -kill even if there are active nodes registered. Normally only daemons with an empty node database can be killed with the epmd -kill command.
- The epmd -stop command (and the corresponding messages to epmd, as can be given using erl\_interface/ei) is normally always ignored, as it opens up the possibility of a strange situation where two nodes of the same name can be alive at the same time. A node unregisters itself by just closing the connection to epmd, which is why the stop command was only intended for use in debugging situations.

With relaxed command checking enabled, you can forcibly unregister live nodes.

Relaxed command checking can also be enabled by setting the environment variable ERL\_EPMD\_RELAXED\_COMMAND\_CHECK prior to starting epmd.

Only use relaxed command checking on systems with very limited interactive usage.

## DbgExtra options

These options are purely for debugging and testing epmd clients. They should not be used in normal operation.

-packet timeout Seconds

Set the number of seconds a connection can be inactive before epmd times out and closes the connection (default 60).

```
-delay accept Seconds
```
To simulate a busy server you can insert a delay between when epmd gets notified that a new connection is requested and when the connection gets accepted.

-delay\_write Seconds

Also a simulation of a busy server. Inserts a delay before a reply is sent.

## Interactive options

These options make epmd run as an interactive command, displaying the results of sending queries to an already running instance of epmd. The epmd contacted is always on the local node, but the -port option can be used to select between instances if several are running using different ports on the host.

-port No

Contacts the epmd listening on the given TCP port number (default 4369). This can also be set using the ERL\_EPMD\_PORT environment variable. See the section *Environment variables* below.

-names

List names registered with the currently running epmd

epmd

### $-$ kill

Kill the currently running epmd.

Killing the running epmd is only allowed if epmd -names shows an empty database or relaxed\_command\_check was given when the running instance of epmd was started. Note that relaxed\_command\_check is given when starting the daemon that is to accept killing when it has live nodes registered. When running epmd interactively, -relaxed\_command\_check has no effect. A daemon that is started without relaxed command checking has to be killed using i.e. signals or some other OS specific method if it has active clients registered.

-stop Name

Forcibly unregister a live node from epmd's database

This command can only be used when contacting epmd instances started with the relaxed\_command\_check flag. Note that relaxed command checking has to be enabled for the epmd daemon contacted. When running epmd interactively, -relaxed\_command\_check has no effect.

## Environment variables

ERL\_EPMD\_ADDRESS

This environment variable may be set to a comma-separated list of IP addresses, in which case the epmd daemon will listen only on the specified address(es) and on the loopback address (which is implicitly added to the list if it has not been specified). The default behaviour is to listen on all available IP addresses.

ERL\_EPMD\_PORT

This environment variable can contain the port number epmd will use. The default port will work fine in most cases. A different port can be specified to allow several instances of epmd, representing independent clusters of nodes, to co-exist on the same host. All nodes in a cluster must use the same epmd port number.

#### ERL\_EPMD\_RELAXED\_COMMAND\_CHECK

If set prior to start, the epmd daemon will behave as if the -relaxed\_command\_check option was given at start-up. Consequently, if this option is set before starting the Erlang virtual machine, the automatically started epmd will accept the -kill and -stop commands without restrictions.

# Logging

On some operating systems *syslog* will be used for error reporting when epmd runs as an daemon. To enable the error logging you have to edit /etc/syslog.conf file and add an entry

```
 !epmd
 *.*<TABs>/var/log/epmd.log
```
where  $\langle \text{TABs} \rangle$  are at least one real tab character. Spaces will silently be ignored.

### Access restrictions

The epmd daemon accepts messages from both localhost and remote hosts. However, only the query commands are answered (and acted upon) if the query comes from a remote host. It is always an error to try to register a nodename if the client is not a process located on the same host as the epmd instance is running on- such requests are considered hostile and the connection is immediately closed.

The queries accepted from remote nodes are:

- Port queries i.e. on which port does the node with a given name listen
- Name listing i.e. give a list of all names registered on the host

To restrict access further, firewall software has to be used.

## erl

### Command

The  $erl$  program starts an Erlang runtime system. The exact details (for example, whether  $erl$  is a script or a program and which other programs it calls) are system-dependent.

Windows users probably wants to use the werl program instead, which runs in its own window with scrollbars and supports command-line editing. The  $er1$  program on Windows provides no line editing in its shell, and on Windows 95 there is no way to scroll back to text which has scrolled off the screen. The erl program must be used, however, in pipelines or if you want to redirect standard input or output.

### Note:

As of ERTS version 5.9 (OTP-R15B) the runtime system will by default *not* bind schedulers to logical processors. For more information see documentation of the *+sbt* system flag.

## Exports

#### erl <arguments>

Starts an Erlang runtime system.

The arguments can be divided into *emulator flags*, *flags* and *plain arguments*:

• Any argument starting with the character + is interpreted as an *emulator flag*.

As indicated by the name, emulator flags controls the behavior of the emulator.

• Any argument starting with the character - (hyphen) is interpreted as a *flag* which should be passed to the Erlang part of the runtime system, more specifically to the init system process, see *init(3)*.

The init process itself interprets some of these flags, the *init flags*. It also stores any remaining flags, the *user flags*. The latter can be retrieved by calling init:get\_argument/1.

It can be noted that there are a small number of "-" flags which now actually are emulator flags, see the description below.

• Plain arguments are not interpreted in any way. They are also stored by the init process and can be retrieved by calling  $init:get\_plain\_arguments/0$ . Plain arguments can occur before the first flag, or after a  $--$  flag. Additionally, the flag -extra causes everything that follows to become plain arguments.

Example:

```
% erl +W w -sname arnie +R 9 -s my_init -extra +bertie
(arnie@host)1> init:get_argument(sname).
{ok,[["arnie"]]}
(arnie@host)2> init:get_plain_arguments().
["+bertie"]
```
Here +W w and +R 9 are emulator flags. -s my\_init is an init flag, interpreted by init. -sname arnie is a user flag, stored by init. It is read by Kernel and will cause the Erlang runtime system to become distributed. Finally, everything after -extra (that is, +bertie) is considered as plain arguments.

```
% erl -myflag 1
1> init:get_argument(myflag).
\{ok, [["1"]]\}2> init:get_plain_arguments().
\Box
```
Here the user flag -myflag 1 is passed to and stored by the init process. It is a user defined flag, presumably used by some user defined application.

## Flags

In the following list, init flags are marked (init flag). Unless otherwise specified, all other flags are user flags, for which the values can be retrieved by calling  $init:get\_argument/1$ . Note that the list of user flags is not exhaustive, there may be additional, application specific flags which instead are documented in the corresponding application documentation.

--(init flag)

Everything following  $-$ - up to the next flag  $(-f \text{lag or } +f \text{lag})$  is considered plain arguments and can be retrieved using init:get\_plain\_arguments/0.

```
-Application Par Val
```
Sets the application configuration parameter Par to the value Val for the application Application, see *app(4)* and *application(3)*.

```
-args_file FileName
```
Command line arguments are read from the file FileName. The arguments read from the file replace the ' args\_file FileName' flag on the resulting command line.

The file FileName should be a plain text file and may contain comments and command line arguments. A comment begins with a # character and continues until next end of line character. Backslash (\\) is used as quoting character. All command line arguments accepted by erl are allowed, also the -args\_file FileName flag. Be careful not to cause circular dependencies between files containing the -args\_file flag, though.

The -extra flag is treated specially. Its scope ends at the end of the file. Arguments following an -extra flag are moved on the command line into the -extra section, i.e. the end of the command line following after an -extra flag.

-async\_shell\_start

The initial Erlang shell does not read user input until the system boot procedure has been completed (Erlang 5.4 and later). This flag disables the start synchronization feature and lets the shell start in parallel with the rest of the system.

```
-boot File
```
Specifies the name of the boot file, File.boot, which is used to start the system. See *init(3)*. Unless File contains an absolute path, the system searches for File.boot in the current and \$ROOT/bin directories.

Defaults to \$ROOT/bin/start.boot.

```
-boot_var Var Dir
```
If the boot script contains a path variable Var other than \$ROOT, this variable is expanded to Dir. Used when applications are installed in another directory than \$ROOT/lib, see *systools:make\_script/1,2*.

-code\_path\_cache

Enables the code path cache of the code server, see *code(3)*.

-compile Mod1 Mod2 ...

Compiles the specified modules and then terminates (with non-zero exit code if the compilation of some file did not succeed). Implies -noinput. Not recommended - use *erlc* instead.

```
-config Config
```
Specifies the name of a configuration file, Config.config.which is used to configure applications. See *app(4)* and *application(3)*.

```
-connect_all false
```
If this flag is present, global will not maintain a fully connected network of distributed Erlang nodes, and then global name registration cannot be used. See *global(3)*.

```
-cookie Cookie
```
Obsolete flag without any effect and common misspelling for -setcookie. Use -setcookie instead.

#### -detached

Starts the Erlang runtime system detached from the system console. Useful for running daemons and backgrounds processes. Implies -noinput.

#### -emu\_args

Useful for debugging. Prints out the actual arguments sent to the emulator.

-env Variable Value

Sets the host OS environment variable Variable to the value Value for the Erlang runtime system. Example:

```
% erl -env DISPLAY gin:0
```
In this example, an Erlang runtime system is started with the DISPLAY environment variable set to gin:0.

#### -eval Expr(init flag)

Makes init evaluate the expression Expr, see *init(3)*.

```
-extra(init flag)
```
Everything following -extra is considered plain arguments and can be retrieved using init:get\_plain\_arguments/0.

### -heart

Starts heart beat monitoring of the Erlang runtime system. See *heart(3)*.

### -hidden

Starts the Erlang runtime system as a hidden node, if it is run as a distributed node. Hidden nodes always establish hidden connections to all other nodes except for nodes in the same global group. Hidden connections are not published on either of the connected nodes, i.e. neither of the connected nodes are part of the result from nodes/0 on the other node. See also hidden global groups, *global\_group(3)*.

```
-hosts Hosts
```
Specifies the IP addresses for the hosts on which Erlang boot servers are running, see *erl\_boot\_server(3)*. This flag is mandatory if the -loader inet flag is present.

The IP addresses must be given in the standard form (four decimal numbers separated by periods, for example "150.236.20.74". Hosts names are not acceptable, but a broadcast address (preferably limited to the local network) is.

### -id Id

Specifies the identity of the Erlang runtime system. If it is run as a distributed node, Id must be identical to the name supplied together with the -sname or -name flag.

#### -init\_debug

Makes init write some debug information while interpreting the boot script.

-instr(emulator flag)

Selects an instrumented Erlang runtime system (virtual machine) to run, instead of the ordinary one. When running an instrumented runtime system, some resource usage data can be obtained and analysed using the module instrument. Functionally, it behaves exactly like an ordinary Erlang runtime system.

-loader Loader

Specifies the method used by erl\_prim\_loader to load Erlang modules into the system. See *erl\_prim\_loader(3)*. Two Loader methods are supported, efile and inet. efile means use the local file system, this is the default. inet means use a boot server on another machine, and the -id, -hosts and setcookie flags must be specified as well. If Loader is something else, the user supplied Loader port program is started.

#### -make

Makes the Erlang runtime system invoke make: $all()$  in the current working directory and then terminate. See *make(3)*. Implies -noinput.

```
-man Module
```
Displays the manual page for the Erlang module Module. Only supported on Unix.

-mode interactive | embedded

Indicates if the system should load code dynamically (interactive), or if all code should be loaded during system initialization (embedded), see *code(3)*. Defaults to interactive.

-name Name

Makes the Erlang runtime system into a distributed node. This flag invokes all network servers necessary for a node to become distributed. See *net\_kernel(3)*. It is also ensured that epmd runs on the current host before Erlang is started. See *epmd(1)*.

The name of the node will be Name@Host, where Host is the fully qualified host name of the current host. For short names, use the -sname flag instead.

-noinput

Ensures that the Erlang runtime system never tries to read any input. Implies -noshell.

-noshell

Starts an Erlang runtime system with no shell. This flag makes it possible to have the Erlang runtime system as a component in a series of UNIX pipes.

-nostick

Disables the sticky directory facility of the Erlang code server, see *code(3)*.

-oldshell

Invokes the old Erlang shell from Erlang 3.3. The old shell can still be used.

erl

```
-pa Dir1 Dir2 ...
```
Adds the specified directories to the beginning of the code path, similar to code:add\_pathsa/1. See *code(3)*. As an alternative to -pa, if several directories are to be prepended to the code and the directories have a common parent directory, that parent directory could be specified in the ERL\_LIBS environment variable. See *code(3)*.

```
-pz Dir1 Dir2 ...
```
Adds the specified directories to the end of the code path, similar to code:add\_pathsz/1. See *code(3)*.

```
-remsh Node
```
Starts Erlang with a remote shell connected to Node.

```
-rsh Program
```
Specifies an alternative to rsh for starting a slave node on a remote host. See *slave(3)*.

-run Mod [Func [Arg1, Arg2, ...]](init flag)

Makes init call the specified function. Func defaults to start. If no arguments are provided, the function is assumed to be of arity 0. Otherwise it is assumed to be of arity 1, taking the list  $[Arg1,Arg2,...]$  as argument. All arguments are passed as strings. See *init(3)*.

```
-s Mod [Func [Arg1, Arg2, ...]](init flag)
```
Makes init call the specified function. Func defaults to start. If no arguments are provided, the function is assumed to be of arity 0. Otherwise it is assumed to be of arity 1, taking the list [Arg1,Arg2, ...] as argument. All arguments are passed as atoms. See *init(3)*.

```
-setcookie Cookie
```
Sets the magic cookie of the node to Cookie, see *erlang:set\_cookie/2*.

-shutdown\_time Time

Specifies how long time (in milliseconds) the init process is allowed to spend shutting down the system. If Time ms have elapsed, all processes still existing are killed. Defaults to infinity.

-sname Name

Makes the Erlang runtime system into a distributed node, similar to -name, but the host name portion of the node name Name@Host will be the short name, not fully qualified.

This is sometimes the only way to run distributed Erlang if the DNS (Domain Name System) is not running. There can be no communication between nodes running with the -sname flag and those running with the -name flag, as node names must be unique in distributed Erlang systems.

-smp [enable|auto|disable]

-smp enable and -smp starts the Erlang runtime system with SMP support enabled. This may fail if no runtime system with SMP support is available. -smp auto starts the Erlang runtime system with SMP support enabled if it is available and more than one logical processor are detected.  $-\text{sup}$  disable starts a runtime system without SMP support.

*NOTE*: The runtime system with SMP support will not be available on all supported platforms. See also the  $+S$ flag.

```
-version(emulator flag)
```
Makes the emulator print out its version number. The same as  $er1 +V$ .

# Emulator Flags

erl invokes the code for the Erlang emulator (virtual machine), which supports the following flags:

+a size

Suggested stack size, in kilowords, for threads in the async-thread pool. Valid range is 16-8192 kilowords. The default suggested stack size is 16 kilowords, i.e, 64 kilobyte on 32-bit architectures. This small default size has been chosen since the amount of async-threads might be quite large. The default size is enough for drivers delivered with Erlang/OTP, but might not be sufficiently large for other dynamically linked in drivers that use the *driver\_async()* functionality. Note that the value passed is only a suggestion, and it might even be ignored on some platforms.

+A size

Sets the number of threads in async thread pool, valid range is 0-1024. If thread support is available, the default is 10.

+B [c | d | i]

The c option makes Ctrl-C interrupt the current shell instead of invoking the emulator break handler. The d option (same as specifying +B without an extra option) disables the break handler. The i option makes the emulator ignore any break signal.

If the c option is used with oldshell on Unix, Ctrl-C will restart the shell process rather than interrupt it.

Note that on Windows, this flag is only applicable for werl, not erl (oldshell). Note also that Ctrl-Break is used instead of Ctrl-C on Windows.

```
+c true | false
```
Enable or disable *time correction*:

true

Enable time correction. This is the default if time correction is supported on the specific platform.

false

Disable time correction.

For backwards compatibility, the boolean value can be omitted. This is interpreted as +c false.

+C no\_time\_warp | single\_time\_warp | multi\_time\_warp

Set *time warp mode*:

no\_time\_warp

*No Time Warp Mode* (the default)

```
single time warp
```
*Single Time Warp Mode*

multi\_time\_warp

*Multi Time Warp Mode*

 $+d$ 

If the emulator detects an internal error (or runs out of memory), it will by default generate both a crash dump and a core dump. The core dump will, however, not be very useful since the content of process heaps is destroyed by the crash dump generation.

The +d option instructs the emulator to only produce a core dump and no crash dump if an internal error is detected.

Calling erlang:halt/1 with a string argument will still produce a crash dump. On Unix systems, sending an emulator process a SIGUSR1 signal will also force a crash dump.

erl

+e Number

Set max number of ETS tables.

 $+ec$ 

Force the compressed option on all ETS tables. Only intended for test and evaluation.

+fnl

The VM works with file names as if they are encoded using the ISO-latin-1 encoding, disallowing Unicode characters with codepoints beyond 255.

See *STDLIB User's Guide* for more infomation about unicode file names. Note that this value also applies to command-line parameters and environment variables (see *STDLIB User's Guide*).

 $+$ fnu[{w|i|e}]

The VM works with file names as if they are encoded using UTF-8 (or some other system specific Unicode encoding). This is the default on operating systems that enforce Unicode encoding, i.e. Windows and MacOS X.

The +fnu switch can be followed by w, i, or e to control the way wrongly encoded file names are to be reported. w means that a warning is sent to the error\_logger whenever a wrongly encoded file name is "skipped" in directory listings, i means that those wrongly encoded file names are silently ignored and e means that the API function will return an error whenever a wrongly encoded file (or directory) name is encountered. w is the default. Note that  $file:read\_link/1$  will always return an error if the link points to an invalid file name.

See *STDLIB User's Guide* for more infomation about unicode file names. Note that this value also applies to command-line parameters and environment variables (see *STDLIB User's Guide*).

 $+$ fna[{w|i|e}]

Selection between +fnl and +fnu is done based on the current locale settings in the OS, meaning that if you have set your terminal for UTF-8 encoding, the filesystem is expected to use the same encoding for file names. This is default on all operating systems except MacOS X and Windows.

The +fna switch can be followed by w, i, or e. This will have effect if the locale settings cause the behavior of +fnu to be selected. See the description of +fnu above. If the locale settings cause the behavior of +fnl to be selected, then w, i, or e will not have any effect.

See *STDLIB User's Guide* for more infomation about unicode file names. Note that this value also applies to command-line parameters and environment variables (see *STDLIB User's Guide*).

```
+hms Size
```
Sets the default heap size of processes to the size Size.

+hmbs Size

Sets the default binary virtual heap size of processes to the size Size.

```
+hpds Size
```
Sets the initial process dictionary size of processes to the size Size.

```
+K true | false
```
Enables or disables the kernel poll functionality if the emulator supports it. Default is false (disabled). If the emulator does not support kernel poll, and the +K flag is passed to the emulator, a warning is issued at startup.

 $+1$ 

Enables auto load tracing, displaying info while loading code.

 $+T$ .

Don't load information about source file names and line numbers. This will save some memory, but exceptions will not contain information about the file names and line numbers.

#### +MFlag Value

Memory allocator specific flags, see *erts* alloc(3) for further information.

+n Behavior

Control behavior of signals to ports.

As of OTP-R16 signals to ports are truly asynchronously delivered. Note that signals always have been documented as asynchronous. The underlying implementation has, however, previously delivered these signals synchronously. Correctly written Erlang programs should be able to handle this without any issues. Bugs in existing Erlang programs that make false assumptions about signals to ports may, however, be tricky to find. This switch has been introduced in order to at least make it easier to compare behaviors during a transition period. Note that *this flag is deprecated* as of its introduction, and is scheduled for removal in OTP-R17. Behavior should be one of the following characters:

d

The default. Asynchronous signals. A process that sends a signal to a port may continue execution before the signal has been delivered to the port.

s

Synchronous signals. A processes that sends a signal to a port will not continue execution until the signal has been delivered. Should *only* be used for testing and debugging.

a

Asynchronous signals. As the default, but a processes that sends a signal will even more frequently continue execution before the signal has been delivered to the port. Should *only* be used for testing and debugging.

### +pc Range

Sets the range of characters that the system will consider printable in heuristic detection of strings. This typically affects the shell, debugger and io:format functions (when  $\sim$ tp is used in the format string).

Currently two values for the Range are supported:

latin1

The default. Only characters in the ISO-latin-1 range can be considered printable, which means that a character with a code point > 255 will never be considered printable and that lists containing such characters will be displayed as lists of integers rather than text strings by tools.

unicode

All printable Unicode characters are considered when determining if a list of integers is to be displayed in string syntax. This may give unexpected results if for example your font does not cover all Unicode characters.

Se also *io:printable\_range/0*.

```
+P Number|legacy
```
Sets the maximum number of simultaneously existing processes for this system if a Number is passed as value. Valid range for Number is [1024-134217727]

*NOTE*: The actual maximum chosen may be much larger than the Number passed. Currently the runtime system often, but not always, chooses a value that is a power of 2. This might, however, be changed in the future. The actual value chosen can be checked by calling *erlang:system\_info(process\_limit)*.

The default value is 262144

erl

If legacy is passed as value, the legacy algorithm for allocation of process identifiers will be used. Using the legacy algorithm, identifiers will be allocated in a strictly increasing fashion until largest possible identifier has been reached. Note that this algorithm suffers from performance issues and can under certain circumstances be extremely expensive. The legacy algoritm is deprecated, and the legacy option is scheduled for removal in OTP-R18.

+Q Number|legacy

Sets the maximum number of simultaneously existing ports for this system if a Number is passed as value. Valid range for Number is [1024-134217727]

*NOTE*: The actual maximum chosen may be much larger than the actual Number passed. Currently the runtime system often, but not always, chooses a value that is a power of 2. This might, however, be changed in the future. The actual value chosen can be checked by calling *erlang:system\_info(port\_limit)*.

The default value used is normally 65536. However, if the runtime system is able to determine maximum amount of file descriptors that it is allowed to open and this value is larger than 65536, the chosen value will increased to a value larger or equal to the maximum amount of file descriptors that can be opened.

On Windows the default value is set to 8196 because the normal OS limitations are set higher than most machines can handle.

Previously the environment variable ERL\_MAX\_PORTS was used for setting the maximum number of simultaneously existing ports. This environment variable is deprecated, and scheduled for removal in OTP-R17, but can still be used.

If legacy is passed as value, the legacy algorithm for allocation of port identifiers will be used. Using the legacy algorithm, identifiers will be allocated in a strictly increasing fashion until largest possible identifier has been reached. Note that this algorithm suffers from performance issues and can under certain circumstances be extremely expensive. The legacy algoritm is deprecated, and the legacy option is scheduled for removal in OTP-R18.

+R ReleaseNumber

Sets the compatibility mode.

The distribution mechanism is not backwards compatible by default. This flags sets the emulator in compatibility mode with an earlier Erlang/OTP release ReleaseNumber. The release number must be in the range <current release>-2..<current release>. This limits the emulator, making it possible for it to communicate with Erlang nodes (as well as C- and Java nodes) running that earlier release.

Note: Make sure all nodes (Erlang-, C-, and Java nodes) of a distributed Erlang system is of the same Erlang/ OTP release, or from two different Erlang/OTP releases X and Y, where *all* Y nodes have compatibility mode X.

 $+r$ 

Force ets memory block to be moved on realloc.

+rg ReaderGroupsLimit

Limits the amount of reader groups used by read/write locks optimized for read operations in the Erlang runtime system. By default the reader groups limit equals 64.

When the amount of schedulers is less than or equal to the reader groups limit, each scheduler has its own reader group. When the amount of schedulers is larger than the reader groups limit, schedulers share reader groups. Shared reader groups degrades read lock and read unlock performance while a large amount of reader groups degrades write lock performance, so the limit is a tradeoff between performance for read operations and performance for write operations. Each reader group currently consumes 64 byte in each read/write lock. Also note that a runtime system using shared reader groups benefits from *binding schedulers to logical processors*, since the reader groups are distributed better between schedulers.

#### +S Schedulers:SchedulerOnline

Sets the number of scheduler threads to create and scheduler threads to set online when SMP support has been enabled. The maximum for both values is 1024. If the Erlang runtime system is able to determine the amount of logical processors configured and logical processors available, Schedulers will default to logical processors configured, and SchedulersOnline will default to logical processors available; otherwise, the default values will be 1. Schedulers may be omitted if :SchedulerOnline is not and vice versa. The number of schedulers online can be changed at run time via *erlang:system\_flag(schedulers\_online, SchedulersOnline)*.

If Schedulers or SchedulersOnline is specified as a negative number, the value is subtracted from the default number of logical processors configured or logical processors available, respectively.

Specifying the value 0 for Schedulers or SchedulersOnline resets the number of scheduler threads or scheduler threads online respectively to its default value.

This option is ignored if the emulator doesn't have SMP support enabled (see the *-smp* flag).

#### +SP SchedulersPercentage:SchedulersOnlinePercentage

Similar to *+S* but uses percentages to set the number of scheduler threads to create, based on logical processors configured, and scheduler threads to set online, based on logical processors available, when SMP support has been enabled. Specified values must be greater than 0. For example,  $+SP$  50:25 sets the number of scheduler threads to 50% of the logical processors configured and the number of scheduler threads online to 25% of the logical processors available. SchedulersPercentage may be omitted if :SchedulersOnlinePercentage is not and vice versa. The number of schedulers online can be changed at run time via *erlang:system\_flag(schedulers\_online, SchedulersOnline)*.

This option interacts with *+S* settings. For example, on a system with 8 logical cores configured and 8 logical cores available, the combination of the options  $+S$  4:4  $+SP$  50:25 (in either order) results in 2 scheduler threads (50% of 4) and 1 scheduler thread online (25% of 4).

This option is ignored if the emulator doesn't have SMP support enabled (see the *-smp* flag).

+SDcpu DirtyCPUSchedulers:DirtyCPUSchedulersOnline

Sets the number of dirty CPU scheduler threads to create and dirty CPU scheduler threads to set online when threading support has been enabled. The maximum for both values is 1024, and each value is further limited by the settings for normal schedulers: the number of dirty CPU scheduler threads created cannot exceed the number of normal scheduler threads created, and the number of dirty CPU scheduler threads online cannot exceed the number of normal scheduler threads online (see the  $+S$  and  $+SP$  flags for more details). By default, the number of dirty CPU scheduler threads created equals the number of normal scheduler threads created, and the number of dirty CPU scheduler threads online equals the number of normal scheduler threads online. DirtyCPUSchedulers may be omitted if :DirtyCPUSchedulersOnline is not and vice versa. The number of dirty CPU schedulers online can be changed at run time via *erlang:system\_flag(dirty\_cpu\_schedulers\_online, DirtyCPUSchedulersOnline)*.

This option is ignored if the emulator doesn't have threading support enabled. Currently, *this option is experimental* and is supported only if the emulator was configured and built with support for dirty schedulers enabled (it's disabled by default).

+SDPcpu DirtyCPUSchedulersPercentage:DirtyCPUSchedulersOnlinePercentage

Similar to *+SDcpu* but uses percentages to set the number of dirty CPU scheduler threads to create and number of dirty CPU scheduler threads to set online when threading support has been enabled. Specified values must be greater than 0. For example, +SDPcpu 50:25 sets the number of dirty CPU scheduler threads to 50% of the logical processors configured and the number of dirty CPU scheduler threads online to 25% of the logical processors available. DirtyCPUSchedulersPercentage may be omitted if :DirtyCPUSchedulersOnlinePercentage is not and vice versa. The number of dirty CPU schedulers online can be changed at run time via *erlang:system\_flag(dirty\_cpu\_schedulers\_online, DirtyCPUSchedulersOnline)*.

250 | Ericsson AB. All Rights Reserved.: Erlang Run-Time System Application (ERTS)
This option interacts with *+SDcpu* settings. For example, on a system with 8 logical cores configured and 8 logical cores available, the combination of the options  $+SDcpu$  4:4  $+SDPcpu$  50:25 (in either order) results in 2 dirty CPU scheduler threads (50% of 4) and 1 dirty CPU scheduler thread online (25% of 4).

This option is ignored if the emulator doesn't have threading support enabled. Currently, *this option is experimental* and is supported only if the emulator was configured and built with support for dirty schedulers enabled (it's disabled by default).

+SDio IOSchedulers

Sets the number of dirty I/O scheduler threads to create when threading support has been enabled. The valid range is 0-1024. By default, the number of dirty I/O scheduler threads created is 10, same as the default number of threads in the *async thread pool* .

This option is ignored if the emulator doesn't have threading support enabled. Currently, *this option is experimental* and is supported only if the emulator was configured and built with support for dirty schedulers enabled (it's disabled by default).

+sFlag Value

Scheduling specific flags.

+sbt BindType

Set scheduler bind type.

Schedulers can also be bound using the *+stbt* flag. The only difference between these two flags is how the following errors are handled:

- Binding of schedulers is not supported on the specific platform.
- No available CPU topology. That is the runtime system was not able to automatically detected the CPU topology, and no *user defined CPU topology* was set.

If any of these errors occur when +sbt has been passed, the runtime system will print an error message, and refuse to start. If any of these errors occur when +stbt has been passed, the runtime system will silently ignore the error, and start up using unbound schedulers.

Currently valid BindTypes:

u

unbound - Schedulers will not be bound to logical processors, i.e., the operating system decides where the scheduler threads execute, and when to migrate them. This is the default.

ns

no\_spread - Schedulers with close scheduler identifiers will be bound as close as possible in hardware.

 $t<sub>s</sub>$ 

thread\_spread - Thread refers to hardware threads (e.g. Intel's hyper-threads). Schedulers with low scheduler identifiers, will be bound to the first hardware thread of each core, then schedulers with higher scheduler identifiers will be bound to the second hardware thread of each core, etc.

ps

processor\_spread - Schedulers will be spread like thread\_spread, but also over physical processor chips.

s

spread - Schedulers will be spread as much as possible.

no\_node\_thread\_spread - Like thread\_spread, but if multiple NUMA (Non-Uniform Memory Access) nodes exists, schedulers will be spread over one NUMA node at a time, i.e., all logical processors of one NUMA node will be bound to schedulers in sequence.

#### nnps

no\_node\_processor\_spread - Like processor\_spread, but if multiple NUMA nodes exists, schedulers will be spread over one NUMA node at a time, i.e., all logical processors of one NUMA node will be bound to schedulers in sequence.

tnnps

thread\_no\_node\_processor\_spread - A combination of thread\_spread, and no\_node\_processor\_spread. Schedulers will be spread over hardware threads across NUMA nodes, but schedulers will only be spread over processors internally in one NUMA node at a time.

db

default\_bind - Binds schedulers the default way. Currently the default is thread\_no\_node\_processor\_spread (which might change in the future).

Binding of schedulers is currently only supported on newer Linux, Solaris, FreeBSD, and Windows systems.

If no CPU topology is available when the +sbt flag is processed and BindType is any other type than u, the runtime system will fail to start. CPU topology can be defined using the *+sct* flag. Note that the +sct flag may have to be passed before the +sbt flag on the command line (in case no CPU topology has been automatically detected).

The runtime system will by default *not* bind schedulers to logical processors.

*NOTE:* If the Erlang runtime system is the only operating system process that binds threads to logical processors, this improves the performance of the runtime system. However, if other operating system processes (as for example another Erlang runtime system) also bind threads to logical processors, there might be a performance penalty instead. In some cases this performance penalty might be severe. If this is the case, you are advised to not bind the schedulers.

How schedulers are bound matters. For example, in situations when there are fewer running processes than schedulers online, the runtime system tries to migrate processes to schedulers with low scheduler identifiers. The more the schedulers are spread over the hardware, the more resources will be available to the runtime system in such situations.

*NOTE:* If a scheduler fails to bind, this will often be silently ignored. This since it isn't always possible to verify valid logical processor identifiers. If an error is reported, it will be reported to the error\_logger. If you want to verify that the schedulers actually have bound as requested, call *erlang:system\_info(scheduler\_bindings)*.

+sbwt none|very\_short|short|medium|long|very\_long

Set scheduler busy wait threshold. Default is medium. The threshold determines how long schedulers should busy wait when running out of work before going to sleep.

*NOTE:* This flag may be removed or changed at any time without prior notice.

+scl true|false

Enable or disable scheduler compaction of load. By default scheduler compaction of load is enabled. When enabled, load balancing will strive for a load distribution which causes as many scheduler threads as possible to be fully loaded (i.e., not run out of work). This is accomplished by migrating load (e.g. runnable processes) into a smaller set of schedulers when schedulers frequently run out of work. When disabled, the frequency with which schedulers run out of work will not be taken into account by the load balancing logic.

 +scl false is similar to *+sub true* with the difference that +sub true also will balance scheduler utilization between schedulers.

+sct CpuTopology

- $<$ Id> = integer(); when  $0 = <$  <Id> =< 65535
- <IdRange> = <Id>-<Id>
- <IdOrIdRange> = <Id> | <IdRange>
- <IdList> = <IdOrIdRange>,<IdOrIdRange> | <IdOrIdRange>
- <LogicalIds> = L<IdList>
- <ThreadIds> = T<IdList> | t<IdList>
- <CoreIds> = C<IdList> | c<IdList>
- <ProcessorIds> = P<IdList> | p<IdList>
- <NodeIds> = N<IdList> | n<IdList>
- <IdDefs> = <LogicalIds><ThreadIds><CoreIds><ProcessorIds><NodeIds> | <LogicalIds><ThreadIds><CoreIds><NodeIds><ProcessorIds>
- CpuTopology = <IdDefs>:<IdDefs> | <IdDefs>

Set a user defined CPU topology. The user defined CPU topology will override any automatically detected CPU topology. The CPU topology is used when *binding schedulers to logical processors*.

Upper-case letters signify real identifiers and lower-case letters signify fake identifiers only used for description of the topology. Identifiers passed as real identifiers may be used by the runtime system when trying to access specific hardware and if they are not correct the behavior is undefined. Faked logical CPU identifiers are not accepted since there is no point in defining the CPU topology without real logical CPU identifiers. Thread, core, processor, and node identifiers may be left out. If left out, thread id defaults to t0, core id defaults to c0, processor id defaults to p0, and node id will be left undefined. Either each logical processor must belong to one and only one NUMA node, or no logical processors must belong to any NUMA nodes.

Both increasing and decreasing  $\leq$ IdRange>s are allowed.

NUMA node identifiers are system wide. That is, each NUMA node on the system have to have a unique identifier. Processor identifiers are also system wide. Core identifiers are processor wide. Thread identifiers are core wide.

The order of the identifier types imply the hierarchy of the CPU topology. Valid orders are either <LogicalIds><ThreadIds><CoreIds><ProcessorIds><NodeIds>, or <LogicalIds><ThreadIds><CoreIds><NodeIds><ProcessorIds>. That is, thread is part of a core which is part of a processor which is part of a NUMA node, or thread is part of a core which is part of a NUMA node which is part of a processor. A cpu topology can consist of both processor external, and processor internal NUMA nodes as long as each logical processor belongs to one and only one NUMA node. If <ProcessorIds> is left out, its default position will be before <NodeIds>. That is, the default is processor external NUMA nodes.

If a list of identifiers is used in an  $\leq$ IdDefs $\geq$ :

- <LogicalIds> have to be a list of identifiers.
- At least one other identifier type apart from <LogicalIds> also have to have a list of identifiers.
- All lists of identifiers have to produce the same amount of identifiers.

A simple example. A single quad core processor may be described this way:

```
% erl +sct L0-3c0-3
1> erlang:system_info(cpu_topology).
```

```
[{processor,[{core,{logical,0}},
              {core,{logical,1}},
              {core,{logical,2}},
              {core,{logical,3}}]}]
```
A little more complicated example. Two quad core processors. Each processor in its own NUMA node. The ordering of logical processors is a little weird. This in order to give a better example of identifier lists:

```
% erl +sct L0-1,3-2c0-3p0N0:L7,4,6-5c0-3p1N1
1> erlang:system_info(cpu_topology).
[{node, [{processor, [{core, {logical, 0}},
                      {core,{logical,1}},
                      {core,{logical,3}},
                      {core,{logical,2}}]}]},
  {node,[{processor,[{core,{logical,7}},
                      {core,{logical,4}},
                      {core,{logical,6}},
                      {core,{logical,5}}]}]}]
```
As long as real identifiers are correct it is okay to pass a CPU topology that is not a correct description of the CPU topology. When used with care this can actually be very useful. This in order to trick the emulator to bind its schedulers as you want. For example, if you want to run multiple Erlang runtime systems on the same machine, you want to reduce the amount of schedulers used and manipulate the CPU topology so that they bind to different logical CPUs. An example, with two Erlang runtime systems on a quad core machine:

% erl +sct L0-3c0-3 +sbt db +S3:2 -detached -noinput -noshell -sname one % erl +sct L3-0c0-3 +sbt db +S3:2 -detached -noinput -noshell -sname two

In this example each runtime system have two schedulers each online, and all schedulers online will run on different cores. If we change to one scheduler online on one runtime system, and three schedulers online on the other, all schedulers online will still run on different cores.

Note that a faked CPU topology that does not reflect how the real CPU topology looks like is likely to decrease the performance of the runtime system.

For more information, see *erlang:system\_info(cpu\_topology)*.

+secio true|false

Enable or disable eager check I/O scheduling. The default is currently true. The default was changed from false to true as of erts version 7.0. The behaviour before this flag was introduced corresponds to +secio false.

The flag effects when schedulers will check for I/O operations possible to execute, and when such I/O operations will execute. As the name of the parameter implies, schedulers will be more eager to check for I/O when true is passed. This however also implies that execution of outstanding I/O operation will not be prioritized to the same extent as when false is passed.

 $erlang:system\_info(eager\_check\_io)$  returns the value of this parameter used when starting the VM.

+sfwi Interval

Set scheduler forced wakeup interval. All run queues will be scanned each Interval milliseconds. While there are sleeping schedulers in the system, one scheduler will be woken for each non-empty run queue found. An Interval of zero disables this feature, which also is the default.

This feature has been introduced as a temporary workaround for lengthy executing native code, and native code that do not bump reductions properly in OTP. When these bugs have be fixed the  $+s$  fwi flag will be removed.

+stbt BindType

Try to set scheduler bind type. The same as the *+sbt* flag with the exception of how some errors are handled. For more information, see the documentation of the *+sbt* flag.

+sub true|false

Enable or disable *scheduler utilization* balancing of load. By default scheduler utilization balancing is disabled and instead scheduler compaction of load is enabled which will strive for a load distribution which causes as many scheduler threads as possible to be fully loaded (i.e., not run out of work). When scheduler utilization balancing is enabled the system will instead try to balance scheduler utilization between schedulers. That is, strive for equal scheduler utilization on all schedulers.

 +sub true is only supported on systems where the runtime system detects and use a monotonically increasing high resolution clock. On other systems, the runtime system will fail to start.

 +sub true implies *+scl false*. The difference between +sub true and +scl false is that +scl false will not try to balance the scheduler utilization.

+swct very\_eager|eager|medium|lazy|very\_lazy

Set scheduler wake cleanup threshold. Default is medium. This flag controls how eager schedulers should be requesting wake up due to certain cleanup operations. When a lazy setting is used, more outstanding cleanup operations can be left undone while a scheduler is idling. When an eager setting is used, schedulers will more frequently be woken, potentially increasing CPU-utilization.

*NOTE:* This flag may be removed or changed at any time without prior notice.

+sws default|legacy

Set scheduler wakeup strategy. Default strategy changed in erts-5.10/OTP-R16A. This strategy was previously known as proposal in OTP-R15. The legacy strategy was used as default from R13 up to and including R15.

*NOTE:* This flag may be removed or changed at any time without prior notice.

+swt very\_low|low|medium|high|very\_high

Set scheduler wakeup threshold. Default is medium. The threshold determines when to wake up sleeping schedulers when more work than can be handled by currently awake schedulers exist. A low threshold will cause earlier wakeups, and a high threshold will cause later wakeups. Early wakeups will distribute work over multiple schedulers faster, but work will more easily bounce between schedulers.

*NOTE:* This flag may be removed or changed at any time without prior notice.

+spp Bool

Set default scheduler hint for port parallelism. If set to true, the VM will schedule port tasks when doing so will improve parallelism in the system. If set to false, the VM will try to perform port tasks immediately, improving latency at the expense of parallelism. If this flag has not been passed, the default scheduler hint for port parallelism is currently false. The default used can be inspected in runtime by calling *erlang:system\_info(port\_parallelism)*. The default can be overriden on port creation by passing the *parallelism* option to *open\_port/2*

```
.
+sss size
```
Suggested stack size, in kilowords, for scheduler threads. Valid range is 4-8192 kilowords. The default stack size is OS dependent.

+t size

Set the maximum number of atoms the VM can handle. Default is 1048576.

#### $+T$  Level

Enables modified timing and sets the modified timing level. Currently valid range is 0-9. The timing of the runtime system will change. A high level usually means a greater change than a low level. Changing the timing can be very useful for finding timing related bugs.

Currently, modified timing affects the following:

Process spawning

A process calling spawn, spawn\_link, spawn\_monitor, or spawn\_opt will be scheduled out immediately after completing the call. When higher modified timing levels are used, the caller will also sleep for a while after being scheduled out.

#### Context reductions

The amount of reductions a process is a allowed to use before being scheduled out is increased or reduced. Input reductions

The amount of reductions performed before checking I/O is increased or reduced.

*NOTE:* Performance will suffer when modified timing is enabled. This flag is *only* intended for testing and debugging. Also note that return to and return from trace messages will be lost when tracing on the spawn BIFs. This flag may be removed or changed at any time without prior notice.

+V

Makes the emulator print out its version number.

 $+r$ 

Verbose.

+W w | i | e

Sets the mapping of warning messages for error\_logger. Messages sent to the error logger using one of the warning routines can be mapped either to errors  $(+W \ e)$ , warnings  $(+W \ w)$ , or info reports  $(+W \ i)$ . The default is warnings. The current mapping can be retrieved using  $error$  logger: warning map/0. See *error\_logger(3)* for further information.

```
+zFlag Value
```
Miscellaneous flags.

+zdbbl size

Set the distribution buffer busy limit (*dist\_buf\_busy\_limit*) in kilobytes. Valid range is 1-2097151. Default is 1024.

A larger buffer limit will allow processes to buffer more outgoing messages over the distribution. When the buffer limit has been reached, sending processes will be suspended until the buffer size has shrunk. The buffer limit is per distribution channel. A higher limit will give lower latency and higher throughput at the expense of higher memory usage.

+zdntgc time

Set the delayed node table garbage collection time (*delayed\_node\_table\_gc*) in seconds. Valid values are either infinity or an integer in the range [0-100000000]. Default is 60.

Node table entries that are not referred will linger in the table for at least the amount of time that this parameter determines. The lingering prevents repeated deletions and insertions in the tables from occurring.

erl

## Environment variables

### ERL\_CRASH\_DUMP

If the emulator needs to write a crash dump, the value of this variable will be the file name of the crash dump file. If the variable is not set, the name of the crash dump file will be erl\_crash.dump in the current directory.

#### ERL\_CRASH\_DUMP\_NICE

*Unix systems*: If the emulator needs to write a crash dump, it will use the value of this variable to set the nice value for the process, thus lowering its priority. The allowable range is 1 through 39 (higher values will be replaced with 39). The highest value, 39, will give the process the lowest priority.

#### ERL\_CRASH\_DUMP\_SECONDS

*Unix systems*: This variable gives the number of seconds that the emulator will be allowed to spend writing a crash dump. When the given number of seconds have elapsed, the emulator will be terminated by a SIGALRM signal.

If the environment variable is *not* set or it is set to zero seconds, ERL\_CRASH\_DUMP\_SECONDS=0, the runtime system will not even attempt to write the crash dump file. It will just terminate.

If the environment variable is set to negative valie, e.g. ERL\_CRASH\_DUMP\_SECONDS=-1, the runtime system will wait indefinitely for the crash dump file to be written.

This environment variable is used in conjuction with *heart* if heart is running:

#### ERL\_CRASH\_DUMP\_SECONDS=0

Suppresses the writing a crash dump file entirely, thus rebooting the runtime system immediately. This is the same as not setting the environment variable.

### ERL\_CRASH\_DUMP\_SECONDS=-1

Setting the environment variable to a negative value will cause the termination of the runtime system to wait until the crash dump file has been completly written.

#### ERL\_CRASH\_DUMP\_SECONDS=S

Will wait for S seconds to complete the crash dump file and then terminate the runtime system.

### ERL\_AFLAGS

The content of this environment variable will be added to the beginning of the command line for  $er1$ .

The -extra flag is treated specially. Its scope ends at the end of the environment variable content. Arguments following an -extra flag are moved on the command line into the -extra section, i.e. the end of the command line following after an -extra flag.

### ERL\_ZFLAGS and ERL\_FLAGS

The content of these environment variables will be added to the end of the command line for exl.

The -extra flag is treated specially. Its scope ends at the end of the environment variable content. Arguments following an -extra flag are moved on the command line into the -extra section, i.e. the end of the command line following after an -extra flag.

#### ERL\_LIBS

This environment variable contains a list of additional library directories that the code server will search for applications and add to the code path. See *code(3)*.

### ERL\_EPMD\_ADDRESS

This environment variable may be set to a comma-separated list of IP addresses, in which case the *epmd* daemon will listen only on the specified address(es) and on the loopback address (which is implicitly added to the list if it has not been specified).

ERL\_EPMD\_PORT

This environment variable can contain the port number to use when communicating with *epmd*. The default port will work fine in most cases. A different port can be specified to allow nodes of independent clusters to co-exist on the same host. All nodes in a cluster must use the same epmd port number.

## **Configuration**

The standard Erlang/OTP system can be re-configured to change the default behavior on start-up.

The .erlang Start-up File

When Erlang/OTP is started, the system searches for a file named .erlang in the directory where Erlang/OTP is started. If not found, the user's home directory is searched for an .erlang file.

If an .erlang file is found, it is assumed to contain valid Erlang expressions. These expressions are evaluated as if they were input to the shell.

A typical .erlang file contains a set of search paths, for example:

```
 io:format("executing user profile in HOME/.erlang\n",[]).
 code:add_path("/home/calvin/test/ebin").
 code:add_path("/home/hobbes/bigappl-1.2/ebin").
        io:format(".erlang rc finished\n",[]).
```
user\_default and shell\_default

Functions in the shell which are not prefixed by a module name are assumed to be functional objects (Funs), built-in functions (BIFs), or belong to the module user\_default or shell\_default.

To include private shell commands, define them in a module user\_default and add the following argument as the first line in the .erlang file.

code: load abs("..../user default").

#### erl

If the contents of .erlang are changed and a private version of user default is defined, it is possible to customize the Erlang/OTP environment. More powerful changes can be made by supplying command line arguments in the start-up script erl. Refer to erl(1) and *init(3)* for further information.

## SEE ALSO

*init(3)*, *erl\_prim\_loader(3)*, *erl\_boot\_server(3)*, *code(3)*, *application(3)*, *heart(3)*, *net\_kernel(3)*, *auth(3)*, *make(3)*, *epmd(1)*, *erts\_alloc(3)*

## erlc

Command

The erlc program provides a common way to run all compilers in the Erlang system. Depending on the extension of each input file, erlc will invoke the appropriate compiler. Regardless of which compiler is used, the same flags are used to provide parameters such as include paths and output directory.

The current working directory, ".", will not be included in the code path when running the compiler (to avoid loading Beam files from the current working directory that could potentially be in conflict with the compiler or Erlang/OTP system used by the compiler).

## Exports

### erlc flags file1.ext file2.ext...

Erlc compiles one or more files. The files must include the extension, for example . erl for Erlang source code, or .yrl for Yecc source code. Erlc uses the extension to invoke the correct compiler.

## Generally Useful Flags

The following flags are supported:

-I *directory*

Instructs the compiler to search for include files in the specified directory. When encountering an -include or -include\_lib directive, the compiler searches for header files in the following directories:

- ".", the current working directory of the file server;
- the base name of the compiled file;
- the directories specified using the  $-I$  option. The directory specified last is searched first.

### -o *directory*

The directory where the compiler should place the output files. If not specified, output files will be placed in the current working directory.

### -D*name*

Defines a macro.

### -D*name*=*value*

Defines a macro with the given value. The value can be any Erlang term. Depending on the platform, the value may need to be quoted if the shell itself interprets certain characters. On Unix, terms which contain tuples and list must be quoted. Terms which contain spaces must be quoted on all platforms.

### -W*error*

Makes all warnings into errors.

```
-Wnumber
```
Sets warning level to *number*. Default is 1. Use -W0 to turn off warnings.

## -W

Same as -W1. Default.

### -v

Enables verbose output.

erlc

### -b *output-type*

Specifies the type of output file. Generally, *output-type* is the same as the file extension of the output file but without the period. This option will be ignored by compilers that have a a single output format.

-smp

Compile using the SMP emulator. This is mainly useful for compiling native code, which needs to be compiled with the same run-time system that it should be run on.

-M

Produces a Makefile rule to track headers dependencies. The rule is sent to stdout. No object file is produced.

-MF *Makefile*

Like the -M option above, except that the Makefile is written to *Makefile*. No object file is produced.

-MD

Same as -M -MF <File>.Pbeam.

### -MT *Target*

In conjunction with -M or -MF, change the name of the rule emitted to *Target*.

-MQ *Target*

Like the -MT option above, except that characters special to make(1) are quoted.

-MP

In conjunction with -M or -MF, add a phony target for each dependency.

-MG

In conjunction with -M or -MF, consider missing headers as generated files and add them to the dependencies.

--

Signals that no more options will follow. The rest of the arguments will be treated as file names, even if they start with hyphens.

+*term*

A flag starting with a plus ('*+*') rather than a hyphen will be converted to an Erlang term and passed unchanged to the compiler. For instance, the export\_all option for the Erlang compiler can be specified as follows:

erlc +export\_all file.erl

Depending on the platform, the value may need to be quoted if the shell itself interprets certain characters. On Unix, terms which contain tuples and list must be quoted. Terms which contain spaces must be quoted on all platforms.

## Special Flags

The flags in this section are useful in special situations such as re-building the OTP system.

-pa *directory*

Appends *directory* to the front of the code path in the invoked Erlang emulator. This can be used to invoke another compiler than the default one.

-pz *directory*

Appends *directory* to the code path in the invoked Erlang emulator.

260 | Ericsson AB. All Rights Reserved.: Erlang Run-Time System Application (ERTS)

## Supported Compilers

.erl

Erlang source code. It generates a .beam file.

The options -P, -E, and -S are equivalent to +'P', +'E', and +'S', except that it is not necessary to include the single quotes to protect them from the shell.

Supported options: -I, -o, -D, -v, -W, -b.

### .S

Erlang assembler source code. It generates a .beam file.

Supported options: same as for .erl.

### .core

Erlang core source code. It generates a .beam file.

Supported options: same as for .erl.

### .yrl

Yecc source code. It generates an .erl file.

Use the -I option with the name of a file to use that file as a customized prologue file (the includefile option).

Supported options: -o, -v, -I, -W (see above).

### .mib

MIB for SNMP. It generates a .bin file.

Supported options: -I, -o, -W.

#### .bin

A compiled MIB for SNMP. It generates a .hrl file.

Supported options: -o, -v.

### .rel

Script file. It generates a boot file.

Use the -I to name directories to be searched for application files (equivalent to the path in the option list for systools:make\_script/2).

Supported options: -o.

### .asn1

ASN1 file.

Creates an .erl, .hrl, and .asn1db file from an .asn1 file. Also compiles the .erl using the Erlang compiler unless the +noobj options is given.

Supported options: -I, -o, -b, -W.

### .idl

IC file.

Runs the IDL compiler.

Supported options: -I, -o.

## Environment Variables

## ERLC\_EMULATOR

The command for starting the emulator. Default is *erl* in the same directory as the *erlc* program itself, or if it doesn't exist, *erl* in any of the directories given in the *PATH* environment variable.

## SEE ALSO

*erl(1)*, *compile(3)*, *yecc(3)*, *snmp(3)*

## werl

Command

On Windows, the preferred way to start the Erlang system for interactive use is:

werl <arguments>

This will start Erlang in its own window, with fully functioning command-line editing and scrollbars. All flags except -oldshell work as they do for the *erl* command.

Ctrl-C is reserved for copying text to the clipboard (Ctrl-V to paste). To interrupt the runtime system or the shell process (depending on what has been specified with the +B system flag), you should use Ctrl-Break.

In cases where you want to redirect standard input and/or standard output or use Erlang in a pipeline, the werl is not suitable, and the  $er1$  program should be used instead.

The werl window is in many ways modelled after the xterm window present on other platforms, as the xterm model fits well with line oriented command based interaction. This means that selecting text is line oriented rather than rectangle oriented.

To select text in the werl window , simply press and hold the left mouse button and drag the mouse over the text you want to select. If the selection crosses line boundaries, the selected text will consist of complete lines where applicable (just like in a word processor). To select more text than fits in the window, start by selecting a small portion in the beginning of the text you want, then use the scrollbar to view the end of the desired selection, point to it and press the *right* mouse-button. The whole area between your first selection and the point where you right-clicked will be included in the selection.

The selected text is copied to the clipboard by either pressing  $Ctr1-C$ , using the menu or pressing the copy button in the toolbar.

Pasted text is always inserted at the current prompt position and will be interpreted by Erlang as usual keyboard input.

Previous command lines can be retrieved by pressing the Up arrow or by pressing Ctrl-P. There is also a drop down box in the toolbar containing the command history. Selecting a command in the drop down box will insert it at the prompt, just as if you used the keyboard to retrieve the command.

Closing the werl window will stop the Erlang emulator.

## escript

Command

escript provides support for running short Erlang programs without having to compile them first and an easy way to retrieve the command line arguments.

## Exports

```
script-name script-arg1 script-arg2...
escript escript-flags script-name script-arg1 script-arg2...
escript runs a script written in Erlang.
```
Here follows an example.

```
$ chmod u+x factorial
$ cat factorial
#!/usr/bin/env escript
%% -*- erlang -*-
%%! - smp enable - sname factorial -mnesia debug verbose
main([String]) ->
     try
         N = list_to_integer(String),
        F = fac(N),
        io:format("factorial \sim w = \sim w \cdot n", [N,F])
     catch
         _:_ ->
             usage()
     end;
main( ) ->
     usage().
usage() -> io:format("usage: factorial integer\n"),
    halt(1).
fac(0) -> 1;
fac(N) -> N * fac(N-1).
$ ./factorial 5
factorial 5 = 120$ ./factorial
usage: factorial integer
$ ./factorial five
usage: factorial integer
```
The header of the Erlang script in the example differs from a normal Erlang module. The first line is intended to be the interpreter line, which invokes escript. However if you invoke the escript like this

### \$ escript factorial 5

the contents of the first line does not matter, but it cannot contain Erlang code as it will be ignored.

The second line in the example, contains an optional directive to the Emacs editor which causes it to enter the major mode for editing Erlang source files. If the directive is present it must be located on the second line.

If there is a comment selecting the *encoding* it can be located on the second line.

## Note:

The encoding specified by the above mentioned comment applies to the script itself. The encoding of the I/Oserver, however, has to be set explicitly like this:

```
io:setopts([{encoding, unicode}])
```
The default encoding of the I/O-server for standard\_io is latin1 since the script runs in a non-interactive terminal (see *Using Unicode in Erlang*).

On the third line (or second line depending on the presence of the Emacs directive), it is possible to give arguments to the emulator, such as

%%! -smp enable -sname factorial -mnesia debug verbose

Such an argument line must start with %%! and the rest of the line will interpreted as arguments to the emulator.

If you know the location of the escript executable, the first line can directly give the path to escript. For instance:

### #!/usr/local/bin/escript

As any other kind of scripts, Erlang scripts will not work on Unix platforms if the execution bit for the script file is not set. (Use chmod +x script-name to turn on the execution bit.)

The rest of the Erlang script file may either contain Erlang source code, an inlined beam file or an inlined archive file.

An Erlang script file must always contain the function *main/1*. When the script is run, the main/1 function will be called with a list of strings representing the arguments given to the script (not changed or interpreted in any way).

If the main/1 function in the script returns successfully, the exit status for the script will be 0. If an exception is generated during execution, a short message will be printed and the script terminated with exit status 127.

To return your own non-zero exit code, call halt(ExitCode); for instance:

### halt(1).

Call *escript:script\_name()* from your to script to retrieve the pathname of the script (the pathname is usually, but not always, absolute).

If the file contains source code (as in the example above), it will be processed by the preprocessor epp. This means that you for example may use pre-defined macros (such as ?MODULE) as well as include directives like the include\_lib directive. For instance, use

#### -include lib("kernel/include/file.hrl").

to include the record definitions for the records used by the file:read\_link\_info/1 function. You can also select encoding by including a encoding comment here, but if there is a valid encoding comment on the second line it takes precedence.

The script will be checked for syntactic and semantic correctness before being run. If there are warnings (such as unused variables), they will be printed and the script will still be run. If there are errors, they will be printed and the script will not be run and its exit status will be 127.

Both the module declaration and the export declaration of the main/1 function are optional.

By default, the script will be interpreted. You can force it to be compiled by including the following line somewhere in the script file:

-mode(compile).

Execution of interpreted code is slower than compiled code. If much of the execution takes place in interpreted code it may be worthwhile to compile it, even though the compilation itself will take a little while. It is also possible to supply native instead of compile, this will compile the script using the native flag, again depending on the characteristics of the escript this could or could not be worth while.

As mentioned earlier, it is possible to have a script which contains precompiled beam code. In a precompiled script, the interpretation of the script header is exactly the same as in a script containing source code. That means that you can make a beam file executable by prepending the file with the lines starting with #! and %%! mentioned above. In a precompiled script, the function main/1 must be exported.

As yet another option it is possible to have an entire Erlang archive in the script. In a archive script, the interpretation of the script header is exactly the same as in a script containing source code. That means that you can make an archive file executable by prepending the file with the lines starting with #! and %%! mentioned above. In an archive script, the function main/1 must be exported. By default the main/1 function in the module with the same name as the basename of the escript file will be invoked. This behavior can be overridden by setting the flag -escript main Module as one of the emulator flags. The Module must be the name of a module which has an exported main/1 function. See *code(3)* for more information about archives and code loading.

In many cases it is very convenient to have a header in the escript, especially on Unix platforms. But the header is in fact optional. This means that you directly can "execute" an Erlang module, beam file or archive file without adding any header to them. But then you have to invoke the script like this:

```
$ escript factorial.erl 5
factorial 5 = 120$ escript factorial.beam 5
factorial 5 = 120$ escript factorial.zip 5
factorial 5 = 120
```

```
escript:create(FileOrBin, Sections) -> ok | {ok, binary()} | {error, term()}
Types:
  FileOrBin = filename() | 'binary'
   Sections = [Header] Body | Body
  Header = shebang | {shebang, Shebang} | comment | {comment, Comment} |
   {emu_args, EmuArgs}
```

```
Shebang = string() | 'default' | 'undefined'
Comment = string() | 'default' | 'undefined'
EmuArgs = string() | 'undefined'
Body = {source, SourceCode} | {beam, BeamCode} | {archive, ZipArchive} |
{archive, ZipFiles, ZipOptions}
SourceCode = BeamCode = file:filename() | binary()
ZipArchive = zip:filename() | binary()
ZipFiles = [ZipFile]
ZipFile = file:filename() | {file:filename(), binary()} |
{file:filename(), binary(), file:file_info()}
ZipOptions = [zip:create_option()]
```
The create/2 function creates an escript from a list of sections. The sections can be given in any order. An escript begins with an optional Header followed by a mandatory Body. If the header is present, it does always begin with a shebang, possibly followed by a comment and emu\_args. The shebang defaults to "/usr/bin/env escript". The comment defaults to "This is an  $-*-$  erlang  $-*-$  file". The created escript can either be returned as a binary or written to file.

As an example of how the function can be used, we create an interpreted escript which uses emu\_args to set some emulator flag. In this case it happens to disable the smp\_support. We do also extract the different sections from the newly created script:

```
> Source = "%% Demo\nmain(_Args) ->\n io:format(erlang:system_info(smp_support)).\n".
                             \frac{1}{\sqrt{n}} io:format(erlang:system_info(smp_support)).\sqrt{n}"
> io:format("~s\overline{\setminus}n", [Source]).
%% Demo
main(Args) ->
    io:format(erlang:system_info(smp_support)).
ok
> {ok, Bin} = escript:create(binary, [shebang, comment, {emu_args, "-smp disable"},
                                          {source, list_to_binary(Source)}]).
\{ok, <<" \#!/ \text{usr/bin/env} escript\n%% This is an -*- erlang -*- file\n%%!-smp disabl"...>>}
> file:write_file("demo.escript", Bin).
ok
> os:cmd("escript demo.escript").
"false"
> escript:extract("demo.escript", []).
{ok,[{shebang,default}, {comment,default}, {emu_args,"-smp disable"},
 {source,<<"%% Demo\nmain(_Args) ->\n io:format(erlang:system_info(smp_su"...>>}]}
```
An escript without header can be created like this:

```
> file:write_file("demo.erl",
                   ["%% demo.erl\n-module(demo).\n-export([main/1]).\n\n", Source]).
ok
> {ok, _, BeamCode} = compile:file("demo.erl", [binary, debug_info]).
{ok,demo,
     <<70,79,82,49,0,0,2,208,66,69,65,77,65,116,111,109,0,0,0,
      79,0,0,0,9,4,100,...>>}
> escript:create("demo.beam", [{beam, BeamCode}]).
ok
> escript:extract("demo.beam", []).
{ok,[{shebang,undefined}, {comment,undefined}, {emu_args,undefined},
```

```
 {beam,<<70,79,82,49,0,0,3,68,66,69,65,77,65,116,
               111, 109, 0, 0, 0, 83, 0, 0, 0, 9, \ldots \rightarrow \}> os:cmd("escript demo.beam").
"true"
```
Here we create an archive script containing both Erlang code as well as beam code. Then we iterate over all files in the archive and collect their contents and some info about them.

```
> {ok, SourceCode} = file: read file("demo.erl").
{ok,<<"%% demo.erl\n-module(demo).\n-export([main/1]).\n\n%% Demo\nmain(_Arg"...>>}
> escript:create("demo.escript",
                  [shebang,
 {archive, [{"demo.erl", SourceCode},
 {"demo.beam", BeamCode}], []}]).
ok
> {ok, [{shebang,default}, {comment,undefined}, {emu_args,undefined},
      {archive, ArchiveBin}]} = escript:extract("demo.escript", []).
{ok,[{shebang,default}, {comment,undefined}, {emu_args,undefined},
      {{archive,<<80,75,3,4,20,0,0,0,8,0,118,7,98,60,105,
                 152,61,93,107,0,0,0,118,0,...>>}]}
> file:write_file("demo.zip", ArchiveBin).
ok
> zip:foldl(fun(N, I, B, A) -> [{N, I(), B()} | A] end, [], "demo.zip").
{ok,[{"demo.beam",
       {file_info,748,regular,read_write,
                  {{2010,3,2},{0,59,22}},
                  {{2010,3,2},{0,59,22}},
                  {{2010,3,2},{0,59,22}},
                  54,1,0,0,0,0,0},
       <<70,79,82,49,0,0,2,228,66,69,65,77,65,116,111,109,0,0,0,
        83, 0, 0, \ldots \gg  {"demo.erl",
       {file_info,118,regular,read_write,
                  {{2010,3,2},{0,59,22}},
                  {{2010,3,2},{0,59,22}},
                  {{2010,3,2},{0,59,22}},
                  54,1,0,0,0,0,0},
       <<"%% demo.erl\n-module(demo).\n-export([main/1]).\n\n%% Demo\nmain(_Arg"...>>}]}
```
escript:extract(File, Options) -> {ok, Sections} | {error, term()} Types:

```
File = filename()
Options = [] | [compile_source]
Sections = Headers Body
Headers = {shebang, Shebang} {comment, Comment} {emu_args, EmuArgs}
Shebang = string() | 'default' | 'undefined'
Comment = string() | 'default' | 'undefined'
EmuArgs = string() | 'undefined'
Body = {source, SourceCode} | {source, BeamCode} | {beam, BeamCode} |
{archive, ZipArchive}
SourceCode = BeamCode = ZipArchive = binary()
```
The extract/2 function parses an escript and extracts its sections. This is the reverse of create/2.

All sections are returned even if they do not exist in the escript. If a particular section happens to have the same value as the default value, the extracted value is set to the atom default. If a section is missing, the extracted value is set to the atom undefined.

The compile source option only affects the result if the escript contains source code. In that case the Erlang code is automatically compiled and  $\{source,$  BeamCode  $\}$  is returned instead of  $\{source, SourceCode\}$ .

```
> escript:create("demo.escript",
                  [shebang, {archive, [{"demo.erl", SourceCode},
                                        {"demo.beam", BeamCode}], []}]).
ok
> {ok, [{shebang,default}, {comment,undefined}, {emu_args,undefined},
      {archive, ArchiveBin}]} =
               escript:extract("demo.escript", []).
{ok,[{{archive,<<80,75,3,4,20,0,0,0,8,0,118,7,98,60,105,
                 152,61,93,107,0,0,0,118,0,...>>}
      {emu_args,undefined}]}
```

```
escript:script name() -> File
Types:
```
**File = filename()**

The script\_name/0 function returns the name of the escript being executed. If the function is invoked outside the context of an escript, the behavior is undefined.

## Options accepted by escript

 $-c$ 

Compile the escript regardless of the value of the mode attribute.

-d

Debug the escript. Starts the debugger, loads the module containing the main/1 function into the debugger, sets a breakpoint in main/1 and invokes main/1. If the module is precompiled, it must be explicitly compiled with the debug\_info option.

-i

Interpret the escript regardless of the value of the mode attribute.

-s

Only perform a syntactic and semantic check of the script file. Warnings and errors (if any) are written to the standard output, but the script will not be run. The exit status will be 0 if there were no errors, and 127 otherwise.

-n

Compile the escript using the +native flag.

# erlsrv

Command

This utility is specific to Windows NT/2000/XP® (and subsequent versions of Windows) It allows Erlang emulators to run as services on the Windows system, allowing embedded systems to start without any user needing to log in. The emulator started in this way can be manipulated through the Windows® services applet in a manner similar to other services.

Note that erlsrv is not a general service utility for Windows, but designed for embedded Erlang systems.

As well as being the actual service, erlsrv also provides a command line interface for registering, changing, starting and stopping services.

To manipulate services, the logged in user should have Administrator privileges on the machine. The Erlang machine itself is (default) run as the local administrator. This can be changed with the Services applet in Windows ®.

The processes created by the service can, as opposed to normal services, be "killed" with the task manager. Killing a emulator that is started by a service will trigger the "OnFail" action specified for that service, which may be a reboot.

The following parameters may be specified for each Erlang service:

- StopAction: This tells erlsrv how to stop the Erlang emulator. Default is to kill it (Win32 TerminateProcess), but this action can specify any Erlang shell command that will be executed in the emulator to make it stop. The emulator is expected to stop within 30 seconds after the command is issued in the shell. If the emulator is not stopped, it will report a running state to the service manager.
- OnFail: This can be either of reboot, restart, restart\_always or ignore (the default). In case of reboot, the NT system is rebooted whenever the emulator stops (a more simple form of watchdog), this could be useful for less critical systems, otherwise use the heart functionality to accomplish this. The restart value makes the Erlang emulator be restarted (with whatever parameters are registered for the service at the occasion) when it stops. If the emulator stops again within 10 seconds, it is not restarted to avoid an infinite loop which could completely hang the NT system. restart\_always is similar to restart, but does not try to detect cyclic restarts, it is expected that some other mechanism is present to avoid the problem. The default (ignore) just reports the service as stopped to the service manager whenever it fails, it has to be manually restarted.

On a system where release handling is used, this should always be set to ignore. Use heart to restart the service on failure instead.

Machine: The location of the Erlang emulator. The default is the erl.exe located in the same directory as erlsrv.exe. Do not specify werl.exe as this emulator, it will not work.

If the system uses release handling, this should be set to a program similar to start  $erl.exe$ .

- Env: Specifies an *additional* environment for the emulator. The environment variables specified here are added to the system wide environment block that is normally present when a service starts up. Variables present in both the system wide environment and in the service environment specification will be set to the value specified in the service.
- WorkDir: The working directory for the Erlang emulator, has to be on a local drive (there are no network drives mounted when a service starts). Default working directory for services is %SystemDrive%%SystemPath%. Debug log files will be placed in this directory.
- Priority: The process priority of the emulator, this can be one of realtime, high, low or default (the default). Real-time priority is not recommended, the machine will possibly be inaccessible to interactive users. High priority could be used if two Erlang nodes should reside on one dedicated system and one should have precedence over the other. Low process priority may be used if interactive performance should not be affected by the emulator process.
- SName or Name: Specifies the short or long node-name of the Erlang emulator. The Erlang services are always distributed, default is to use the service name as (short) node-name.
- DebugType: Can be one of none (default), new, reuse or console. Specifies that output from the Erlang shell should be sent to a "debug log". The log file is named <servicename>.debug or  $\leq$ servicename>.debug. $\leq N$ >, where  $\leq N$ > is an integer between 1 and 99. The log-file is placed in the working directory of the service (as specified in WorkDir). The reuse option always reuses the same log file (<servicename>.debug) and the new option uses a separate log file for every invocation of the service (<servicename>.debug.<N>). The console option opens an interactive Windows® console window for the Erlang shell of the service. The console option automatically disables the StopAction and a service started with an interactive console window will not survive logouts, OnFail actions do not work with debug-consoles either. If no DebugType is specified (none), the output of the Erlang shell is discarded.

The consoleDebugType is *not in any way* intended for production. It is *only* a convenient way to debug Erlang services during development. The new and reuse options might seem convenient to have in a production system, but one has to take into account that the logs will grow indefinitely during the systems lifetime and there is no way, short of restarting the service, to truncate those logs. In short, the DebugType is intended for debugging only. Logs during production are better produced with the standard Erlang logging facilities.

- Args: Additional arguments passed to the emulator startup program erl.exe (or start\_erl.exe). Arguments that cannot be specified here are -noinput (StopActions would not work), -name and -sname (they are specified in any way. The most common use is for specifying cookies and flags to be passed to init:boot()  $(-s)$ .
- Internal ServiceName: Specifies the Windows® internal service name (not the display name, which is the one erlsrv uses to identify the service).

This internal name can not be changed, it is fixed even if the service is renamed. Erlsrv generates a unique internal name when a service is created, it is recommended to keep to the defaut if release-handling is to be used for the application.

The internal service name can be seen in the Windows® service manager if viewing Properties for an erlang service.

• Comment: A textual comment describing the service. Not mandatory, but shows up as the service description in the Windows® service manager.

The naming of the service in a system that uses release handling has to follow the convention *NodeName*\_*Release*, where *NodeName* is the first part of the Erlang nodename (up to, but not including the "@") and *Release* is the current release of the application.

## Exports

### erlsrv {set | add} <service-name> [<service options>]

The set and add commands adds or modifies a Erlang service respectively. The simplest form of an add command would be completely without options in which case all default values (described above) apply. The service name is mandatory.

Every option can be given without parameters, in which case the default value is applied. Values to the options are supplied *only* when the default should not be used (i.e. erlsry set myservice -prio -arg sets the default priority and removes all arguments).

The following service options are currently available:

-st[opaction] [<erlang shell command>]

Defines the StopAction, the command given to the Erlang shell when the service is stopped. Default is none. -on[fail] [{reboot | restart | restart\_always}]

Specifies the action to take when the Erlang emulator stops unexpectedly. Default is to ignore.

-m[achine] [<erl-command>]

The complete path to the Erlang emulator, never use the werl program for this. Default is the  $er1$ .  $exe$  in the same directory as  $erlsrv.$  exe. When release handling is used, this should be set to a program similar to start erl.exe.

-e[nv] [<variable>[=<value>]] ...

Edits the environment block for the service. Every environment variable specified will add to the system environment block. If a variable specified here has the same name as a system wide environment variable, the specified value overrides the system wide. Environment variables are added to this list by specifying <variable>=<value> and deleted from the list by specifying <variable> alone. The environment block is automatically sorted. Any number of -env options can be specified in one command. Default is to use the system environment block unmodified (except for two additions, see *below*).

-w[orkdir] [<directory>]

The initial working directory of the Erlang emulator. Default is the system directory. -p[riority] [{low|high|realtime}]

The priority of the Erlang emulator. The default is the Windows® default priority.

{-sn[ame] | -n[ame]} [<node-name>]

The node-name of the Erlang machine, distribution is mandatory. Default is -sname <service name>. -d[ebugtype] [{new|reuse|console}]

Specifies where shell output should be sent, default is that shell output is discarded. To be used only for debugging.

-ar[gs] [<limited erl arguments>]

Additional arguments to the Erlang emulator, avoid -noinput, -noshell and -sname/-name. Default is no additional arguments. Remember that the services cookie file is not necessarily the same as the interactive users. The service runs as the local administrator. All arguments should be given together in one string, use double quotes (") to give an argument string containing spaces and use quoted quotes (\") to give an quote within the argument string if necessary.

-i[nternalservicename] [<internal name>]

*Only* allowed for add. Specifies a Windows® internal service name for the service, which by default is set to something unique (prefixed with the original service name) by erlsrv when adding a new service. Specifying this is a purely cosmethic action and is *not* recommended if release handling is to be performed. The internal service name cannot be changed once the service is created. The internal name is *not* to be confused with the ordinary service name, which is the name used to identify a service to erlsrv.

-c[omment] [<short description>]

Specifies a textual comment describing the service. This comment will show upp as the service description in the Windows® service manager.

## erlsrv {start | start disabled | stop | disable | enable} <service-name>

These commands are only added for convenience, the normal way to manipulate the state of a service is through the control panels services applet. The start and stop commands communicates with the service manager for stopping and starting a service. The commands wait until the service is actually stopped or started. When disabling a service, it is not stopped, the disabled state will not take effect until the service actually is stopped. Enabling a service sets it in automatic mode, that is started at boot. This command cannot set the service to manual.

The start\_disabled command operates on a service regardless of if it's enabled/disabled or started/stopped. It does this by first enabling it (regardless of if it's enabled or not), then starting it (if it's not already started) and then disabling it. The result will be a disabled but started service, regardless of its earlier state. This is useful for starting services temporarily during a release upgrade. The difference between using start\_disabled and the sequence enable, start and disable is that all other erlsrv commands are locked out during the sequence of operations in start disable, making the operation atomic from an erlsrv user's point of view.

### erlsrv remove <service-name>

This command removes the service completely with all its registered options. It will be stopped before it is removed.

#### erlsrv list [<service-name>]

If no service name is supplied, a brief listing of all Erlang services is presented. If a service-name is supplied, all options for that service are presented.

erlsrv help

## ENVIRONMENT

The environment of an Erlang machine started as a service will contain two special variables, ERLSRV\_SERVICE\_NAME, which is the name of the service that started the machine and ERLSRV\_EXECUTABLE which is the full path to the  $erlsrv$ ,  $ex$ exe that can be used to manipulate the service. This will come in handy when defining a heart command for your service. A command file for restarting a service will simply look like this:

```
@echo off
%ERLSRV_EXECUTABLE% stop %ERLSRV_SERVICE_NAME%
%ERLSRV_EXECUTABLE% start %ERLSRV SERVICE_NAME%
```
This command file is then set as heart command.

The environment variables can also be used to detect that we are running as a service and make port programs react correctly to the control events generated on logout (see below).

## PORT PROGRAMS

When a program runs in the service context, it has to handle the control events that is sent to every program in the system when the interactive user logs off. This is done in different ways for programs running in the console subsystem and programs running as window applications. An application which runs in the console subsystem (normal for port programs) uses the win32 function SetConsoleCtrlHandler to register a control handler that returns TRUE in answer to the CTRL\_LOGOFF\_EVENT and CTRL\_SHUTDOWN\_EVENT events. Other applications just forward WM\_ENDSESSION and WM\_OUERYENDSESSION to the default window procedure. Here is a brief example in C of how to set the console control handler:

```
#include <windows.h>
/* 
** A Console control handler that ignores the log off events,
** and lets the default handler take care of other events.
*/ 
BOOL WINAPI service_aware_handler(DWORD ctrl){
    if(ctr1 == CTRL LOGOFFEVENT) return TRUE;
 if(ctrl == CTRL_SHUTDOWN_EVENT)
         return TRUE;
     return FALSE;
}
void initialize_handler(void){
    char buffer\overline{2}];
     /* 
      * We assume we are running as a service if this 
      * environment variable is defined
      */
```

```
 if(GetEnvironmentVariable("ERLSRV_SERVICE_NAME",buffer,
(\texttt{DWORD}) 2)) {
/*
         Actually set the control handler
*/*
       SetConsoleCtrlHandler(&service_aware_handler, TRUE);
    }
}
```
## **NOTES**

Even though the options are described in a Unix-like format, the case of the options or commands is not relevant, and the "/" character for options can be used as well as the "-" character.

Note that the program resides in the emulators bin-directory, not in the bin-directory directly under the Erlang root. The reasons for this are the subtle problem of upgrading the emulator on a running system, where a new version of the runtime system should not need to overwrite existing (and probably used) executables.

To easily manipulate the Erlang services, put the <erlang\_root>\erts-<version>\bin directory in the path instead of <erlang\_root>\bin. The erlsrv program can be found from inside Erlang by using the os:find\_executable/1 Erlang function.

For release handling to work, use  $start\_er1$  as the Erlang machine. It is also worth mentioning again that the name of the service is significant (see *above*).

## SEE ALSO

start  $erl(1)$ , release handler(3)

## start\_erl

Command

This describes the start\_erl program specific to Windows NT. Although there exists programs with the same name on other platforms, their functionality is not the same.

The start\_erl program is distributed both in compiled form (under <Erlang root>\\erts-<version>\\bin) and in source form (under <Erlang root>\\erts-<version>\\src). The purpose of the source code is to make it possible to easily customize the program for local needs, such as cyclic restart detection etc. There is also a "make"-file, written for the nmake program distributed with Microsoft® Visual C++®. The program can however be compiled with any Win32 C compiler (possibly with slight modifications).

The purpose of the program is to aid release handling on Windows NT®. The program should be called by the erlsrv program, read up the release data file start\_erl.data and start Erlang. Certain options to start\_erl are added and removed by the release handler during upgrade with emulator restart (more specifically the -data option).

## Exports

## start erl [<erl options>] ++ [<start erl options>]

The start erl program in its original form recognizes the following options:

 $^{++}$ 

Mandatory, delimits start\_erl options from normal Erlang options. Everything on the command line *before* the ++ is interpreted as options to be sent to the erl program. Everything *after*++ is interpreted as options to start\_erl itself.

-reldir <release root>

Mandatory if the environment variable RELDIR is not specified and no -rootdir option is given. Tells start erl where the root of the release tree is placed in the file-system (typically  $\langle$ Erlang root $\rangle$ \releases). The start  $erl$ . data file is expected to be placed in this directory (if not otherwise specified). If only the rootdir option is given, the directory is assumed to be <Erlang root>\\releases.

-rootdir <Erlang root directory>

Mandatory if  $-\text{reldir}$  is not given and there is no RELDIR in the environment. This specifies the Erlang installation root directory (under which the lib, releases and erts-<Version> directories are placed). If only -reldir (or the environment variable RELDIR) is given, the Erlang root is assumed to be the directory exactly one level above the release directory.

-data <data file name>

Optional, specifies another data file than start\_erl.data in the <release root>. It is specified relative to the <release root> or absolute (including drive letter etc.). This option is used by the release handler during upgrade and should not be used during normal operation. The release data file should not normally be named differently.

-bootflags <boot flags file name>

Optional, specifies a file name relative to actual release directory (that is the subdirectory of <release root> where the . boot file etc. are placed). The contents of this file is appended to the command line when Erlang is started. This makes it easy to start the emulator with different options for different releases.

## **NOTES**

As the source code is distributed, it can easily be modified to accept other options. The program must still accept the -data option with the semantics described above for the release handler to work correctly.

The Erlang emulator is found by examining the registry keys for the emulator version specified in the release data file. The new emulator needs to be properly installed before the upgrade for this to work.

Although the program is located together with files specific to emulator version, it is not expected to be specific to the emulator version. The release handler does *not* change the -machine option to erlsrv during emulator restart. Place the (possibly customized) start\_erl program so that it is not overwritten during upgrade.

The erlsrv program's default options are not sufficient for release handling. The machine erlsrv starts should be specified as the start\_erl program and the arguments should contain the ++ followed by desired options.

## SEE ALSO

erlsrv $(1)$ , release handler $(3)$ 

## run\_erl

Command

This describes the run\_erl program specific to Solaris/Linux. This program redirect the standard input and standard output streams so that all output can be logged. It also let the program to\_erl connect to the Erlang console making it possible to monitor and debug an embedded system remotely.

You can read more about the use in the Embedded System User's Guide.

## Exports

```
run erl [-daemon] pipe dir/ log dir "exec command [command arguments]"
```
The run erl program arguments are:

-daemon

This option is highly recommended. It makes run erl run in the background completely detached from any controlling terminal and the command returns to the caller immediately. Without this option, run\_erl must be started using several tricks in the shell to detach it completely from the terminal in use when starting it. The option must be the first argument to run\_erl on the command line.

pipe\_dir

This is where to put the named pipe, usually  $/\text{tmp}/\text{on Unix or }/\text{pipe}/\text{on OSE}$ . It shall be suffixed by a / (slash), i.e. not /tmp/epipies, but /tmp/epipes/.

log\_dir

This is where the log files are written. There will be one log file, run\_erl.log that log progress and warnings from the run\_erl program itself and there will be up to five log files at maximum 100KB each (both number of logs and sizes can be changed by environment variables, see below) with the content of the standard streams from and to the command. When the logs are full run\_erl will delete and reuse the oldest log file.

"exec command [command\_arguments]"

In the third argument command is the to execute where everything written to stdin and stdout is logged to log\_dir.

## Notes concerning the log files

While running, run\_erl (as stated earlier) sends all output, uninterpreted, to a log file. The file is called erlang.log.N, where N is a number. When the log is "full", default after 100KB, run\_erl starts to log in file erlang.log.(N+1), until N reaches a certain number (default 5), where after N starts at 1 again and the oldest files start getting overwritten. If no output comes from the erlang shell, but the erlang machine still seems to be alive, an "ALIVE" message is written to the log, it is a timestamp and is written, by default, after 15 minutes of inactivity. Also, if output from erlang is logged but it's been more than 5 minutes (default) since last time we got anything from erlang, a timestamp is written in the log. The "ALIVE" messages look like this:

===== ALIVE <date-time-string>

while the other timestamps look like this:

===== <date-time-string>

The date-time-string is the date and time the message is written, default in local time (can be changed to GMT if one wants to) and is formatted with the ANSI-C function strftime using the format string %a %b %e %T %Z %Y, which produces messages on the line of ===== ALIVE Thu May 15 10:13:36 MEST 2003, this can be changed, see below.

## Environment variables

The following environment variables are recognized by run\_erl and change the logging behavior. Also see the notes above to get more info on how the log behaves.

RUN\_ERL\_LOG\_ALIVE\_MINUTES

How long to wait for output (in minutes) before writing an "ALIVE" message to the log. Default is 15, can never be less than 1.

RUN\_ERL\_LOG\_ACTIVITY\_MINUTES

How long erlang need to be inactive before output will be preceded with a timestamp. Default is RUN\_ERL\_LOG\_ALIVE\_MINUTES div 3, but never less than 1.

## RUN\_ERL\_LOG\_ALIVE\_FORMAT

Specifies another format string to be used in the strittime C library call. i.e specifying this to " $e^{-8}b^{-8}Y$ ,  $e^{T}T$ %Z" will give log messages with timestamps looking like 15-May-2003, 10:23:04 MET etc. See the documentation for the C library function strftime for more information. Default is "%a %b %e %T %Z %Y".

### RUN\_ERL\_LOG\_ALIVE\_IN\_UTC

If set to anything else than "0", it will make all times displayed by run\_erl to be in UTC (GMT,CET,MET, without DST), rather than in local time. This does not affect data coming from erlang, only the logs output directly by run\_erl. The application sasl can be modified accordingly by setting the erlang application variable utc log to true.

### RUN\_ERL\_LOG\_GENERATIONS

Controls the number of log files written before older files are being reused. Default is 5, minimum is 2, maximum is 1000.

### RUN\_ERL\_LOG\_MAXSIZE

The size (in bytes) of a log file before switching to a new log file. Default is 100000, minimum is 1000 and maximum is approximately  $2^{\wedge}30$ .

## RUN\_ERL\_DISABLE\_FLOWCNTRL

If defined, disables input and output flow control for the pty opend by run\_erl. Useful if you want to remove any risk of accidentally blocking the flow control by hit Ctrl-S (instead of Ctrl-D to detach). Which may result in blocking of the entire beam process and in the case of running heart as supervisor even the heart process will be blocked when writing log message to terminal. Leaving the heart process unable to do its work.

## SEE ALSO

 $start(1)$ , start\_erl(1)

## start

Command

This describes the start script that is an example script on how to startup the Erlang system in embedded mode on Unix.

You can read more about the use in the Embedded System User's Guide.

## Exports

start [ data\_file ]

In the example there is one argument

data\_file

Optional, specifies what start\_erl.data file to use.

There is also an environment variable RELDIR that can be set prior to calling this example that set the directory where to find the release files.

## SEE ALSO

run\_erl(1), start\_erl(1)

## erl\_driver

C Library

An Erlang driver is a library containing a set of native driver callback functions that the Erlang VM calls when certain events occur. There may be multiple instances of a driver, each instance is associated with an Erlang port.

## Warning:

*Use this functionality with extreme care!*

A driver callback is executed as a direct extension of the native code of the VM. Execution is not made in a safe environment. The VM can *not* provide the same services as provided when executing Erlang code, such as preemptive scheduling or memory protection. If the driver callback function doesn't behave well, the whole VM will misbehave.

- A driver callback that crash will crash the whole VM.
- An erroneously implemented driver callback might cause a VM internal state inconsistency which may cause a crash of the VM, or miscellaneous misbehaviors of the VM at any point after the call to the driver callback.
- A driver callback that do *lengthy work* before returning will degrade responsiveness of the VM, and may cause miscellaneous strange behaviors. Such strange behaviors include, but are not limited to, extreme memory usage, and bad load balancing between schedulers. Strange behaviors that might occur due to lengthy work may also vary between OTP releases.

As of erts version 5.5.3 the driver interface has been extended (see *extended marker*). The extended interface introduce *version management*, the possibility to pass capability flags (see *driver flags*) to the runtime system at driver initialization, and some new driver API functions.

## Note:

As of erts version 5.9 old drivers have to be recompiled and have to use the extended interface. They also have to be adjusted to the *64-bit capable driver interface.*

The driver calls back to the emulator, using the API functions declared in erl\_driver.h. They are used for outputting data from the driver, using timers, etc.

Each driver instance is associated with a port. Every port has a port owner process. Communication with the port is normally done through the port owner process. Most of the functions take the port handle as an argument. This identifies the driver instance. Note that this port handle must be stored by the driver, it is not given when the driver is called from the emulator (see *driver\_entry*).

Some of the functions take a parameter of type ErlDrvBinary, a driver binary. It should be both allocated and freed by the caller. Using a binary directly avoids one extra copying of data.

Many of the output functions have a "header buffer", with hbuf and hlen parameters. This buffer is sent as a list before the binary (or list, depending on port mode) that is sent. This is convenient when matching on messages received from the port. (Although in the latest versions of Erlang, there is the binary syntax, that enables you to match on the beginning of a binary.)

In the runtime system with SMP support, drivers are locked either on driver level or port level (driver instance level). By default driver level locking will be used, i.e., only one emulator thread will execute code in the driver at a time. If

port level locking is used, multiple emulator threads may execute code in the driver at the same time. There will only be one thread at a time calling driver call-backs corresponding to the same port, though. In order to enable port level locking set the ERL\_DRV\_FLAG\_USE\_PORT\_LOCKING *driver flag* in the *driver\_entry* used by the driver. When port level locking is used it is the responsibility of the driver writer to synchronize all accesses to data shared by the ports (driver instances).

Most drivers written before the runtime system with SMP support existed will be able to run in the runtime system with SMP support without being rewritten if driver level locking is used.

## Note:

It is assumed that drivers do not access other drivers. If drivers should access each other they have to provide their own mechanism for thread safe synchronization. Such "inter driver communication" is strongly discouraged.

Previously, in the runtime system without SMP support, specific driver call-backs were always called from the same thread. This is *not* the case in the runtime system with SMP support. Regardless of locking scheme used, calls to driver call-backs may be made from different threads, e.g., two consecutive calls to exactly the same call-back for exactly the same port may be made from two different threads. This will for *most* drivers not be a problem, but it might. Drivers that depend on all call-backs being called in the same thread, *have* to be rewritten before being used in the runtime system with SMP support.

### Note:

Regardless of locking scheme used, calls to driver call-backs may be made from different threads.

Most functions in this API are *not* thread-safe, i.e., they may *not* be called from an arbitrary thread. Functions that are not documented as thread-safe may only be called from driver call-backs or function calls descending from a driver call-back call. Note that driver call-backs may be called from different threads. This, however, is not a problem for any function in this API, since the emulator has control over these threads.

## Warning:

Functions not explicitly documented as thread safe are *not* thread safe. Also note that some functions are *only* thread safe when used in a runtime system with SMP support.

A function not explicitly documented as thread safe may at some point in time have a thread safe implementation in the runtime system. Such an implementation may however change to a thread *unsafe* implementation at any time *without any notice* at all.

*Only use functions explicitly documented as thread safe from arbitrary threads.*

As mentioned in the *warning* text at the beginning of this document it is of vital importance that a driver callback does return relatively fast. It is hard to give an exact maximum amount of time that a driver callback is allowed to work, but as a rule of thumb a well behaving driver callback should return before a millisecond has passed. This can be achieved using different approaches. If you have full control over the code that are to execute in the driver callback, the best approach is to divide the work into multiple chunks of work and trigger multiple calls to the *timeout callback* using zero timeouts. The  $er1_drv_{consume_time}$  imeslice() function can be useful in order to determine when to trigger such timeout callback calls. It might, however, not always be possible to implement it this way, e.g. when

calling third party libraries. In this case you typically want to dispatch the work to another thread. Information about thread primitives can be found below.

## FUNCTIONALITY

All functions that a driver needs to do with Erlang are performed through driver API functions. There are functions for the following functionality:

Timer functions

Timer functions are used to control the timer that a driver may use. The timer will have the emulator call the *timeout* entry function after a specified time. Only one timer is available for each driver instance.

Queue handling

Every driver instance has an associated queue. This queue is a SysIOVec that works as a buffer. It's mostly used for the driver to buffer data that should be written to a device, it is a byte stream. If the port owner process closes the driver, and the queue is not empty, the driver will not be closed. This enables the driver to flush its buffers before closing.

The queue can be manipulated from arbitrary threads if a port data lock is used. See documentation of the *ErlDrvPDL* type for more information.

Output functions

With the output functions, the driver sends data back to the emulator. They will be received as messages by the port owner process, see open  $port/2$ . The vector function and the function taking a driver binary are faster, because they avoid copying the data buffer. There is also a fast way of sending terms from the driver, without going through the binary term format.

Failure

The driver can exit and signal errors up to Erlang. This is only for severe errors, when the driver can't possibly keep open.

Asynchronous calls

The latest Erlang versions (R7B and later) has provision for asynchronous function calls, using a thread pool provided by Erlang. There is also a select call, that can be used for asynchronous drivers.

#### Multi-threading

A POSIX thread like API for multi-threading is provided. The Erlang driver thread API only provide a subset of the functionality provided by the POSIX thread API. The subset provided is more or less the basic functionality needed for multi-threaded programming:

- *Threads*
- *Mutexes*
- *Condition variables*
- *Read/Write locks*
- *Thread specific data*

The Erlang driver thread API can be used in conjunction with the POSIX thread API on UN-ices and with the Windows native thread API on Windows. The Erlang driver thread API has the advantage of being portable, but there might exist situations where you want to use functionality from the POSIX thread API or the Windows native thread API.

The Erlang driver thread API only returns error codes when it is reasonable to recover from an error condition. If it isn't reasonable to recover from an error condition, the whole runtime system is terminated. For example, if a create mutex operation fails, an error code is returned, but if a lock operation on a mutex fails, the whole runtime system is terminated.

Note that there exists no "condition variable wait with timeout" in the Erlang driver thread API. This is due to issues with pthread\_cond\_timedwait(). When the system clock suddenly is changed, it isn't always guaranteed that you will wake up from the call as expected. An Erlang runtime system has to be able to cope

with sudden changes of the system clock. Therefore, we have omitted it from the Erlang driver thread API. In the Erlang driver case, timeouts can and should be handled with the timer functionality of the Erlang driver API.

In order for the Erlang driver thread API to function, thread support has to be enabled in the runtime system. An Erlang driver can check if thread support is enabled by use of *driver* system info(). Note that some functions in the Erlang driver API are thread-safe only when the runtime system has SMP support, also this information can be retrieved via *driver\_system\_info()*. Also note that a lot of functions in the Erlang driver API are *not* threadsafe regardless of whether SMP support is enabled or not. If a function isn't documented as thread-safe it is *not* thread-safe.

*NOTE*: When executing in an emulator thread, it is *very important* that you unlock *all* locks you have locked before letting the thread out of your control; otherwise, you are *very likely* to deadlock the whole emulator. If you need to use thread specific data in an emulator thread, only have the thread specific data set while the thread is under your control, and clear the thread specific data before you let the thread out of your control.

In the future there will probably be debug functionality integrated with the Erlang driver thread API. All functions that create entities take a name argument. Currently the name argument is unused, but it will be used when the debug functionality has been implemented. If you name all entities created well, the debug functionality will be able to give you better error reports.

Adding / removing drivers

A driver can add and later remove drivers.

#### Monitoring processes

A driver can monitor a process that does not own a port.

Version management

Version management is enabled for drivers that have set the *extended\_marker* field of their *driver\_entry* to ERL\_DRV\_EXTENDED\_MARKER. erl\_driver.h defines ERL\_DRV\_EXTENDED\_MARKER, ERL\_DRV\_EXTENDED\_MAJOR\_VERSION, and ERL\_DRV\_EXTENDED\_MINOR\_VERSION. ERL\_DRV\_EXTENDED\_MAJOR\_VERSION will be incremented when driver incompatible changes are made to the Erlang runtime system. Normally it will suffice to recompile drivers when the ERL\_DRV\_EXTENDED\_MAJOR\_VERSION has changed, but it could, under rare circumstances, mean that drivers have to be slightly modified. If so, this will of course be documented. ERL\_DRV\_EXTENDED\_MINOR\_VERSION will be incremented when new features are added. The runtime system uses the minor version of the driver to determine what features to use. The runtime system will normally refuse to load a driver if the major versions differ, or if the major versions are equal and the minor version used by the driver is greater than the one used by the runtime system. Old drivers with lower major versions will however be allowed after a bump of the major version during a transition period of two major releases. Such old drivers might however fail if deprecated features are used.

The emulator will refuse to load a driver that does not use the extended driver interface, to allow for 64-bit capable drivers, since incompatible type changes for the callbacks *output*, *control* and *call* were introduced in release R15B. A driver written with the old types would compile with warnings and when called return garbage sizes to the emulator causing it to read random memory and create huge incorrect result blobs.

Therefore it is not enough to just recompile drivers written with version management for pre-R15B types; the types have to be changed in the driver suggesting other rewrites especially regarding size variables. Investigate all warnings when recompiling!

Also, the API driver functions driver\_output\*, driver\_vec\_to\_buf, driver\_alloc/realloc\* and the driver\_\* queue functions were changed to have larger length arguments and return values. This is a lesser problem since code that passes smaller types will get them auto converted in the calls and as long as the driver does not handle sizes that overflow an int all will work as before.

## REWRITES FOR 64-BIT DRIVER INTERFACE

For erts-5.9 two new integer types *ErlDrvSizeT* and *ErlDrvSSizeT* were introduced that can hold 64-bit sizes if necessary.

To not update a driver and just recompile it probably works when building for a 32-bit machine creating a false sense of security. Hopefully that will generate many important warnings. But when recompiling the same driver later on for a 64-bit machine there *will* be warnings and almost certainly crashes. So it is a BAD idea to postpone updating the driver and not fixing the warnings!

When recompiling with gcc use the -Wstrict-prototypes flag to get better warnings. Try to find a similar flag if you are using some other compiler.

Here follows a checklist for rewriting a pre erts-5.9 driver, most important first.

Return types for driver callbacks

Rewrite driver callback control to use return type ErlDrvSSizeT instead of int.

Rewrite driver callback  $call$  to use return type  $Er1DrvSSizeT$  instead of int.

## Note:

These changes are essential to not crash the emulator or worse cause malfunction. Without them a driver may return garbage in the high 32 bits to the emulator causing it to build a huge result from random bytes either crashing on memory allocation or succeeding with a random result from the driver call.

Arguments to driver callbacks

Driver callback output now gets ErlDrvSizeT as 3rd argument instead of previously int.

Driver callback control now gets ErlDrvSizeT as 4th and 6th arguments instead of previously int.

Driver callback call now gets ErlDrvSizeT as 4th and 6th arguments instead of previously int.

Sane compiler's calling conventions probably make these changes necessary only for a driver to handle data chunks that require 64-bit size fields (mostly larger than 2 GB since that is what an int of 32 bits can hold). But it is possible to think of non-sane calling conventions that would make the driver callbacks mix up the arguments causing malfunction.

## Note:

The argument type change is from signed to unsigned which may cause problems for e.g. loop termination conditions or error conditions if you just change the types all over the place.

#### Larger size field in ErlIOVec

The size field in ErlIOVec has been changed to ErlDrvSizeT from int. Check all code that use that field.

Automatic type casting probably makes these changes necessary only for a driver that encounters sizes larger than 32 bits.

## Note:

The size field changed from signed to unsigned which may cause problems for e.g. loop termination conditions or error conditions if you just change the types all over the place.

### Arguments and return values in the driver API

Many driver API functions have changed argument type and/or return value to ErlDrvSizeT from mostly int. Automatic type casting probably makes these changes necessary only for a driver that encounters sizes larger than 32 bits.

*driver\_output* 3rd argument *driver\_output2* 3rd and 5th arguments *driver\_output\_binary* 3rd 5th and 6th arguments *driver\_outputv* 3rd and 5th arguments *driver\_vec\_to\_buf* 3rd argument and return value *driver\_alloc* 1st argument *driver\_realloc* 2nd argument *driver\_alloc\_binary* 1st argument *driver\_realloc\_binary* 2nd argument *driver\_enq* 3rd argument *driver\_pushq* 3rd argument *driver\_deq* 2nd argument and return value *driver\_sizeq* return value *driver\_enq\_bin* 3rd and 4th argument *driver\_pushq\_bin* 3rd and 4th argument *driver\_enqv* 3rd argument *driver\_pushqv* 3rd argument *driver\_peekqv* return value

## Note:

This is a change from signed to unsigned which may cause problems for e.g. loop termination conditions and error conditions if you just change the types all over the place.

## DATA TYPES

### ErlDrvSizeT

An unsigned integer type to be used as size\_t

#### ErlDrvSSizeT

A signed integer type the size of ErlDrvSizeT

ErlDrvSysInfo

```
typedef struct ErlDrvSysInfo {
   int driver_major_version;
  int driver minor version;
  char *erts version;
   char *otp_release;
   int thread_support;
   int smp_support;
   int async_threads;
   int scheduler_threads;
   int nif_major_version;
  int nif minor version;
   int dirty_scheduler_support;
} ErlDrvSysInfo;
```
The ErlDrvSysInfo structure is used for storage of information about the Erlang runtime system. *driver\_system\_info()* will write the system information when passed a reference to a ErlDrvSysInfo structure. A description of the fields in the structure follows:

```
driver_major_version
```
The value of *ERL\_DRV\_EXTENDED\_MAJOR\_VERSION* when the runtime system was compiled. This value is the same as the value of *ERL\_DRV\_EXTENDED\_MAJOR\_VERSION* used when compiling the driver; otherwise, the runtime system would have refused to load the driver.

```
driver_minor_version
```
The value of *ERL\_DRV\_EXTENDED\_MINOR\_VERSION* when the runtime system was compiled. This value might differ from the value of *ERL\_DRV\_EXTENDED\_MINOR\_VERSION* used when compiling the driver.

#### erts\_version

A string containing the version number of the runtime system (the same as returned by *erlang:system\_info(version)*).

#### otp\_release

A string containing the OTP release number (the same as returned by *erlang:system\_info(otp\_release)*). thread\_support

A value != 0 if the runtime system has thread support; otherwise, 0.

smp\_support

A value != 0 if the runtime system has SMP support; otherwise, 0.
```
async_threads
        The number of async threads in the async thread pool used by driver_async() (the same as returned by
        erlang:system_info(thread_pool_size)).
    scheduler_threads
        The number of scheduler threads used by the runtime system (the same as returned by
        erlang:system_info(schedulers)).
    nif_major_version
        The value of ERL_NIF_MAJOR_VERSION when the runtime system was compiled.
    nif_minor_version
        The value of ERL_NIF_MINOR_VERSION when the runtime system was compiled.
    dirty scheduler support
        A value != 0 if the runtime system has support for dirty scheduler threads; otherwise 0.
ErlDrvBinary
```

```
typedef struct ErlDrvBinary {
    ErlDrvSint orig_size;
   char orig bytes[];
} ErlDrvBinary;
```
The ErlDrvBinary structure is a binary, as sent between the emulator and the driver. All binaries are reference counted; when driver binary free is called, the reference count is decremented, when it reaches zero, the binary is deallocated. The orig\_size is the size of the binary, and orig\_bytes is the buffer. The ErlDrvBinary does not have a fixed size, its size is orig size + 2 \* sizeof(int).

### Note:

The refc field has been removed. The reference count of an ErlDrvBinary is now stored elsewhere. The reference count of an ErlDrvBinary can be accessed via *driver\_binary\_get\_refc()*, *driver\_binary\_inc\_refc()*, and *driver\_binary\_dec\_refc()*.

Some driver calls, such as driver eng binary, increment the driver reference count, and others, such as driver\_deq decrement it.

Using a driver binary instead of a normal buffer, is often faster, since the emulator doesn't need to copy the data, only the pointer is used.

A driver binary allocated in the driver, with driver\_alloc\_binary, should be freed in the driver (unless otherwise stated), with driver\_free\_binary. (Note that this doesn't necessarily deallocate it, if the driver is still referred in the emulator, the ref-count will not go to zero.)

Driver binaries are used in the driver output2 and driver outputv calls, and in the queue. Also the driver call-back *outputv* uses driver binaries.

If the driver for some reason or another, wants to keep a driver binary around, in a static variable for instance, the reference count should be incremented, and the binary can later be freed in the *stop* call-back, with driver\_free\_binary.

Note that since a driver binary is shared by the driver and the emulator, a binary received from the emulator or sent to the emulator, must not be changed by the driver.

Since erts version 5.5 (OTP release R11B), orig bytes is guaranteed to be properly aligned for storage of an array of doubles (usually 8-byte aligned).

### ErlDrvData

The ErlDrvData is a handle to driver-specific data, passed to the driver call-backs. It is a pointer, and is most often type cast to a specific pointer in the driver.

#### SysIOVec

This is a system I/O vector, as used by writev on unix and WSASend on Win32. It is used in ErlIOVec.

#### ErlIOVec

```
typedef struct ErlIOVec {
  int vsize;
  ErlDrvSizeT size;
  SysIOVec* iov;
   ErlDrvBinary** binv;
} ErlIOVec;
```
The I/O vector used by the emulator and drivers, is a list of binaries, with a SysIOVec pointing to the buffers of the binaries. It is used in driver\_outputv and the *outputv* driver call-back. Also, the driver queue is an ErlIOVec.

#### ErlDrvMonitor

When a driver creates a monitor for a process, a ErlDrvMonitor is filled in. This is an opaque data-type which can be assigned to but not compared without using the supplied compare function (i.e. it behaves like a struct).

The driver writer should provide the memory for storing the monitor when calling *driver\_monitor\_process*. The address of the data is not stored outside of the driver, so the ErlDrvMonitor can be used as any other datum, it can be copied, moved in memory, forgotten etc.

#### ErlDrvNowData

The ErlDrvNowData structure holds a timestamp consisting of three values measured from some arbitrary point in the past. The three structure members are:

#### megasecs

The number of whole megaseconds elapsed since the arbitrary point in time

#### secs

The number of whole seconds elapsed since the arbitrary point in time

#### microsecs

The number of whole microseconds elapsed since the arbitrary point in time

#### ErlDrvPDL

If certain port specific data have to be accessed from other threads than those calling the driver call-backs, a port data lock can be used in order to synchronize the operations on the data. Currently, the only port specific data that the emulator associates with the port data lock is the driver queue.

Normally a driver instance does not have a port data lock. If the driver instance wants to use a port data lock, it has to create the port data lock by calling *driver\_pdl\_create()*. *NOTE*: Once the port data lock has been created, every access to data associated with the port data lock has to be done while having the port data lock locked. The port data lock is locked, and unlocked, respectively, by use of *driver\_pdl\_lock()*, and *driver\_pdl\_unlock()*.

A port data lock is reference counted, and when the reference count reaches zero, it will be destroyed. The emulator will at least increment the reference count once when the lock is created and decrement it once when the port associated with the lock terminates. The emulator will also increment the reference count when an async job is enqueued and decrement it after an async job has been invoked. Besides this, it is the responsibility of the driver to ensure that the reference count does not reach zero before the last use of the lock by the driver has been made. The reference count can be read, incremented, and decremented, respectively, by use of *driver pdl get refc()*, *driver\_pdl\_inc\_refc()*, and *driver\_pdl\_dec\_refc()*.

### ErlDrvTid

Thread identifier.

See also: *erl\_drv\_thread\_create()*, *erl\_drv\_thread\_exit()*, *erl\_drv\_thread\_join()*, *erl\_drv\_thread\_self()*, and *erl\_drv\_equal\_tids()*.

#### ErlDrvThreadOpts

int suggested\_stack\_size;

Thread options structure passed to *erl\_drv\_thread\_create()*. Currently the following fields exist:

#### suggested\_stack\_size

A suggestion, in kilo-words, on how large a stack to use. A value less than zero means default size.

See also: *erl\_drv\_thread\_opts\_create(), erl\_drv\_thread\_opts\_destroy(), and <i>erl\_drv\_thread\_create()*.

#### ErlDrvMutex

Mutual exclusion lock. Used for synchronizing access to shared data. Only one thread at a time can lock a mutex.

See also: *erl\_drv\_mutex\_create()*, *erl\_drv\_mutex\_destroy()*, *erl\_drv\_mutex\_lock()*, *erl\_drv\_mutex\_trylock()*, and *erl\_drv\_mutex\_unlock()*.

#### ErlDrvCond

Condition variable. Used when threads need to wait for a specific condition to appear before continuing execution. Condition variables need to be used with associated mutexes.

See also: *erl\_drv\_cond\_create()*, *erl\_drv\_cond\_destroy()*, *erl\_drv\_cond\_signal()*, *erl\_drv\_cond\_broadcast()*, and *erl\_drv\_cond\_wait()*.

#### ErlDrvRWLock

Read/write lock. Used to allow multiple threads to read shared data while only allowing one thread to write the same data. Multiple threads can read lock an rwlock at the same time, while only one thread can read/write lock an rwlock at a time.

See also: *erl\_drv\_rwlock\_create()*, *erl\_drv\_rwlock\_destroy()*, *erl\_drv\_rwlock\_rlock()*, *erl\_drv\_rwlock\_tryrlock()*, *erl\_drv\_rwlock\_runlock()*, *erl\_drv\_rwlock\_rwlock()*, *erl\_drv\_rwlock\_tryrwlock()*, and *erl\_drv\_rwlock\_rwunlock()*.

### ErlDrvTSDKey

Key which thread specific data can be associated with.

See also: *erl\_drv\_tsd\_key\_create()*, *erl\_drv\_tsd\_key\_destroy()*, *erl\_drv\_tsd\_set()*, and *erl\_drv\_tsd\_get()*.

# Exports

### void driver system info(ErlDrvSysInfo \*sys\_info\_ptr, size\_t size)

This function will write information about the Erlang runtime system into the *ErlDrvSysInfo* structure referred to by the first argument. The second argument should be the size of the *ErlDrvSysInfo* structure, i.e., sizeof(ErlDrvSysInfo).

See the documentation of the *ErlDrvSysInfo* structure for information about specific fields.

# int driver output(ErlDrvPort port, char \*buf, ErlDrvSizeT len)

The driver\_output function is used to send data from the driver up to the emulator. The data will be received as terms or binary data, depending on how the driver port was opened.

The data is queued in the port owner process' message queue. Note that this does not yield to the emulator. (Since the driver and the emulator run in the same thread.)

The parameter buf points to the data to send, and len is the number of bytes.

The return value for all output functions is 0. (Unless the driver is used for distribution, in which case it can fail and return -1. For normal use, the output function always returns 0.)

# int driver output2(ErlDrvPort port, char \*hbuf, ErlDrvSizeT hlen, char \*buf, ErlDrvSizeT len)

The driver\_output2 function first sends hbuf (length in hlen) data as a list, regardless of port settings. Then buf is sent as a binary or list. E.g. if hlen is 3 then the port owner process will receive  $[H1, H2, H3 | T]$ .

The point of sending data as a list header, is to facilitate matching on the data received.

The return value is 0 for normal use.

### int driver output binary(ErlDrvPort port, char \*hbuf, ErlDrvSizeT hlen, ErlDrvBinary\* bin, ErlDrvSizeT offset, ErlDrvSizeT len)

This function sends data to port owner process from a driver binary, it has a header buffer (hbuf and hlen) just like driver output2. The hbuf parameter can be NULL.

The parameter offset is an offset into the binary and len is the number of bytes to send.

Driver binaries are created with driver\_alloc\_binary.

The data in the header is sent as a list and the binary as an Erlang binary in the tail of the list.

E.g. if hlen is 2, then the port owner process will receive  $[H1, H2 \mid \langle \langle T \rangle \rangle]$ .

The return value is 0 for normal use.

Note that, using the binary syntax in Erlang, the driver application can match the header directly from the binary, so the header can be put in the binary, and hlen can be set to 0.

### int driver outputv(ErlDrvPort port, char\* hbuf, ErlDrvSizeT hlen, ErlIOVec \*ev, ErlDrvSizeT skip)

This function sends data from an IO vector, ev, to the port owner process. It has a header buffer (hbuf and hlen), just like driver\_output2.

The skip parameter is a number of bytes to skip of the ev vector from the head.

You get vectors of Erl<sub>IOVec</sub> type from the driver queue (see below), and the *outputy* driver entry function. You can also make them yourself, if you want to send several ErlDrvBinary buffers at once. Often it is faster to use driver\_output or driver\_output\_binary.

E.g. if hlen is 2 and ev points to an array of three binaries, the port owner process will receive [H1, H2, <<B1>>,  $<>$  |  $<>$ ].

The return value is 0 for normal use.

The comment for driver output binary applies for driver outputy too.

# ErlDrvSizeT driver vec to buf(ErlIOVec \*ev, char \*buf, ErlDrvSizeT len)

This function collects several segments of data, referenced by ev, by copying them in order to the buffer buf, of the size len.

If the data is to be sent from the driver to the port owner process, it is faster to use driver\_outputv.

The return value is the space left in the buffer, i.e. if the ev contains less than len bytes it's the difference, and if ev contains len bytes or more, it's 0. This is faster if there is more than one header byte, since the binary syntax can construct integers directly from the binary.

#### int driver set timer(ErlDrvPort port, unsigned long time)

This function sets a timer on the driver, which will count down and call the driver when it is timed out. The time parameter is the time in milliseconds before the timer expires.

When the timer reaches 0 and expires, the driver entry function *timeout* is called.

Note that there is only one timer on each driver instance; setting a new timer will replace an older one.

Return value is 0 (-1 only when the timeout driver function is NULL).

#### int driver cancel timer(ErlDrvPort port)

This function cancels a timer set with driver set timer.

The return value is 0.

#### int driver read timer(ErlDrvPort port, unsigned long \*time left)

This function reads the current time of a timer, and places the result in time left. This is the time in milliseconds, before the timeout will occur.

The return value is 0.

#### int driver get now(ErlDrvNowData \*now)

This function reads a timestamp into the memory pointed to by the parameter now. See the description of *ErlDrvNowData* for specification of its fields.

The return value is 0 unless the now pointer is not valid, in which case it is  $< 0$ .

#### int driver select(ErlDrvPort port, ErlDrvEvent event, int mode, int on)

This function is used by drivers to provide the emulator with events to check for. This enables the emulator to call the driver when something has happened asynchronously.

The event argument identifies an OS-specific event object. On Unix systems, the functions select/poll are used. The event object must be a socket or pipe (or other object that select/poll can use). On windows, the Win32 API function WaitForMultipleObjects is used. This places other restrictions on the event object. Refer to the Win32 SDK documentation. On Enea OSE, the receive function is used. See the for more details.

The on parameter should be 1 for setting events and 0 for clearing them.

The mode argument is a bitwise-or combination of ERL\_DRV\_READ, ERL\_DRV\_WRITE and ERL\_DRV\_USE. The first two specify whether to wait for read events and/or write events. A fired read event will call *ready\_input* while a fired write event will call *ready\_output*.

# Note:

Some OS (Windows and Enea OSE) do not differentiate between read and write events. The call-back for a fired event then only depends on the value of mode.

ERL\_DRV\_USE specifies if we are using the event object or if we want to close it. On an emulator with SMP support, it is not safe to clear all events and then close the event object after driver select has returned. Another thread may still be using the event object internally. To safely close an event object call driver select with ERL DRV USE and on==0. That will clear all events and then call *stop\_select* when it is safe to close the event object. ERL\_DRV\_USE should be set together with the first event for an event object. It is harmless to set ERL\_DRV\_USE even though it already has been done. Clearing all events but keeping ERL\_DRV\_USE set will indicate that we are using the event object and probably will set events for it again.

# Note:

ERL\_DRV\_USE was added in OTP release R13. Old drivers will still work as before. But it is recommended to update them to use ERL\_DRV\_USE and stop\_select to make sure that event objects are closed in a safe way.

The return value is 0 (failure, -1, only if the ready\_input/ready\_output is NULL).

#### void \*driver alloc(ErlDrvSizeT size)

This function allocates a memory block of the size specified in size, and returns it. This only fails on out of memory, in that case NULL is returned. (This is most often a wrapper for malloc).

Memory allocated must be explicitly freed with a corresponding call to driver\_free (unless otherwise stated).

This function is thread-safe.

#### void \*driver realloc(void \*ptr, ErlDrvSizeT size)

This function resizes a memory block, either in place, or by allocating a new block, copying the data and freeing the old block. A pointer is returned to the reallocated memory. On failure (out of memory), NULL is returned. (This is most often a wrapper for realloc.)

This function is thread-safe.

### void driver free(void \*ptr)

This function frees the memory pointed to by ptr. The memory should have been allocated with driver\_alloc. All allocated memory should be deallocated, just once. There is no garbage collection in drivers.

This function is thread-safe.

#### ErlDrvBinary \*driver\_alloc\_binary(ErlDrvSizeT size)

This function allocates a driver binary with a memory block of at least size bytes, and returns a pointer to it, or NULL on failure (out of memory). When a driver binary has been sent to the emulator, it must not be altered. Every allocated binary should be freed by a corresponding call to driver\_free\_binary (unless otherwise stated).

Note that a driver binary has an internal reference counter, this means that calling driver free binary it may not actually dispose of it. If it's sent to the emulator, it may be referenced there.

The driver binary has a field, orig\_bytes, which marks the start of the data in the binary.

This function is thread-safe.

### ErlDrvBinary \*driver\_realloc\_binary(ErlDrvBinary \*bin, ErlDrvSizeT size)

This function resizes a driver binary, while keeping the data. The resized driver binary is returned. On failure (out of memory), NULL is returned.

This function is only thread-safe when the emulator with SMP support is used.

# void driver free binary(ErlDrvBinary \*bin)

This function frees a driver binary bin, allocated previously with driver alloc binary. Since binaries in Erlang are reference counted, the binary may still be around.

This function is only thread-safe when the emulator with SMP support is used.

#### long driver binary get refc(ErlDrvBinary \*bin)

Returns current reference count on bin.

This function is only thread-safe when the emulator with SMP support is used.

### long driver binary inc refc(ErlDrvBinary \*bin)

Increments the reference count on bin and returns the reference count reached after the increment.

This function is only thread-safe when the emulator with SMP support is used.

#### long driver binary dec refc(ErlDrvBinary \*bin)

Decrements the reference count on bin and returns the reference count reached after the decrement.

This function is only thread-safe when the emulator with SMP support is used.

#### Note:

You should normally decrement the reference count of a driver binary by calling *driver free binary()*. driver\_binary\_dec\_refc() does *not* free the binary if the reference count reaches zero. *Only* use driver\_binary\_dec\_refc() when you are sure *not* to reach a reference count of zero.

### int driver eng(ErlDrvPort port, char\* buf, ErlDrvSizeT len)

This function enqueues data in the driver queue. The data in buf is copied (len bytes) and placed at the end of the driver queue. The driver queue is normally used in a FIFO way.

The driver queue is available to queue output from the emulator to the driver (data from the driver to the emulator is queued by the emulator in normal erlang message queues). This can be useful if the driver has to wait for slow devices etc, and wants to yield back to the emulator. The driver queue is implemented as an ErlIOVec.

When the queue contains data, the driver won't close, until the queue is empty.

The return value is 0.

This function can be called from an arbitrary thread if a *port data lock* associated with the port is locked by the calling thread during the call.

# int driver pushq(ErlDrvPort port, char\* buf, ErlDrvSizeT len)

This function puts data at the head of the driver queue. The data in buf is copied (len bytes) and placed at the beginning of the queue.

The return value is 0.

This function can be called from an arbitrary thread if a *port data lock* associated with the port is locked by the calling thread during the call.

# ErlDrvSizeT driver\_deq(ErlDrvPort port, ErlDrvSizeT size)

This function dequeues data by moving the head pointer forward in the driver queue by size bytes. The data in the queue will be deallocated.

The return value is the number of bytes remaining in the queue or -1 on failure.

This function can be called from an arbitrary thread if a *port data lock* associated with the port is locked by the calling thread during the call.

# ErlDrvSizeT driver\_sizeq(ErlDrvPort port)

This function returns the number of bytes currently in the driver queue.

This function can be called from an arbitrary thread if a *port data lock* associated with the port is locked by the calling thread during the call.

# int driver eng bin(ErlDrvPort port, ErlDrvBinary \*bin, ErlDrvSizeT offset, ErlDrvSizeT len)

This function enqueues a driver binary in the driver queue. The data in bin at offset with length len is placed at the end of the queue. This function is most often faster than  $d$ r iver\_enq, because the data doesn't have to be copied.

This function can be called from an arbitrary thread if a *port data lock* associated with the port is locked by the calling thread during the call.

The return value is 0.

# int driver pushq bin(ErlDrvPort port, ErlDrvBinary \*bin, ErlDrvSizeT offset, ErlDrvSizeT len)

This function puts data in the binary bin, at offset with length len at the head of the driver queue. It is most often faster than driver\_pushq, because the data doesn't have to be copied.

This function can be called from an arbitrary thread if a *port data lock* associated with the port is locked by the calling thread during the call.

The return value is 0.

### ErlDrvSizeT driver peekqv(ErlDrvPort port, ErlIOVec \*ev)

This function retrieves the driver queue into a supplied  $Er1IOVec$  ev. It also returns the queue size. This is one of two ways to get data out of the queue.

If ev is NULL all ones i.e. -1 type cast to ErlDrvSizeT is returned.

Nothing is removed from the queue by this function, that must be done with driver\_deq.

This function can be called from an arbitrary thread if a *port data lock* associated with the port is locked by the calling thread during the call.

# SysIOVec \*driver peekq(ErlDrvPort port, int \*vlen)

This function retrieves the driver queue as a pointer to an array of SysIOVecs. It also returns the number of elements in vlen. This is one of two ways to get data out of the queue.

Nothing is removed from the queue by this function, that must be done with driver\_deq.

The returned array is suitable to use with the Unix system call writev.

This function can be called from an arbitrary thread if a *port data lock* associated with the port is locked by the calling thread during the call.

# int driver enqv(ErlDrvPort port, ErlIOVec \*ev, ErlDrvSizeT skip)

This function enqueues the data in ev, skipping the first skip bytes of it, at the end of the driver queue. It is faster than driver\_enq, because the data doesn't have to be copied.

The return value is 0.

This function can be called from an arbitrary thread if a *port data lock* associated with the port is locked by the calling thread during the call.

# int driver pushqv(ErlDrvPort port, ErlIOVec \*ev, ErlDrvSizeT skip)

This function puts the data in ev, skipping the first skip bytes of it, at the head of the driver queue. It is faster than driver pushq, because the data doesn't have to be copied.

The return value is 0.

This function can be called from an arbitrary thread if a *port data lock* associated with the port is locked by the calling thread during the call.

# ErlDrvPDL driver\_pdl\_create(ErlDrvPort port)

This function creates a port data lock associated with the port. *NOTE*: Once a port data lock has been created, it has to be locked during all operations on the driver queue of the port.

On success a newly created port data lock is returned. On failure NULL is returned. driver\_pdl\_create() will fail if port is invalid or if a port data lock already has been associated with the port.

### void driver pdl lock(ErlDrvPDL pdl)

This function locks the port data lock passed as argument (pdl).

This function is thread-safe.

### void driver pdl unlock(ErlDrvPDL pdl)

This function unlocks the port data lock passed as argument (pdl).

This function is thread-safe.

# long driver\_pdl\_get\_refc(ErlDrvPDL pdl)

This function returns the current reference count of the port data lock passed as argument (pdl).

This function is thread-safe.

### long driver pdl inc refc(ErlDrvPDL pdl)

This function increments the reference count of the port data lock passed as argument (pdl).

The current reference count after the increment has been performed is returned.

This function is thread-safe.

# long driver pdl dec refc(ErlDrvPDL pdl)

This function decrements the reference count of the port data lock passed as argument (pdl).

The current reference count after the decrement has been performed is returned.

This function is thread-safe.

# int driver monitor process(ErlDrvPort port, ErlDrvTermData process, ErlDrvMonitor \*monitor)

Start monitoring a process from a driver. When a process is monitored, a process exit will result in a call to the provided *process\_exit* call-back in the *ErlDrvEntry* structure. The ErlDrvMonitor structure is filled in, for later removal or compare.

The process parameter should be the return value of an earlier call to *driver\_caller* or *driver\_connected* call.

The function returns 0 on success,  $\lt 0$  if no call-back is provided and  $\gt 0$  if the process is no longer alive.

# int driver\_demonitor\_process(ErlDrvPort port, const ErlDrvMonitor \*monitor)

This function cancels a monitor created earlier.

The function returns 0 if a monitor was removed and  $> 0$  if the monitor did no longer exist.

# ErlDrvTermData driver\_get\_monitored\_process(ErlDrvPort port, const ErlDrvMonitor \*monitor)

The function returns the process id associated with a living monitor. It can be used in the process\_exit call-back to get the process identification for the exiting process.

The function returns driver\_term\_nil if the monitor no longer exists.

# int driver compare monitors(const ErlDrvMonitor \*monitor1, const ErlDrvMonitor \*monitor2)

This function is used to compare two ErlDrvMonitors. It can also be used to imply some artificial order on monitors, for whatever reason.

The function returns 0 if monitor1 and monitor2 are equal,  $<$  0 if monitor1 is less than monitor2 and  $>$  0 if monitor1 is greater than monitor2.

### void add driver entry(ErlDrvEntry \*de)

This function adds a driver entry to the list of drivers known by Erlang. The *init* function of the de parameter is called.

# Note:

To use this function for adding drivers residing in dynamically loaded code is dangerous. If the driver code for the added driver resides in the same dynamically loaded module (i.e. .so file) as a normal dynamically loaded driver (loaded with the erl\_ddll interface), the caller should call *driver\_lock\_driver* before adding driver entries.

Use of this function is generally deprecated.

# int remove driver entry(ErlDrvEntry \*de)

This function removes a driver entry de previously added with add\_driver\_entry.

Driver entries added by the erl\_ddll erlang interface can not be removed by using this interface.

### char \*erl\_errno\_id(int error)

This function returns the atom name of the erlang error, given the error number in error. Error atoms are: einval, enoent, etc. It can be used to make error terms from the driver.

# void erl drv busy msgg limits(ErlDrvPort port, ErlDrvSizeT \*low, ErlDrvSizeT \*high)

Sets and gets limits that will be used for controling the busy state of the port message queue.

The port message queue will be set into a busy state when the amount of command data queued on the message queue reaches the high limit. The port message queue will be set into a not busy state when the amount of command data queued on the message queue falls below the low limit. Command data is in this context data passed to the port using either Port !  $\{Owner, \{common, Data\}\}$ , or port\_command/[2,3]. Note that these limits only concerns command data that have not yet reached the port. The *busy port* feature can be used for data that has reached the port.

Valid limits are values in the range [ERL\_DRV\_BUSY\_MSGQ\_LIM\_MIN, ERL\_DRV\_BUSY\_MSGQ\_LIM\_MAX]. Limits will be automatically adjusted to be sane. That is, the system will adjust values so that the low limit used is lower than or equal to the high limit used. By default the high limit will be 8 kB and the low limit will be 4 kB.

By passing a pointer to an integer variable containing the value ERL\_DRV\_BUSY\_MSGQ\_READ\_ONLY, currently used limit will be read and written back to the integer variable. A new limit can be set by passing a pointer to an integer variable containing a valid limit. The passed value will be written to the internal limit. The internal limit will then be adjusted. After this the adjusted limit will be written back to the integer variable from which the new value was read. Values are in bytes.

The busy message queue feature can be disabled either by setting the ERL\_DRV\_FLAG\_NO\_BUSY\_MSGQ *driver flag* in the *driver\_entry* used by the driver, or by calling this function with ERL\_DRV\_BUSY\_MSGQ\_DISABLED as a limit (either low or high). When this feature has been disabled it cannot be enabled again. When reading the limits both of them will be ERL\_DRV\_BUSY\_MSGQ\_DISABLED, if this feature has been disabled.

Processes sending command data to the port will be suspended if either the port is busy or if the port message queue is busy. Suspended processes will be resumed when neither the port is busy, nor the port message queue is busy.

For information about busy port functionality see the documentation of the *set\_busy\_port()* function.

### void set\_busy\_port(ErlDrvPort port, int on)

This function set and unset the busy state of the port. If on is non-zero, the port is set to busy, if it's zero the port is set to not busy. You typically want to combine this feature with the *busy port message queue* functionality.

Processes sending command data to the port will be suspended if either the port is busy or if the port message queue is busy. Suspended processes will be resumed when neither the port is busy, nor the port message queue is busy. Command data is in this context data passed to the port using either Port  $\{^\circ\}$ .  $\{\circ\$ or port\_command/[2,3].

If the *ERL\_DRV\_FLAG\_SOFT\_BUSY* has been set in the *driver\_entry*, data can be forced into the driver via *port\_command(Port, Data, [force])* even though the driver has signaled that it is busy.

For information about busy port message queue functionality see the documentation of the *erl\_drv\_busy\_msgq\_limits()* function.

### void set port control flags(ErlDrvPort port, int flags)

This function sets flags for how the *control* driver entry function will return data to the port owner process. (The control function is called from port\_control/3 in erlang.)

Currently there are only two meaningful values for flags: 0 means that data is returned in a list, and PORT\_CONTROL\_FLAG\_BINARY means data is returned as a binary from control.

#### int driver failure eof(ErlDrvPort port)

This function signals to erlang that the driver has encountered an EOF and should be closed, unless the port was opened with the eof option, in that case eof is sent to the port. Otherwise, the port is closed and an 'EXIT' message is sent to the port owner process.

The return value is 0.

```
int driver_failure_atom(ErlDrvPort port, char *string)
int driver failure posix(ErlDrvPort port, int error)
int driver failure(ErlDrvPort port, int error)
```
These functions signal to Erlang that the driver has encountered an error and should be closed. The port is closed and the tuple  $\{$  'EXIT', error, Err $\}$ , is sent to the port owner process, where error is an error atom (driver failure atom and driver failure posix), or an integer (driver failure).

The driver should fail only when in severe error situations, when the driver cannot possibly keep open, for instance buffer allocation gets out of memory. For normal errors it is more appropriate to send error codes with driver output.

The return value is 0.

### ErlDrvTermData driver\_connected(ErlDrvPort port)

This function returns the port owner process.

Note that this function is *not* thread-safe, not even when the emulator with SMP support is used.

### ErlDrvTermData driver\_caller(ErlDrvPort port)

This function returns the process id of the process that made the current call to the driver. The process id can be used with driver\_send\_term to send back data to the caller. driver\_caller() only returns valid data when currently executing in one of the following driver callbacks:

```
start
    Called from open_port/2.
output
    Called from erlang:send/2, and erlang:port_command/2
outputv
    Called from erlang:send/2, and erlang:port_command/2
control
    Called from erlang:port_control/3
call
```
Called from erlang:port\_call/3

Note that this function is *not* thread-safe, not even when the emulator with SMP support is used.

# int erl drv output term(ErlDrvTermData port, ErlDrvTermData\* term, int n)

This functions sends data in the special driver term format to the port owner process. This is a fast way to deliver term data from a driver. It also needs no binary conversion, so the port owner process receives data as normal Erlang terms. The *erl\_drv\_send\_term()* functions can be used for sending to any arbitrary process on the local node.

# Note:

Note that the port parameter is *not* an ordinary port handle, but a port handle converted using driver\_mk\_port().

The term parameter points to an array of ErlDrvTermData, with n elements. This array contains terms described in the driver term format. Every term consists of one to four elements in the array. The term first has a term type, and then arguments. The port parameter specifies the sending port.

Tuples, maps and lists (with the exception of strings, see below), are built in reverse polish notation, so that to build a tuple, the elements are given first, and then the tuple term, with a count. Likewise for lists and maps.

A tuple must be specified with the number of elements. (The elements precede the ERL\_DRV\_TUPLE term.)

A list must be specified with the number of elements, including the tail, which is the last term preceding ERL\_DRV\_LIST.

A map must be specified with the number of key-value pairs N. The key-value pairs must precede the ERL\_DRV\_MAP in this order: key1,value1,key2,value2,...,keyN,valueN. Duplicate keys are not allowed.

The special term ERL\_DRV\_STRING\_CONS is used to "splice" in a string in a list, a string given this way is not a list per se, but the elements are elements of the surrounding list.

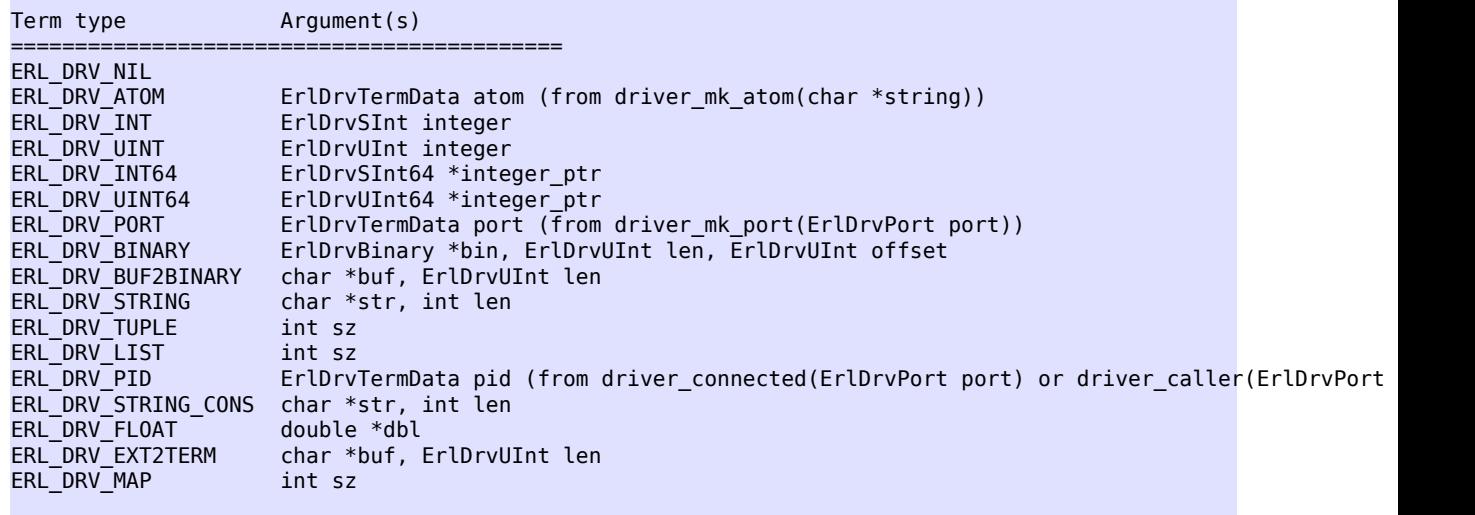

The unsigned integer data type ErlDrvUInt and the signed integer data type ErlDrvSInt are 64 bits wide on a 64 bit runtime system and 32 bits wide on a 32 bit runtime system. They were introduced in erts version 5.6, and replaced some of the int arguments in the list above.

The unsigned integer data type ErlDrvUInt64 and the signed integer data type ErlDrvSInt64 are always 64 bits wide. They were introduced in erts version 5.7.4.

To build the tuple  $\{ \text{top}, \text{Port}, [100 \mid \text{Binary}]\}$ , the following call could be made.

```
 ErlDrvBinary* bin = ...
 ErlDrvPort port = ...
ErlDrvTermData spec[] = {ERL DRV ATOM, driver mk atom("tcp"),
    ERL DRV PORT, driver mk port(drvport),
        ERL_DRV_INT, 100,
         ERL_DRV_BINARY, bin, 50, 0,
        ERL<sup>DRV</sup>LIST, 2,
     ERL_DRV_TUPLE, 3,
 };
 erl_drv_output_term(driver_mk_port(drvport), spec, sizeof(spec) / sizeof(spec[0]));
```
Where bin is a driver binary of length at least 50 and dryport is a port handle. Note that the ERL\_DRV\_LIST comes after the elements of the list, likewise the ERL\_DRV\_TUPLE.

The term ERL\_DRV\_STRING\_CONS is a way to construct strings. It works differently from how ERL\_DRV\_STRING works. ERL\_DRV\_STRING\_CONS builds a string list in reverse order, (as opposed to how ERL\_DRV\_LIST works), concatenating the strings added to a list. The tail must be given before ERL\_DRV\_STRING\_CONS.

The ERL DRV STRING constructs a string, and ends it. (So it's the same as ERL DRV NIL followed by ERL\_DRV\_STRING\_CONS.)

```
\gamma^* to send [x, "abc", y] to the port: */ ErlDrvTermData spec[] = {
        ERL DRV ATOM, driver mk atom("x"),
         ERL_DRV_STRING, (ErlDrvTermData)"abc", 3,
        ERL_DRV_ATOM, driver_mk_atom("y"),
         ERL_DRV_NIL,
       ERL_DRV_LIST, 4
    };
   erl drv output term(driver mk port(drvport), spec, sizeof(spec) / sizeof(spec[0]));
```

```
/* to send "abc123" to the port: */ErlDrvTermData spec[] = {<br>ERL DRV NIL,
                         /* with STRING CONS, the tail comes first */ ERL_DRV_STRING_CONS, (ErlDrvTermData)"123", 3,
     ERL_DRV_STRING_CONS, (ErlDrvTermData)"abc", 3,
 };
erl drv output term(driver mk port(drvport), spec, sizeof(spec) / sizeof(spec[0]));
```
The ERL\_DRV\_EXT2TERM term type is used for passing a term encoded with the *external format*, i.e., a term that has been encoded by *erlang:term\_to\_binary*, *erl\_interface*, etc. For example, if binp is a pointer to an ErlDrvBinary that contains the term {17, 4711} encoded with the *external format* and you want to wrap it in a two tuple with the tag my\_tag, i.e.,  ${my\_tag}$ ,  ${17, 4711}$ , you can do as follows:

```
 ErlDrvTermData spec[] = {
        ERL DRV ATOM, driver mk atom("my tag"),
```
300 | Ericsson AB. All Rights Reserved.: Erlang Run-Time System Application (ERTS)

```
ERL_DRV_EXT2TERM, (ErlDrvTermData) binp->orig_bytes, binp->orig_size
    ERL_DRV_TUPLE, 2,
 };
erl drv output term(driver mk port(drvport), spec, sizeof(spec) / sizeof(spec[0]));
```
To build the map  $\frac{1}{k}$  key1 => 100, key2 => {200, 300}}, the following call could be made.

```
 ErlDrvPort port = ...
   ErlDrvTermData spec[] = {
         ERL_DRV_ATOM, driver_mk_atom("key1"),
  ERL DRV INT, 100,
        ERL DRV ATOM, driver_mk_atom("key2"),
    ERL_DRV_INT, 200, ERL_DRV_INT, 300,
 ERL_DRV_TUPLE, 2,
 ERL_DRV_MAP, 2
   };
  erl drv output term(driver mk port(drvport), spec, sizeof(spec) / sizeof(spec[0]));
```
If you want to pass a binary and don't already have the content of the binary in an ErlDrvBinary, you can benefit from using ERL\_DRV\_BUF2BINARY instead of creating an ErlDrvBinary via driver\_alloc\_binary() and then pass the binary via ERL\_DRV\_BINARY. The runtime system will often allocate binaries smarter if ERL\_DRV\_BUF2BINARY is used. However, if the content of the binary to pass already resides in an ErlDrvBinary, it is normally better to pass the binary using ERL\_DRV\_BINARY and the ErlDrvBinary in question.

The ERL\_DRV\_UINT, ERL\_DRV\_BUF2BINARY, and ERL\_DRV\_EXT2TERM term types were introduced in the 5.6 version of erts.

This function is only thread-safe when the emulator with SMP support is used.

int driver output term(ErlDrvPort port, ErlDrvTermData\* term, int n)

# Warning:

driver\_output\_term() is deprecated and will be removed in the OTP-R17 release. Use *erl\_drv\_output\_term()* instead.

The parameters term and n do the same thing as in *erl\_drv\_output\_term()*.

Note that this function is *not* thread-safe, not even when the emulator with SMP support is used.

#### ErlDrvTermData driver mk atom(char\* string)

This function returns an atom given a name string. The atom is created and won't change, so the return value may be saved and reused, which is faster than looking up the atom several times.

Note that this function is *not* thread-safe, not even when the emulator with SMP support is used.

#### ErlDrvTermData driver\_mk\_port(ErlDrvPort port)

This function converts a port handle to the erlang term format, usable in the *erl\_drv\_output\_term()*, and *erl\_drv\_send\_term()* functions.

Note that this function is *not* thread-safe, not even when the emulator with SMP support is used.

# int erl drv send term(ErlDrvTermData port, ErlDrvTermData receiver, ErlDrvTermData\* term, int n)

This function is the only way for a driver to send data to *other* processes than the port owner process. The receiver parameter specifies the process to receive the data.

#### Note:

Note that the port parameter is *not* an ordinary port handle, but a port handle converted using driver\_mk\_port().

The parameters port, term and n do the same thing as in *erl\_drv\_output\_term()*.

This function is only thread-safe when the emulator with SMP support is used.

```
int driver_send_term(ErlDrvPort port, ErlDrvTermData receiver,
ErlDrvTermData* term, int n)
```
# Warning:

driver\_send\_term() is deprecated and will be removed in the OTP-R17 release. Use *erl\_drv\_send\_term()* instead.

Also note that parameters of driver\_send\_term() cannot be properly checked by the runtime system when executed by arbitrary threads. This may cause the driver\_send\_term() function not to fail when it should.

The parameters term and n do the same thing as in *erl\_drv\_output\_term()*.

This function is only thread-safe when the emulator with SMP support is used.

```
long driver async (ErlDrvPort port, unsigned int* key, void (*async_invoke)
(void*), void* async_data, void (*async_free)(void*))
```
This function performs an asynchronous call. The function async\_invoke is invoked in a thread separate from the emulator thread. This enables the driver to perform time-consuming, blocking operations without blocking the emulator.

The async thread pool size can be set with the  $+A$  command line argument of  $\frac{erl}{I}$ . If no async thread pool is available, the call is made synchronously in the thread calling driver\_async(). The current number of async threads in the async thread pool can be retrieved via *driver\_system\_info()*.

If there is a thread pool available, a thread will be used. If the key argument is null, the threads from the pool are used in a round-robin way, each call to driver\_async uses the next thread in the pool. With the key argument set, this behaviour is changed. The two same values of \*key always get the same thread.

To make sure that a driver instance always uses the same thread, the following call can be used:

```
unsigned int myKey = driver async port key(myPort);
r = driver async(myPort, &myKey, myData, myFunc);
```
It is enough to initialize myKey once for each driver instance.

If a thread is already working, the calls will be queued up and executed in order. Using the same thread for each driver instance ensures that the calls will be made in sequence.

The async\_data is the argument to the functions async\_invoke and async\_free. It's typically a pointer to a structure that contains a pipe or event that can be used to signal that the async operation completed. The data should be freed in async\_free.

When the async operation is done, *ready* async driver entry function is called. If ready async is null in the driver entry, the async\_free function is called instead.

The return value is -1 if the driver\_async call fails.

# Note:

As of erts version 5.5.4.3 the default stack size for threads in the async-thread pool is 16 kilowords, i.e., 64 kilobyte on 32-bit architectures. This small default size has been chosen since the amount of async-threads might be quite large. The default stack size is enough for drivers delivered with Erlang/OTP, but might not be sufficiently large for other dynamically linked in drivers that use the driver\_async() functionality. A suggested stack size for threads in the async-thread pool can be configured via the *+a* command line argument of *erl(1)*.

### unsigned int driver async port key (ErlDrvPort port)

This function calculates a key for later use in *driver\_async()*. The keys are evenly distributed so that a fair mapping between port id's and async thread id's is achieved.

### Note:

Before OTP-R16, the actual port id could be used as a key with proper casting, but after the rewrite of the port subsystem, this is no longer the case. With this function, you can achieve the same distribution based on port id's as before OTP-R16.

# int driver\_lock\_driver(ErlDrvPort port)

This function locks the driver used by the port port in memory for the rest of the emulator process' lifetime. After this call, the driver behaves as one of Erlang's statically linked in drivers.

# ErlDrvPort driver\_create\_port(ErlDrvPort port, ErlDrvTermData owner\_pid, char\* name, ErlDrvData drv\_data)

This function creates a new port executing the same driver code as the port creating the new port. A short description of the arguments:

port

The port handle of the port (driver instance) creating the new port.

owner\_pid

The process id of the Erlang process which will be owner of the new port. This process will be linked to the new port. You usually want to use driver\_caller(port) as owner\_pid.

name

The port name of the new port. You usually want to use the same port name as the driver name (*driver\_name* field of the *driver\_entry*).

drv\_data

The driver defined handle that will be passed in subsequent calls to driver call-backs. Note, that the *driver start call-back* will not be called for this new driver instance. The driver defined handle is normally created in the *driver start call-back* when a port is created via *erlang:open\_port/2*.

The caller of driver\_create\_port() is allowed to manipulate the newly created port when driver\_create\_port() has returned. When *port level locking* is used, the creating port is, however, only allowed to manipulate the newly created port until the current driver call-back that was called by the emulator returns.

#### Note:

When *port level locking* is used, the creating port is only allowed to manipulate the newly created port until the current driver call-back returns.

```
int erl drv thread create(char *name, ErlDrvTid *tid, void * (*func)(void *),
void *arg, ErlDrvThreadOpts *opts)
```
Arguments:

name

A string identifying the created thread. It will be used to identify the thread in planned future debug functionality.

tid

A pointer to a thread identifier variable.

func

A pointer to a function to execute in the created thread.

arg

A pointer to argument to the func function.

opts

A pointer to thread options to use or NULL.

This function creates a new thread. On success 0 is returned; otherwise, an errno value is returned to indicate the error. The newly created thread will begin executing in the function pointed to by func, and func will be passed arg as argument. When erl\_drv\_thread\_create() returns the thread identifier of the newly created thread will be available in \*tid. opts can be either a NULL pointer, or a pointer to an *ErlDrvThreadOpts* structure. If opts is a NULL pointer, default options will be used; otherwise, the passed options will be used.

### Warning:

You are not allowed to allocate the *ErlDrvThreadOpts* structure by yourself. It has to be allocated and initialized by *erl\_drv\_thread\_opts\_create()*.

The created thread will terminate either when func returns or if *erl\_drv\_thread\_exit()* is called by the thread. The exit value of the thread is either returned from func or passed as argument to *erl\_drv\_thread\_exit()*. The driver creating the thread has the responsibility of joining the thread, via *erl\_drv\_thread\_join()*, before the driver is unloaded. It is not possible to create "detached" threads, i.e., threads that don't need to be joined.

# Warning:

All created threads need to be joined by the driver before it is unloaded. If the driver fails to join all threads created before it is unloaded, the runtime system will most likely crash when the code of the driver is unloaded.

This function is thread-safe.

```
ErlDrvThreadOpts *erl drv thread opts create(char *name)
```
Arguments:

name

A string identifying the created thread options. It will be used to identify the thread options in planned future debug functionality.

This function allocates and initialize a thread option structure. On failure NULL is returned. A thread option structure is used for passing options to *erl\_drv\_thread\_create()*. If the structure isn't modified before it is passed to *erl\_drv\_thread\_create()*, the default values will be used.

# Warning:

You are not allowed to allocate the *ErlDrvThreadOpts* structure by yourself. It has to be allocated and initialized by erl\_drv\_thread\_opts\_create().

This function is thread-safe.

void erl drv thread opts destroy(ErlDrvThreadOpts \*opts)

Arguments:

opts

A pointer to thread options to destroy.

This function destroys thread options previously created by *erl\_drv\_thread\_opts\_create()*.

This function is thread-safe.

void erl drv thread exit(void \*exit value)

Arguments:

```
exit_value
    A pointer to an exit value or NULL.
```
This function terminates the calling thread with the exit value passed as argument. You are only allowed to terminate threads created with *erl\_drv\_thread\_create()*. The exit value can later be retrieved by another thread via *erl\_drv\_thread\_join()*.

```
erl_driver
```

```
int erl drv thread join(ErlDrvTid tid, void **exit value)
```
Arguments:

tid

The thread identifier of the thread to join.

exit\_value

A pointer to a pointer to an exit value, or NULL.

This function joins the calling thread with another thread, i.e., the calling thread is blocked until the thread identified by tid has terminated. On success 0 is returned; otherwise, an errno value is returned to indicate the error. A thread can only be joined once. The behavior of joining more than once is undefined, an emulator crash is likely. If exit\_value == NULL, the exit value of the terminated thread will be ignored; otherwise, the exit value of the terminated thread will be stored at \*exit\_value.

This function is thread-safe.

# ErlDrvTid erl\_drv\_thread\_self(void)

This function returns the thread identifier of the calling thread.

This function is thread-safe.

```
int erl drv equal tids(ErlDrvTid tid1, ErlDrvTid tid2)
```
Arguments:

```
tid1
     A thread identifier.
tid2
```
A thread identifier.

This function compares two thread identifiers for equality, and returns 0 it they aren't equal, and a value not equal to 0 if they are equal.

# Note:

A Thread identifier may be reused very quickly after a thread has terminated. Therefore, if a thread corresponding to one of the involved thread identifiers has terminated since the thread identifier was saved, the result of erl\_drv\_equal\_tids() might not give the expected result.

This function is thread-safe.

ErlDrvMutex \*erl\_drv\_mutex\_create(char \*name)

Arguments:

name

A string identifying the created mutex. It will be used to identify the mutex in planned future debug functionality.

This function creates a mutex and returns a pointer to it. On failure NULL is returned. The driver creating the mutex has the responsibility of destroying it before the driver is unloaded.

void erl drv mutex destroy(ErlDrvMutex \*mtx)

Arguments:

mtx

A pointer to a mutex to destroy.

This function destroys a mutex previously created by *erl\_drv\_mutex\_create()*. The mutex has to be in an unlocked state before being destroyed.

This function is thread-safe.

void erl drv mutex lock(ErlDrvMutex \*mtx)

Arguments:

mtx

A pointer to a mutex to lock.

This function locks a mutex. The calling thread will be blocked until the mutex has been locked. A thread which currently has locked the mutex may *not* lock the same mutex again.

# Warning:

If you leave a mutex locked in an emulator thread when you let the thread out of your control, you will *very likely* deadlock the whole emulator.

This function is thread-safe.

### int erl drv mutex trylock(ErlDrvMutex \*mtx)

Arguments:

mtx

A pointer to a mutex to try to lock.

This function tries to lock a mutex. If successful 0, is returned; otherwise, EBUSY is returned. A thread which currently has locked the mutex may *not* try to lock the same mutex again.

#### Warning:

If you leave a mutex locked in an emulator thread when you let the thread out of your control, you will *very likely* deadlock the whole emulator.

This function is thread-safe.

void erl\_drv\_mutex\_unlock(ErlDrvMutex \*mtx)

Arguments:

mtx

A pointer to a mutex to unlock.

This function unlocks a mutex. The mutex currently has to be locked by the calling thread.

### ErlDrvCond \*erl drv cond create(char \*name)

Arguments:

name

A string identifying the created condition variable. It will be used to identify the condition variable in planned future debug functionality.

This function creates a condition variable and returns a pointer to it. On failure NULL is returned. The driver creating the condition variable has the responsibility of destroying it before the driver is unloaded.

This function is thread-safe.

#### void erl drv cond destroy(ErlDrvCond \*cnd)

Arguments:

cnd

A pointer to a condition variable to destroy.

This function destroys a condition variable previously created by *erl\_drv\_cond\_create()*.

This function is thread-safe.

void erl dry cond signal(ErlDrvCond \*cnd)

Arguments:

cnd

A pointer to a condition variable to signal on.

This function signals on a condition variable. That is, if other threads are waiting on the condition variable being signaled, *one* of them will be woken.

This function is thread-safe.

### void erl drv cond broadcast(ErlDrvCond \*cnd)

Arguments:

cnd

A pointer to a condition variable to broadcast on.

This function broadcasts on a condition variable. That is, if other threads are waiting on the condition variable being broadcast on, *all* of them will be woken.

This function is thread-safe.

### void erl\_drv\_cond\_wait(ErlDrvCond \*cnd, ErlDrvMutex \*mtx)

Arguments:

cnd

A pointer to a condition variable to wait on.

mtx

A pointer to a mutex to unlock while waiting.

This function waits on a condition variable. The calling thread is blocked until another thread wakes it by signaling or broadcasting on the condition variable. Before the calling thread is blocked it unlocks the mutex passed as argument, and when the calling thread is woken it locks the same mutex before returning. That is, the mutex currently has to be locked by the calling thread when calling this function.

# Note:

erl\_drv\_cond\_wait() might return even though no-one has signaled or broadcast on the condition variable. Code calling erl\_drv\_cond\_wait() should always be prepared for erl\_drv\_cond\_wait() returning even though the condition that the thread was waiting for hasn't occurred. That is, when returning from erl\_drv\_cond\_wait() always check if the condition has occurred, and if not call erl\_drv\_cond\_wait() again.

This function is thread-safe.

# ErlDrvRWLock \*erl\_drv\_rwlock\_create(char \*name)

Arguments:

name

A string identifying the created rwlock. It will be used to identify the rwlock in planned future debug functionality.

This function creates an rwlock and returns a pointer to it. On failure NULL is returned. The driver creating the rwlock has the responsibility of destroying it before the driver is unloaded.

This function is thread-safe.

### void erl drv rwlock destroy(ErlDrvRWLock \*rwlck)

Arguments:

rwlck

A pointer to an rwlock to destroy.

This function destroys an rwlock previously created by *erl\_drv\_rwlock\_create()*. The rwlock has to be in an unlocked state before being destroyed.

This function is thread-safe.

### void erl\_drv\_rwlock\_rlock(ErlDrvRWLock \*rwlck)

Arguments:

rwlck

A pointer to an rwlock to read lock.

This function read locks an rwlock. The calling thread will be blocked until the rwlock has been read locked. A thread which currently has read or read/write locked the rwlock may *not* lock the same rwlock again.

# Warning:

If you leave an rwlock locked in an emulator thread when you let the thread out of your control, you will *very likely* deadlock the whole emulator.

```
int erl drv rwlock tryrlock(ErlDrvRWLock *rwlck)
Arguments:
```
rwlck

A pointer to an rwlock to try to read lock.

This function tries to read lock an rwlock. If successful 0, is returned; otherwise, EBUSY is returned. A thread which currently has read or read/write locked the rwlock may *not* try to lock the same rwlock again.

# Warning:

If you leave an rwlock locked in an emulator thread when you let the thread out of your control, you will *very likely* deadlock the whole emulator.

This function is thread-safe.

#### void erl drv rwlock runlock(ErlDrvRWLock \*rwlck)

Arguments:

rwlck

A pointer to an rwlock to read unlock.

This function read unlocks an rwlock. The rwlock currently has to be read locked by the calling thread.

This function is thread-safe.

#### void erl\_drv\_rwlock\_rwlock(ErlDrvRWLock \*rwlck)

Arguments:

rwlck

A pointer to an rwlock to read/write lock.

This function read/write locks an rwlock. The calling thread will be blocked until the rwlock has been read/write locked. A thread which currently has read or read/write locked the rwlock may *not* lock the same rwlock again.

# Warning:

If you leave an rwlock locked in an emulator thread when you let the thread out of your control, you will *very likely* deadlock the whole emulator.

This function is thread-safe.

#### int erl drv rwlock tryrwlock(ErlDrvRWLock \*rwlck)

Arguments:

rwlck

A pointer to an rwlock to try to read/write lock.

This function tries to read/write lock an rwlock. If successful 0, is returned; otherwise, EBUSY is returned. A thread which currently has read or read/write locked the rwlock may *not* try to lock the same rwlock again.

# Warning:

If you leave an rwlock locked in an emulator thread when you let the thread out of your control, you will *very likely* deadlock the whole emulator.

This function is thread-safe.

void erl\_drv\_rwlock\_rwunlock(ErlDrvRWLock \*rwlck)

Arguments:

rwlck

A pointer to an rwlock to read/write unlock.

This function read/write unlocks an rwlock. The rwlock currently has to be read/write locked by the calling thread. This function is thread-safe.

```
int erl_drv_tsd_key_create(char *name, ErlDrvTSDKey *key)
```
Arguments:

name

A string identifying the created key. It will be used to identify the key in planned future debug functionality. key

A pointer to a thread specific data key variable.

This function creates a thread specific data key. On success 0 is returned; otherwise, an errno value is returned to indicate the error. The driver creating the key has the responsibility of destroying it before the driver is unloaded. This function is thread-safe.

# void erl drv tsd key destroy(ErlDrvTSDKey key)

Arguments:

key

A thread specific data key to destroy.

This function destroys a thread specific data key previously created by *erl\_drv\_tsd\_key\_create()*. All thread specific data using this key in all threads have to be cleared (see *erl drv tsd set()*) prior to the call to erl dry tsd key destroy().

# Warning:

A destroyed key is very likely to be reused soon. Therefore, if you fail to clear the thread specific data using this key in a thread prior to destroying the key, you will *very likely* get unexpected errors in other parts of the system.

This function is thread-safe.

void erl drv tsd set(ErlDrvTSDKey key, void \*data)

Arguments:

key

A thread specific data key.

data

A pointer to data to associate with key in calling thread.

This function sets thread specific data associated with key for the calling thread. You are only allowed to set thread specific data for threads while they are fully under your control. For example, if you set thread specific data in a thread calling a driver call-back function, it has to be cleared, i.e. set to NULL, before returning from the driver call-back function.

### Warning:

If you fail to clear thread specific data in an emulator thread before letting it out of your control, you might not ever be able to clear this data with later unexpected errors in other parts of the system as a result.

This function is thread-safe.

void \*erl drv tsd get(ErlDrvTSDKey key)

Arguments:

key

A thread specific data key.

This function returns the thread specific data associated with key for the calling thread. If no data has been associated with key for the calling thread, NULL is returned.

This function is thread-safe.

```
int erl drv putenv(char *key, char *value)
```
Arguments:

key

A null terminated string containing the name of the environment variable.

value

A null terminated string containing the new value of the environment variable.

This function sets the value of an environment variable. It returns 0 on success, and a value != 0 on failure.

# Note:

The result of passing the empty string ("") as a value is platform dependent. On some platforms the value of the variable is set to the empty string, on others, the environment variable is removed.

# Warning:

Do *not* use libc's putenv or similar C library interfaces from a driver.

```
int erl_drv_getenv(char *key, char *value, size_t *value_size)
```
Arguments:

key

A null terminated string containing the name of the environment variable.

value

A pointer to an output buffer.

value\_size

A pointer to an integer. The integer is both used for passing input and output sizes (see below).

This function retrieves the value of an environment variable. When called, \*value\_size should contain the size of the value buffer. On success 0 is returned, the value of the environment variable has been written to the value buffer, and \*value\_size contains the string length (excluding the terminating null character) of the value written to the value buffer. On failure, i.e., no such environment variable was found, a value less than 0 is returned. When the size of the value buffer is too small, a value greater than 0 is returned and \*value\_size has been set to the buffer size needed.

# Warning:

Do *not* use libc's getenv or similar C library interfaces from a driver.

This function is thread-safe.

```
int erl_drv_consume_timeslice(ErlDrvPort port, int percent)
```
Arguments:

port

Port handle of the executing port.

percent

Approximate consumed fraction of a full time-slice in percent.

Give the runtime system a hint about how much CPU time the current driver callback call has consumed since last hint, or since the start of the callback if no previous hint has been given. The time is given as a fraction, in percent, of a full time-slice that a port is allowed to execute before it should surrender the CPU to other runnable ports or processes. Valid range is [1, 100]. The scheduling time-slice is not an exact entity, but can usually be approximated to about 1 millisecond.

Note that it is up to the runtime system to determine if and how to use this information. Implementations on some platforms may use other means in order to determine the consumed fraction of the time-slice. Lengthy driver callbacks should regardless of this frequently call the erl drv consume timeslice() function in order to determine if it is allowed to continue execution or not.

erl drv consume timeslice() returns a non-zero value if the time-slice has been exhausted, and zero if the callback is allowed to continue execution. If a non-zero value is returned the driver callback should return as soon as possible in order for the port to be able to yield.

This function is provided to better support co-operative scheduling, improve system responsiveness, and to make it easier to prevent misbehaviors of the VM due to a port monopolizing a scheduler thread. It can be used when dividing length work into a number of repeated driver callback calls without the need to use threads. Also see the important *warning* text at the beginning of this document.

char \*erl drv cond name(ErlDrvCond \*cnd)

Arguments:

cnd

A pointer to an initialized condition. Returns a pointer to the name of the condition.

# Note:

This function is intended for debugging purposes only.

char \*erl\_drv\_mutex\_name(ErlDrvMutex \*mtx)

Arguments:

mtx

A pointer to an initialized mutex.

Returns a pointer to the name of the mutex.

# Note:

This function is intended for debugging purposes only.

```
char *erl_drv_rwlock_name(ErlDrvRWLock *rwlck)
```
Arguments:

rwlck

A pointer to an initialized r/w-lock.

Returns a pointer to the name of the r/w-lock.

# Note:

This function is intended for debugging purposes only.

char \*erl\_drv\_thread\_name(ErlDrvTid tid)

Arguments:

tid

A thread identifier.

Returns a pointer to the name of the thread.

# Note:

This function is intended for debugging purposes only.

erl\_driver

# SEE ALSO

*driver\_entry(3)*, *erl\_ddll(3)*, *erlang(3)*

An Alternative Distribution Driver (ERTS User's Guide Ch. 3)

# driver entry

C Library

# Warning:

#### *Use this functionality with extreme care!*

A driver callback is executed as a direct extension of the native code of the VM. Execution is not made in a safe environment. The VM can *not* provide the same services as provided when executing Erlang code, such as preemptive scheduling or memory protection. If the driver callback function doesn't behave well, the whole VM will misbehave.

- A driver callback that crash will crash the whole VM.
- An erroneously implemented driver callback might cause a VM internal state inconsistency which may cause a crash of the VM, or miscellaneous misbehaviors of the VM at any point after the call to the driver callback.
- A driver callback that do *lengthy work* before returning will degrade responsiveness of the VM, and may cause miscellaneous strange behaviors. Such strange behaviors include, but are not limited to, extreme memory usage, and bad load balancing between schedulers. Strange behaviors that might occur due to lengthy work may also vary between OTP releases.

As of erts version 5.9 (OTP release R15B) the driver interface has been changed with larger types for the callbacks *output*, *control* and *call*. See driver *version management* in *erl\_driver*.

# Note:

Old drivers (compiled with an erl\_driver.h from an earlier erts version than 5.9) have to be updated and have to use the extended interface (with *version management* ).

The driver\_entry structure is a C struct that all erlang drivers define. It contains entry points for the erlang driver that are called by the erlang emulator when erlang code accesses the driver.

The *erl\_driver* driver API functions need a port handle that identifies the driver instance (and the port in the emulator). This is only passed to the start function, but not to the other functions. The start function returns a driverdefined handle that is passed to the other functions. A common practice is to have the start function allocate some application-defined structure and stash the port handle in it, to use it later with the driver API functions.

The driver call-back functions are called synchronously from the erlang emulator. If they take too long before completing, they can cause timeouts in the emulator. Use the queue or asynchronous calls if necessary, since the emulator must be responsive.

The driver structure contains the name of the driver and some 15 function pointers. These pointers are called at different times by the emulator.

The only exported function from the driver is driver\_init. This function returns the driver\_entry structure that points to the other functions in the driver. The driver\_init function is declared with a macro DRIVER\_INIT(drivername). (This is because different OS's have different names for it.)

When writing a driver in C++, the driver entry should be of "C" linkage. One way to do this is to put this line somewhere before the driver entry: extern "C" DRIVER\_INIT(drivername);

When the driver has passed the driver entry over to the emulator, the driver is *not* allowed to modify the driver entry.

If compiling a driver for static inclusion via --enable-static-drivers you have to define STATIC\_ERLANG\_DRIVER before the DRIVER\_INIT declaration.

# Note:

Do *not* declare the driver\_entry const. This since the emulator needs to modify the handle, and the handle2 fields. A statically allocated, and const declared driver\_entry may be located in read only memory which will cause the emulator to crash.

# DATA TYPES

#### **ErlDrvEntry**

```
typedef struct erl_drv_entry {<br>int (*init)(void):
                                 i^* called at system start up for statically
                                     linked drivers, and after loading for
                                     dynamically loaded drivers */ 
#ifndef ERL_SYS_DRV
     ErlDrvData (*start)(ErlDrvPort port, char *command);
                                  /* called when open_port/2 is invoked.
                                     return value -1 means failure. */
#else
     ErlDrvData (*start)(ErlDrvPort port, char *command, SysDriverOpts* opts);
                                  /* special options, only for system driver */
#endif
     void (*stop)(ErlDrvData drv_data);
                                  /* called when port is closed, and when the
                                     emulator is halted. */
    void (*output)(ErlDrvData drv data, char *buf, ErlDrvSizeT len);
                                 \sqrt{*} called when we have output from erlang to
                                     the port */
     void (*ready_input)(ErlDrvData drv_data, ErlDrvEvent event); 
                                  /* called when we have input from one of 
                                     the driver's handles */
    void (*ready output)(ErlDrvData drv data, ErlDrvEvent event);
                                  /* called when output is possible to one of 
                                    the driver's handles */
 char *driver_name; /* name supplied as command 
 in open_port XXX ? */
    void (*finish)(void); /* called before unloading the driver -
    The DYNAMIC DRIVERS ONLY *<br>void *handle; * /* Reserved -- Used by emu
                                 /* Reserved -- Used by emulator internally */ ErlDrvSSizeT (*control)(ErlDrvData drv_data, unsigned int command,
                              char *buf, ErlDrvSizeT len,
        char **rbuf, ErlDrvSizeT rlen);
                                  /* "ioctl" for drivers - invoked by 
                                    port_control/3 */<br>data); /* Handling of timeout in driver */void (*timeout)(ErlDrvData drv_data);
     void (*outputv)(ErlDrvData drv_data, ErlIOVec *ev);
                                  /* called when we have output from erlang
                                     to the port */
    void (*ready async)(ErlDrvData drv data, ErlDrvThreadData thread data);
     void (*flush)(ErlDrvData drv_data);
                                 \overline{7^*} called when the port is about to be
```
Ericsson AB. All Rights Reserved.: Erlang Run-Time System Application (ERTS) | 317

#### driver\_entry

```
 closed, and there is data in the 
                                             driver queue that needs to be flushed
                                             before 'stop' can be called */
     ErlDrvSSizeT (*call)(ErlDrvData drv_data, unsigned int command,
                                 char *buf, ErlDrvSizeT len,
 char **rbuf, ErlDrvSizeT rlen, unsigned int *flags);
 /* Works mostly like 'control', a synchronous
                                              call into the driver. */
     void (*event)(ErlDrvData drv_data, ErlDrvEvent event,
                       ErlDrvEventData event_data);
                                       /* Called when an event selected by
    driver_event() has occurred */<br>int extended marker; \overline{y} /* ERL DRV EXTENDED MARKER */
    int extended_marker; <br>int major_version; <br>/* ERL_DRV_EXTENDED_MAJOR_VER /*
                                       /* ERL_DRV_EXTENDED_MAJOR_VERSION */
    int minor_version; <br>int driver flags; <br> /* ERL_DRV_FLAGs */
    int driver_flags; \begin{array}{ccc} \n\overline{\text{y}} & \text{y} & \text{FRL\_DRV\_FLAGs} \n\end{array}<br>void *handle2; \begin{array}{ccc} \n\overline{\text{y}} & \text{y} & \text{y} \\
\overline{\text{y}} & \text{y} & \text{y} \\
\overline{\text{y}} & \text{y} & \text{y}\n\end{array}\sqrt{*} Reserved -- Used by emulator internally */void (*process exit)(ErlDrvData drv data, ErlDrvMonitor *monitor);
                                         /* Called when a process monitor fires */
    void (*stop select)(ErlDrvEvent event, void* reserved);
                                         /* Called to close an event object */
  } ErlDrvEntry;
```
int (\*init)(void)

This is called directly after the driver has been loaded by  $er1\_ddl1:load\_driver/2$ . (Actually when the driver is added to the driver list.) The driver should return 0, or if the driver can't initialize, -1.

ErlDrvData (\*start)(ErlDrvPort port, char\* command)

This is called when the driver is instantiated, when open  $port/2$  is called. The driver should return a number  $\geq 0$  or a pointer, or if the driver can't be started, one of three error codes should be returned:

ERL\_DRV\_ERROR\_GENERAL - general error, no error code

ERL\_DRV\_ERROR\_ERRNO - error with error code in errnor

ERL\_DRV\_ERROR\_BADARG - error, badarg

If an error code is returned, the port isn't started.

void (\*stop)(ErlDrvData drv\_data)

This is called when the port is closed, with port\_close/1 or Port ! {self(), close}. Note that terminating the port owner process also closes the port. If drv\_data is a pointer to memory allocated in start, then stop is the place to deallocate that memory.

void (\*output)(ErlDrvData drv\_data, char \*buf, ErlDrvSizeT len)

This is called when an erlang process has sent data to the port. The data is pointed to by buf, and is len bytes. Data is sent to the port with Port ! {self(), {command, Data}}, or with port command/2. Depending on how the port was opened, it should be either a list of integers 0...255 or a binary. See open\_port/3 and port\_command/2.

void (\*ready\_input)(ErlDrvData drv\_data, ErlDrvEvent event)

void (\*ready\_output)(ErlDrvData drv\_data, ErlDrvEvent event)

This is called when a driver event (given in the event parameter) is signaled. This is used to help asynchronous drivers "wake up" when something happens.

On unix the event is a pipe or socket handle (or something that the select system call understands).

On Windows the event is an Event or Semaphore (or something that the WaitForMultipleObjects API function understands). (Some trickery in the emulator allows more than the built-in limit of 64 Events to be used.)

On Enea OSE the event is one or more signals that can be retrieved using *erl\_drv\_ose\_get\_signal*.

To use this with threads and asynchronous routines, create a pipe on unix, an Event on Windows or a unique signal number on Enea OSE. When the routine completes, write to the pipe (use SetEvent on Windows or send a message to the emulator process on Enea OSE), this will make the emulator call ready\_input or ready\_output.

Spurious events may happen. That is, calls to ready\_input or ready\_output even though no real events are signaled. In reality it should be rare (and OS dependant), but a robust driver must nevertheless be able to handle such cases.

char \*driver\_name

This is the name of the driver, it must correspond to the atom used in open\_port, and the name of the driver library file (without the extension).

void (\*finish)(void)

This function is called by the erl\_ddll driver when the driver is unloaded. (It is only called in dynamic drivers.)

The driver is only unloaded as a result of calling unload  $driver/1$ , or when the emulator halts.

void \*handle

This field is reserved for the emulator's internal use. The emulator will modify this field; therefore, it is important that the driver\_entry isn't declared const.

ErlDrvSSizeT (\*control)(ErlDrvData drv\_data, unsigned int command, char \*buf, ErlDrvSizeT len, char \*\*rbuf, ErlDrvSizeT rlen)

This is a special routine invoked with the erlang function port control/3. It works a little like an "ioctl" for erlang drivers. The data given to port\_control/3 arrives in buf and len. The driver may send data back, using \*rbuf and rlen.

This is the fastest way of calling a driver and get a response. It won't make any context switch in the erlang emulator, and requires no message passing. It is suitable for calling C function to get faster execution, when erlang is too slow.

If the driver wants to return data, it should return it in rbuf. When control is called, \*rbuf points to a default buffer of rlen bytes, which can be used to return data. Data is returned different depending on the port control flags (those that are set with *set\_port\_control\_flags*).

If the flag is set to PORT\_CONTROL\_FLAG\_BINARY, a binary will be returned. Small binaries can be returned by writing the raw data into the default buffer. A binary can also be returned by setting \*rbuf to point to a binary allocated with *driver\_alloc\_binary*. This binary will be freed automatically after control has returned. The driver can retain the binary for *read only* access with *driver\_binary\_inc\_refc* to be freed later with *driver\_free\_binary*. It is never allowed to alter the binary after control has returned. If \*rbuf is set to NULL, an empty list will be returned.

If the flag is set to 0, data is returned as a list of integers. Either use the default buffer or set  $*$ rbuf to point to a larger buffer allocated with *driver\_alloc*. The buffer will be freed automatically after control has returned.

Using binaries is faster if more than a few bytes are returned.

The return value is the number of bytes returned in \*rbuf.

```
void (*timeout)(ErlDrvData drv_data)
```
This function is called any time after the driver's timer reaches 0. The timer is activated with driver\_set\_timer. There are no priorities or ordering among drivers, so if several drivers time out at the same time, any one of them is called first.

void (\*outputv)(ErlDrvData drv\_data, ErlIOVec \*ev)

This function is called whenever the port is written to. If it is NULL, the output function is called instead. This function is faster than output, because it takes an ErlIOVec directly, which requires no copying of the data. The port should be in binary mode, see open\_port/2.

The ErlIOVec contains both a SysIOVec, suitable for writev, and one or more binaries. If these binaries should be retained, when the driver returns from outputv, they can be queued (using *driver eng bin* for instance), or if they are kept in a static or global variable, the reference counter can be incremented.

void (\*ready\_async)(ErlDrvData drv\_data, ErlDrvThreadData thread\_data)

This function is called after an asynchronous call has completed. The asynchronous call is started with *driver\_async*. This function is called from the erlang emulator thread, as opposed to the asynchronous function, which is called in some thread (if multithreading is enabled).

ErlDrvSSizeT (\*call)(ErlDrvData drv\_data, unsigned int command, char \*buf, ErlDrvSizeT len, char \*\*rbuf, ErlDrvSizeT rlen, unsigned int \*flags)

This function is called from erlang:port\_call/3. It works a lot like the control call-back, but uses the external term format for input and output.

command is an integer, obtained from the call from erlang (the second argument to erlang:port\_call/3).

buf and len provide the arguments to the call (the third argument to exlang: port call/3). They can be decoded using ei functions.

rbuf points to a return buffer, rlen bytes long. The return data should be a valid erlang term in the external (binary) format. This is converted to an erlang term and returned by  $erlang:port\_call/3$  to the caller. If more space than rlen bytes is needed to return data, \*rbuf can be set to memory allocated with driver\_alloc. This memory will be freed automatically after call has returned.

The return value is the number of bytes returned in \*rbuf. If ERL\_DRV\_ERROR\_GENERAL is returned (or in fact, anything  $<$  0), erlang: port\_call/3 will throw a BAD\_ARG.

void (\*event)(ErlDrvData drv\_data, ErlDrvEvent event, ErlDrvEventData event\_data)

Intentionally left undocumented.

#### int extended\_marker

This field should either be equal to ERL\_DRV\_EXTENDED\_MARKER or 0. An old driver (not aware of the extended driver interface) should set this field to 0. If this field is equal to 0, all the fields following this field also *have* to be 0, or NULL in case it is a pointer field.

int major\_version

This field should equal ERL\_DRV\_EXTENDED\_MAJOR\_VERSION if the extended\_marker field equals ERL\_DRV\_EXTENDED\_MARKER.

int minor version

This field should equal ERL\_DRV\_EXTENDED\_MINOR\_VERSION if the extended\_marker field equals ERL\_DRV\_EXTENDED\_MARKER.

int driver flags

This field is used to pass driver capability and other information to the runtime system. If the extended\_marker field equals ERL\_DRV\_EXTENDED\_MARKER, it should contain 0 or driver flags (ERL DRV FLAG  $*$ ) ored bitwise. Currently the following driver flags exist:

ERL\_DRV\_FLAG\_USE\_PORT\_LOCKING

The runtime system will use port level locking on all ports executing this driver instead of driver level locking when the driver is run in a runtime system with SMP support. For more information see the *erl\_driver* documentation.

ERL\_DRV\_FLAG\_SOFT\_BUSY

Marks that driver instances can handle being called in the *output* and/or *outputv* callbacks even though a driver instance has marked itself as busy (see *set\_busy\_port()*). Since erts version 5.7.4 this flag is required for drivers used by the Erlang distribution (the behaviour has always been required by drivers used by the distribution).

ERL\_DRV\_FLAG\_NO\_BUSY\_MSGQ

Disable busy port message queue functionality. For more information, see the documentation of the *erl\_drv\_busy\_msgq\_limits()* function.

void \*handle2

This field is reserved for the emulator's internal use. The emulator will modify this field; therefore, it is important that the driver\_entry isn't declared const.

void (\*process\_exit)(ErlDrvData drv\_data, ErlDrvMonitor \*monitor)

This callback is called when a monitored process exits. The drv data is the data associated with the port for which the process is monitored (using *driver monitor process*) and the monitor corresponds to the ErlDrvMonitor structure filled in when creating the monitor. The driver interface function *driver get monitored process* can be used to retrieve the process id of the exiting process as an ErlDrvTermData.

void (\*stop\_select)(ErlDrvEvent event, void\* reserved)

This function is called on behalf of *driver\_select* when it is safe to close an event object.

A typical implementation on Unix is to do close ((int)event).

Argument reserved is intended for future use and should be ignored.

In contrast to most of the other call-back functions, stop\_select is called independent of any port. No ErlDrvData argument is passed to the function. No driver lock or port lock is guaranteed to be held. The port that called driver\_select might even be closed at the time stop\_select is called. But it could also be the case that stop\_select is called directly by driver\_select.

It is not allowed to call any functions in the *driver API* from stop\_select. This strict limitation is due to the volatile context that stop\_select may be called.

# SEE ALSO

*erl\_driver(3)*, *erl\_ddll(3)*, *erlang(3)*, kernel(3)

# erts\_alloc

C Library

erts\_alloc is an Erlang Run-Time System internal memory allocator library. erts\_alloc provides the Erlang Run-Time System with a number of memory allocators.

# Allocators

Currently the following allocators are present:

temp\_alloc

Allocator used for temporary allocations.

eheap\_alloc

Allocator used for Erlang heap data, such as Erlang process heaps.

binary\_alloc

Allocator used for Erlang binary data.

ets\_alloc

Allocator used for ETS data.

driver\_alloc Allocator used for driver data.

sl\_alloc

Allocator used for memory blocks that are expected to be short-lived.

ll\_alloc

Allocator used for memory blocks that are expected to be long-lived, for example Erlang code.

fix\_alloc

A fast allocator used for some frequently used fixed size data types.

std\_alloc

Allocator used for most memory blocks not allocated via any of the other allocators described above. sys\_alloc

This is normally the default malloc implementation used on the specific OS.

mseg\_alloc

A memory segment allocator. mseg\_alloc is used by other allocators for allocating memory segments and is currently only available on systems that have the mmap system call. Memory segments that are deallocated are kept for a while in a segment cache before they are destroyed. When segments are allocated, cached segments are used if possible instead of creating new segments. This in order to reduce the number of system calls made.

sys\_alloc is always enabled and cannot be disabled. mseg\_alloc is always enabled if it is available and an allocator that uses it is enabled. All other allocators can be *enabled or disabled*. By default all allocators are enabled. When an allocator is disabled, sys alloc is used instead of the disabled allocator.

The main idea with the erts alloc library is to separate memory blocks that are used differently into different memory areas, and by this achieving less memory fragmentation. By putting less effort in finding a good fit for memory blocks that are frequently allocated than for those less frequently allocated, a performance gain can be achieved.

# The alloc\_util framework

Internally a framework called alloc\_util is used for implementing allocators. sys\_alloc, and mseg\_alloc do not use this framework; hence, the following does *not* apply to them.

An allocator manages multiple areas, called carriers, in which memory blocks are placed. A carrier is either placed in a separate memory segment (allocated via mseq alloc), or in the heap segment (allocated via sys alloc). Multiblock carriers are used for storage of several blocks. Singleblock carriers are used for storage of one block. Blocks that are larger than the value of the singleblock carrier threshold (*sbct*) parameter are placed in singleblock carriers.
Blocks that are smaller than the value of the sbct parameter are placed in multiblock carriers. Normally an allocator creates a "main multiblock carrier". Main multiblock carriers are never deallocated. The size of the main multiblock carrier is determined by the value of the *mmbcs* parameter.

Sizes of multiblock carriers allocated via mseq alloc are decided based on the values of the largest multiblock carrier size (*lmbcs*), the smallest multiblock carrier size (*smbcs*), and the multiblock carrier growth stages (*mbcgs*) parameters. If nc is the current number of multiblock carriers (the main multiblock carrier excluded) managed by an allocator, the size of the next mseg\_alloc multiblock carrier allocated by this allocator will roughly be smbcs +nc\*(lmbcs-smbcs)/mbcgs when nc <= mbcgs, and lmbcs when nc > mbcgs. If the value of the sbct parameter should be larger than the value of the lmbcs parameter, the allocator may have to create multiblock carriers that are larger than the value of the lmbcs parameter, though. Singleblock carriers allocated via mseg\_alloc are sized to whole pages.

Sizes of carriers allocated via sys\_alloc are decided based on the value of the sys\_alloc carrier size (*ycs*) parameter. The size of a carrier is the least number of multiples of the value of the ycs parameter that satisfies the request.

Coalescing of free blocks are always performed immediately. Boundary tags (headers and footers) in free blocks are used which makes the time complexity for coalescing constant.

The memory allocation strategy used for multiblock carriers by an allocator is configurable via the *as* parameter. Currently the following strategies are available:

Best fit

Strategy: Find the smallest block that satisfies the requested block size.

Implementation: A balanced binary search tree is used. The time complexity is proportional to log N, where N is the number of sizes of free blocks.

Address order best fit

Strategy: Find the smallest block that satisfies the requested block size. If multiple blocks are found, choose the one with the lowest address.

Implementation: A balanced binary search tree is used. The time complexity is proportional to log N, where N is the number of free blocks.

Address order first fit

Strategy: Find the block with the lowest address that satisfies the requested block size.

Implementation: A balanced binary search tree is used. The time complexity is proportional to log N, where N is the number of free blocks.

Address order first fit carrier best fit

Strategy: Find the *carrier* with the lowest address that can satisfy the requested block size, then find a block within that carrier using the "best fit" strategy.

Implementation: Balanced binary search trees are used. The time complexity is proportional to log N, where N is the number of free blocks.

Address order first fit carrier address order best fit

Strategy: Find the *carrier* with the lowest address that can satisfy the requested block size, then find a block within that carrier using the "adress order best fit" strategy.

Implementation: Balanced binary search trees are used. The time complexity is proportional to log N, where N is the number of free blocks.

Good fit

Strategy: Try to find the best fit, but settle for the best fit found during a limited search.

Implementation: The implementation uses segregated free lists with a maximum block search depth (in each list) in order to find a good fit fast. When the maximum block search depth is small (by default 3) this implementation has a time complexity that is constant. The maximum block search depth is configurable via the *mbsd* parameter.

#### A fit

Strategy: Do not search for a fit, inspect only one free block to see if it satisfies the request. This strategy is only intended to be used for temporary allocations.

Implementation: Inspect the first block in a free-list. If it satisfies the request, it is used; otherwise, a new carrier is created. The implementation has a time complexity that is constant.

As of erts version 5.6.1 the emulator will refuse to use this strategy on other allocators than temp\_alloc. This since it will only cause problems for other allocators.

Apart from the ordinary allocators described above a number of pre-allocators are used for some specific data types. These pre-allocators pre-allocate a fixed amount of memory for certain data types when the run-time system starts. As long as pre-allocated memory is available, it will be used. When no pre-allocated memory is available, memory will be allocated in ordinary allocators. These pre-allocators are typically much faster than the ordinary allocators, but can only satisfy a limited amount of requests.

# System Flags Effecting erts\_alloc

# Warning:

Only use these flags if you are absolutely sure what you are doing. Unsuitable settings may cause serious performance degradation and even a system crash at any time during operation.

Memory allocator system flags have the following syntax:  $+M < S > P > \langle V \rangle$  where  $\langle S \rangle$  is a letter identifying a subsystem, <P> is a parameter, and <V> is the value to use. The flags can be passed to the Erlang emulator (*erl*) as command line arguments.

System flags effecting specific allocators have an upper-case letter as <S>. The following letters are used for the currently present allocators:

- B: binary alloc
- D: std alloc
- E: ets alloc
- F: fix alloc
- H: eheap\_alloc
- L: ll alloc
- M: mseq alloc
- R: driver alloc
- S: sl alloc
- T: temp alloc
- Y: sys\_alloc

The following flags are available for configuration of mseg\_alloc:

```
+MMamcbf <size>
```
Absolute max cache bad fit (in kilobytes). A segment in the memory segment cache is not reused if its size exceeds the requested size with more than the value of this parameter. Default value is 4096.

#### +MMrmcbf <ratio>

Relative max cache bad fit (in percent). A segment in the memory segment cache is not reused if its size exceeds the requested size with more than relative max cache bad fit percent of the requested size. Default value is 20.

#### +MMsco true|false

Set *super carrier* only flag. This flag defaults to true. When a super carrier is used and this flag is true, mseg\_alloc will only create carriers in the super carrier. Note that the alloc\_util framework may create sys\_alloc carriers, so if you want all carriers to be created in the super carrier, you therefore want to disable use of sys\_alloc carriers by also passing +Musac false. When the flag is false, mseg\_alloc will try to create carriers outside of the super carrier when the super carrier is full.

*NOTE*: Setting this flag to false may not be supported on all systems. This flag will in that case be ignored. *NOTE*: The super carrier cannot be enabled nor disabled on halfword heap systems. This flag will be ignored on halfword heap systems.

### +MMscrfsd <amount>

Set *super carrier* reserved free segment descriptors. This parameter defaults to 65536. This parameter determines the amount of memory to reserve for free segment descriptors used by the super carrier. If the system runs out of reserved memory for free segment descriptors, other memory will be used. This may however cause fragmentation issues, so you want to ensure that this never happens. The maximum amount of free segment descriptors used can be retrieved from the erts\_mmap tuple part of the result from calling *erlang:system\_info({allocator, mseg\_alloc})*.

+MMscrpm true|false

Set *super carrier* reserve physical memory flag. This flag defaults to true. When this flag is true, physical memory will be reserved for the whole super carrier at once when it is created. The reservation will after that be left unchanged. When this flag is set to false only virtual address space will be reserved for the super carrier upon creation. The system will attempt to reserve physical memory upon carrier creations in the super carrier, and attempt to unreserve physical memory upon carrier destructions in the super carrier.

*NOTE*: What reservation of physical memory actually means highly depends on the operating system, and how it is configured. For example, different memory overcommit settings on Linux drastically change the behaviour. Also note, setting this flag to false may not be supported on all systems. This flag will in that case be ignored.

*NOTE*: The super carrier cannot be enabled nor disabled on halfword heap systems. This flag will be ignored on halfword heap systems.

+MMscs <size in MB>

Set super carrier size (in MB). The super carrier size defaults to zero; i.e, the super carrier is by default disabled. The super carrier is a large continuous area in the virtual address space. mseg\_alloc will always try to create new carriers in the super carrier if it exists. Note that the alloc\_util framework may create sys\_alloc carriers. For more information on this, see the documentation of the +MMsco flag. *NOTE*: The super carrier cannot be enabled nor disabled on halfword heap systems. This flag will be ignored

on halfword heap systems.

# +MMmcs <amount>

Max cached segments. The maximum number of memory segments stored in the memory segment cache. Valid range is 0-30. Default value is 10.

The following flags are available for configuration of sys\_alloc:

### +MYe true

Enable sys\_alloc. Note: sys\_alloc cannot be disabled.

#### +MYm libc

malloc library to use. Currently only libc is available. libc enables the standard libc malloc implementation. By default libc is used.

+MYtt <size>

Trim threshold size (in kilobytes). This is the maximum amount of free memory at the top of the heap (allocated by sbrk) that will be kept by malloc (not released to the operating system). When the amount of

free memory at the top of the heap exceeds the trim threshold, malloc will release it (by calling sbrk). Trim threshold is given in kilobytes. Default trim threshold is 128. *Note:* This flag will only have any effect when the emulator has been linked with the GNU C library, and uses its malloc implementation.

#### +MYtp <size>

Top pad size (in kilobytes). This is the amount of extra memory that will be allocated by malloc when sbrk is called to get more memory from the operating system. Default top pad size is 0. *Note:* This flag will only have any effect when the emulator has been linked with the GNU C library, and uses its malloc implementation.

The following flags are available for configuration of allocators based on alloc\_util. If u is used as subsystem identifier (i.e.,  $\langle S \rangle = u$ ) all allocators based on alloc\_util will be effected. If B, D, E, F, H, L, R, S, or T is used as subsystem identifier, only the specific allocator identified will be effected:

+M<S>acul <utilization>|de

Abandon carrier utilization limit. A valid  $\langle$ utilization > is an integer in the range  $[0, 100]$ representing utilization in percent. When a utilization value larger than zero is used, allocator instances are allowed to abandon multiblock carriers. If de (default enabled) is passed instead of a <utilization>, a recomended non zero utilization value will be used. The actual value chosen depend on allocator type and may be changed between ERTS versions. Currently the default equals de, but this may be changed in the future. Carriers will be abandoned when memory utilization in the allocator instance falls below the utilization value used. Once a carrier has been abandoned, no new allocations will be made in it. When an allocator instance gets an increased multiblock carrier need, it will first try to fetch an abandoned carrier from an allocator instances of the same allocator type. If no abandoned carrier could be fetched, it will create a new empty carrier. When an abandoned carrier has been fetched it will function as an ordinary carrier. This feature has special requirements on the *allocation strategy* used. Currently only the strategies aoff, aoffcbf and aoffcaobf support abandoned carriers. This feature also requires *multiple thread specific instances* to be enabled. When enabling this feature, multiple thread specific instances will be enabled if not already enabled, and the aoffcbf strategy will be enabled if current strategy does not support abandoned carriers. This feature can be enabled on all allocators based on the alloc\_util framework with the exception of temp\_alloc (which would be pointless).

### +M<S>as bf|aobf|aoff|aoffcbf|aoffcaobf|gf|af

Allocation strategy. Valid strategies are bf (best fit), aobf (address order best fit), aoff (address order first fit), aoffcbf (address order first fit carrier best fit), aoffcaobf (address order first fit carrier address order best fit), gf (good fit), and af (a fit). See *the description of allocation strategies* in "the alloc\_util framework" section.

+M<S>asbcst <size>

Absolute singleblock carrier shrink threshold (in kilobytes). When a block located in an mseg\_alloc singleblock carrier is shrunk, the carrier will be left unchanged if the amount of unused memory is less than this threshold; otherwise, the carrier will be shrunk. See also *rsbcst*.

+M<S>e true|false

Enable allocator <S>.

```
+M<S>lmbcs <size>
```
Largest (mseg\_alloc) multiblock carrier size (in kilobytes). See *the description on how sizes for mseg\_alloc multiblock carriers are decided* in "the alloc\_util framework" section. On 32-bit Unix style OS this limit can not be set higher than 128 megabyte.

+M<S>mbcgs <ratio>

(mseg\_alloc) multiblock carrier growth stages. See *the description on how sizes for mseg\_alloc multiblock carriers are decided* in "the alloc\_util framework" section.

+M<S>mbsd <depth>

Max block search depth. This flag has effect only if the good fit strategy has been selected for allocator <S>. When the good fit strategy is used, free blocks are placed in segregated free-lists. Each free list contains blocks of sizes in a specific range. The max block search depth sets a limit on the maximum number of blocks to inspect in a free list during a search for suitable block satisfying the request.

#### +M<S>mmbcs <size>

Main multiblock carrier size. Sets the size of the main multiblock carrier for allocator  $\langle S \rangle$ . The main multiblock carrier is allocated via sys\_alloc and is never deallocated.

#### +M<S>mmmbc <amount>

Max mseg\_alloc multiblock carriers. Maximum number of multiblock carriers allocated via mseg\_alloc by allocator <S>. When this limit has been reached, new multiblock carriers will be allocated via sys\_alloc.

#### +M<S>mmsbc <amount>

Max mseq alloc singleblock carriers. Maximum number of singleblock carriers allocated via mseg alloc by allocator <S>. When this limit has been reached, new singleblock carriers will be allocated via sys\_alloc.

#### +M<S>ramv <bool>

Realloc always moves. When enabled, reallocate operations will more or less be translated into an allocate, copy, free sequence. This often reduce memory fragmentation, but costs performance.

#### +M<S>rmbcmt <ratio>

Relative multiblock carrier move threshold (in percent). When a block located in a multiblock carrier is shrunk, the block will be moved if the ratio of the size of the returned memory compared to the previous size is more than this threshold; otherwise, the block will be shrunk at current location.

### +M<S>rsbcmt <ratio>

Relative singleblock carrier move threshold (in percent). When a block located in a singleblock carrier is shrunk to a size smaller than the value of the *sbct* parameter, the block will be left unchanged in the singleblock carrier if the ratio of unused memory is less than this threshold; otherwise, it will be moved into a multiblock carrier.

#### +M<S>rsbcst <ratio>

Relative singleblock carrier shrink threshold (in percent). When a block located in an mseq  $alloc$ singleblock carrier is shrunk, the carrier will be left unchanged if the ratio of unused memory is less than this threshold; otherwise, the carrier will be shrunk. See also *asbcst*.

### +M<S>sbct <size>

Singleblock carrier threshold. Blocks larger than this threshold will be placed in singleblock carriers. Blocks smaller than this threshold will be placed in multiblock carriers. On 32-bit Unix style OS this threshold can not be set higher than 8 megabytes.

### +M<S>smbcs <size>

Smallest (mseg\_alloc) multiblock carrier size (in kilobytes). See *the description on how sizes for mseg\_alloc multiblock carriers are decided* in "the alloc\_util framework" section.

### +M<S>t true|false

Multiple, thread specific instances of the allocator. This option will only have any effect on the runtime system with SMP support. Default behaviour on the runtime system with SMP support is NoSchedulers+1 instances. Each scheduler will use a lock-free instance of its own and other threads will use a common instance.

It was previously (before ERTS version 5.9) possible to configure a smaller amount of thread specific instances than schedulers. This is, however, not possible any more.

Currently the following flags are available for configuration of alloc\_util, i.e. all allocators based on alloc\_util will be effected:

#### +Muycs <size>

sys alloc carrier size. Carriers allocated via sys alloc will be allocated in sizes which are multiples of the sys\_alloc carrier size. This is not true for main multiblock carriers and carriers allocated during a memory shortage, though.

#### +Mummc <amount>

Max mseq alloc carriers. Maximum number of carriers placed in separate memory segments. When this limit has been reached, new carriers will be placed in memory retrieved from sys\_alloc.

```
+Musac <bool>
```
Allow sys\_alloc carriers. By default true. If set to false, sys\_alloc carriers will never be created by allocators using the alloc\_util framework.

Instrumentation flags:

```
+Mim true|false
```
A map over current allocations is kept by the emulator. The allocation map can be retrieved via the instrument module. +Mim true implies +Mis true. +Mim true is the same as *-instr*.

```
+Mis true|false
```
Status over allocated memory is kept by the emulator. The allocation status can be retrieved via the instrument module.

+Mit X

Reserved for future use. Do *not* use this flag.

# Note:

When instrumentation of the emulator is enabled, the emulator uses more memory and runs slower.

Other flags:

```
+Mea min|max|r9c|r10b|r11b|config
```
min

Disables all allocators that can be disabled.

max

Enables all allocators (currently default).

r9c|r10b|r11b

Configures all allocators as they were configured in respective OTP release. These will eventually be removed.

config

Disables features that cannot be enabled while creating an allocator configuration with *erts\_alloc\_config(3)*. Note, this option should only be used while running erts\_alloc\_config, *not* when using the created configuration.

+Mlpm all|no

Lock physical memory. The default value is no, i.e., no physical memory will be locked. If set to all, all memory mappings made by the runtime system, will be locked into physical memory. If set to all, the runtime system will fail to start if this feature is not supported, the user has not got enough privileges, or the user is not allowed to lock enough physical memory. The runtime system will also fail with an out of memory condition if the user limit on the amount of locked memory is reached.

Only some default values have been presented here. *erlang:system\_info(allocator)*, and *erlang:system\_info({allocator, Alloc}*) can be used in order to obtain currently used settings and current status of the allocators.

# Note:

Most of these flags are highly implementation dependent, and they may be changed or removed without prior notice.

erts\_alloc is not obliged to strictly use the settings that have been passed to it (it may even ignore them).

*erts\_alloc\_config(3)* is a tool that can be used to aid creation of an erts\_alloc configuration that is suitable for a limited number of runtime scenarios.

# SEE ALSO

*erts\_alloc\_config(3)*, *erl(1)*, *instrument(3)*, *erlang(3)*

# erl\_nif

C Library

A NIF library contains native implementation of some functions of an Erlang module. The native implemented functions (NIFs) are called like any other functions without any difference to the caller. Each NIF must also have an implementation in Erlang that will be invoked if the function is called before the NIF library has been successfully loaded. A typical such stub implementation is to throw an exception. But it can also be used as a fallback implementation if the NIF library is not implemented for some architecture.

# Warning:

# *Use this functionality with extreme care!*

A native function is executed as a direct extension of the native code of the VM. Execution is not made in a safe environment. The VM can *not* provide the same services as provided when executing Erlang code, such as preemptive scheduling or memory protection. If the native function doesn't behave well, the whole VM will misbehave.

- A native function that crash will crash the whole VM.
- An erroneously implemented native function might cause a VM internal state inconsistency which may cause a crash of the VM, or miscellaneous misbehaviors of the VM at any point after the call to the native function.
- A native function that do *lengthy work* before returning will degrade responsiveness of the VM, and may cause miscellaneous strange behaviors. Such strange behaviors include, but are not limited to, extreme memory usage, and bad load balancing between schedulers. Strange behaviors that might occur due to lengthy work may also vary between OTP releases.

A minimal example of a NIF library can look like this:

```
/* niftest.c */
#include "erl_nif.h"
static ERL NIF TERM hello(ErlNifEnv* env, int argc, const ERL NIF TERM argv[])
{
    return enif make string(env, "Hello world!", ERL NIF LATIN1);
}
static ErlNifFunc nif funcs[] ={
     {"hello", 0, hello}
};
ERL_NIF_INIT(niftest,nif_funcs,NULL,NULL,NULL,NULL)
```
and the Erlang module would have to look something like this:

```
-module(niftest).
-export([init/0, hello/0]).
```

```
init() ->
      erlang: load nif("./niftest", 0).
hello() ->
       "NIF library not loaded".
```
and compile and test something like this (on Linux):

```
$> gcc -fPIC -shared -o niftest.so niftest.c -I $ERL_ROOT/usr/include/
$> erl
1> c(niftest).
{ok,niftest}
2> niftest:hello().
"NIF library not loaded"
3> niftest:init().
ok
4> niftest:hello().
"Hello world!"
```
A better solution for a real module is to take advantage of the new directive *on\_load* to automatically load the NIF library when the module is loaded.

# Note:

A NIF does not have to be exported, it can be local to the module. Note however that unused local stub functions will be optimized away by the compiler causing loading of the NIF library to fail.

A loaded NIF library is tied to the Erlang module code version that loaded it. If the module is upgraded with a new version, the new Erlang code will have to load its own NIF library (or maybe choose not to). The new code version can however choose to load the exact same NIF library as the old code if it wants to. Sharing the same dynamic library will mean that static data defined by the library will be shared as well. To avoid unintentionally shared static data, each Erlang module code can keep its own private data. This private data can be set when the NIF library is loaded and then retrieved by calling *enif\_priv\_data*.

There is no way to explicitly unload a NIF library. A library will be automatically unloaded when the module code that it belongs to is purged by the code server.

As mentioned in the *warning* text at the beginning of this document it is of vital importance that a native function return relatively quickly. It is hard to give an exact maximum amount of time that a native function is allowed to work, but as a rule of thumb a well-behaving native function should return to its caller before a millisecond has passed. This can be achieved using different approaches. If you have full control over the code to execute in the native function, the best approach is to divide the work into multiple chunks of work and call the native function multiple times, either directly from Erlang code or by having a native function schedule a future NIF call via the *enif\_schedule\_nif* function. Function *enif\_consume\_timeslice* can be used to help with such work division. In some cases, however, this might not be possible, e.g. when calling third-party libraries. Then you typically want to dispatch the work to another thread, return from the native function, and wait for the result. The thread can send the result back to the calling thread using message passing. Information about thread primitives can be found below. If you have built your system with *the currently experimental* support for dirty schedulers, you may want to try out this functionality by dispatching the work to a *dirty NIF*, which does not have the same duration restriction as a normal NIF.

# FUNCTIONALITY

All functions that a NIF library needs to do with Erlang are performed through the NIF API functions. There are functions for the following functionality:

# Read and write Erlang terms

Any Erlang terms can be passed to a NIF as function arguments and be returned as function return values. The terms are of C-type *ERL\_NIF\_TERM* and can only be read or written using API functions. Most functions to read the content of a term are prefixed enif\_get\_ and usually return true (or false) if the term was of the expected type (or not). The functions to write terms are all prefixed enif\_make\_ and usually return the created ERL\_NIF\_TERM. There are also some functions to query terms, like enif\_is\_atom, enif\_is\_identical and enif\_compare.

All terms of type ERL\_NIF\_TERM belong to an environment of type *ErlNifEnv*. The lifetime of a term is controlled by the lifetime of its environment object. All API functions that read or write terms has the environment, that the term belongs to, as the first function argument.

### Binaries

Terms of type binary are accessed with the help of the struct type *ErlNifBinary* that contains a pointer (data) to the raw binary data and the length (size) of the data in bytes. Both data and size are read-only and should only be written using calls to API functions. Instances of ErlNifBinary are however always allocated by the user (usually as local variables).

The raw data pointed to by data is only mutable after a call to *enif\_alloc\_binary* or *enif\_realloc\_binary*. All other functions that operates on a binary will leave the data as read-only. A mutable binary must in the end either be freed with *enif\_release\_binary* or made read-only by transferring it to an Erlang term with *enif\_make\_binary*. But it does not have to happen in the same NIF call. Read-only binaries do not have to be released.

*enif make new binary* can be used as a shortcut to allocate and return a binary in the same NIF call.

Binaries are sequences of whole bytes. Bitstrings with an arbitrary bit length have no support yet.

# Resource objects

The use of resource objects is a safe way to return pointers to native data structures from a NIF. A resource object is just a block of memory allocated with *enif\_alloc\_resource*. A handle ("safe pointer") to this memory block can then be returned to Erlang by the use of *enif\_make\_resource*. The term returned by enif\_make\_resource is totally opaque in nature. It can be stored and passed between processes on the same node, but the only real end usage is to pass it back as an argument to a NIF. The NIF can then call *enif* get resource and get back a pointer to the memory block that is guaranteed to still be valid. A resource object will not be deallocated until the last handle term has been garbage collected by the VM and the resource has been released with *enif* release resource (not necessarily in that order).

All resource objects are created as instances of some *resource type*. This makes resources from different modules to be distinguishable. A resource type is created by calling *enif\_open\_resource\_type* when a library is loaded. Objects of that resource type can then later be allocated and enif\_get\_resource verifies that the resource is of the expected type. A resource type can have a user supplied destructor function that is automatically called when resources of that type are released (by either the garbage collector or enif\_release\_resource). Resource types are uniquely identified by a supplied name string and the name of the implementing module.

Here is a template example of how to create and return a resource object.

```
ERL_NIF_TERM_term;
MyS\bar{t}ruc\bar{t}^* obj = enif alloc resource(my resource type, sizeof(MyStruct));
 /* initialize struct ... */
```

```
term = enif make resource(env, obj);
if (keep a reference of our own) {
     /* store 'obj' in static variable, private data or other resource object */
 }
 else {
    enif release resource(obj);
     /* resource now only owned by "Erlang" */
 }
 return term;
```
Note that once enif\_make\_resource creates the term to return to Erlang, the code can choose to either keep its own native pointer to the allocated struct and release it later, or release it immediately and rely solely on the garbage collector to eventually deallocate the resource object when it collects the term.

Another usage of resource objects is to create binary terms with user defined memory management. *enif\_make\_resource\_binary* will create a binary term that is connected to a resource object. The destructor of the resource will be called when the binary is garbage collected, at which time the binary data can be released. An example of this can be a binary term consisting of data from a mmap'ed file. The destructor can then do munmap to release the memory region.

Resource types support upgrade in runtime by allowing a loaded NIF library to takeover an already existing resource type and thereby "inherit" all existing objects of that type. The destructor of the new library will thereafter be called for the inherited objects and the library with the old destructor function can be safely unloaded. Existing resource objects, of a module that is upgraded, must either be deleted or taken over by the new NIF library. The unloading of a library will be postponed as long as there exist resource objects with a destructor function in the library.

Threads and concurrency

A NIF is thread-safe without any explicit synchronization as long as it acts as a pure function and only reads the supplied arguments. As soon as you write towards a shared state either through static variables or *enif\_priv\_data* you need to supply your own explicit synchronization. This includes terms in process independent environments that are shared between threads. Resource objects will also require synchronization if you treat them as mutable.

The library initialization callbacks load, reload and upgrade are all thread-safe even for shared state data.

### Version Management

When a NIF library is built, information about NIF API version is compiled into the library. When a NIF library is loaded the runtime system verifies that the library is of a compatible version.  $er1$  nif.h defines ERL\_NIF\_MAJOR\_VERSION, and ERL\_NIF\_MINOR\_VERSION. ERL\_NIF\_MAJOR\_VERSION will be incremented when NIF library incompatible changes are made to the Erlang runtime system. Normally it will suffice to recompile the NIF library when the ERL\_NIF\_MAJOR\_VERSION has changed, but it could, under rare circumstances, mean that NIF libraries have to be slightly modified. If so, this will of course be documented. ERL\_NIF\_MINOR\_VERSION will be incremented when new features are added. The runtime system uses the minor version to determine what features to use.

The runtime system will normally refuse to load a NIF library if the major versions differ, or if the major versions are equal and the minor version used by the NIF library is greater than the one used by the runtime system. Old NIF libraries with lower major versions will however be allowed after a bump of the major version during a transition period of two major releases. Such old NIF libraries might however fail if deprecated features are used.

#### Long-running NIFs

Native functions *must normally run quickly*, as explained earlier in this document. They generally should execute for no more than a millisecond. But not all native functions can execute so quickly; for example, functions that encrypt large blocks of data or perform lengthy file system operations can often run for tens of seconds or more.

#### erl\_nif

If the functionality of a long-running NIF can be split so that its work can be achieved through a series of shorter NIF calls, the application can either make that series of NIF calls from the Erlang level, or it can call a NIF that first performs a chunk of the work, then invokes the *enif\_schedule\_nif* function to schedule another NIF call to perform the next chunk. The final call scheduled in this manner can then return the overall result. Breaking up a long-running function in this manner enables the VM to regain control between calls to the NIFs, thereby avoiding degraded responsiveness, scheduler load balancing problems, and other strange behaviours.

A NIF that cannot be split and cannot execute in a millisecond or less is called a "dirty NIF" because it performs work that the Erlang runtime cannot handle cleanly. *Note that the dirty NIF functionality described here is experimental* and that you have to enable support for dirty schedulers when building OTP in order to try the functionality out. Applications that make use of such functions must indicate to the runtime that the functions are dirty so they can be handled specially. To schedule a dirty NIF for execution, the appropriate flags value can be set for the NIF in its *ErlNifFunc* entry, or the application can call *enif\_schedule\_nif*, passing to it a pointer to the dirty NIF to be executed and indicating with the flags argument whether it expects the operation to be CPU-bound or I/O-bound.

# Note:

Dirty NIF support is available only when the emulator is configured with dirty schedulers enabled. This feature is currently disabled by default. To determine whether the dirty NIF API is available, native code can check to see if the C preprocessor macro ERL\_NIF\_DIRTY\_SCHEDULER\_SUPPORT is defined. Also, if the Erlang runtime was built without threading support, dirty schedulers are disabled. To check at runtime for the presence of dirty scheduler threads, code can use the  $enif\_system\_info()$  API function.

# INITIALIZATION

ERL\_NIF\_INIT(MODULE, ErlNifFunc funcs[], load, reload, upgrade, unload)

This is the magic macro to initialize a NIF library. It should be evaluated in global file scope.

MODULE is the name of the Erlang module as an identifier without string quotations. It will be stringified by the macro.

funcs is a static array of function descriptors for all the implemented NIFs in this library.

load, reload, upgrade and unload are pointers to functions. One of load, reload or upgrade will be called to initialize the library. unload is called to release the library. They are all described individually below.

If compiling a nif for static inclusion via --enable-static-nifs you have to define STATIC\_ERLANG\_NIF before the ERL\_NIF\_INIT declaration.

int (\*load)(ErlNifEnv\* env, void\*\* priv\_data, ERL\_NIF\_TERM load\_info)

load is called when the NIF library is loaded and there is no previously loaded library for this module.

\*priv\_data can be set to point to some private data that the library needs in order to keep a state between NIF calls. enif\_priv\_data will return this pointer. \*priv\_data will be initialized to NULL when load is called.

load info is the second argument to *erlang:load nif/2*.

The library will fail to load if load returns anything other than 0. load can be NULL in case no initialization is needed.

int (\*upgrade)(ErlNifEnv\* env, void\*\* priv\_data, void\*\* old\_priv\_data, ERL\_NIF\_TERM load\_info)

upgrade is called when the NIF library is loaded and there is old code of this module with a loaded NIF library.

Works the same as load. The only difference is that \*old priv data already contains the value set by the last call to load or reload for the old module code. \*priv\_data will be initialized to NULL when upgrade is called. It is allowed to write to both \*priv\_data and \*old\_priv\_data.

The library will fail to load if upgrade returns anything other than 0 or if upgrade is NULL.

void (\*unload)(ErlNifEnv\* env, void\* priv\_data)

unload is called when the module code that the NIF library belongs to is purged as old. New code of the same module may or may not exist. Note that unload is not called for a replaced library as a consequence of reload.

int (\*reload)(ErlNifEnv\* env, void\*\* priv\_data, ERL\_NIF\_TERM load\_info)

# Note:

The reload mechanism is *deprecated*. It was only intended as a development feature. Do not use it as an upgrade method for live production systems. It might be removed in future releases. Be sure to pass reload as NULL to *ERL\_NIF\_INIT* to disable it when not used.

reload is called when the NIF library is loaded and there is already a previously loaded library for this module code.

Works the same as load. The only difference is that \*priv\_data already contains the value set by the previous call to load or reload.

The library will fail to load if reload returns anything other than 0 or if reload is NULL.

# DATA TYPES

# ERL\_NIF\_TERM

Variables of type ERL NIF TERM can refer to any Erlang term. This is an opaque type and values of it can only by used either as arguments to API functions or as return values from NIFs. All ERL\_NIF\_TERM's belong to an environment (*ErlNifEnv*). A term can not be destructed individually, it is valid until its environment is destructed.

# ErlNifEnv

ErlNifEnv represents an environment that can host Erlang terms. All terms in an environment are valid as long as the environment is valid. ErlNifEnv is an opaque type and pointers to it can only be passed on to API functions. There are two types of environments; process bound and process independent.

A *process bound environment* is passed as the first argument to all NIFs. All function arguments passed to a NIF will belong to that environment. The return value from a NIF must also be a term belonging to the same environment. In addition a process bound environment contains transient information about the calling Erlang process. The environment is only valid in the thread where it was supplied as argument until the NIF returns. It is thus useless and dangerous to store pointers to process bound environments between NIF calls.

A *process independent environment* is created by calling *enif\_alloc\_env*. It can be used to store terms between NIF calls and to send terms with *enif\_send*. A process independent environment with all its terms is valid until you explicitly invalidates it with *enif\_free\_env* or enif\_send.

All contained terms of a list/tuple/map must belong to the same environment as the list/tuple/map itself. Terms can be copied between environments with *enif\_make\_copy*.

### ErlNifFunc

### typedef struct {

```
 const char* ;
   unsigned
   ERL_NIF_TERM (*)(ErlNifEnv* env, int argc, const ERL_NIF_TERM argv[]);
     unsigned flags;
} ErlNifFunc;
```
Describes a NIF by its name, arity and implementation.  $fptr$  is a pointer to the function that implements the NIF. The argument argv of a NIF will contain the function arguments passed to the NIF and argc is the length of the array, i.e. the function arity.  $\arg(y[N-1]$  will thus denote the Nth argument to the NIF. Note that the argc argument allows for the same C function to implement several Erlang functions with different arity (but same name probably). For a regular NIF, flags is 0 (and so its value can be omitted for statically initialized ErlNifFunc instances), or it can be used to indicate that the NIF is a *dirty NIF* that should be executed on a dirty scheduler thread (*note that the dirty NIF functionality described here is experimental* and that you have to enable support for dirty schedulers when building OTP in order to try the functionality out). If the dirty NIF is expected to be CPU-bound, its flags field should be set to ERL\_NIF\_DIRTY\_JOB\_CPU\_BOUND, or for I/ O-bound jobs, ERL\_NIF\_DIRTY\_JOB\_IO\_BOUND.

#### ErlNifBinary

```
typedef struct {
     unsigned ;
     unsigned char* ;
} ErlNifBinary;
```
ErlNifBinary contains transient information about an inspected binary term. data is a pointer to a buffer of size bytes with the raw content of the binary.

Note that ErlNifBinary is a semi-opaque type and you are only allowed to read fields size and data.

#### ErlNifPid

ErlNifPid is a process identifier (pid). In contrast to pid terms (instances of ERL\_NIF\_TERM), ErlNifPid's are self contained and not bound to any *environment*. ErlNifPid is an opaque type.

# ErlNifResourceType

Each instance of ErlNifResourceType represent a class of memory managed resource objects that can be garbage collected. Each resource type has a unique name and a destructor function that is called when objects of its type are released.

### ErlNifResourceDtor

```
typedef void ErlNifResourceDtor(ErlNifEnv* env, void* obj);
```
The function prototype of a resource destructor function. A destructor function is not allowed to call any termmaking functions.

#### ErlNifCharEncoding

typedef enum { ERL\_NIF\_LATIN1 }ErlNifCharEncoding; The character encoding used in strings and atoms. The only supported encoding is currently ERL\_NIF\_LATIN1 for iso-latin-1 (8-bit ascii).

### ErlNifSysInfo

Used by *enif\_system\_info* to return information about the runtime system. Contains currently the exact same content as *ErlDrvSysInfo*.

### ErlNifSInt64

A native signed 64-bit integer type.

### ErlNifUInt64

A native unsigned 64-bit integer type.

# Exports

### void \*enif alloc(size t size)

Allocate memory of size bytes. Return NULL if allocation failed.

### int enif alloc binary(size t size, ErlNifBinary\* bin)

Allocate a new binary of size size bytes. Initialize the structure pointed to by bin to refer to the allocated binary. The binary must either be released by *enif* release binary or ownership transferred to an Erlang term with *enif make binary*. An allocated (and owned) ErlNifBinary can be kept between NIF calls.

Return true on success or false if allocation failed.

# ErlNifEnv \*enif\_alloc\_env()

Allocate a new process independent environment. The environment can be used to hold terms that is not bound to any process. Such terms can later be copied to a process environment with *enif\_make\_copy* or be sent to a process as a message with *enif\_send*.

Return pointer to the new environment.

# void \*enif alloc resource(ErlNifResourceType\* type, unsigned size)

Allocate a memory managed resource object of type type and size size bytes.

### void enif clear env(ErlNifEnv\* env)

Free all terms in an environment and clear it for reuse. The environment must have been allocated with *enif\_alloc\_env*.

# int enif compare(ERL NIF TERM lhs, ERL NIF TERM rhs)

Return an integer less than, equal to, or greater than zero if lhs is found, respectively, to be less than, equal, or greater than rhs. Corresponds to the Erlang operators ==,  $/ = = <, < = =$  and > (but *not* = : = or  $= / =$ ).

# void enif cond broadcast(ErlNifCond \*cnd)

Same as *erl\_drv\_cond\_broadcast*.

### ErlNifCond \*enif\_cond\_create(char \*name)

Same as *erl\_drv\_cond\_create*.

# void enif cond destroy(ErlNifCond \*cnd)

Same as *erl\_drv\_cond\_destroy*.

# void enif cond signal(ErlNifCond \*cnd)

Same as *erl\_drv\_cond\_signal*.

# void enif cond wait(ErlNifCond \*cnd, ErlNifMutex \*mtx)

Same as *erl\_drv\_cond\_wait*.

# int enif consume timeslice(ErlNifEnv \*env, int percent)

Give the runtime system a hint about how much CPU time the current NIF call has consumed since last hint, or since the start of the NIF if no previous hint has been given. The time is given as a percent of the timeslice that a process is allowed to execute Erlang code until it may be suspended to give time for other runnable processes. The scheduling timeslice is not an exact entity, but can usually be approximated to about 1 millisecond.

Note that it is up to the runtime system to determine if and how to use this information. Implementations on some platforms may use other means in order to determine consumed CPU time. Lengthy NIFs should regardless of this frequently call enif\_consume\_timeslice in order to determine if it is allowed to continue execution or not.

Returns 1 if the timeslice is exhausted, or 0 otherwise. If 1 is returned the NIF should return as soon as possible in order for the process to yield.

Argument percent must be an integer between 1 and 100. This function must only be called from a NIF-calling thread and argument env must be the environment of the calling process.

This function is provided to better support co-operative scheduling, improve system responsiveness, and make it easier to prevent misbehaviors of the VM due to a NIF monopolizing a scheduler thread. It can be used to divide *length work* into a number of repeated NIF-calls without the need to create threads. See also the *warning* text at the beginning of this document.

# int enif equal tids(ErlNifTid tid1, ErlNifTid tid2)

Same as *erl\_drv\_equal\_tids*.

void enif free(void\* ptr)

Free memory allocated by enif alloc.

# void enif free env(ErlNifEnv\* env)

Free an environment allocated with *enif\_alloc\_env*. All terms created in the environment will be freed as well.

# int enif get atom(ErlNifEnv\* env, ERL NIF TERM term, char\* buf, unsigned size, ErlNifCharEncoding encode)

Write a null-terminated string, in the buffer pointed to by buf of size size, consisting of the string representation of the atom term with encoding *encode*. Return the number of bytes written (including terminating null character) or 0 if term is not an atom with maximum length of size-1.

# int enif\_get\_atom\_length(ErlNifEnv\* env, ERL NIF TERM term, unsigned\* len, ErlNifCharEncoding encode)

Set \*len to the length (number of bytes excluding terminating null character) of the atom term with encoding encode. Return true on success or false if term is not an atom.

int enif get double(ErlNifEnv\* env, ERL NIF TERM term, double\* dp) Set \*dp to the floating point value of term. Return true on success or false if term is not a float.

int enif get int(ErlNifEnv\* env, ERL NIF TERM term, int\* ip)

Set \*ip to the integer value of term. Return true on success or false if term is not an integer or is outside the bounds of type int.

int enif get int64(ErlNifEnv\* env, ERL NIF TERM term, ErlNifSInt64\* ip)

Set \*ip to the integer value of term. Return true on success or false if term is not an integer or is outside the bounds of a signed 64-bit integer.

int enif get local pid(ErlNifEnv\* env, ERL NIF TERM term, ErlNifPid\* pid) If term is the pid of a node local process, initialize the pid variable \*pid from it and return true. Otherwise return false. No check if the process is alive is done.

int enif\_get\_list\_cell(ErlNifEnv\* env, ERL\_NIF\_TERM list, ERL\_NIF\_TERM\* head, ERL NIF TERM $*$  tail)

Set \*head and \*tail from list and return true, or return false if list is not a non-empty list.

int enif get list length(ErlNifEnv\* env, ERL NIF TERM term, unsigned\* len)

Set \*len to the length of list term and return true, or return false if term is not a list.

int enif get long(ErlNifEnv\* env, ERL NIF TERM term, long int\* ip)

Set  $*ip$  to the long integer value of term and return true, or return false if term is not an integer or is outside the bounds of type long int.

int enif get map size(ErlNifEnv\* env, ERL NIF TERM term, size t \*size)

Set \*size to the number of key-value pairs in the map term and return true, or return false if term is not a map.

int enif get map value(ErlNifEnv\* env, ERL NIF TERM map, ERL NIF TERM key, ERL NIF TERM $*$  value)

Set \*value to the value associated with key in the map map and return true. Return false if map is not a map or if map does not contain key.

int enif get resource(ErlNifEnv\* env, ERL NIF TERM term, ErlNifResourceType\* type, void\*\* objp)

Set \*objp to point to the resource object referred to by term.

Return true on success or false if term is not a handle to a resource object of type type.

# int enif get string(ErlNifEnv\* env, ERL NIF TERM list, char\* buf, unsigned size, ErlNifCharEncoding encode)

Write a null-terminated string, in the buffer pointed to by buf with size  $size$ , consisting of the characters in the string list. The characters are written using encoding *encode*. Return the number of bytes written (including terminating null character), or -size if the string was truncated due to buffer space, or 0 if list is not a string that can be

encoded with encode or if size was less than 1. The written string is always null-terminated unless buffer size is less than 1.

# int enif get tuple(ErlNifEnv\* env, ERL NIF TERM term, int\* arity, const ERL NIF TERM\*\* array)

If term is a tuple, set \*array to point to an array containing the elements of the tuple and set \*arity to the number of elements. Note that the array is read-only and  $(*array)$  [N-1] will be the Nth element of the tuple. \*array is undefined if the arity of the tuple is zero.

Return true on success or false if term is not a tuple.

### int enif get uint(ErlNifEnv\* env, ERL NIF TERM term, unsigned int\* ip)

Set  $*ip$  to the unsigned integer value of term and return true, or return false if term is not an unsigned integer or is outside the bounds of type unsigned int.

# int enif get uint64(ErlNifEnv\* env, ERL NIF TERM term, ErlNifUInt64\* ip)

Set \*ip to the unsigned integer value of term and return true, or return false if term is not an unsigned integer or is outside the bounds of an unsigned 64-bit integer.

# int enif get ulong(ErlNifEnv\* env, ERL NIF TERM term, unsigned long\* ip)

Set \*ip to the unsigned long integer value of term and return true, or return false if term is not an unsigned integer or is outside the bounds of type unsigned long.

# int enif has pending exception(ErlNifEnv\* env, ERL\_NIF\_TERM\* reason)

Return true if a pending exception is associated with the environment env. If reason is a null pointer, ignore it. Otherwise, if there's a pending exception associated with env, set the ERL\_NIF\_TERM to which reason points to the value of the exception's term. For example, if *enif\_make\_badarg* is called to set a pending badarg exception, a subsequent call to enif\_has\_pending\_exception(env, &reason) will set reason to the atom badarg, then return true.

See also: *enif\_make\_badarg* and *enif\_raise\_exception*.

# int enif inspect binary(ErlNifEnv\* env, ERL NIF TERM bin term, ErlNifBinary\* bin)

Initialize the structure pointed to by bin with information about the binary term bin\_term. Return true on success or false if bin\_term is not a binary.

# int enif inspect iolist as binary(ErlNifEnv\* env, ERL NIF TERM term, ErlNifBinary\* bin)

Initialize the structure pointed to by bin with one continuous buffer with the same byte content as iolist. As with inspect binary, the data pointed to by bin is transient and does not need to be released. Return true on success or false if iolist is not an iolist.

# int enif\_is\_atom(ErlNifEnv\* env, ERL\_NIF\_TERM term)

Return true if term is an atom.

```
int enif is binary(ErlNifEnv* env, ERL NIF TERM term)
Return true if term is a binary
```

```
int enif is empty list(ErlNifEnv* env, ERL NIF TERM term)
Return true if term is an empty list.
```

```
int enif is exception(ErlNifEnv* env, ERL NIF TERM term)
Return true if term is an exception.
```

```
int enif is map(ErlNifEnv* env, ERL NIF TERM term)
Return true if term is a map, false otherwise.
```

```
int enif is number(ErlNifEnv* env, ERL NIF TERM term)
Return true if term is a number.
```

```
int enif is fun(ErlNifEnv* env, ERL NIF TERM term)
```
Return true if term is a fun.

int enif is identical(ERL NIF TERM lhs, ERL NIF TERM rhs) Return true if the two terms are identical. Corresponds to the Erlang operators =:= and =/=.

```
int enif_is_on_dirty_scheduler(ErlNifEnv* env)
```
Check to see if the current NIF is executing on a dirty scheduler thread. If the emulator is built with threading support, calling enif\_is\_on\_dirty\_scheduler from within a dirty NIF returns true. It returns false when the calling NIF is a regular NIF running on a normal scheduler thread, or when the emulator is built without threading support.

# Note:

This function is available only when the emulator is configured with dirty schedulers enabled. This feature is currently disabled by default. To determine whether the dirty NIF API is available, native code can check to see if the C preprocessor macro ERL\_NIF\_DIRTY\_SCHEDULER\_SUPPORT is defined.

int enif\_is\_pid(ErlNifEnv\* env, ERL\_NIF\_TERM term) Return true if term is a pid.

int enif is port(ErlNifEnv\* env, ERL NIF TERM term) Return true if term is a port.

```
int enif is ref(ErlNifEnv* env, ERL NIF TERM term)
```
Return true if term is a reference.

# int enif is tuple(ErlNifEnv\* env, ERL NIF TERM term)

Return true if term is a tuple.

# int enif is list(ErlNifEnv\* env, ERL NIF TERM term)

Return true if term is a list.

# int enif keep resource(void\* obj)

Add a reference to resource object obj obtained from *enif\_alloc\_resource*. Each call to enif\_keep\_resource for an object must be balanced by a call to *enif\_release\_resource* before the object will be destructed.

# ERL NIF TERM enif make atom(ErlNifEnv\* env, const char\* name)

Create an atom term from the null-terminated C-string name with iso-latin-1 encoding. If the length of name exceeds the maximum length allowed for an atom (255 characters), enif\_make\_atom invokes *enif\_make\_badarg*.

ERL NIF TERM enif make atom len(ErlNifEnv\* env, const char\* name, size t len)

Create an atom term from the string name with length len. Null-characters are treated as any other characters. If len is greater than the maximum length allowed for an atom (255 characters), enif\_make\_atom invokes *enif\_make\_badarg*.

# ERL NIF TERM enif make badarg(ErlNifEnv\* env)

Make a badarg exception to be returned from a NIF, and associate it with the environment env. Once a NIF or any function it calls invokes enif\_make\_badarg, the runtime ensures that a badarg exception is raised when the NIF returns, even if the NIF attempts to return a non-exception term instead. The return value from enif\_make\_badarg may be used only as the return value from the NIF that invoked it (directly or indirectly) or be passed to *enif* is *exception*, but not to any other NIF API function.

See also: *enif\_has\_pending\_exception* and *enif\_raise\_exception*

# Note:

In earlier versions (older than erts-7.0, OTP 18) the return value from enif\_make\_badarg had to be returned from the NIF. This requirement is now lifted as the return value from the NIF is ignored if enif\_make\_badarg has been invoked.

# ERL NIF TERM enif make binary(ErlNifEnv\* env, ErlNifBinary\* bin)

Make a binary term from bin. Any ownership of the binary data will be transferred to the created term and bin should be considered read-only for the rest of the NIF call and then as released.

# ERL NIF TERM enif make copy(ErlNifEnv\* dst env, ERL NIF TERM src term)

Make a copy of term  $src\tt term$ . The copy will be created in environment dst env. The source term may be located in any environment.

# ERL NIF TERM enif make double(ErlNifEnv\* env, double d)

Create a floating-point term from a double. If the double argument is not finite or is NaN, enif\_make\_double invokes *enif\_make\_badarg*.

342 | Ericsson AB. All Rights Reserved.: Erlang Run-Time System Application (ERTS)

# int enif make existing atom(ErlNifEnv\* env, const char\* name, ERL NIF TERM\* atom, ErlNifCharEncoding encode)

Try to create the term of an already existing atom from the null-terminated C-string name with encoding *encode*. If the atom already exists store the term in \*atom and return true, otherwise return false. If the length of name exceeds the maximum length allowed for an atom (255 characters), enif\_make\_existing\_atom returns false.

# int enif make existing atom len(ErlNifEnv\* env, const char\* name, size t len, ERL\_NIF\_TERM\* atom, ErlNifCharEncoding encoding)

Try to create the term of an already existing atom from the string name with length len and encoding *encode*. Null-characters are treated as any other characters. If the atom already exists store the term in \*atom and return true, otherwise return false. If len is greater than the maximum length allowed for an atom (255 characters), enif make existing atom len returns false.

# ERL NIF TERM enif make int(ErlNifEnv\* env, int i)

Create an integer term.

# ERL NIF TERM enif make int64(ErlNifEnv\* env, ErlNifSInt64 i)

Create an integer term from a signed 64-bit integer.

### ERL NIF TERM enif make list(ErlNifEnv\* env, unsigned cnt,  $\dots$ )

Create an ordinary list term of length cnt. Expects cnt number of arguments (after cnt) of type ERL\_NIF\_TERM as the elements of the list. An empty list is returned if cnt is 0.

```
ERL_NIF_TERM_enif_make_list1(ErlNifEnv* env, ERL_NIF_TERM e1)
ERL_NIF_TERM enif_make_list2(ErlNifEnv* env, ERL_NIF_TERM e1, ERL_NIF_TERM
e2)
ERL NIF TERM enif make list3(ErlNifEnv* env, ERL NIF TERM e1, ERL NIF TERM
e2, ERL NIF TERM e3)
ERL NIF TERM enif make list4(ErlNifEnv* env, ERL NIF TERM e1, ...,
ERL NIF TERM e4)
ERL_NIF_TERM enif_make_list5(ErlNifEnv* env, ERL_NIF_TERM e1, ...,
ERL NIF TERM e5)
ERL_NIF_TERM enif_make_list6(ErlNifEnv* env, ERL_NIF_TERM e1, ...,
ERL NIF TERM e6)
ERL NIF TERM enif make list7(ErlNifEnv* env, ERL NIF TERM e1, ...,
ERL NIF TERM e7)
ERL NIF TERM enif make list8(ErlNifEnv* env, ERL NIF TERM e1, ...,
ERL_NIF_TERM e8)
ERL NIF TERM enif make list9(ErlNifEnv* env, ERL NIF TERM e1, \dots,
ERL NIF TERM e9)
```
Create an ordinary list term with length indicated by the function name. Prefer these functions (macros) over the variadic enif\_make\_list to get a compile time error if the number of arguments does not match.

ERL NIF TERM enif make list cell(ErlNifEnv\* env, ERL NIF TERM head, ERL NIF TERM tail)

Create a list cell [head | tail].

ERL NIF TERM enif make list from array(ErlNifEnv\* env, const ERL NIF TERM arr[], unsigned cnt)

Create an ordinary list containing the elements of array arr of length cnt. An empty list is returned if cnt is 0.

### ERL NIF TERM enif make long(ErlNifEnv\* env, long int i)

Create an integer term from a long int.

unsigned char \*enif make new binary(ErlNifEnv\* env, size t size, ERL NIF TERM\* termp)

Allocate a binary of size size bytes and create an owning term. The binary data is mutable until the calling NIF returns. This is a quick way to create a new binary without having to use *ErlNifBinary*. The drawbacks are that the binary can not be kept between NIF calls and it can not be reallocated.

Return a pointer to the raw binary data and set \*termp to the binary term.

# ERL\_NIF\_TERM enif\_make\_new\_map(ErlNifEnv\* env)

Make an empty map term.

# int enif make map put(ErlNifEnv\* env, ERL NIF TERM map in, ERL NIF TERM key, ERL NIF TERM value, ERL NIF TERM\* map out)

Make a copy of map map\_in and insert key with value. If key already exists in map\_in, the old associated value is replaced by value. If successful set \*map\_out to the new map and return true. Return false if map\_in is not a map.

The map in term must belong to the environment env.

# int enif make map update(ErlNifEnv\* env, ERL NIF TERM map in, ERL NIF TERM key, ERL NIF TERM new value, ERL NIF TERM\* map out)

Make a copy of map map\_in and replace the old associated value for key with new\_value. If successful set \*map\_out to the new map and return true. Return false if map\_in is not a map or if it does no contain key.

The map\_in term must belong to the environment env.

### int enif make map remove(ErlNifEnv\* env, ERL NIF TERM map in, ERL NIF TERM key, ERL NIF TERM\* map out)

If map map\_in contains key, make a copy of map\_in in \*map\_out and remove key and associated value. If map map\_in does not contain key, set \*map\_out to map\_in. Return true for success or false if map\_in is not a map.

The map\_in term must belong to the environment env.

### ERL NIF TERM enif make pid(ErlNifEnv\* env, const ErlNifPid\* pid)

Make a pid term from \*pid.

### ERL NIF TERM enif make ref(ErlNifEnv\* env)

Create a reference like *erlang:make\_ref/0*.

### ERL NIF TERM enif make resource(ErlNifEnv\* env, void\* obj)

Create an opaque handle to a memory managed resource object obtained by *enif\_alloc\_resource*. No ownership transfer is done, as the resource object still needs to be released by *enif\_release\_resource*, but note that the call to

enif release resource can occur immediately after obtaining the term from enif make resource, in which case the resource object will be deallocated when the term is garbage collected. See the *example of creating and returning a resource object* for more details.

Note that the only defined behaviour of using a resource term in an Erlang program is to store it and send it between processes on the same node. Other operations such as matching or term\_to\_binary will have unpredictable (but harmless) results.

# ERL\_NIF\_TERM enif\_make\_resource\_binary(ErlNifEnv\* env, void\* obj, const void\* data, size\_t size)

Create a binary term that is memory managed by a resource object obj obtained by *enif\_alloc\_resource*. The returned binary term will consist of size bytes pointed to by data. This raw binary data must be kept readable and unchanged until the destructor of the resource is called. The binary data may be stored external to the resource object in which case it is the responsibility of the destructor to release the data.

Several binary terms may be managed by the same resource object. The destructor will not be called until the last binary is garbage collected. This can be useful as a way to return different parts of a larger binary buffer.

As with *enif\_make\_resource*, no ownership transfer is done. The resource still needs to be released with *enif\_release\_resource*.

# int enif\_make\_reverse\_list(ErlNifEnv\* env, ERL\_NIF\_TERM list\_in, ERL\_NIF\_TERM \*list\_out)

Set \*list out to the reverse list of the list list in and return true, or return false if list in is not a list. This function should only be used on short lists as a copy will be created of the list which will not be released until after the nif returns.

The list\_in term must belong to the environment env.

# ERL NIF TERM enif make string(ErlNifEnv\* env, const char\* string, ErlNifCharEncoding encoding)

Create a list containing the characters of the null-terminated string string with encoding *encoding*.

# ERL\_NIF\_TERM enif\_make\_string\_len(ErlNifEnv\* env, const char\* string, size\_t len, ErlNifCharEncoding encoding)

Create a list containing the characters of the string string with length len and encoding *encoding*. Null-characters are treated as any other characters.

# ERL NIF TERM enif make sub binary(ErlNifEnv\* env, ERL NIF TERM bin term, size t pos, size t size)

Make a subbinary of binary bin\_term, starting at zero-based position pos with a length of size bytes. bin\_term must be a binary or bitstring and  $pos + size$  must be less or equal to the number of whole bytes in bin term.

# ERL NIF TERM enif make tuple(ErlNifEnv\* env, unsigned cnt,  $\dots$ )

Create a tuple term of arity cnt. Expects cnt number of arguments (after cnt) of type ERL\_NIF\_TERM as the elements of the tuple.

#### erl\_nif

ERL NIF TERM enif make tuple1(ErlNifEnv\* env, ERL NIF TERM e1) ERL NIF TERM enif make tuple2(ErlNifEnv\* env, ERL NIF TERM e1, ERL NIF TERM e2) ERL NIF TERM enif make tuple3(ErlNifEnv\* env, ERL NIF TERM e1, ERL NIF TERM e2, ERL NIF TERM e3) ERL NIF TERM enif make tuple4(ErlNifEnv\* env, ERL NIF TERM e1,  $\dots$ , ERL NIF TERM e4) ERL NIF TERM enif make tuple5(ErlNifEnv\* env, ERL NIF TERM e1, ..., ERL NIF TERM e5) ERL NIF TERM enif make tuple6(ErlNifEnv\* env, ERL NIF TERM e1,  $\dots$ , ERL\_NIF\_TERM e6) ERL NIF TERM enif make tuple7(ErlNifEnv\* env, ERL NIF TERM e1,  $\dots$ , ERL NIF TERM e7) ERL NIF TERM enif make tuple8(ErlNifEnv\* env, ERL NIF TERM e1,  $\dots$ , ERL NIF TERM e8) ERL NIF TERM enif make tuple9(ErlNifEnv\* env, ERL NIF TERM e1, ..., ERL NIF TERM e9)

Create a tuple term with length indicated by the function name. Prefer these functions (macros) over the variadic enif make tuple to get a compile time error if the number of arguments does not match.

# ERL NIF TERM enif make tuple from array(ErlNifEnv\* env, const ERL NIF TERM arr[], unsigned cnt)

Create a tuple containing the elements of array arr of length cnt.

### ERL NIF TERM enif make uint(ErlNifEnv\* env, unsigned int i)

Create an integer term from an unsigned int.

# ERL NIF TERM enif make uint64(ErlNifEnv\* env, ErlNifUInt64 i)

Create an integer term from an unsigned 64-bit integer.

### ERL NIF TERM enif make ulong(ErlNifEnv\* env, unsigned long i)

Create an integer term from an unsigned long int.

### int enif map iterator create(ErlNifEnv \*env, ERL NIF TERM map, ErlNifMapIterator \*iter, ErlNifMapIteratorEntry entry)

Create an iterator for the map map by initializing the structure pointed to by iter. The entry argument determines the start position of the iterator: ERL\_NIF\_MAP\_ITERATOR\_FIRST or ERL\_NIF\_MAP\_ITERATOR\_LAST. Return true on success or false if map is not a map.

A map iterator is only useful during the lifetime of the environment env that the map belongs to. The iterator must be destroyed by calling *enif\_map\_iterator\_destroy*.

ERL\_NIF\_TERM key, value; ErlNifMapIterator iter; enif map iterator create(env, my map, &iter, ERL NIF MAP ITERATOR FIRST); while (enif map iterator get pair(env, &iter, &key, &value)) {

```
 do_something(key,value);
   enif map iterator next(env, &iter);
}
enif_map_iterator_destroy(env, &iter);
```
# Note:

The key-value pairs of a map have no defined iteration order. The only guarantee is that the iteration order of a single map instance is preserved during the lifetime of the environment that the map belongs to.

```
void enif map iterator destroy(ErlNifEnv *env, ErlNifMapIterator *iter)
```
Destroy a map iterator created by *enif\_map\_iterator\_create*.

int enif map iterator get pair(ErlNifEnv \*env, ErlNifMapIterator \*iter, ERL NIF TERM \*key, ERL NIF TERM \*value)

Get key and value terms at current map iterator position. On success set \*key and \*value and return true. Return false if the iterator is positioned at head (before first entry) or tail (beyond last entry).

```
int enif_map_iterator_is_head(ErlNifEnv *env, ErlNifMapIterator *iter)
```
Return true if map iterator iter is positioned before first entry.

```
int enif map iterator is tail(ErlNifEnv *env, ErlNifMapIterator *iter)
```
Return true if map iterator iter is positioned after last entry.

```
int enif_map_iterator_next(ErlNifEnv *env, ErlNifMapIterator *iter)
```
Increment map iterator to point to next key-value entry. Return true if the iterator is now positioned at a valid keyvalue entry, or false if the iterator is positioned at the tail (beyond the last entry).

int enif map iterator prev(ErlNifEnv \*env, ErlNifMapIterator \*iter)

Decrement map iterator to point to previous key-value entry. Return true if the iterator is now positioned at a valid key-value entry, or false if the iterator is positioned at the head (before the first entry).

ErlNifMutex \*enif\_mutex\_create(char \*name)

Same as *erl\_drv\_mutex\_create*.

void enif mutex destroy(ErlNifMutex \*mtx)

Same as *erl\_drv\_mutex\_destroy*.

void enif mutex lock(ErlNifMutex \*mtx)

Same as *erl\_drv\_mutex\_lock*.

```
int enif mutex trylock(ErlNifMutex *mtx)
```
Same as *erl\_drv\_mutex\_trylock*.

# void enif mutex unlock(ErlNifMutex \*mtx)

Same as *erl\_drv\_mutex\_unlock*.

# ErlNifResourceType \*enif open resource type(ErlNifEnv\* env, const char\* module str, const char\* name, ErlNifResourceDtor\* dtor, ErlNifResourceFlags flags, ErlNifResourceFlags\* tried)

Create or takeover a resource type identified by the string name and give it the destructor function pointed to by *dtor*. Argument flags can have the following values:

#### ERL\_NIF\_RT\_CREATE

Create a new resource type that does not already exist.

ERL\_NIF\_RT\_TAKEOVER

Open an existing resource type and take over ownership of all its instances. The supplied destructor dtor will be called both for existing instances as well as new instances not yet created by the calling NIF library.

The two flag values can be combined with bitwise-or. The name of the resource type is local to the calling module. Argument module\_str is not (yet) used and must be NULL. The dtor may be NULL in case no destructor is needed.

On success, return a pointer to the resource type and \*tried will be set to either ERL\_NIF\_RT\_CREATE or ERL\_NIF\_RT\_TAKEOVER to indicate what was actually done. On failure, return NULL and set \*tried to flags. It is allowed to set tried to NULL.

Note that enif\_open\_resource\_type is only allowed to be called in the three callbacks *load*, *reload* and *upgrade*.

### void \*enif priv data(ErlNifEnv\* env)

Return the pointer to the private data that was set by load, reload or upgrade.

Was previously named enif\_get\_data.

# ERL\_NIF\_TERM\_enif\_raise\_exception(ErlNifEnv\* env, ERL\_NIF\_TERM\_reason)

Create an error exception with the term reason to be returned from a NIF, and associate it with the environment env. Once a NIF or any function it calls invokes enif\_raise\_exception, the runtime ensures that the exception it creates is raised when the NIF returns, even if the NIF attempts to return a non-exception term instead. The return value from enif raise exception may be used only as the return value from the NIF that invoked it (directly or indirectly) or be passed to *enif\_is\_exception*, but not to any other NIF API function.

See also: *enif\_has\_pending\_exception* and *enif\_make\_badarg*.

# int enif\_realloc\_binary(ErlNifBinary\* bin, size t size)

Change the size of a binary bin. The source binary may be read-only, in which case it will be left untouched and a mutable copy is allocated and assigned to \*bin. Return true on success, false if memory allocation failed.

### void enif release binary(ErlNifBinary\* bin)

Release a binary obtained from enif\_alloc\_binary.

### void enif release resource(void\* obj)

Remove a reference to resource object ob jobtained from *enif* alloc resource. The resource object will be destructed when the last reference is removed. Each call to enif\_release\_resource must correspond to a previous call to enif\_alloc\_resource or *enif\_keep\_resource*. References made by *enif\_make\_resource* can only be removed by the garbage collector.

ErlNifRWLock \*enif\_rwlock\_create(char \*name) Same as *erl\_drv\_rwlock\_create*.

void enif rwlock destroy(ErlNifRWLock \*rwlck) Same as *erl\_drv\_rwlock\_destroy*.

void enif rwlock rlock(ErlNifRWLock \*rwlck) Same as *erl\_drv\_rwlock\_rlock*.

void enif rwlock runlock(ErlNifRWLock \*rwlck) Same as *erl\_drv\_rwlock\_runlock*.

void enif rwlock rwlock(ErlNifRWLock \*rwlck) Same as *erl\_drv\_rwlock\_rwlock*.

void enif\_rwlock\_rwunlock(ErlNifRWLock \*rwlck)

Same as *erl\_drv\_rwlock\_rwunlock*.

int enif rwlock tryrlock(ErlNifRWLock \*rwlck) Same as *erl\_drv\_rwlock\_tryrlock*.

int enif\_rwlock\_tryrwlock(ErlNifRWLock \*rwlck) Same as *erl\_drv\_rwlock\_tryrwlock*.

ERL NIF TERM enif schedule nif(ErlNifEnv\* env, const char\* fun name, int flags, ERL\_NIF\_TERM (\*fp)(ErlNifEnv\* env, int argc, const ERL\_NIF\_TERM argv[]), int argc, const ERL NIF TERM argv[])

Schedule NIF fp to execute. This function allows an application to break up long-running work into multiple regular NIF calls or to schedule a *dirty NIF* to execute on a dirty scheduler thread (*note that the dirty NIF functionality described here is experimental* and that you have to enable support for dirty schedulers when building OTP in order to try the functionality out).

The fun—name argument provides a name for the NIF being scheduled for execution. If it cannot be converted to an atom, enif schedule nif returns a badarg exception.

The flags argument must be set to 0 for a regular NIF, or if the emulator was built the experimental dirty scheduler support enabled, flags can be set to either ERL\_NIF\_DIRTY\_JOB\_CPU\_BOUND if the job is expected to be primarily CPU-bound, or ERL\_NIF\_DIRTY\_JOB\_IO\_BOUND for jobs that will be I/O-bound. If dirty scheduler threads are not available in the emulator, a try to schedule such a job will result in a badarg exception.

The argc and argv arguments can either be the originals passed into the calling NIF, or they can be values created by the calling NIF.

The calling NIF must use the return value of enif schedule nif as its own return value.

Be aware that enif\_schedule\_nif, as its name implies, only schedules the NIF for future execution. The calling NIF does not block waiting for the scheduled NIF to execute and return, which means that the calling NIF can't expect to receive the scheduled NIF return value and use it for further operations.

# ErlNifPid \*enif\_self(ErlNifEnv\* caller\_env, ErlNifPid\* pid)

Initialize the pid variable \*pid to represent the calling process. Return pid.

# int enif send(ErlNifEnv\* env, ErlNifPid\* to pid, ErlNifEnv\* msg env, ERL NIF TERM msg)

Send a message to a process.

env

The environment of the calling process. Must be NULL if and only if calling from a created thread. \*to\_pid

The pid of the receiving process. The pid should refer to a process on the local node.

msg\_env

The environment of the message term. Must be a process independent environment allocated with *enif\_alloc\_env*.

msg

The message term to send.

Return true on success, or false if \*to\_pid does not refer to an alive local process.

The message environment msg\_env with all its terms (including msg) will be invalidated by a successful call to enif\_send. The environment should either be freed with *enif\_free\_env* of cleared for reuse with *enif\_clear\_env*.

This function is only thread-safe when the emulator with SMP support is used. It can only be used in a non-SMP emulator from a NIF-calling thread.

#### unsigned enif sizeof resource(void\* obj)

Get the byte size of a resource object obj obtained by *enif* alloc resource.

### void enif system info(ErlNifSysInfo \*sys info ptr, size t size)

Same as *driver\_system\_info*.

# int enif thread create(char \*name,ErlNifTid \*tid,void \* (\*func)(void \*),void \*args,ErlNifThreadOpts \*opts)

Same as *erl\_drv\_thread\_create*.

void enif thread\_exit(void \*resp)

Same as *erl\_drv\_thread\_exit*.

int enif thread join(ErlNifTid, void \*\*respp)

Same as *erl\_drv\_thread\_join* .

ErlNifThreadOpts \*enif thread opts create(char \*name) Same as *erl\_drv\_thread\_opts\_create*.

void enif thread opts destroy(ErlNifThreadOpts \*opts) Same as *erl\_drv\_thread\_opts\_destroy*.

ErlNifTid enif\_thread\_self(void) Same as *erl\_drv\_thread\_self*.

int enif\_tsd\_key\_create(char \*name, ErlNifTSDKey \*key) Same as *erl\_drv\_tsd\_key\_create*.

void enif\_tsd\_key\_destroy(ErlNifTSDKey key) Same as *erl\_drv\_tsd\_key\_destroy*.

void \*enif\_tsd\_get(ErlNifTSDKey key) Same as *erl\_drv\_tsd\_get*.

void enif\_tsd\_set(ErlNifTSDKey key, void \*data) Same as *erl\_drv\_tsd\_set*.

SEE ALSO *erlang:load\_nif/2*